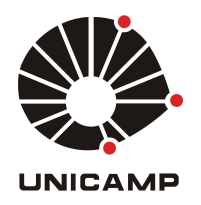

Vinícius Fonseca Dal Poggetto

# Síntese de Controladores LQR Adaptativos<br>para Aplicação na Redução de Risco de<br>Tombamento em Veículos Automotivos

67/2014

**CAMPINAS** 2014

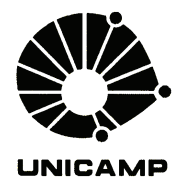

## UNIVERSIDADE ESTADUAL DE CAMPINAS FACULDADE DE ENGENHARIA MECÂNICA

Vinícius Fonseca Dal Poggetto

## Síntese de Controladores LQR Adaptativos para Aplicação na Redução de Risco de<br>Tombamento em Veículos Automotivos

Orientador: Prof. Dr. Alberto Luiz Serpa

Dissertação de Mestrado apresentada à Faculdade de Engenharia Mecânica da Universidade Estadual de Campinas, para a obtenção do título de Mestre em Engenharia Mecânica, na Área de Mecânica dos Sólidos e Projeto Mecânico.

ESTE EXEMPLAR CORRESPONDE À VERSÃO FINAL DA DISSERTAÇÃO DEFENDIDA PELO ALUNO VINÍCIUS FONSECA DAL POGGETTO, E ORIENTADO PELO PROF. DR. ALBERTO LUIZ **SERPA** 

prebento hier ferps. ASSINATURA DO ORIENTADOR

**CAMPINAS** 2014

Ficha catalográfica Universidade Estadual de Campinas Biblioteca da Área de Engenharia e Arquitetura Rose Meire da Silva - CRB 8/5974

Dal Poggetto, Vinícius Fonseca, 1987-D15s Síntese de controladores LQR adaptativos para aplicação na redução de risco de tombamento em veículos automotivos / Vinícius Fonseca Dal Poggetto. – Campinas, SP : [s.n.], 2014. Orientador: Alberto Luiz Serpa. Dissertação (mestrado) – Universidade Estadual de Campinas, Faculdade de Engenharia Mecânica. 1. Controle Automático. 2. Veículos a motor - Dinâmica. I. Serpa, Alberto Luiz,1967-. II. Universidade Estadual de Campinas. Faculdade de Engenharia Mecânica. III. Título.

#### Informações para Biblioteca Digital

**Título em outro idioma:** Adaptive LQR-controllers synthesis for application in rollover risk reduction Palavras-chave em inglês: Automatic control Vehicle dynamics Área de concentração: Mecânica dos Sólidos e Projeto Mecânico Titulação: Mestre em Engenharia Mecânica **Banca examinadora:** Alberto Luiz Serpa [Orientador] Ely Carneiro de Paiva Samuel Siqueira Bueno **Data de defesa:** 28-07-2014 Programa de Pós-Graduação: Engenharia Mecânica

## UNIVERSIDADE ESTADUAL DE CAMPINAS FACULDADE DE ENGENHARIA MECÂNICA COMISSÃO DE PÓS-GRADUACÃO EM ENGENHARIA MECÂNICA DEPARTAMENTO DE MECÂNICA COMPUTACIONAL

DISSERTAÇÃO DE MESTRADO ACADÊMICO

## Síntese de Controladores LQR Adaptativos para Aplicação na Redução de Risco de Tombamento em Veículos Automotivos

Autor: Vinícius Fonseca Dal Poggetto Orientador: Prof. Dr. Alberto Luiz Serpa

A Banca Examinadora composta pelos membros abaixo aprovou esta Dissertação:

rebento hier feyo.

Faculdade de Engenharia Mecânica - UNICAMP

Ex 61 1

Prof. Dr. Ely Carneiro de Paiva Faculdade de Engenharia Mecânica - UNICAMP

Samuel Signine D

Prof. Dr. Samuel Siqueira Bueno Centro de Tecnologia da Informação Renato Archer

t.

Campinas, 28 de Julho de 2014.

#### **Resumo**

DAL POGGETTO, Vinícius F., Síntese de Controladores LQR Adaptativos para Aplicação na Redução de Risco de Tombamento em Veículos Automotivos. 2014. 190 p. Dissertação (Mestrado). Faculdade de Engenharia Mecânica, Universidade Estadual de Campinas, Campinas.

Muitos trabalhos foram desenvolvidos na área de controle aplicados à dinâmica veicular, visando reduzir a possibilidade de ocorrência do tipo de acidente classificado como *tomba*mento. Nesse trabalho, a partir de um modelo não-linear comumente utilizado, estudou-se a aplicação de uma estratégia de controle LQR utilizando estados estimados. Assim, desenvolvendo as equações dinâmicas e modelagem de controladores e observadores, pode-se comparar a eficácia dessa estratégia de controle utilizando simulações lineares e não-lineares. Foram obtidos resultados significativos na redução do coeficiente de tombamento para manobras em diferentes velocidades, indicando vantagens no uso desse tipo de controle nos casos simulados.

Palavras-chave: prevenção de tombamento, esterçamento ativo, controle LQR, escalonamento de ganhos, dinâmica veicular lateral, segurança veicular.

#### **Abstract**

DAL POGGETTO, Vinícius F., Adaptive LQR-Controllers Synthesis for Application in Rollover Risk Reduction. 2014. 190 p. Dissertation (Masters). Mechanical Engineering Faculty, University of Campinas, Campinas.

Many researches have been developed in the area of control applied to vehicle dynamics, aiming at reducing the possibility of the ocurrence of the type of accident known as rollover. In this research, based on a commonly used nonlinear model, the objective is to study the application of a LQR control strategy using estimated states. By developing the dynamic equations and modeling of controllers and observers, one may compare the efficacy of this control strategy using both linear and nonlinear simulations. Significative results were obtained regarding the reduction of the rollover coefficient for maneuvers at different speeds, thus indicating advantages in using this controller in the simulated cases.

Keywords: rollover avoidance, active steering, LQR control, gain scheduling, lateral vehicle dynamics, vehicle safety.

## **SUM£RIO**

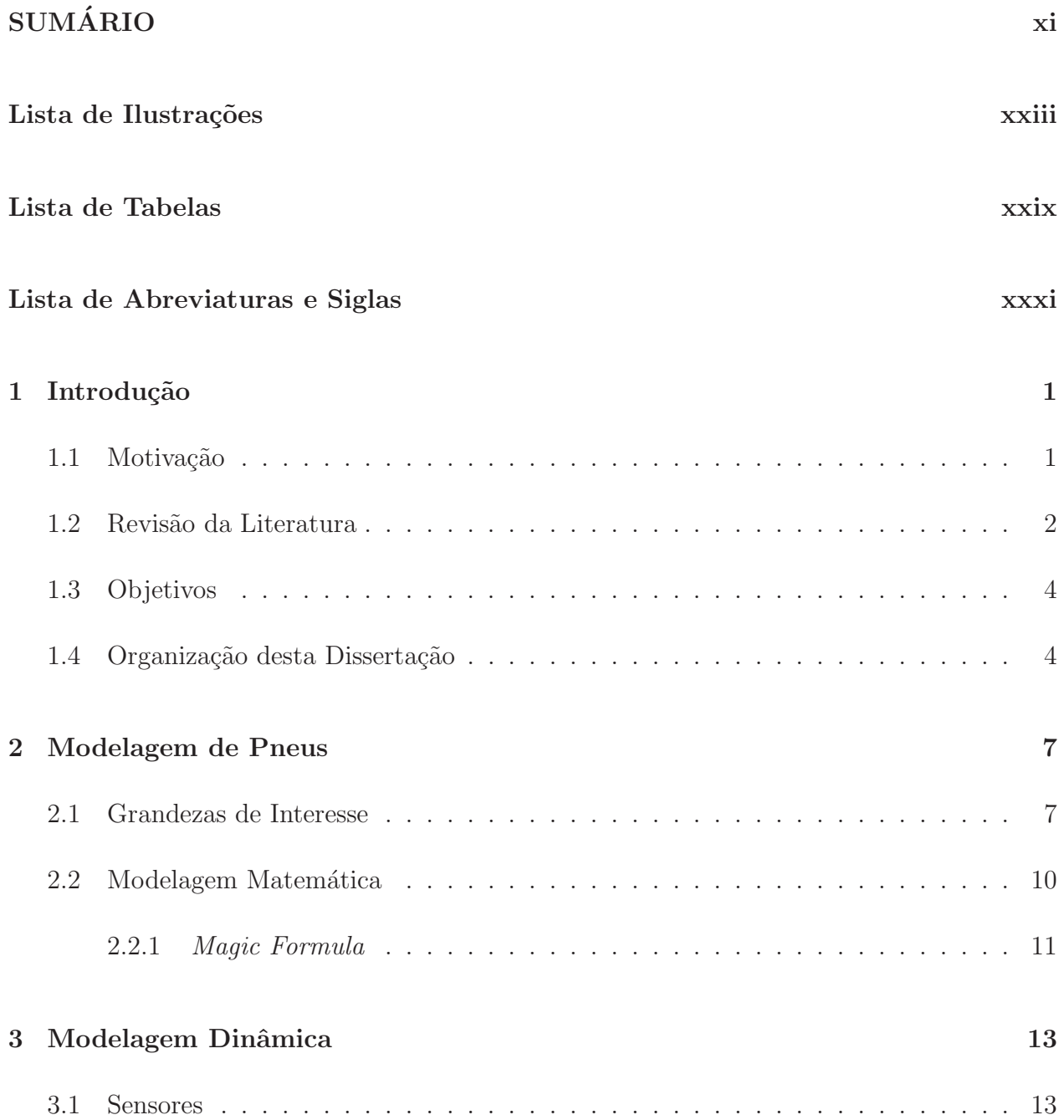

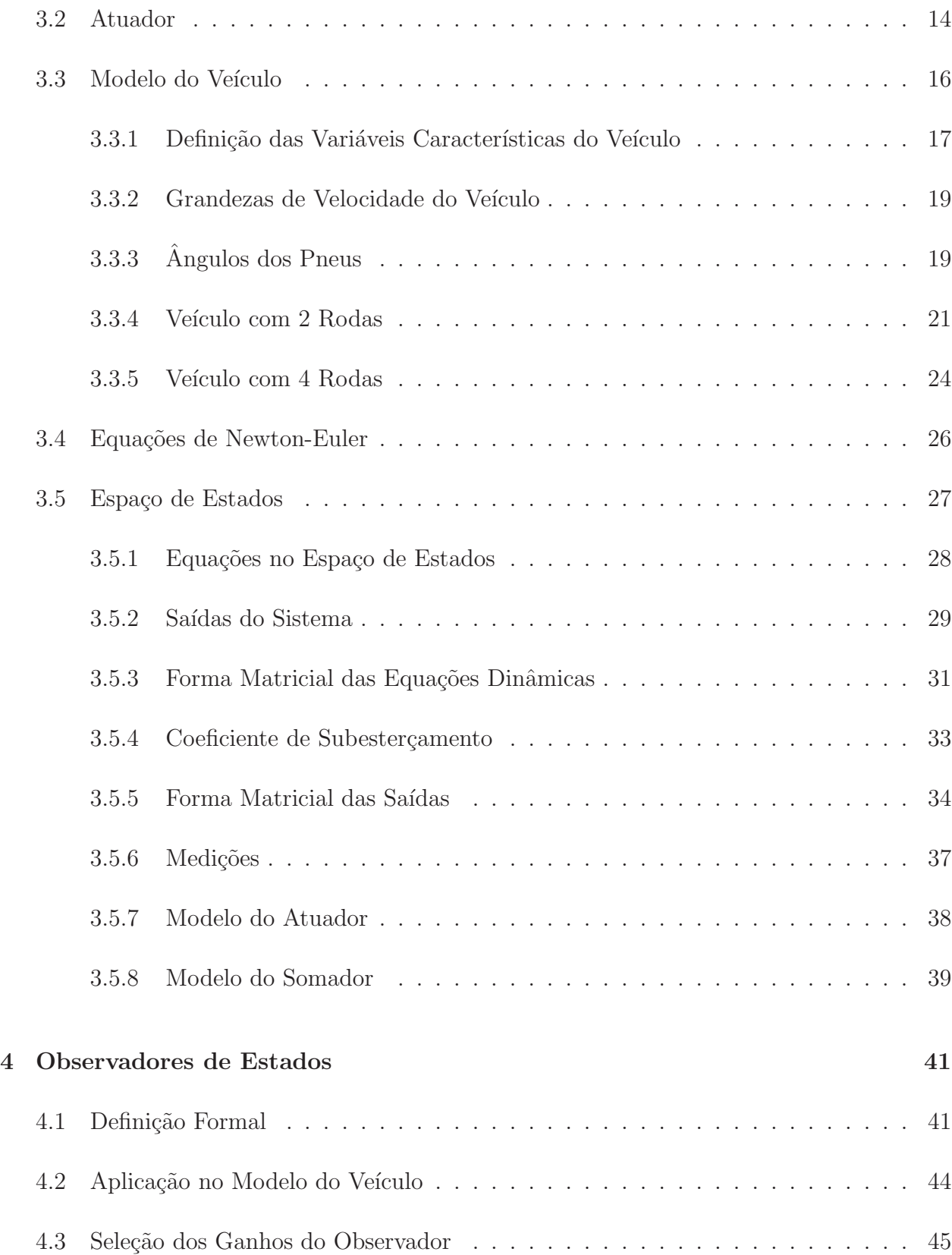

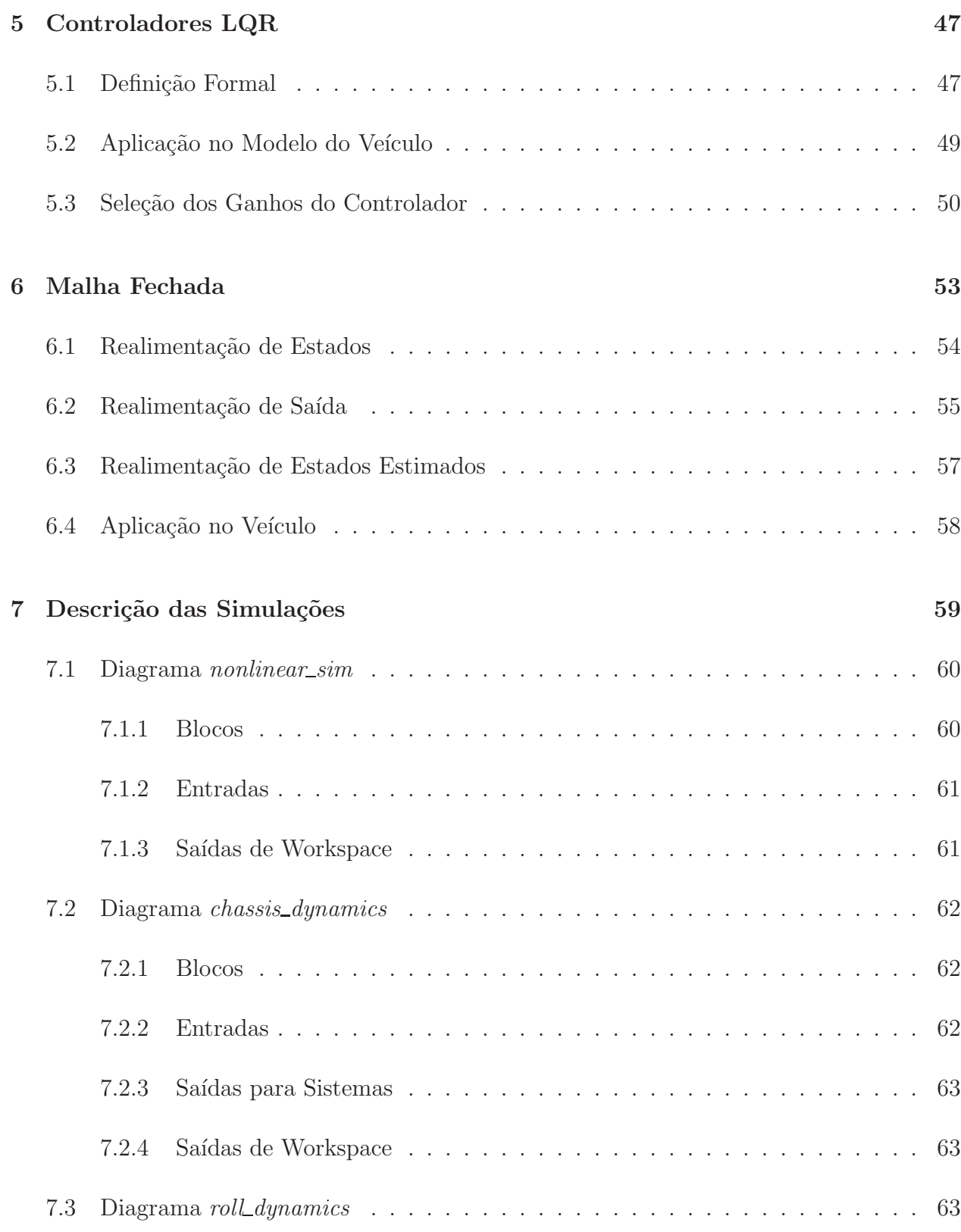

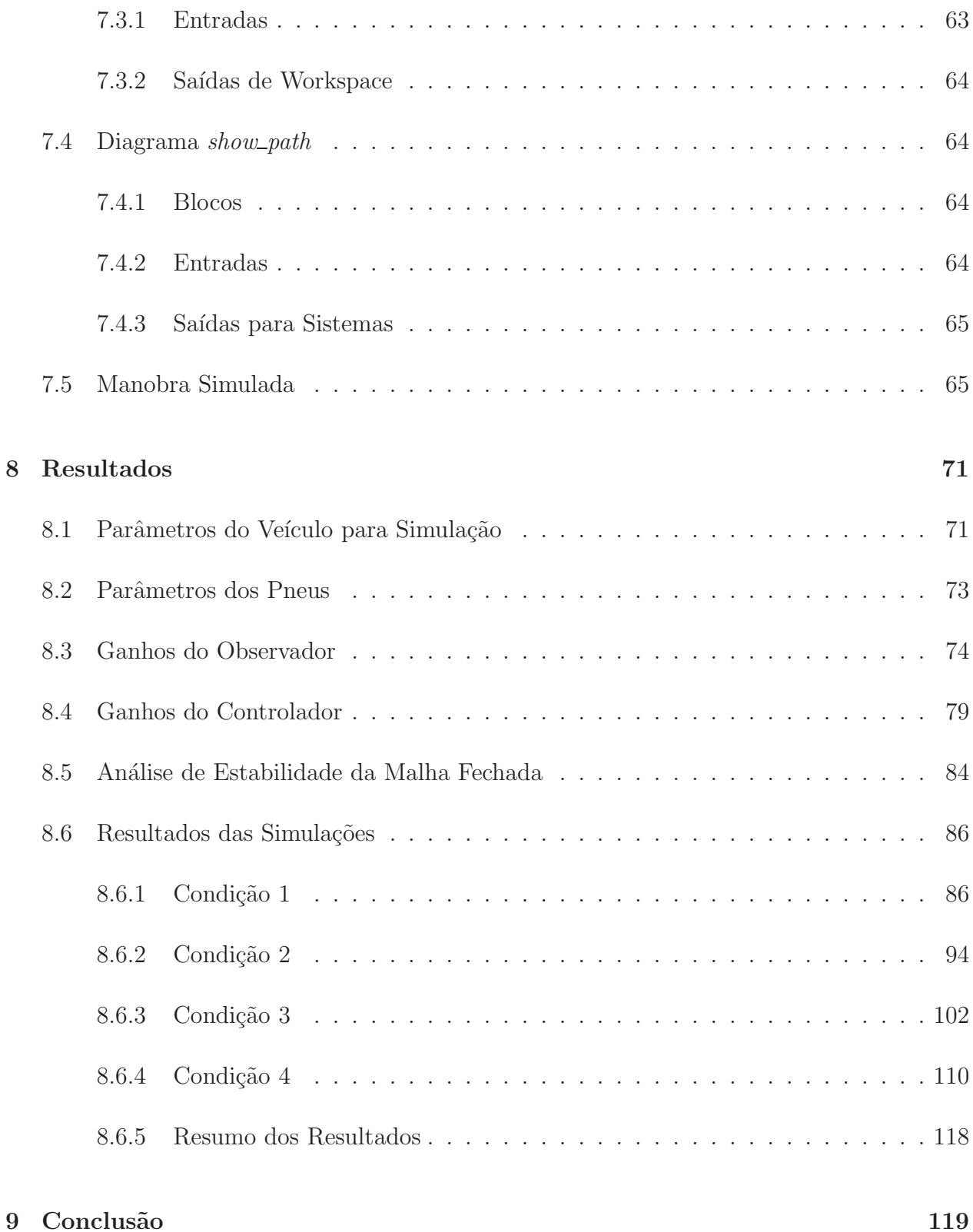

## REFERÊNCIAS

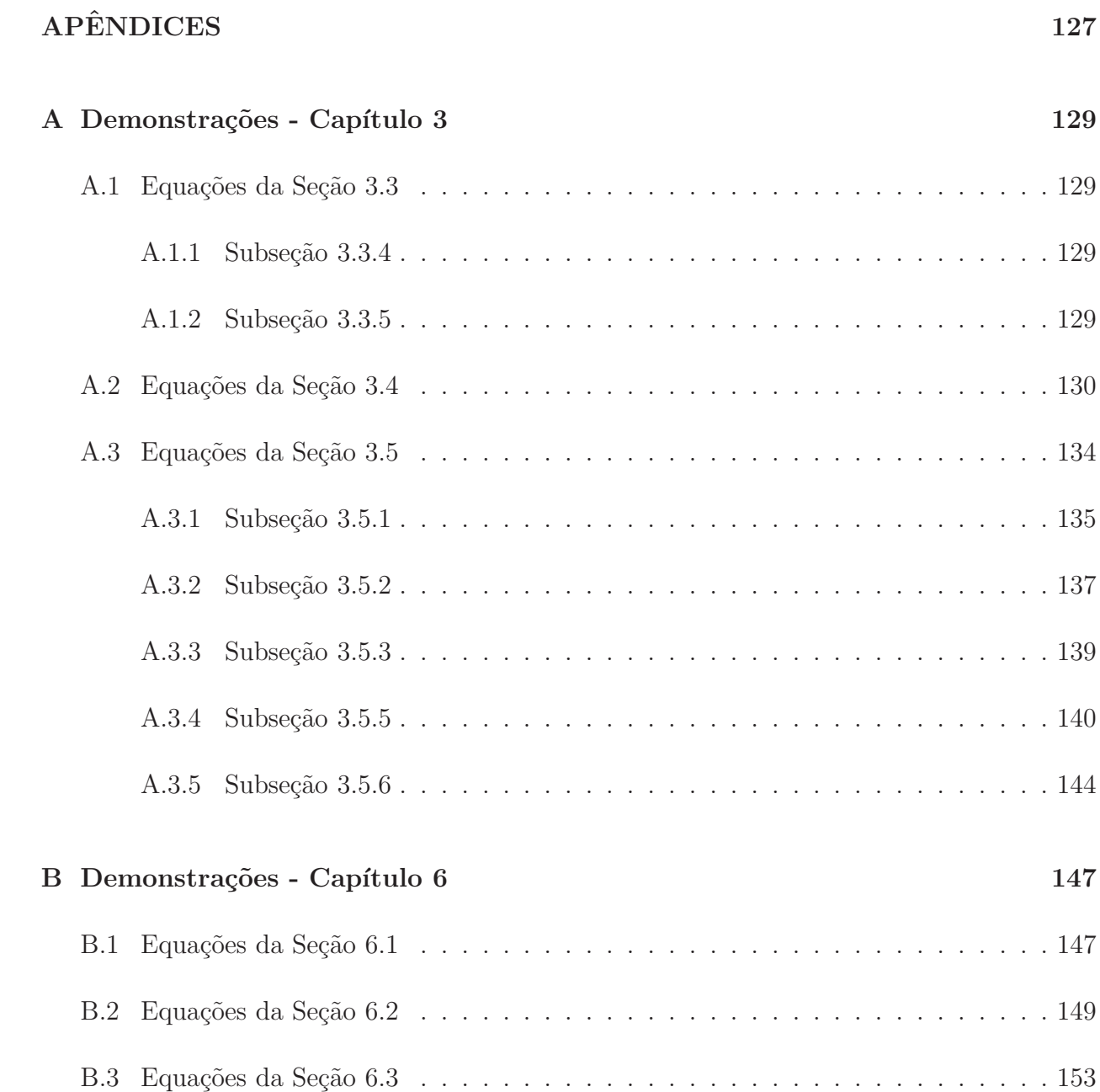

123

## **Dedicatória**

Dedico este trabalho aos meus pais e à minha noiva, pois sem seu apoio incondicional, nenhum objetivo poderia ser conquistado.

## **Agradecimentos**

Ao meu orientador Prof. Dr. Alberto Serpa, pelo incentivo à continuidade de estudos acadêmicos.

Aos colegas de classe e trabalho, pelas discussões produtivas e momentos de descontração.

 $\hat{A}$  minha família, pelo incentivo constante.

"Don't aim for success if you want it; just do what you love and believe in, and it will come naturally. "

David Frost

## **Lista de Ilustrações**

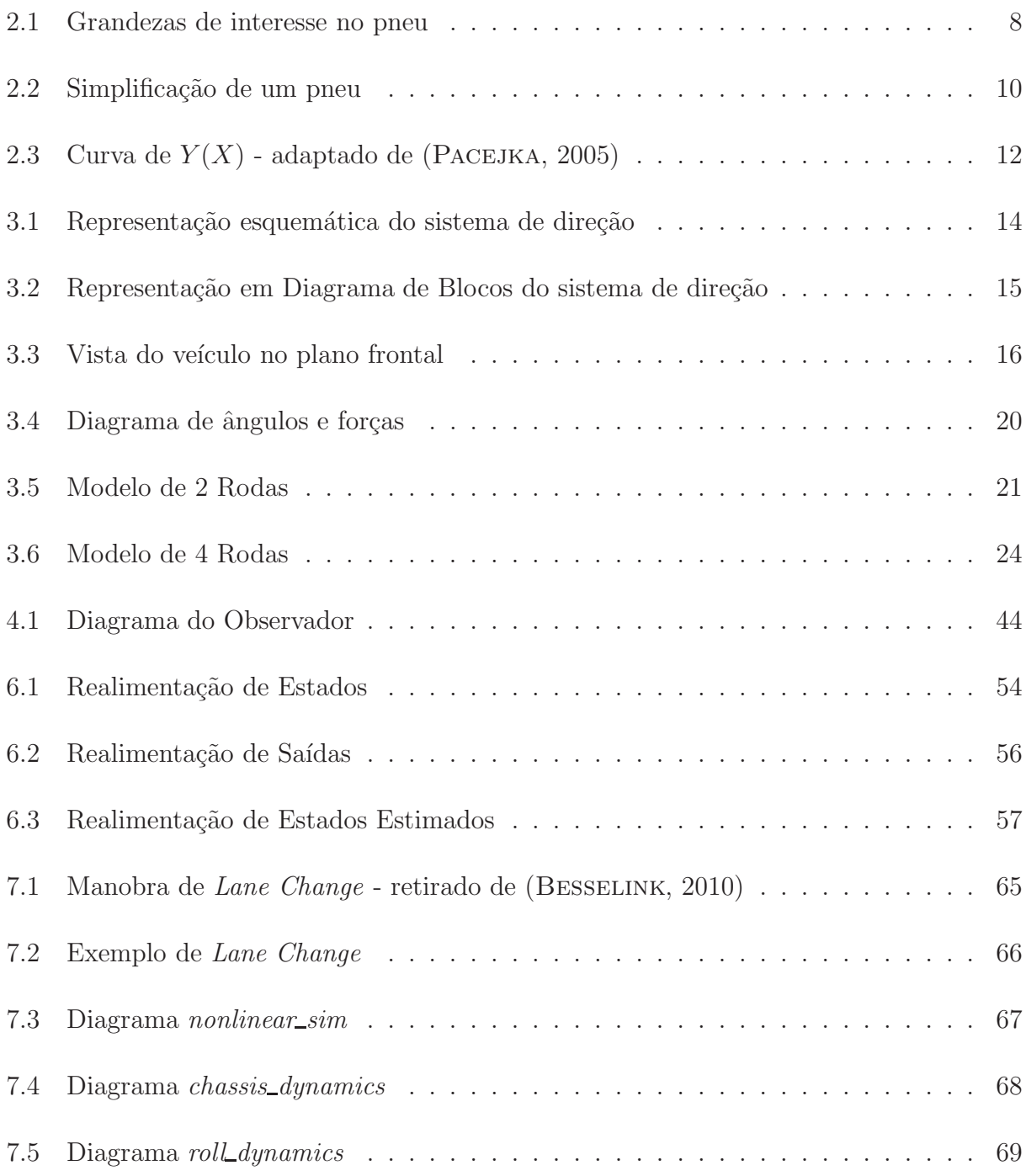

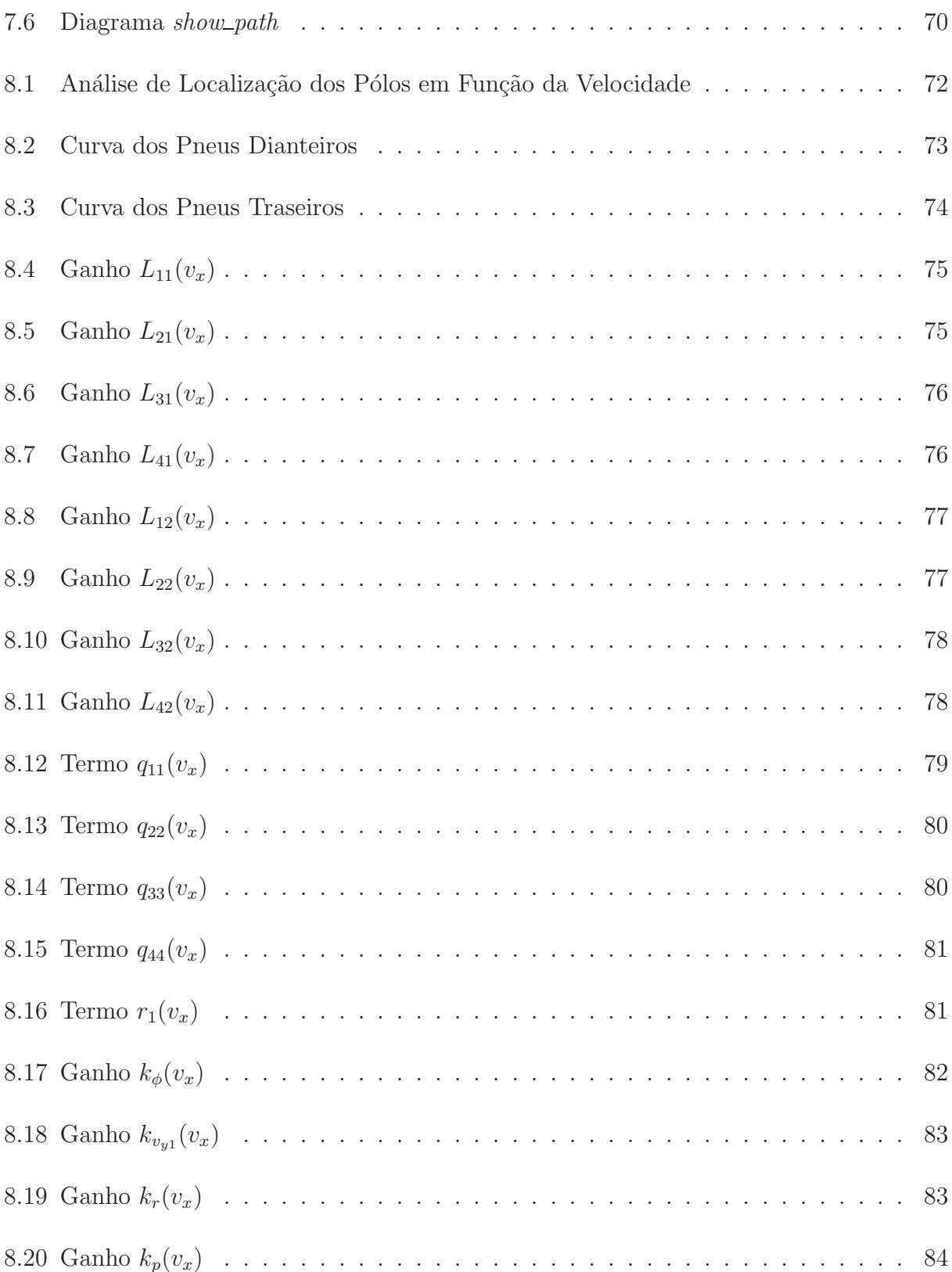

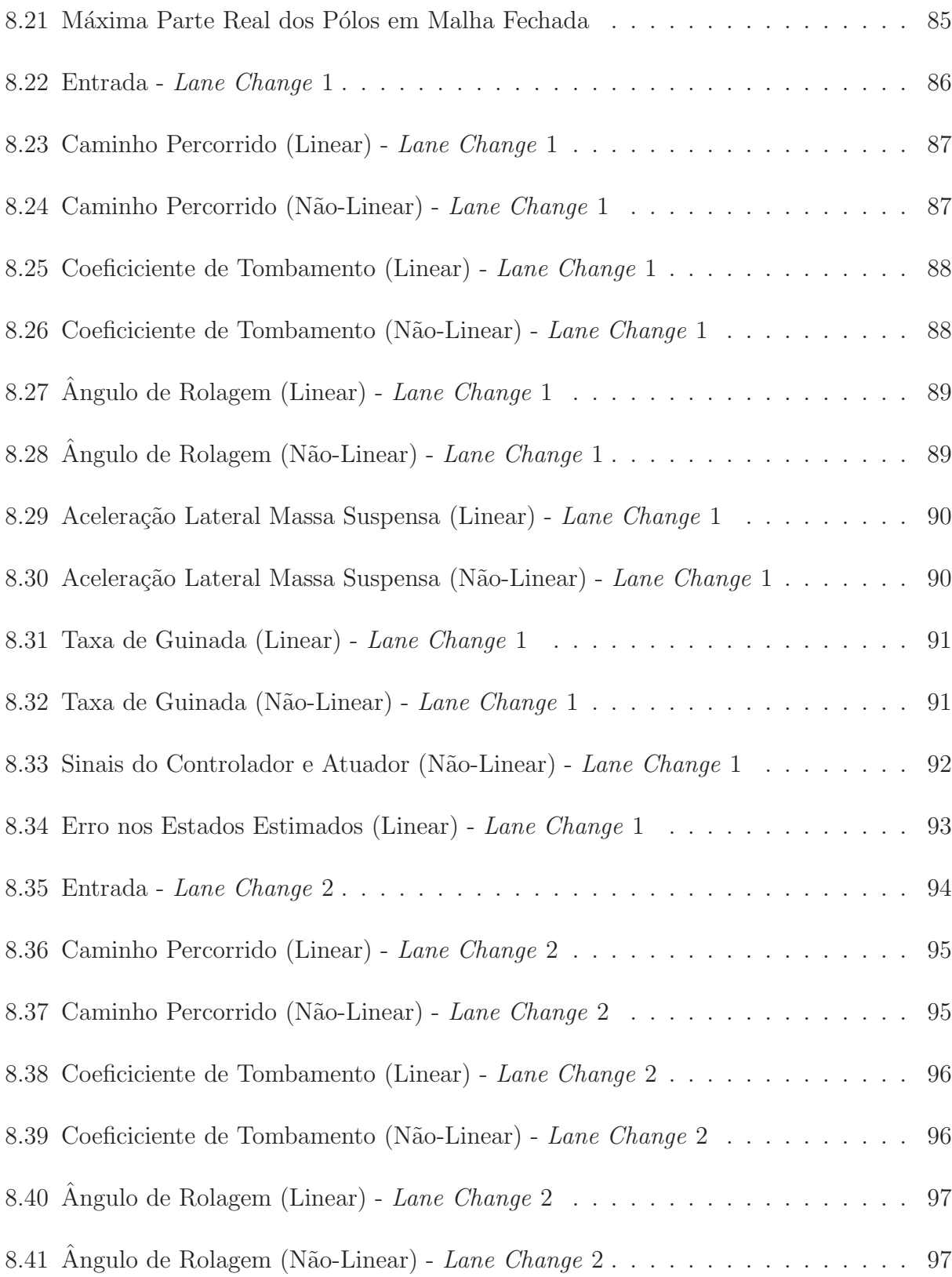

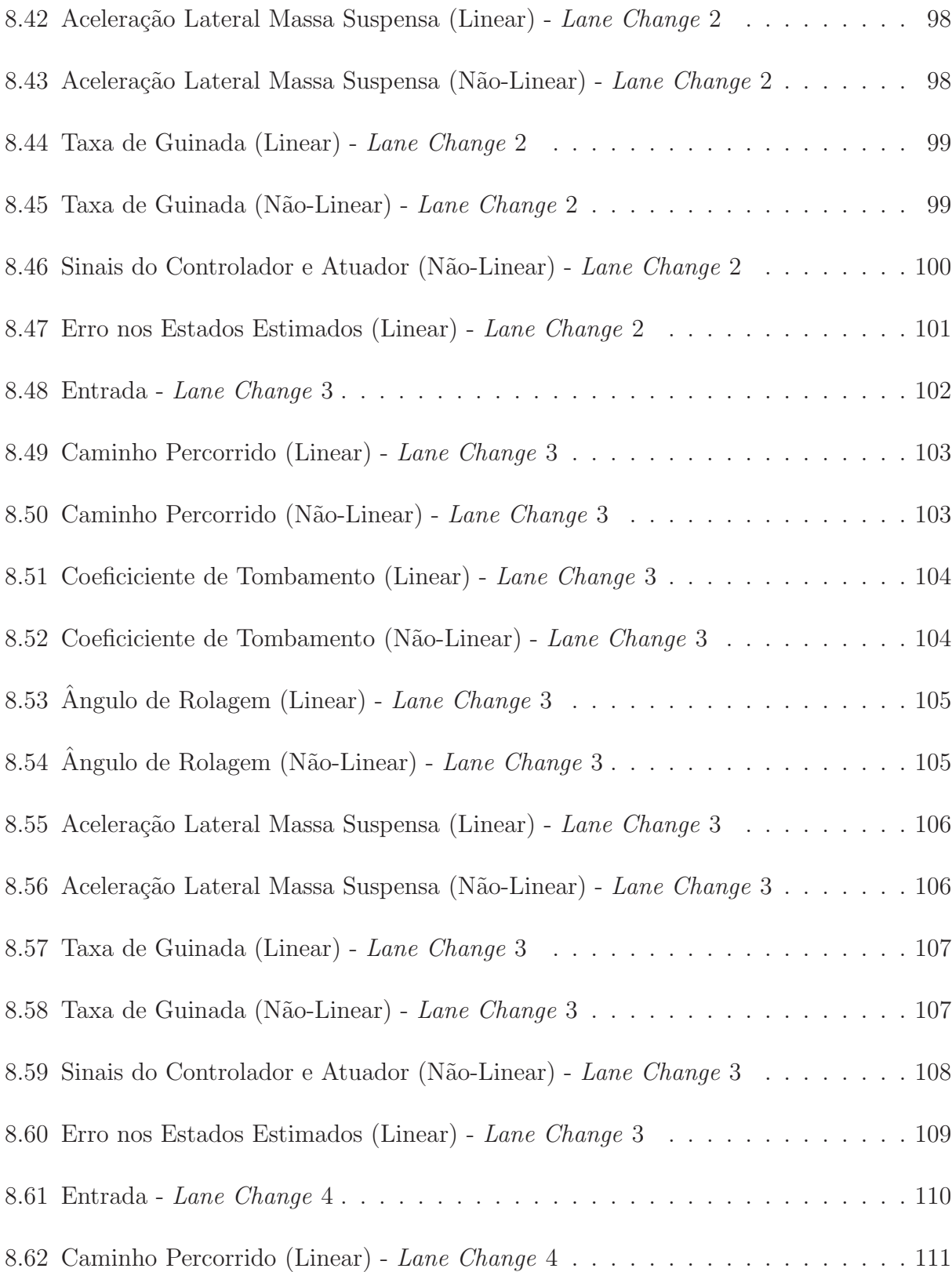

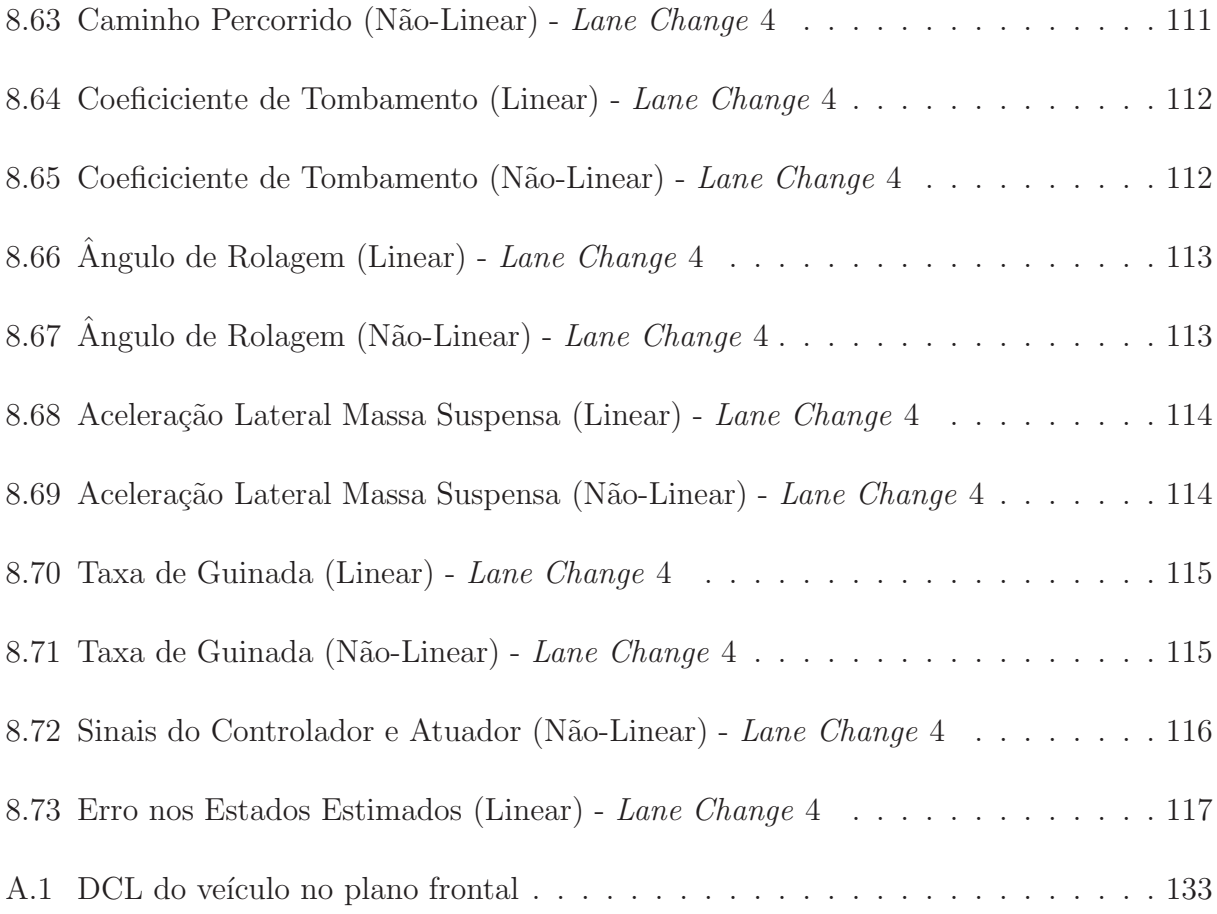

### **Lista de Tabelas**

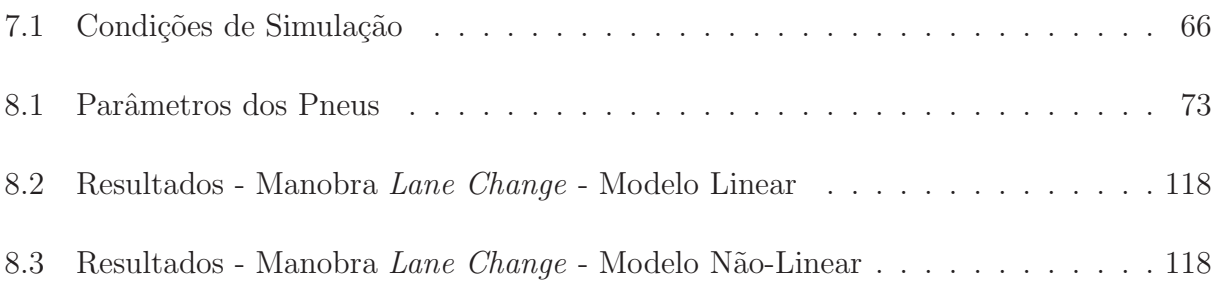

#### **Lista de Abreviaturas e Siglas**

#### Letras Latinas

- $V_x$  velocidade longitudinal (*forward velocity*)
- $F_x$  força de tração (longitudinal force)
- $F<sub>y</sub>$  força lateral (lateral force)
- $F<sub>z</sub>$  carga vertical (vertical load)
- $M_x$  momento de sobrerolagem (*overturning moment*)
- $M_u$  momento de resistência a rotação axial (*rolling resistance moment*)
- $M_z$  torque auto-alinhante (self aligning moment)
- Y variável de saída (fórmula de Pacejka)
- $X$  variável de entrada (fórmula de Pacejka)
- $B$  fator de rigidez (fórmula de Pacejka)
- $C$  fator de forma (fórmula de Pacejka)
- $D$  valor de pico (fórmula de Pacejka)
- $E$  fator de curvatura (fórmula de Pacejka)
- $S_H$  translação horizontal (fórmula de Pacejka)
- $S_V$  translação vertical (fórmula de Pacejka)
- $c_f$  rigidez de curva frontal
- $c_r$  rigidez de curva traseira
- $c_{\phi}$  rigidez de rolagem da suspensão passiva
- $d_{\phi}$  amortecimento de rolagem da suspensão passiva
- $g$  aceleração gravitacional
- $h_R$  altura do eixo de rolagem sobre o solo
- h altura nominal do centro de gravidade da massa suspensa sobre o eixo de rolagem

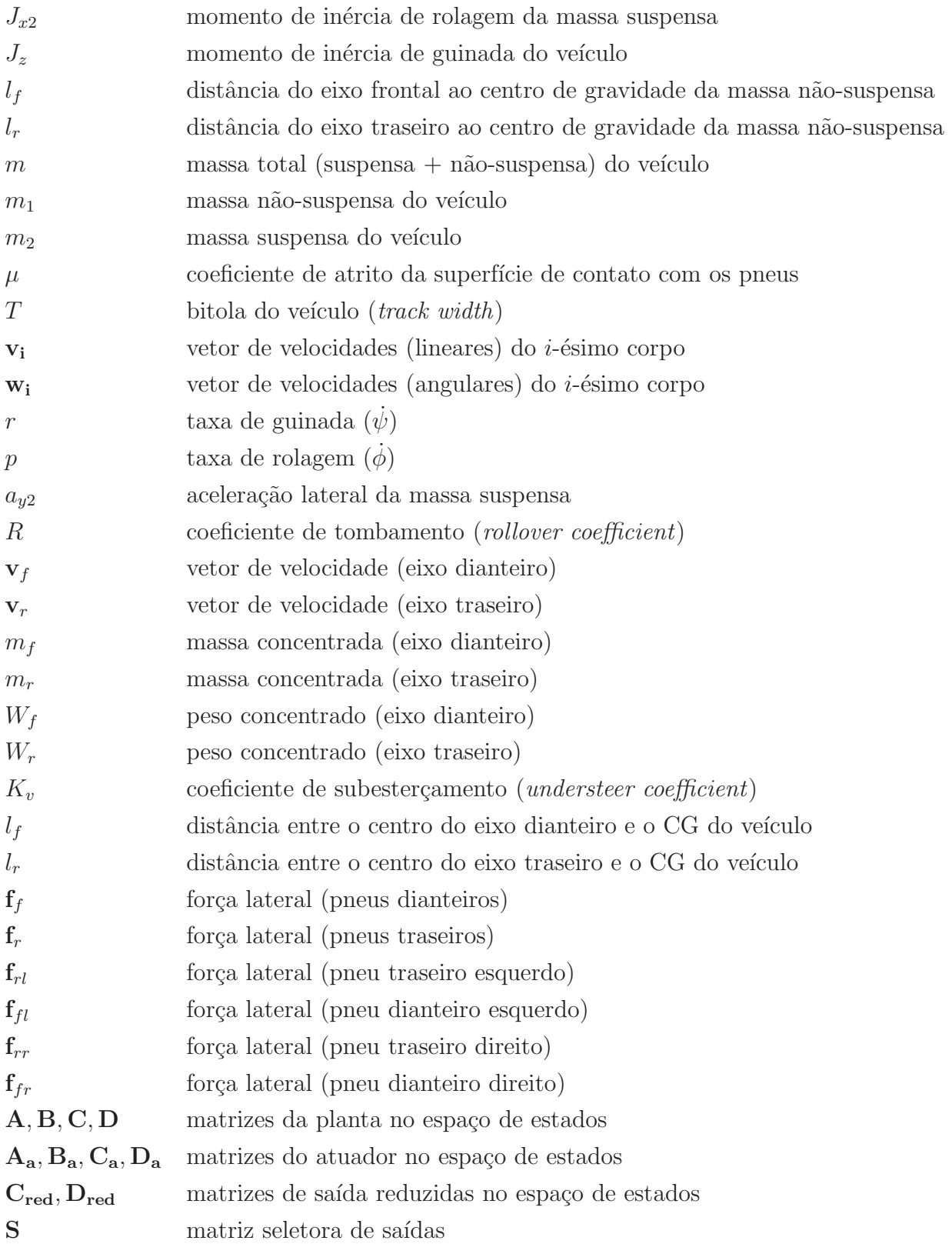

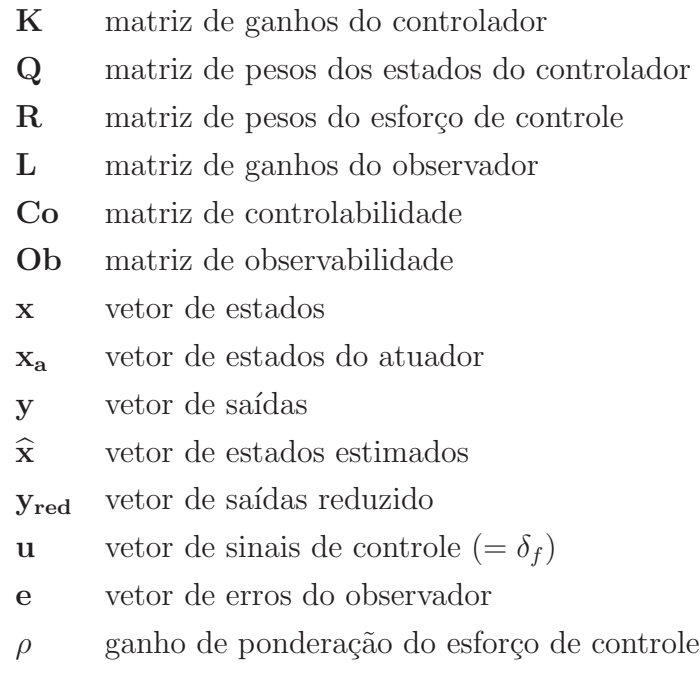

#### Letras Gregas

- $\kappa$  deslizamento longitudinal (*longitudinal slip*)
- $\alpha$  angulo de deriva do pneu (slip angle)
- $\gamma$  ângulo de inclinação (*camber angle* ou ângulo de cambagem)
- τ torque propulsor
- $\delta_f$  angulo de esterçamento das rodas dianteiras
- $\delta_l$  angulo da roda de direção
- $\delta_s$  angulo da roda de direção após a relação de engrenagens
- $\delta_a$  angulo de entrada do atuador
- $\delta_c$  angulo de esterçamento adicional nas rodas dianteiras
- $\psi$  angulo de guinada
- $\phi$  angulo rolagem
- $\delta_i$  angulo de esterçamento do pneu (steer angle)
- $\alpha_{ij}$  ângulo de deriva do pneu (slip angle)
- $\beta_{ij}$  ângulo de velocidade do pneu (tire sideslip angle)
- $\alpha_f$  ângulo de deriva (pneus dianteiros)
- $\alpha_r$  ângulo de deriva (pneus traseiros)
- $\alpha_{rl}$  ângulo de deriva (pneu traseiro esquerdo)
- $\alpha_{fl}$  ângulo de deriva (pneu dianteiro esquerdo)
- $\alpha_{rr}$  ângulo de deriva (pneu traseiro direito)
- $\alpha_{fr}$  ângulo de deriva (pneu dianteiro direito)
- $\beta_f$  ângulo de velocidade (pneus dianteiros)
- $\beta_r$  ângulo de velocidade (pneus traseiros)
- $\beta_{rl}$  ângulo de velocidade (pneu traseiro esquerdo)
- $\beta_{fl}$  ângulo de velocidade (pneu dianteiro esquerdo)
- $\beta_{rr}$  ângulo de velocidade (pneu traseiro direito)
- $\beta_{fr}$  ângulo de velocidade (pneu dianteiro direito)
- $\beta$  angulo de deriva do veículo (*chassis sideslip angle*)

#### Siglas

LQR Linear-quadratic regulator

#### 1 Introdução

Nesse capítulo é dada a motivação pela qual se iniciaram os estudos aqui contidos e comparações relativas a trabalhos já existentes na área de controle aplicado à dinâmica veicular. S˜ao tamb´em apresentados os objetivos deste trabalho, e a maneira escolhida para se apresentar os conceitos relevantes ao entendimento do trabalho desenvolvido para a composição dessa dissertação.

#### 1.1 Motivação

De acordo com (GILLESPIE, 1992), a manobra dinâmica de tombamento é uma das mais sérias e ameaçadoras no que diz respeito à segurança dos ocupantes de um veículo. O tombamento pode ser definido como uma manobra na qual um veículo rola 90 graus ou mais ao longo de seu eixo longitudinal, de modo que sua lateral toca o solo.

Esse efeito pode ocorrer devido a dois motivos: um aumento excessivo na aceleração lateral do veículo, de modo que o mesmo não pode ser compensado por uma redistribuição de peso entre os pneus (esquerdo e direito) ou obstrus˜oes no solo que, agindo em conjunto com distúrbios em forças laterais, podem ocasionar também o tombamento do veículo (tripped rollover ).

Ainda, de acordo com o DPRF (Departamento de Polícia Rodoviária Federal), só no ano de 2011 (versão preliminar, obtida de http://www.dnit.gov.br/operacoesrodoviarias/estatisticas-de-acidentes em Agosto de 2013), houve 7352 casos de capotamento e 6150 casos de tombamento no Brasil, ocasionando um total de 475 mortes. Isso sem contar os casos onde n˜ao h´a v´ıtimas, por´em h´a um grande preju´ızo financeiro, como pode acontecer com veículos de carga que sofrem algum tipo de tombamento. Com certeza algum mecanismo de prevenção de acidente nesse tocante seria proveitoso, de modo a diminuir as probabilidades de um acidente catastrófico.

Pode-se diferenciar um capotamento de um tombamento, pelo fato de que no primeiro, o carro rola até que seu teto toque o solo. Neste trabalho, foca-se então no caso de tombamento, adotando-se uma abordagem conservadora, conforme será explicitado nos capítulos a seguir.

#### **1.2 Revisão da Literatura**

Pretende-se desenvolver o trabalho com base em literatura clássica da área de Dinâmica Veicular - (Gillespie, 1992), (Rajamani, 2011) e (Pacejka, 2005) - bem como materiais utilizados em cursos de dinâmica veicular - (RILL, 2005) e (BESSELINK, 2010). Um trabalho interessante também no campo de dinâmica veicular, porém com relação à estimação de esforços laterais e verticais pode ser encontrado em (DOUMIATI, 2009). Livros apresentando a teoria de controle serão também utilizados - (OGATA, 1970), (POPOV, 1961), (Skogestad e Postlethwaite, 1997) e (Shahian e Hassul, 1993).

A despeito da abordagem utilizada em (Gillespie, 1992), que nesse ponto de seu livro n˜ao realiza um grande detalhamento a respeito desse fenˆomeno, neste trabalho optou-se por incluir no modelo dinâmico do veículo o efeito do ângulo de rolagem e suas consequências na redistribuição de peso durante as manobras de curva, semelhante ao proposto por (Segel, 1956).

Esse modelo - modelo bicicleta ou *single track model* - também foi utilizado nos trabalhos de  $(ACKERMANN et al., 1999), (ODENTHAL et al., 1999),$ (Ackermann e Odenthal, 1998) e (Ackermann e Odenthal, 1999). Nesses trabalhos, utiliza-se um modelo linearizado do veículo, que leva em conta a distinção entre massa suspensa e n˜ao-suspensa, bem como os efeitos de acoplamento entre guinada e rolagem do veículo. Além disso, nesses trabalhos se utiliza o modelo *single track* para cálculo de ˆangulos de deriva. O trabalho aqui apresentado utiliza essa abordagem inicialmente, e depois também extende o cálculo para o modelo com rodas não-colapsadas, juntamente com a normal existente em cada um dos 4 pneus para cálculo dos ângulos de deriva e forças laterais em cada um deles.

Pode-se observar ainda o uso de controladores PID nos trabalhos de (Ackermann e Odenthal, 1999), (Ackermann e Odenthal, 1998), (ACKERMANN E FORSCHUNGSANSTALT,  $1997$ ),  $(ACKERMANN \text{ et } al., 2004)$ , (ACKERMANN *et al.*, 1999) e (ODENTHAL *et al.*, 1999), utilizando realimentação de saída, inclusive com alguns casos de ganhos programados. Ainda, em (ACKERMANN E BÜNTE, 1996) foram incluídas algumas modificações da lei de controle (técnica *feedforward*).

Em (SOLMAZ et al., 2007), também foi utilizado um modelo bicicleta linearizado, com controle de ângulo de estercamento adicional por realimentação de estados utilizando um controlador PI. Já em (WOLLHERR *et al.*, 2001), um modelo semelhante ao de Segel é empregado, por´em utilizando-se um m´etodo de controle invariante que leva em conta tanto a autonomia do motorista quanto a dinâmica de estabilidade de tombamento. Um método diferente de atuação, através da aplicação de frenagem diferencial foi abordada em (CHEN E PENG, 2001).

Uma abordagem ao problema de seguimento autônomo de trajetória é apresentada em (KEVICZKY et al., 2006) mediante o uso de controle preditivo para rejeição de distúrbios laterais e mudança de pista, e em (DE PAIVA et al., 2010) são utilizados controles PID e por Modos Deslizantes também para seguimento de trajetória. Outro trabalho que merece ser notado no campo de controle aplicado a dinâmica veicular é (CORDEIRO, 2013), utilizando um veículo robótico de exterior.

 $Em (MATSUTANI et al., 2009)$  um controle adaptativo é utilizado para lidar com mudan- $\cos$  na dinâmica de aeronaves para aumento de segurança em vôos, porém a parte adaptativa do controle n˜ao est´a associada aos ganhos do controlador LQR. Na abordagem utilizada em (Junaid et al., 2005) para aplicação em controle longitudinal de veículos, um controle LQR  $\acute{e}$  utilizado, assim como observadores de estado.

Um estudo sobre a influência de fatores construtivos como bitola do veículo e adição de barras estabilizadoras é apresentado em (SHARIATMADAR et al., 2012), inclusive com uma aplicação de controle LQR. Uma abordagem de aplicação de frenagem distribuída para geração de momentos e melhora na sensibilidade entre taxa de guinada e aplicação de estercamento é demonstrada em (PARK et al., 2001), utilizando um controlador LQR para cálculo do momento de guinada necessário para a estabilização do veículo.

Finalmente, em (MASÁR E STÖHR, 2011), é utilizada uma abordagem de controle LQR com *gain scheduling*, semelhante ao que se utilizou neste trabalho, porém aplicada na área de controle de trajetória de veículos aéreos.

#### **1.3 Objetivos**

O objetivo deste trabalho consiste basicamente em propor uma metodologia de definição de controladores e observadores para atuar no sistema de esterçamento de veículos automotivos, reduzindo a possibilidade de acidentes de tombamento. S˜ao delineadas algumas metas pertinentes a este trabalho, conforme seguem:

- Demonstrar, a partir de aplicações dos conceitos de dinâmica, como se encontra o modelo dinˆamico de um ve´ıculo automotivo com acoplamento dos movimentos de guinada e rolagem;
- Utilizando dados previamente apresentados nos artigos supracitados, propor uma estrutura em malha fechada utilizando observadores de estados e controladores para atingir um melhor desempenho na tendência de tombamento do veículo, garantindo ainda que sua atuação seja mais necessária e benéfica quanto maior a velocidade do veículo;
- Implementar o modelo n˜ao-linear em malha fechada (com observadores e controladores em função da velocidade longitudinal do veículo), e analisar seu comportamento em manobras pré-determinadas, comparando os resultados com aqueles das simulações lineares;
- Avaliar as vantagens e desvantagens do método, propondo melhorias e idéias para trabalhos futuros.

Acredita-se que o trabalho aqui apresentado tenha um diferencial por apresentar a realimentação de saída como passo intermediário para a estimação de estados, que serão então utilizados na realimentação do controlador  $LQR$ , com seus ganhos variando em função da velocidade longitudinal do veículo. Assim, espera-se atingir o objetivo de controlar o ângulo de esterçamento do veículo, reduzindo a possibilidade de tombamento do mesmo.

#### 1.4 Organização desta Dissertação

No Capítulo 2, é dada uma breve introdução dos fenômenos envolvidos na geração de forças em pneus, e sua modelagem matemática e computacional. Já no Capítulo 3, são deduzidas as equações dinâmicas referentes ao modelo de veículo automotivo tomado como base de estudo.

Nos Capítulos 4 e 5 são apresentadas a metodologia de síntese dos observadores e dos controladores em função da velocidade, respectivamente. No Capítulo 6, demonstra-se como conseguir um modelo de malha fechada, para análise da inclusão do observador e controlador no comportamento do veículo controlado.

Finalmente, nos Capítulos 7 e 8 são apresentadas as implementações computacionais dos simuladores lineares e não-lineares, e os resultados das simulações, com uma discussão pertinente.

Conclui-se o trabalho com o Capítulo 9, sumarizando os resultados e recomendando quais seriam os possíveis próximos passos para trabalhos futuros.

As deduções matemáticas de equações dinâmicas, modelagem no espaço de estados, linearizações, etc., são dadas nos Apêndices A e B.

#### **2 Modelagem de Pneus**

A idéia desse capítulo é fornecer ao leitor uma visão geral dos fenômenos básicos envolvidos na geração de forças no contato pneu/solo. É importante que se tenha um conhecimento básico sobre as relações entre as grandezas do pneu, pois são esses os elementos responsáveis pela movimentação do veículo. A apresentação dos elementos relacionados a pneus nesse capítulo possibilita que sua modelagem seja incorporada à dedução das equações dinâmicas do veículo. A literatura a respeito de pneus é bastante vasta (PACEJKA, 2005).

Pneus são os elementos básicos geradores de forças longitudinais e laterais em um veículo automotivo, bem como momentos verticais. E justamente devido ao movimento do pneu ´ e deformação de seu material que surgem forças que permitem o movimento do veículo. Por permanecerem conectados entre o veículo e a pista, servem como interface entre essas entidades, gerando uma quantidade grande de força em uma área de contato relativamente pequena. Sua aplicação afeta grandemente o comportamento do veículo nas mais diversas ´areas, por exemplo: dinˆamica, conforto ac´ustico e mecˆanico, seguran¸ca, etc.

Foge do escopo deste trabalho detalhar a influência exata de cada dimensão na geração de forças e momentos nos pneus. Porém, cabe uma pequena explanação a respeito da fenomenologia básica envolvida.

#### **2.1 Grandezas de Interesse**

A geração de forças em pneus se dá devido a uma combinação de dois fatores:

- Fricção/deslizamento na área de contato do pneu (tire patch ou contact patch);
- Deformação elástica/escorregamento do pneu.

Inicialmente em um modelo de pneu sob deformação podem ser identificadas várias grandezas de interesse no fenômeno de geração de forças, conforme na Figura 2.1.

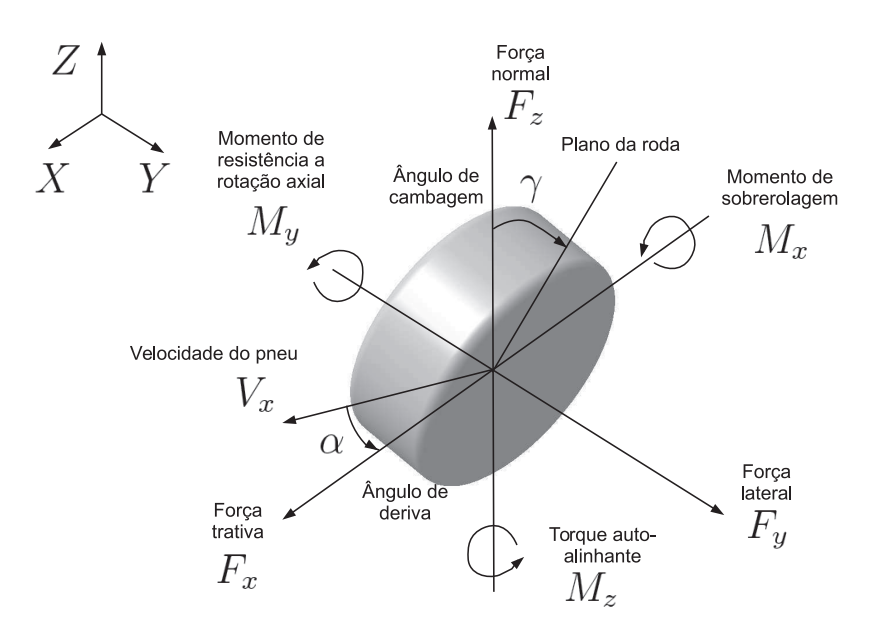

Figura 2.1: Grandezas de interesse no pneu

Assim, pode-se observar o pneu como um subsistema consistindo de várias entradas e saídas. As variáveis de entrada são, basicamente:

- $\kappa$  (deslizamento longitudinal ou *longitudinal slip*): gerado pelo torque propulsor aplicado ao pneu, gerando uma força trativa no contato pneu/solo, causando a compressão da banda de rodagem na área à frente da região de contato;
- $\alpha$  (ângulo de deriva do pneu ou *slip angle*): ângulo que surge entre a direção da velocidade de um pneu e sua orientação, responsável pela geração de uma força lateral, que surge a uma dada distância (trilho pneumático ou pneumatic trail) atrás da região de contato;
- $\gamma$  (ângulo de inclinação, *camber angle* ou ângulo de cambagem): ângulo de cambagem, formado entre o plano XZ e o plano da roda - possui influência na geração de força lateral;
- $\bullet$   $F_z$  (carga vertical ou vertical load): carga aplicada sobre o pneu, também com influência direta na geração de forças;
- $\bullet$   $\tau$  (torque propulsor): aplicado externamente sobre a roda, ocasionando então uma deformação da área de contato do pneu com o solo, e consequentemente, delizamento e

forças longitudinais;

 $\bullet$   $V_x$  (velocidade longitudinal ou *forward velocity*): velocidade do pneu em sua direção de deslocamento, possui também influência direta em todos os fatores citados anteriormente.

Também podem ser listadas as saídas:

- $F_x$  (força de tração ou *longitudinal force*): força gerada devido ao deslizamento longitudinal causado pela aplicação de um torque propulsor no pneu. Esse fenômeno é ocasionado devido à compressão da banda de rodagem à frente e na região de contato, gerando uma diferença entre a rotação e a translação pura do pneu, causando uma deformação da borracha e consequente surgimento de forças trativas;
- $\bullet$   $F_y$  (força lateral ou *lateral force*): força gerada pela deformação da área de contato devido ao surgimento do ângulo de deriva do pneu;
- $\bullet$   $M_x$  (momento de sobrerolagem ou *overturning moment*): momento gerado pela variação lateral do centro de pressão normal na área de contato;
- $\bullet$   $M_y$  (momento de resistência a rotação axial ou *rolling resistance moment*): momento gerado pela variação longitudinal do centro de pressão normal na área de contato;
- $\bullet$   $M_z$  (torque auto-alinhante ou self aligning moment): momento dado pelo produto entre o trilho pneumático e a força lateral desenvolvida no pneu.

Entretanto, quando se trata de dinâmica lateral, que representa o comportamento do veículo em movimentos de curva, reduz-se o espaço de interesse das variáveis supracitadas. Passam a ser de interesse apenas as entradas  $\alpha$ ,  $\gamma$  e  $F_z$ , bem como as saídas  $F_y$  e  $M_z$ .

Ainda, são consideradas como hipóteses simplificadoras:

- $\gamma = 0$ : ângulo de cambagem nulo;
- $M_z = 0$ : trilho pneumático desprezível, o que ocasiona a não-geração de torque autoalinhante.

Observando a Figura 2.2, verifica-se a vista do plano horizontal de um pneu quando suas direções de alinhamento e velocidade diferem. Nela podem ser observadas as quantidades de interesse, conforme descritas anteriormente na especificação das grandezas de entrada e saída do subsistema. De posse agora de um melhor entendimento das forças e momentos presentes nos pneus, pode-se partir para a modelagem teórica da relação entre essas forças.

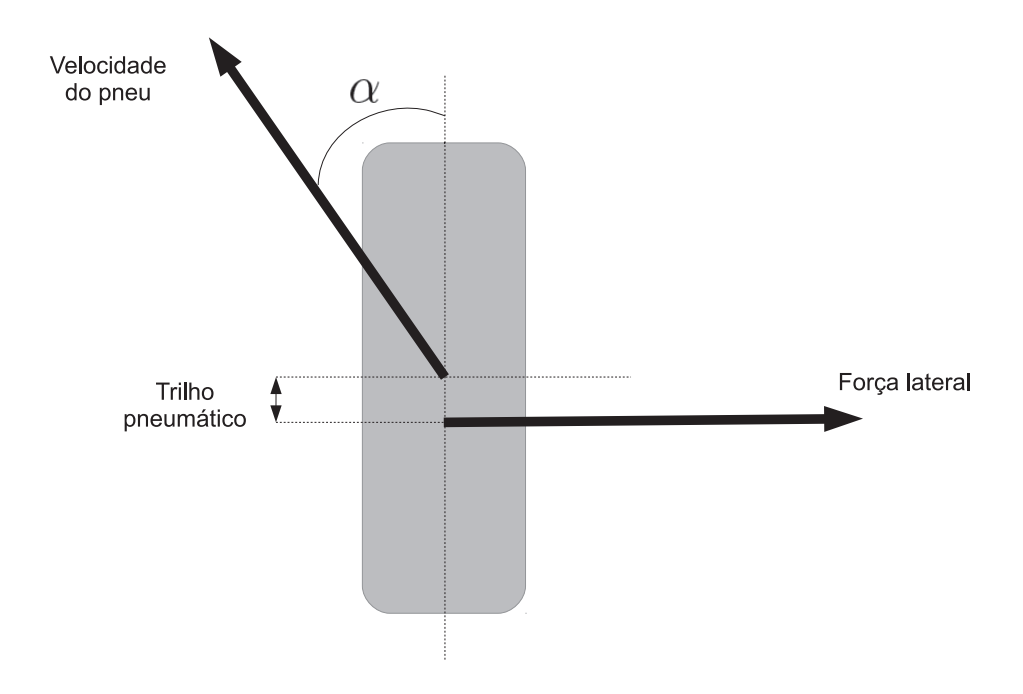

Figura 2.2: Simplificação de um pneu

#### **2.2 Modelagem Matemática**

Para o estudo de geração de forças em pneus, distinguem-se duas principais abordagens:

- $\bullet$  Modelos físicos: modelagem detalhada da estrutura física do pneu, utilizado geralmente para se correlacionar melhor as características de projeto e de comportamento do pneu - modelo de elementos finitos, por exemplo.
- Modelos (semi-)empíricos: representam matematicamente os dados físicos através de um ajuste de dados, sem preocupação com o fenômeno em si, tendo a vantagem de ter uma maior vantagem computacional - Magic Formula e suas variações, como descrito em (Раселка, 2005).

Neste trabalho, optou-se pela segunda abordagem, devido `a sua facilidade de implementação e uso comum nos trabalhos referentes a dinâmica veicular (BESSELINK, 2010).

Modelos semi-empíricos são orientados para representar pneus em ambientes de simulação, considerando respostas em regime permanente. A nomenclatura "semi-empírico"se dá devido ao fato de que alguma interpretação física faz parte do modelo do pneu, embora seus dados tenham origem basicamente em ensaios experimentais.

#### **2.2.1** *Magic Formula*

A chamada Magic Formula foi desenvolvida por Hans B. Pacejka (Pacejka, 2005) nos anos 80 e apresenta uma combinação entre efeitos de escorregamento (lateral e longitudinal), de um ponto de vista físico. É uma fórmula simples, com coeficientes que podem ser divididos em dezenas de outros coeficientes, embora sua aplicação seja direta. Sua forma geral, para valores fixos de carga vertical e ângulo de cambagem (ver Seção 2.1), é dada por:

$$
y(x) = D\sin\{C\arctan[Bx - E(Bx - \arctan Bx)]\}
$$
 (2.1)

com  $Y(X) = y(x) + S_V$  e  $x = X + S_H$ , e ainda:

- Y: variável de saída  $(F_x, F_y$  ou  $M_z)$ ;
- X: variável de entrada ( $\alpha$  ou  $\kappa$ );
- $\bullet$  *B*: fator de rigidez;
- $\bullet$  C: fator de forma;
- $\bullet$  *D*: valor de pico (dado por  $\mu F_z$ , onde  $\mu$  é o coeficiente de atrito e  $F_z$  é a normal naquele pneu);
- $\bullet$  E: fator de curvatura;
- $S_H$ : translação horizontal;
- $S_V$ : translação vertical.

Assim, plotando-se Y em função de X segundo a Equação  $(2.1)$ , tem-se uma curva como a mostrada na Figura 2.3:

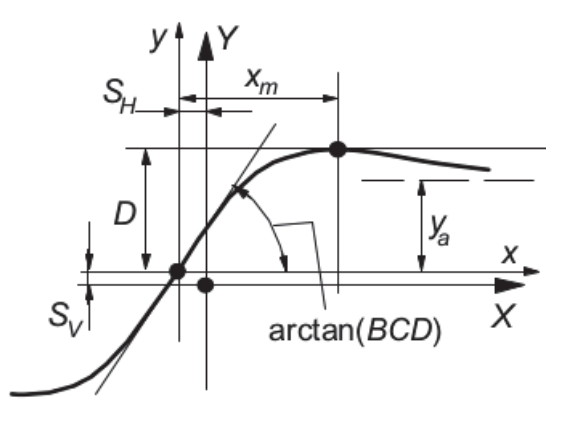

Figura 2.3: Curva de  $Y(X)$  - adaptado de (Pacejka, 2005)

Considerando  $S_H = 0$ ,  $S_V = 0$  e linearizando a Equação (2.1), tem-se:

$$
y(x) = BCDx \tag{2.2}
$$

que é uma aproximação da curva de  $y(x)$  próxima à origem. Para o caso de dinâmica lateral, d´a-se ao produto BCD o nome de ridigez em curva (cornering stiffness) do pneu. Essa nomenclatura pode ser estendida no caso de se considerar ambos os pneus (dianteiros ou traseiros) com o mesmo ângulo de deriva do pneu - esse tipo de modelo será explicado adiante - onde a rigidez em curva de ambos os pneus pode ser somada em uma única rigidez resultante.

De posse agora dos elementos geradores de força do veículo automotivo, pode-se passar para o estudo da influência das forças na geração de movimento no mesmo, através de suas equações dinâmicas.

#### **3 Modelagem Dinâmica**

Além de tomar o modelo utilizado por (ACKERMANN E ODENTHAL, 1998), neste trabalho ainda é utilizado um modelo não-linear (contemplando não-linearidades dos pneus e das próprias características de rolagem do veículo), a partir do qual se deriva o primeiro. Também implementa-se o modelo não-linear no Simulink, diferentemente do que já havia sido feito previamente nos artigos citados no Capítulo 1.

No início desse Capítulo, são discutidos aspectos de sensores e atuador que poderiam ser utilizados para a implementação do sistema em um caso real. Esses componentes foram selecionados com base em sua aplicabilidade, custo e disponibilidade no mercado.

#### **3.1 Sensores**

Como sensores de taxa de variação angular (sejam de rolagem ou guinada), foram escolhidos giroscópios piezelétricos, chamados "giroscópios de massa vibrante" (ou vibrating structure gyroscope, em inglês). Esse tipo de sensor é comumente utilizado na indústria automotiva em sistemas de controle de estabilidade (electronic stability control systems). Sua escolha se dá devido ao seu tamanho pequeno, simplicidade e baixo custo. Seu princípio de funcionamento é baseado no surgimento de uma rotação secundária à rotação que está sendo medida, e proporcional a esta.

De acordo com (SINGH, 2005), o giroscópio piezelétrico utiliza dois modos de vibração de um corpo piezelétrico, de modo que esses dois modos sejam acoplados devido à aceleração de Coriolis. Para que seja medida uma velocidade angular, faz-se a partícula vibrar com uma amplitude fixa em um dado eixo, e a esse movimento, chama-se movimento primário. Quando o giroscópio gira, essa partícula sofre ação da força de Coriolis.

A força produzida na partícula tem magnitude proporcional à taxa de variação angular no eixo ortogonal ao primeiro, chamado movimento secundário. A medição dessa amplitude dá uma estimativa de velocidade angular. É importante notar também que a sensibilidade do girosc´opio e o fator de qualidade (um tipo de medida de robustez) influenciam o sensor de maneira direta.
O sensor piezelétrico pode então, após instalado próximo ao centro de gravidade da massa suspensa, medindo as variáveis de taxa de rolagem e guinada, produzir valores variáveis de tens˜ao, que podem ser utilizados como entrada na unidade de controle do sistema de esterçamento.

## **3.2 Atuador**

Existe no mercado automotivo uma gama de sistemas de direção com esterçamento ativo. Dois desses exemplos são o BMW Active Steering e o ZF Active Steering. Esse segundo exemplo consiste simplesmente em uma unidade de controle eletrônica e um motor controlado, que soma o ângulo da coluna de direção a um ângulo dado pela unidade de controle, e atua na junta da coluna de direção. Uma representação de um sistema desse tipo está ilustrada na Figura 3.1.

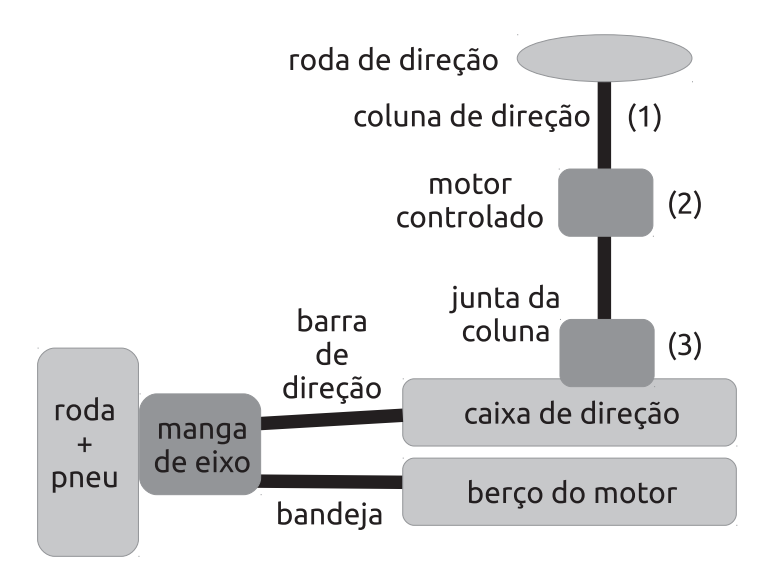

Figura 3.1: Representação esquemática do sistema de direção

Podem-se descrever os itens:

• (1): coluna de direção - corresponde à entrada do motorista, representado pelo ângulo  $\delta_l$ ; esse ângulo será ainda convertido pela relação de engrenagens (convencionou-se  $i_L$ = 15, um valor típico) em um ângulo  $\delta_s = \delta_l/i_L$ , que servirá como uma das entradas de esterçamento;

- (2): motor controlado responsável pelo esterçamento ativo, juntamente com a unidade de controle eletrônico; equivale a um ângulo de esterçamento adicional  $\delta_c$ ;
- $\bullet~(3)$ : junta da coluna atua efetivamente na caixa de direção com um ângulo  $\delta_f=\delta_s+\delta_c.$

A Figura 3.2 é uma representação em diagrama de blocos para o esquema apresentado na Figura 3.1.

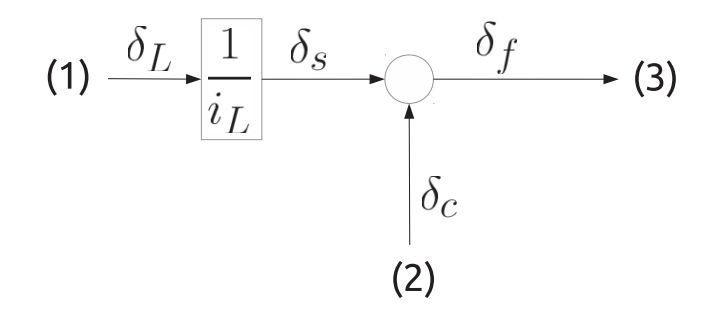

#### Figura 3.2: Representação em Diagrama de Blocos do sistema de direção

Assim, o sistema de esterçamento transmite tanto o ângulo gerado pelo motorista através da roda de direção quanto o ângulo adicional gerado pelo motor, fazendo a superposição entre esses dois. Para se garantir que o motorista tenha ciência de que o ângulo final aplicado nas rodas será diferente daquele fornecido por ele, pode-se incluir a opção de ligar ou não o sistema de controle. A determinação do ângulo adicional de esterçamento é feita através de uma unidade eletrônica de controle (ECU), acionando o motor presente na coluna de direção.

Essa unidade compreende um microprocessador capaz de avaliar os sinais do veículo e sistema de esterçamento para gerar uma saída para o atuador. As saídas de potência para acionamento do motor também estão incluídas nesse módulo. O objetivo primário da configuração padrão dessa ECU é garantir um maior conforto em baixas velocidades, e estabilidade em altas velocidades. Entretanto, como a ECU é reprogramável, pode-se utilizar esse equipamento de modo a exibir o comportamento determinado pelo controlador empregado neste trabalho.

Inicia-se o desenvolvimento das equações dinâmicas do veículo analisando-se o comportamento apresentado pelas forças laterais que os pneus exercem sobre o veículo quando surgem ângulos de deriva (slip angles) nos mesmos. Justificativas físicas e formulações matemáticas cabíveis aos modelos de pneus são fornecidas no Capítulo 2.

## **3.3 Modelo do VeÌculo**

De acordo com (GILLESPIE, 1992), para altas velocidades, pode surgir uma diferença de ângulo entre a direção das rodas e suas velocidade. Desse modo, deve-se desenvolver um modelo dinâmico, que leve em conta o ângulo de esterçamento das rodas, bem como seus ângulos de velocidade. Nesta seção, inicia-se pela definição das constantes relativas ao modelo do veículo, seguindo então para a modelagem dinâmica levando em conta o fenômeno de velocidade.

Inicia-se a dedução das equações dinâmicas definindo o objeto de estudo (veículo seguindo a proposta de (Segel, 1956)) como sendo composto por dois componentes, mostrado na Figura 3.3.

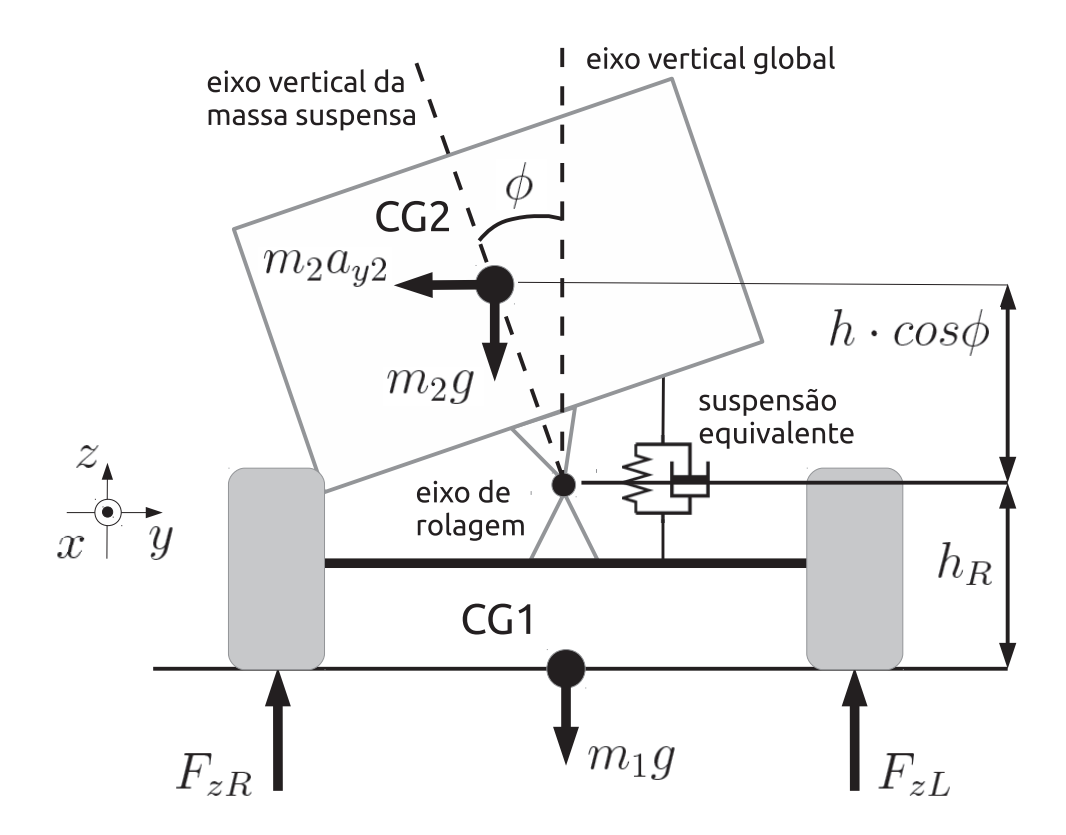

Figura 3.3: Vista do veículo no plano frontal

- $\bullet$  Massa Não-Suspensa  $(m_1)$ : fração da massa do veículo compreendida pelos componentes de suspens˜ao (chassis, molas, amortecedores, etc.), bem como rodas, pneus, rolamentos, semi-eixos e outros componentes ligados a esse. Essa parte do sistema serve como interface entre a pista e a massa suspensa (descrita adiante). No modelo aqui apresentado, essa massa está sujeita aos movimentos de guinada (variação de  $\psi$ , ângulo de orientação entre o eixo longitudinal x do veículo e o eixo  $x_0$  global, Figura 3.5), porém não de rolagem (variação de  $\phi$ , ângulo entre o eixo vertical global e o eixo vertical da massa suspensa, Figura 3.3) ou arfagem. Seu índice será doravante tomado por 1.
- Massa Suspensa  $(m_2)$ : corresponde à parte do veículo sustentada pela suspensão. Compreende os componentes de carroceria, componentes internos, passageiros e cargas. No modelo apresentado, essa massa está sujeita aos movimentos de guinada e rolagem (variação de  $\psi$  e  $\phi$ , respectivamente), porém não de arfagem. Essa massa tem seu movimento de rolagem acontecendo em torno do eixo de rolagem, cuja posição geométrica ´e mantida constante (a uma dada altura do solo, e paralela ao eixo longitudinal do veículo), embora em casos práticos a posição do eixo de rolagem possa variar. O índice da massa suspensa será tomado como 2.

A interação entre a massa suspensa e a massa não-suspensa se dá a partir de forças de reação interna no eixo de rolamento da massa suspensa e também da reação da suspensão. Considerou-se a suspensão equivalente como um componente que gera momentos de reação ao ˆangulo de rolamento e `a taxa de rolamento da massa suspensa. Assim, a suspens˜ao se torna equivalente apenas no sentido de reações de momento, sem levar em conta características construtivas e geométricas.

A seguir as constantes do veículo serão apresentadas.

## **3.3.1 Definição das Variáveis Características do Veículo**

Serão definidas nessa seção as variáveis utilizadas na modelagem do veículo. Variáveis adicionais serão explicadas conforme sua necessidade. Essas variáveis tem seus valores numéricos dados pela referência (ACKERMANN E ODENTHAL, 1999) e são apresentadas a seguir:

- $\bullet$   $c_f$ : rigidez de curva frontal;
- $\bullet$  c<sub>r</sub>: rigidez de curva traseira;
- $c_{\phi}$ : rigidez de rolagem da suspensão passiva;
- $\bullet$   $d_{\phi}$ : amortecimento de rolagem da suspensão passiva;
- $\bullet$  *q*: aceleração gravitacional;
- $\bullet$  h<sub>R</sub>: altura do eixo de rolagem sobre o solo;
- $\bullet$  h: altura nominal do centro de gravidade da massa suspensa sobre o eixo de rolagem;
- $J_{x2}$ : momento de inércia de rolagem da massa suspensa;
- $\bullet$   $J_z$ : momento de inércia de guinada do veículo;
- $\bullet~l_f:$ distância do eixo frontal ao centro de gravidade da massa não-suspensa;
- $\bullet$   $l_r$ : distância do eixo traseiro ao centro de gravidade da massa não-suspensa;
- $\bullet$  m: massa total (suspensa + não-suspensa) do veículo;
- $\bullet$   $m_2$ : massa suspensa;
- $\bullet$   $\mu$ : coeficiente de atrito da superfície de contato com os pneus (valor hipotético);
- $\bullet$  T: bitola do veículo (*track width*).

Tais dados apresentados serão considerados como constantes, e serão posteriormente correlacionados com outras variáveis dinâmicas da modelagem do veículo, que serão explicadas à medida em que forem apresentadas. Uma representação esquemática, baseada em (Ackermann e Odenthal, 1999), pode ser verificada na Figura 3.3.

A seguir serão apresentadas as equações que definem as relações dinâmicas do veículo levando em conta movimentos de guinada e rolagem. Detalhes das deduções são apresentados no Apêndice A.

## **3.3.2 Grandezas de Velocidade do VeÌculo**

Levando-se em conta o  $i$ -ésimo corpo (massa) pertencente ao veículo, e considerando que  $v_{xi}, v_{yi}$  e  $v_{zi}$  representam as velocidades lineares de seu centro de gravidade no eixo x, y ou z, respectivamente, pode-se escrever seu vetor de velocidades como:

$$
\mathbf{v_i} = \begin{Bmatrix} v_{xi} \\ v_{yi} \\ v_{zi} \end{Bmatrix}
$$
 (3.1)

Como apresentado anteriormente, convenciona-se que 1 seja o índice subescrito relativo `a massa n˜ao-suspensa e 2 o ´ındice da massa suspensa.

Aplicando-se um raciocínio análogo agora com relação às velocidades angulares de um dado corpo, tem-se:

$$
\mathbf{w_i} = \begin{Bmatrix} w_{xi} \\ w_{yi} \\ w_{zi} \end{Bmatrix}
$$
 (3.2)

onde  $w_{xi}$  (=  $\dot{\phi}_i$ ),  $w_{yi}$  e  $w_{zi}$  (=  $\dot{\psi}_i$ ) representam a velocidade angular do *i*-ésimo corpo no eixo x (rolagem ou roll), y (arfagem ou pitch) e z (guinada ou yaw), respectivamente.

## **3.3.3 Angulos dos Pneus**

Analisando agora o diagrama de um pneu isolado, pode-se verificar a relação entre seus diferentes ângulos de interesse, conforme explicitado na Figura 3.4.

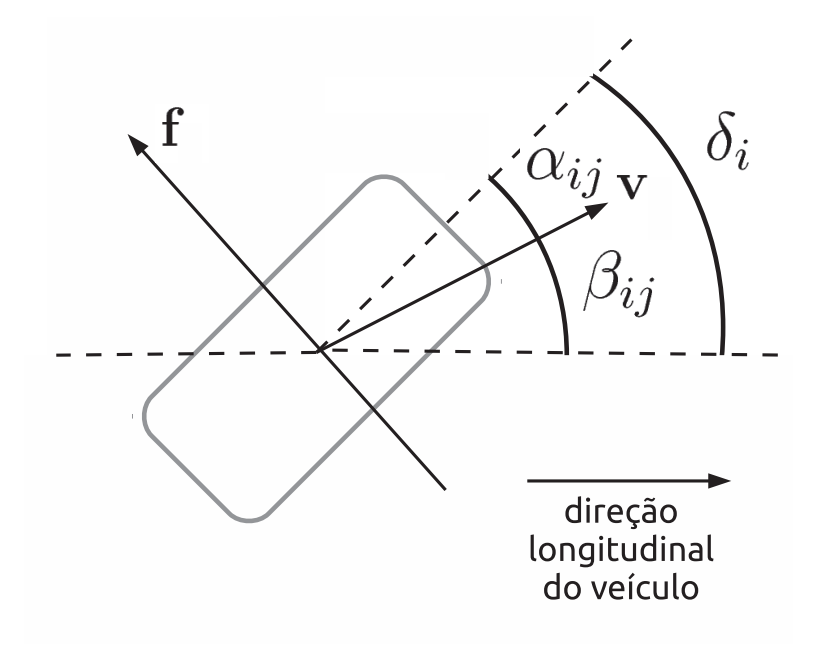

Figura 3.4: Diagrama de ângulos e forças

- $\bullet$   $\delta_i$ : ângulo de esterçamento ou *steer angle* diferença entre a direção longitudinal do veículo e de orientação da roda;
- $\bullet$   $\alpha_{ij}$ : ângulo de deriva do pneu ou *slip angle* (PACEJKA, 2005) ângulo entre o vetor velocidade e direção do pneu;
- $\beta_{ij}$ : ângulo de velocidade (RAJAMANI, 2011) ou sideslip angle (GILLESPIE, 1992) ângulo entre o vetor velocidade e a direção longitudinal do veículo.

Note que as grandezas  $\alpha_{ij}$  e  $\beta_{ij}$  possuem definições similares - o primeiro é gerado pela diferença de orientação entre o pneu e o vetor velocidade, e o segundo pela diferença de orientação entre a velocidade naquele ponto e a direção longitudinal do veículo. Para altas velocidades, considera-se que o raio da curva descrita na manobra seja consideravelmente maior do que a bitola do veículo, garantindo que o ângulo de esterçamento das rodas (dianteiras) seja o mesmo para os lados interno e externo da curva (Gillespie, 1992).

Define-se o ângulo de velocidade em um dado ponto do veículo como a relação entre as velocidades lateral e longitudinal daquele ponto (Gillespie, 1992). Assim, para o centro de gravidade (CG) do veículo, tem-se:

$$
\beta = \arctan \frac{v_{y_1}}{v_x} \tag{3.3}
$$

A seguir serão apresentados dois modelos de veículos, com as forças laterais dos pneus aplicadas em cada caso.

## **3.3.4 VeÌculo com 2 Rodas**

O modelo mais simples cabível para o estudo da dinâmica veicular lateral consiste em um modelo de 2 rodas (modelo bicicleta ou bicycle model) - que pode ser visto na Figura 3.5 (RAJAMANI, 2011). Esse modelo será utilizado para as simulações lineares.

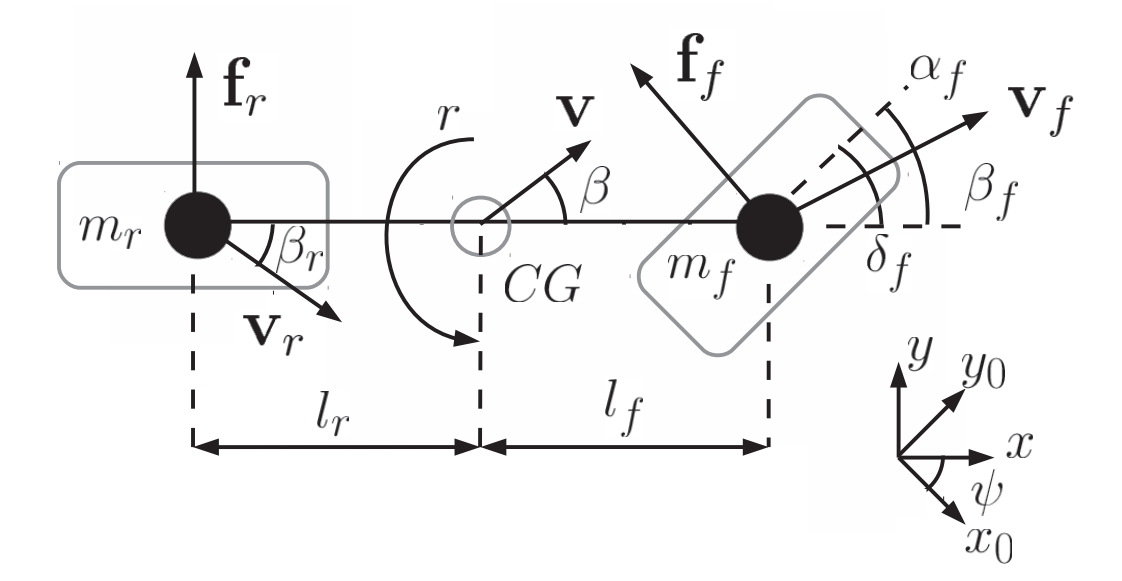

Figura 3.5: Modelo de 2 Rodas

Nesse modelo, a massa dianteira do veículo  $(m_f, \text{ com vector de velocidade } \mathbf{v}_f)$  se concentra no ponto médio do eixo dianteiro, bem como a massa traseira  $(m_r, \text{ com velocidade})$  $\mathbf{v}_r$ ) no ponto médio do eixo traseiro. As relações entre as massas dianteira e traseira com a massa total e distâncias entre eixos e centro de gravidade são dadas por:

$$
m_f = m \frac{l_r}{l_f + l_r} \tag{3.4}
$$

$$
m_r = m \frac{l_f}{l_f + l_r} \tag{3.5}
$$

Obviamente, o modelo de 2 rodas é apenas uma abstração do veículo real, no sentido de que as rodas dianteiras possuem os mesmos ângulos de deriva e velocidade ( $\alpha_f$  e  $\beta f$ ). O mesmo acontece para as rodas traseiras (para os ângulos  $\alpha_r \in \beta r$ ). A taxa de guinada  $(r \equiv \dot{\psi})$ representa a taxa de variação do ângulo  $\psi$  de orientação entre o sistema de coordenadas local do carro  $(x,y)$  e o sistema global  $(x_0,y_0)$ .

Na Figura 3.5, observam-se as forças laterais, que surgem na direção ortogonal aos pneus:

- $f_r$ : força lateral nas rodas traseiras;
- $f_f$ : força lateral nas rodas dianteiras.

Desse modo, tem-se as rodas dianteiras com os mesmos ângulos de esterçamento, deriva e velocidade, assim como as rodas traseiras. Para a Figura 3.5, pode-se tomar a soma das forças no eixo  $y$  conforme:

$$
F_y = f_r + f_f \cos \delta_f \tag{3.6}
$$

Ainda com relação à Figura 3.5, pode-se escrever a soma de momentos em torno do eixo z conforme:

$$
M_z = f_f \cos \delta_f l_f - f_r l_r \tag{3.7}
$$

Pela análise dos ângulos da Figura 3.4, aplicando para os pneus frontal e traseiro, notase que:

$$
\alpha_f = \delta_f - \beta_f \tag{3.8}
$$

$$
\alpha_r = \delta_r - \beta_r \tag{3.9}
$$

onde se considera um ângulo de esterçamento nulo nas rodas traseiras (isto é,  $\delta_r \equiv 0$ ).

Para as rodas frontal e traseira, deve-se levar em conta a velocidade adicional gerada pela rotação do corpo com uma velocidade angular  $\dot\psi$ . Apresentando então o ângulo de velocidade para os pneus dianteiros  $(\beta_f)$  e traseiros  $(\beta_r)$ , deixando a dedução reservada ao Apêndice A, tem-se:

$$
\tan \beta_f = \tan \beta + \frac{l_f}{v_x} \dot{\psi} \tag{3.10}
$$

Analogamente, para as rodas traseiras, tem-se:

$$
\tan \beta_r = \tan \beta - \frac{l_r}{v_x} \dot{\psi}
$$
\n(3.11)

Desse modo, utilizando-se as Equações (3.8), (3.9), (3.10) e (3.11), pode-se calcular os  $\hat{a}$ ngulos de deriva (α) em cada uma das rodas. De posse desses  $\hat{a}$ ngulos, calcula-se cada força lateral gerada pelas rodas, de acordo com os modelos discutidos no Capítulo 2.

O problema do veículo de 2 rodas é que não é possível representar a distribuição lateral de carga que ocorre devido ao movimento de rolagem da massa suspensa. Assim, embora o modelo de 2 rodas seja suficiente para um projeto de controlador, é preciso ampliar a modelagem do veículo para avaliar as diferentes forças que aparecem nas rodas em função tanto dos ângulos de deriva quanto das direções normais de cada pneu.

Os conceitos aqui apresentados para a abstração em veículos de 2 rodas podem ser aplicados também no modelo do veículo de 4 rodas, que será utilizado no simulador nãolinear do veículo. A seguir, essa modelagem é apresentada.

## **3.3.5 VeÌculo com 4 Rodas**

Observa-se inicialmente uma ilustração do modelo de 4 rodas no plano  $xy$  horizontal, conforme mostrado na Figura 3.6. Esse modelo será utilizado nas simulações não-lineares.

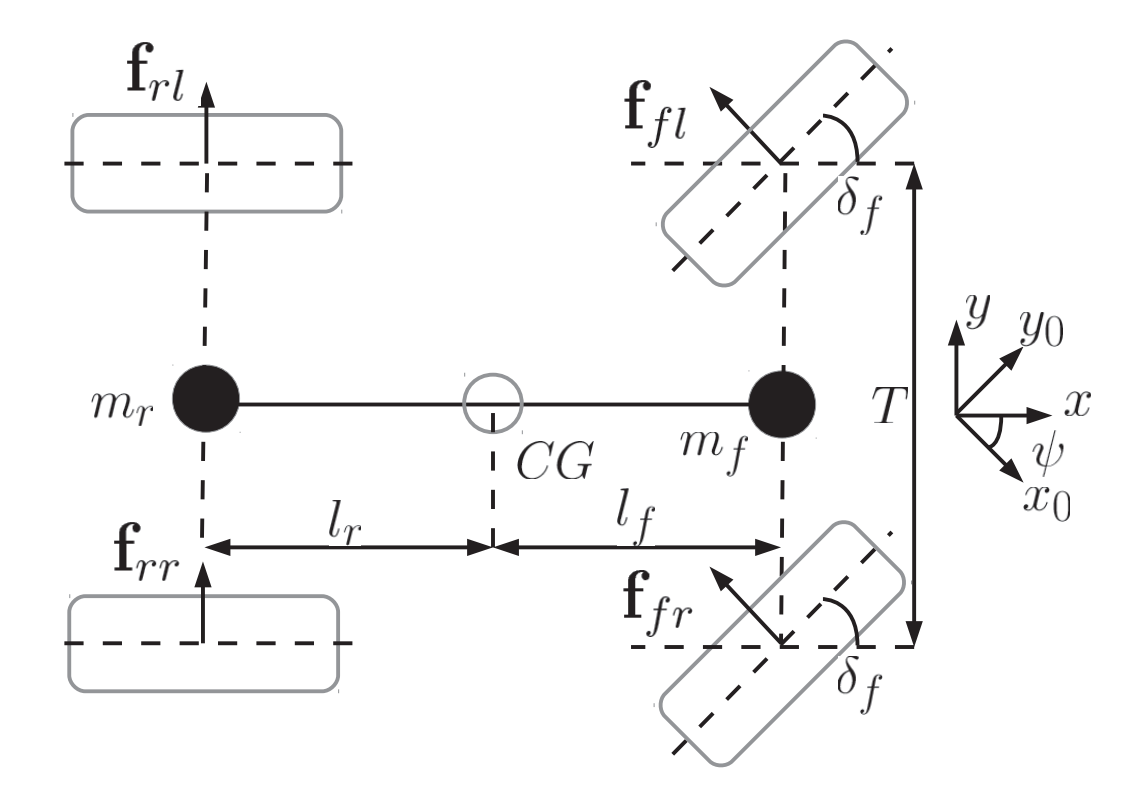

Figura 3.6: Modelo de 4 Rodas

Nota-se que nesse modelo, existe também uma distância não-nula entre as rodas do lado direito e esquerdo do carro, chamada de bitola (*track width*, representada pela variável  $T$ ), existindo mais uma componente de momento devido a essa diferença. Na Figura 3.6, observam-se as forças:

- $f_{rl}$ : força lateral na roda traseira esquerda;
- $f_{rr}$ : força lateral na roda traseira direita;
- $\bullet$   $f_{fl}$ : força lateral na roda dianteira esquerda;
- $f_{fr}$ : força lateral na roda dianteira direita;
- $f_r = f_{rl} + f_{rr}$ : força lateral nas rodas traseiras;
- $\bullet\ f_{f}=f_{fl}+f_{fr};$  força lateral nas rodas dianteiras.

Para a Figura 3.6, pode-se tomar a soma das forças no eixo  $y$  conforme:

$$
F_y = f_{rl} + f_{rr} + f_{fl} \cos \delta_f + f_{fr} \cos \delta_f = f_r + f_f \cos \delta_f \tag{3.12}
$$

Ainda com relação à Figura 3.6, pode-se escrever a soma de momentos em torno do eixo z conforme:

$$
M_z = f_{fl} \cos \delta_f l_f + f_{fr} \cos \delta_f l_f + f_{fl} \sin \delta_f \frac{T}{2} - f_{fr} \sin \delta_f \frac{T}{2} - f_{rl} l_r - f_{rr} l_r \tag{3.13}
$$

Em um caso realista, as rodas do lado externo da curva precisariam de uma maior velocidade longitudinal, pois estariam descrevendo um arco de trajetória circular com maior raio. Porém, para efeitos de simplificação, considera-se que o raio da curva seja muito maior que a bitola do carro  $(R \gg T)$ , fazendo com que as velocidades longitudinais nas rodas sejam constantes (GILLESPIE, 1992) e que os ângulos de esterçamento das rodas dianteiras sejam idênticos. A partir dessa suposição, pode-se calcular o ângulo de deriva de cada pneu separadamente. Com essa simplificação, o único efeito da separação das rodas nos lados esquerdo e direito será a variação da força lateral em cada roda em função da distribuição de carga devido ao movimento de rolagem da massa suspensa.

Levando em consideração a taxa de guinada do veículo, com velocidade longitudinal constante em cada pneu, tem-se:

$$
\tan \beta_{fl} = \frac{v_y + \dot{\psi}l_f}{v_x - \dot{\psi}T/2}
$$
\n(3.14)

$$
\tan \beta_{fr} = \frac{v_y + \dot{\psi}l_f}{v_x + \dot{\psi}T/2}
$$
\n(3.15)

$$
\tan \beta_{rl} = \frac{v_y - \dot{\psi}l_r}{v_x - \dot{\psi}T/2}
$$
\n(3.16)

$$
\tan \beta_{rr} = \frac{v_y - \dot{\psi}l_r}{v_x + \dot{\psi}T/2}
$$
\n(3.17)

Note que, ao desprezar o termo que aparece multiplicando T, as Equações  $(3.14)$  e  $(3.15)$ se reduzem à Equação  $(3.10)$ , e as Equações  $(3.16)$  e  $(3.17)$  se reduzem à Equação  $(3.11)$  do modelo bicicleta.

Com isso, foram apresentados dois modelos distintos para aplicação das forças laterais dos pneus. Pode-se partir então para a aplicação das Equações de Newton-Euler para relacionar as variáveis de força e as variáveis dinâmicas do sistema.

## **3.4 Equações de Newton-Euler**

Para fins de simplicidade, serão aqui apresentadas as equações dinâmicas não-lineares do veículo, sendo apresentados detalhes no Apêndice A. Tomando-se as equações de Newton-Euler, tem-se três equações que regem o movimento do veículo:

$$
F_y = m\dot{v}_{y_1} - hm_2(\sin\phi) + mv_x\dot{\psi}
$$
\n(3.18)

$$
M_z = J_z \ddot{\psi} \tag{3.19}
$$

$$
J_{x2}\ddot{\phi} + c_{\phi}\phi + d_{\dot{\phi}}\dot{\phi} - m_2\dot{v}_{y2}h\cos\phi - m_2v_x\dot{\phi}h\cos\phi - m_2v_{y2}\dot{\phi}h\sin\phi - m_2gh\sin\phi = 0 \quad (3.20)
$$

Na Equação (3.18), o termo  $(\sin \phi)$  representa  $\frac{d^2 \sin \phi}{dt^2}$ .

Assim, enquanto as Equações (3.18) e (3.19) estão associadas simplesmente aos movimentos laterais e de guinada do veículo, a Equação (3.20) descreve o movimento de rolagem da massa suspensa durante as manobras aplicadas ao veículo. Devido a esse movimento de rolagem, existe então a redistribuição de forças normais nos pneus do veículo. No caso limite, a possibilidade de tombamento surge devido ao desaparecimento da força normal em um dos lados, isto é, o pneu perde contato com o solo.

## **3.5 Espaço de Estados**

Inicia-se agora a etapa de modelagem no espaço de estados, considerando-se o modelo bicicleta (Figura 3.5). Para linearizar esse modelo, considera-se a condição de pequenos ângulos (linearização na região próxima ao ângulo nulo) e linearização das equações dos pneus. A condição de pequenos ângulos implica em:

- $\theta \approx 0$ :  $\sin \theta \approx \theta$
- $\theta \approx 0$  ∴ cos  $\theta \approx 1$

• 
$$
\theta \approx 0
$$
 :  $\tan \theta = \frac{\sin \theta}{\cos \theta} \approx \theta$ 

•  $F_y = f_f(\alpha_f) \cos \delta + f_r(\alpha_r) \simeq \mu c_f \alpha_f + \mu c_r \alpha_r$ 

onde  $c_f$  e  $c_r$ , seguindo a notação de (ACKERMANN E ODENTHAL, 1999), representam a rigidez total de curva (para o conjunto de ambos os pneus) dianteiro ou traseiro.

Além disso, deve-se determinar o conjunto de variáveis de estados nas quais se deseja escrever as equações que regem a dinâmica do sistema. Para tanto, baseado na referência (ACKERMANN E ODENTHAL, 1998), selecionam-se as variáveis de estado conforme:

- $x_1 = \phi$ ;
- $x_2 = v_{y_1};$
- $x_3 = r;$

$$
\bullet \ \ x_4=p;
$$

onde  $r = \dot{\psi}$  (taxa de guinada ou yaw rate) e  $p = \dot{\phi}$  (taxa de rollagem ou roll rate). Essa notação será utilizada doravante para facilidade de comparação com as fontes citadas.

Partindo inicialmente dos ângulos de velocidade, pode-se escrever, a partir das Equações  $(3.3), (3.10)$  e  $(3.11)$ :

$$
\beta = \frac{v_{y_1}}{v_x} \tag{3.21}
$$

$$
\beta_f = \beta + \frac{l_f}{v_x}r\tag{3.22}
$$

$$
\beta_r = \beta - \frac{l_r}{v_x}r\tag{3.23}
$$

Assim, aplicando as Equações  $(3.21)$ ,  $(3.22)$  e  $(3.23)$  às Equações  $(3.8)$  e  $(3.9)$  (demonstração no Apêndice A), tem-se:

$$
\alpha_f = \delta_f - \frac{v_{y_1}}{v_x} - \frac{l_f}{v_x}r \tag{3.24}
$$

$$
\alpha_r = -\frac{v_{y_1}}{v_x} + \frac{l_r}{v_x}r\tag{3.25}
$$

Uma vez de posse dos ângulos de velocidade, será possível utilizar as equações dinâmicas anteriormente apresentadas para chegar às equações no espaço de estados.

## **3.5.1 Equações no Espaço de Estados**

Linearizando as Equações  $(3.18), (3.19)$  e  $(3.20),$  e substituindo as relações dadas pelas Equações (3.24) e (3.25), juntamente com as substituições pelas variáveis de estados (reservando a demonstração para o Apêndice A), tem-se:

$$
m\dot{x}_2 - hm_2\dot{x}_4 = -(c_f + c_r)\mu/v_x x_2 - [(c_f l_f - c_r l_r)\mu/v_x + mv_x]x_3 + c_f \mu \delta_f \tag{3.26}
$$

$$
J_z \dot{x}_3 = -(c_f l_f - c_r l_r) \mu / v_x x_2 - (c_f l_f^2 + c_r l_r^2) \mu / v_x x_3 + c_f l_f \mu \delta_f \tag{3.27}
$$

$$
-hm_2\dot{x}_2 + (J_{x2} + h^2m_2)\dot{x}_4 = -(c_{\phi} - m_2gh)x_1 + hm_2v_xx_3 - d_{\phi}x_4 \tag{3.28}
$$

Nas próximas sessões, serão desenvolvidos os itens relativos às saídas medidas (isto é, passíveis de medição em um caso prático) e outros itens também relevantes para a formulação do espa¸co de estados do sistema.

## **3.5.2 SaÌdas do Sistema**

Ainda dentro da representação em espaço de estados, devem ser definidas também as saídas medidas para que o sistema possa ser realimentado. Tanto na realimentação de saída quanto na realimentação de estados, devem ser bem definidas as saídas no espaço de estados para um projeto correto do controlador desejado (Ogata, 1970).

Inicia-se a definição das variáveis de saída tomando as próprias variáveis de estado. Ainda, pode ser interessante se conhecer também o valor instantâneo da aceleração de rolagem da massa suspensa, isto é,  $\ddot{\phi}$ . Essa informação também pode ser obtida do sistema, na forma de  $\dot{x}_4$ . Chamando-se o vetor de saídas do sistema de  $\mathbf{y} = \begin{cases} y_1 & y_2 & y_3 & y_4 & y_5 & y_6 & y_7 \end{cases}$  $\left.\begin{matrix} \n\end{matrix}\right\}^T$ pode-se escrever então:

- $y_1 = x_1 = \phi;$
- $y_2 = x_2 = v_{y_1};$
- $y_3 = x_3 = r = \dot{\psi};$
- $y_4 = x_4 = p = \dot{\phi};$
- $y_5 = \dot{x}_4 = \ddot{\phi}$ .

Desse modo, todas as variáveis de estados estão disponíveis como saídas do sistema. Note que nesse caso houve apenas uma seleção das variáveis de estado, não havendo nenhum processo de linearização ou aproximação.

Além dessas, deve também ser definida uma variável chamada coeficiente de tombamento (*rollover coefficient*), definida em (ACKERMANN E ODENTHAL, 1998) como:

$$
R = \frac{F_{zR} - F_{zL}}{F_{zR} + F_{zL}}\tag{3.29}
$$

onde  $F_{zR}$  se refere à força vertical distribuída nos pneus do lado direito do veículo, e  $F_{zL}$  à força do lado esquerdo.

Assim, alguns casos característicos podem ser bem evidenciados por esse coeficiente:

- se  $R = 0$ , então  $F_{zR} = F_{zL}$ : há um equilíbrio entre as forças verticais de cada lado;
- $\bullet\,$ se  $R = -1,$ então $F_{zR} = 0:$ não há carga do lado direito, e portanto há tombamento;
- $\bullet\,$ se  $R=1,$ então $F_{zL}=0:$ idem ao item anterior para o lado esquerdo.

A expressão analítica para o coeficiente de *rollover* (cuja dedução pode ser encontrada no Apêndice  $A$ ) é dada por:

$$
R = \frac{2m_2}{mT} \left[ (h_R + h\cos\phi) \frac{\dot{v}_{y_1} + v_x r - h(\sin\phi)}{g} + h\sin\phi \right]
$$
(3.30)

cuja linearização e subsequente substituição das variáveis de estado resulta na expressão da variável de saída:

$$
y_6 = R = \frac{2m_2}{m} \left[ (h_R + h) \frac{\dot{x}_2 + v_x x_3 - h \dot{x}_4}{g} + h x_1 \right]
$$
(3.31)

Nota-se que pela Equação  $(3.30)$  que, embora intuitivamente o coeficiente R possa

parecer ser função apenas do ângulo de rolagem  $\phi$ , na verdade ele também é função da aceleração lateral da massa suspensa, e por consequência, de outras variáveis dinâmicas do veículo.

Considerando ainda a aceleração lateral da massa suspensa como a última saída de interesse do sistema, pode-se escrever:

$$
a_{y2} = \dot{v}_{y1} + v_x r - h(\sin \phi)
$$
 (3.32)

É necessário tomar cuidado com a confusão de notações, de modo que  $a_{y2} \neq \dot{v}_{y2}$  (ver Apêndice A). Na verdade,  $a_{y2} = \dot{v}_{y2} + v_x \dot{\psi}$ , ou seja,  $a_{y2}$  representa a aceleração lateral total da massa suspensa (levando em conta efeitos translacionais e rotacionais), enquanto  $\dot{v}_{y_2}$  representa apenas a derivada de sua velocidade lateral (devido à translação). A grandeza  $\dot{v}_{y_2}$ é expandida em função de  $\dot{v}_{y_1}$  para se chegar à Equação (3.32). Sua linearização e subsequente substituição pelas variáveis de estado resulta em:

$$
y_7 = a_{y2} = \dot{x}_2 + v_x x_3 - h \dot{x}_4 \tag{3.33}
$$

Assim, uma vez definidas todas as sa´ıdas desejadas do sistema, pode-se agregar as equações das saídas às equações anteriores que descrevem o espaço de estados, e conseguir uma representação do mesmo.

## **3.5.3 Forma Matricial das Equações Dinâmicas**

O intuito da linearização do modelo é adequá-lo para utilização de um método de controle ótimo. Expressa-se o modelo no espaço de estados, mediante a notação:

$$
\dot{\mathbf{x}} = \mathbf{A}\mathbf{x} + \mathbf{B}\mathbf{u} \tag{3.34}
$$

$$
y = Cx + Du \tag{3.35}
$$

tal que  $\mathbf{x} \in \mathbb{R}^4$ ,  $\mathbf{y} \in \mathbb{R}^7$ ,  $\mathbf{u} \in \mathbb{R}^1$ ,  $\mathbf{A} \in \mathbb{R}^{4 \times 4}$ ,  $\mathbf{B} \in \mathbb{R}^{4 \times 1}$ ,  $\mathbf{C} \in \mathbb{R}^{7 \times 4}$  e  $\mathbf{D} \in \mathbb{R}^{7 \times 1}$ . Ainda, tomando  $\mathbf{u} = \delta_f$ , que representa a entrada do sistema (ângulo de esterçamento das rodas dianteiras). A partir desse ponto, quando tratando de um princípio geral aplicável à modelagem no espaço de estados, os esforços de controle serão referidos pelo símbolo  $u$ , e quando se tratando de particularidades desse modelo,  $\delta_f$  será utilizado, para correlação com equações anteriormente apresentadas nas Subseções 3.3.4 e 3.3.5.

Utilizando as Equações (3.26), (3.27) e (3.28), pode-se escrever a representação do sistema no espaço de estados em sua forma matricial, conforme:

$$
\overline{\mathbf{M}}\dot{\mathbf{x}} = \overline{\mathbf{A}}\mathbf{x} + \overline{\mathbf{B}}\delta_f \tag{3.36}
$$

onde:

$$
\overline{\mathbf{M}} = \begin{bmatrix} 1 & 0 \\ 0 & \mathbf{M} \end{bmatrix}
$$
 (3.37)

$$
\mathbf{M} = \begin{bmatrix} m & 0 & -hm_2 \\ 0 & J_z & 0 \\ -hm_2 & 0 & J_{x2} + h^2 m_2 \end{bmatrix}
$$
 (3.38)

$$
\dot{\mathbf{x}} = \begin{Bmatrix} \dot{x}_1 \\ \dot{x}_2 \\ \dot{x}_3 \\ \dot{x}_4 \end{Bmatrix}
$$
 (3.39)

$$
\overline{\mathbf{A}} = \begin{bmatrix} 0 & 0 & 0 & 1 \\ 0 & -(c_f + c_r)\mu/v_x & -[(c_f l_f - c_r l_r)\mu/v_x + mv_x] & 0 \\ 0 & -(c_f l_f - c_r l_r)\mu/v_x & -(c_f l_f^2 + c_r l_r^2)\mu/v_x & 0 \\ -(c_\phi - m_2 g h) & 0 & hm_2 v_x & -d_\phi \end{bmatrix}
$$
(3.40)

$$
\overline{\mathbf{B}} = \begin{bmatrix} 0 \\ c_f \mu \\ c_f l_f \mu \\ 0 \end{bmatrix}
$$
 (3.41)

E assim, pode-se realizar multiplicação à esquerda por  $\overline{M}^{-1}$ , conseguindo:

$$
\overline{\mathbf{M}}^{-1}\overline{\mathbf{M}}\dot{\mathbf{x}} = \overline{\mathbf{M}}^{-1}\overline{\mathbf{A}}\mathbf{x} + \overline{\mathbf{M}}^{-1}\overline{\mathbf{B}}\delta_f
$$

$$
\dot{\mathbf{x}} = \overline{\mathbf{M}}^{-1}\overline{\mathbf{A}}\mathbf{x} + \overline{\mathbf{M}}^{-1}\overline{\mathbf{B}}\delta_f
$$

Realizando a comparação com a Equação (3.34), chega-se à Equação (3.42), onde  $\mathbf{A}=\overline{\mathbf{M}}^{-1}\overline{\mathbf{A}}$  $e \mathbf{B} = \overline{\mathbf{M}}^{-1} \overline{\mathbf{B}}$ , conseguindo então:

$$
\dot{\mathbf{x}} = \mathbf{A}\mathbf{x} + \mathbf{B}\delta_f \tag{3.42}
$$

cuja descrição completa pode ser encontrada no Apêndice A.

Nesse ponto é necessário notar que o modelo da planta tem suas características altamente dependentes da velocidade longitudinal do veículo  $(v_x)$ . Assim, na prática, para cada  $v_x$ , tem-se um comportamento diferente da planta, o que torna mais complicado o processo de se sintetizar controladores para atuar sobre a planta, pois o controlador projetado para uma velocidade pode n˜ao ser apropriado para outra velocidade.

## **3.5.4 Coeficiente de Subestercamento**

Para introduzir aqui a noção de estabilidade, deve-se recorrer ao conceito de veículo subesterçante (*understeer*) e sobresterçante (*oversteer*). Define-se o coeficiente de subester-¸camento (understeer coefficient) como:

$$
K_v = \frac{W_f}{c_f} - \frac{W_r}{c_r} \tag{3.43}
$$

onde  $W_f$  e  $W_r$  são as forças peso nos eixos dianteiro e traseiro, respectivamente, e  $c_f$  e  $c_r$ s˜ao as rigidezes em curva da dianteira e da traseira (conforme apresentado anteriormente). Os valores  $W_f$  e  $W_r$  podem ser obtidos de  $W_f = m \frac{l_r}{l_f + l_r} g$  e  $W_r = m \frac{l_f}{l_f + l_r} g$  $\frac{\partial f}{\partial f + l_r}g$ . Assim, podem-se distinguir três casos específicos, com base no valor de  $K_v$ :

- $K_v < 0$ : *oversteer* o ângulo de deriva dos pneus traseiros é maior que o dos dianteiros, requerendo assim uma diminuição do ângulo de esterçamento conforme a velocidade aumenta, para um mesmo raio; essa característica é indesejável para o motorista comum, por exibir instabilidade a partir de uma dada velocidade crítica;
- $K_v = 0$ : neutral steer não existe diferença entre os ângulos de deriva dos pneus dianteiros e da traseiros, e o ângulo de estercamento deve ser mantido constante para que se faça uma curva com um dado raio;
- $K_v > 0$ : understeer o ângulo de deriva dos pneus dianteiros é maior que o dos traseiros, requerendo assim um aumento do ângulo de esterçamento conforme a velocidade aumenta, para um mesmo raio; nesse caso não existe uma velocidade crítica para o surgimento de instabilidade, mas somente uma velocidade característica na qual o ângulo de esterçamento para se fazer uma curva seria o dobro que aquele necessário para a mesma curva em baixas velocidades - ângulo de Ackermann, ver (GILLESPIE, 1992).

#### **3.5.5 Forma Matricial das SaÌdas**

Partindo agora para a Equação (3.35), será necessário escrever cada linha relativa a uma saída separada do sistema, para compor cada linha das matrizes C e D. Para as variáveis de estado, deve-se simplesmente selecionar suas entradas n˜ao-nulas nas linhas correspondentes a cada sa´ıda na matriz C, e fazer com que cada entrada na matriz D seja nula para todas essas saídas:

$$
\mathbf{C}_{\phi} = \left[ \begin{array}{cccc} 1 & 0 & 0 & 0 \end{array} \right] \tag{3.44}
$$

$$
\mathbf{C}_{v_{y_1}} = \left[ \begin{array}{cccc} 0 & 1 & 0 & 0 \end{array} \right] \tag{3.45}
$$

$$
\mathbf{C}_r = \left[ \begin{array}{cccc} 0 & 0 & 1 & 0 \end{array} \right] \tag{3.46}
$$

$$
\mathbf{C}_p = \left[ \begin{array}{cccc} 0 & 0 & 0 & 1 \end{array} \right] \tag{3.47}
$$

$$
\mathbf{D}_{\phi} = \mathbf{D}_{v_{y_1}} = \mathbf{D}_r = \mathbf{D}_p = 0 \tag{3.48}
$$

No caso das saídas  $y_5,\,y_6$ e $y_7,$ descritas pelas Equações (3.5.2), (3.31) e (3.33), não é possível escrever suas entradas das matrizes  $\mathbf C$ e $\mathbf D$ de maneira tão direta, devido à presença de variáveis do tipo  $\dot{x}_i$ . Para tanto, apresenta-se no Apêndice A uma maneira de escrever essas variáveis de saída em função de termos anteriormente descritos, apresentando aqui apenas o resultado dessa decomposição. Então, as matrizes relativas a essas saídas são:

$$
\mathbf{C}_{\ddot{\phi}} = \begin{bmatrix} -\frac{m(c_{\phi} - m_2gh)}{(mn_2 - m_2^2)h^2 + J_{x2}m} \\ -\frac{h_{m_2\mu}(c_f + c_r)}{v_x(m(m_2h^2 + J_{x2}) - h^2m_2^2)} \\ -\frac{h_{m_2\mu}(c_f l_f - c_r l_r)}{v_x(-h^2 * m_2^2 + mh^2 m_2 + J_{x2}m)} \\ -\frac{d_{\phi}m}{(mn_2 - m_2^2)h^2 + J_{x2}m} \end{bmatrix}^T
$$
(3.49)

$$
\mathbf{D}_{\ddot{\phi}} = \left[ \frac{c_f h m_2 \mu}{(m m_2 - m_2^2) h^2 + J_{x2} m} \right] \tag{3.50}
$$

$$
\mathbf{C}_{R} = \begin{bmatrix} \frac{2hm_{2}(J_{x2}gm + c_{\phi}(h+h_{R})(m-m_{2})+ghh_{R}(m_{2}^{2}-mm_{2}))}{Tgm(-h^{2}m_{2}^{2}+mh^{2}m_{2}+J_{x2}m)} \\ -\frac{2J_{x2}m_{2}\mu(c_{f}+c_{r})(h+h_{R})}{Tgmv_{x}(-h^{2}m_{2}^{2}+mh^{2}m_{2}+J_{x2}m)} \\ -\frac{2J_{x2}m_{2}\mu(h+h_{R})(c_{f}l_{f}-c_{r}l_{r})}{Tgmv_{x}(-h^{2}m_{2}^{2}+mh^{2}m_{2}+J_{x2}m)} \end{bmatrix}^{T}
$$
(3.51)  
(3.51)

$$
\mathbf{D}_R = \left[ \frac{2J_{x2}c_f m_2 \mu(h + h_R)}{Tg m (-h^2 m_2^2 + m h^2 m_2 + J_{x2} m)} \right] \tag{3.52}
$$

$$
\mathbf{C}_{a_{y2}} = \begin{bmatrix} \frac{h(c_{\phi} - m_2gh)(m - m_2)}{-h^2 m_2^2 + m h^2 m_2 + J_{x2} m} \\ -\frac{J_{x2} \mu(c_f + c_r)}{-v_x(m(m_2 h^2 + J_{x2}) - h^2 m_2^2)} \\ -\frac{J_{x2} \mu(c_f l_f - c_r l_r)}{v_x(m(m_2 h^2 + J_{x2}) - h^2 m_2^2)} \\ \frac{d_{\phi} h(m - m_2)}{(m m_2 - m_2^2) h^2 + J_{x2} m} \end{bmatrix}^T
$$
(3.53)

$$
\mathbf{D}_{a_{y2}} = \left[ \frac{J_{x2}c_f\mu}{(mm_2 - m_2^2)h^2 + J_{x2}m} \right] \tag{3.54}
$$

Para selecionar cada uma das variáveis de estado como saída do sistema, deve-se simplesmente concatenar as linhas correspondentes aos estados desejados às matrizes de saída. Assim, a Equação (3.35) de saída do sistema tem seus termos descritos por:

$$
\mathbf{C} = \begin{bmatrix} \mathbf{C}_{\phi} \\ \mathbf{C}_{v_{y_1}} \\ \mathbf{C}_{r} \\ \mathbf{C}_{\phi} \\ \mathbf{C}_{R} \\ \mathbf{C}_{a_{y_2}} \end{bmatrix}
$$
(3.55)  

$$
\mathbf{D} = \begin{bmatrix} \mathbf{D}_{\phi} \\ \mathbf{D}_{v_{y_1}} \\ \mathbf{D}_{r} \\ \mathbf{D}_{r} \\ \mathbf{D}_{R} \\ \mathbf{D}_{a_{y_2}} \end{bmatrix}
$$
(3.56)

Muito embora tenha sido feita uma seleção de diferentes variáveis de saída no sistema, em um caso real existem implicações de ordem prática para a leitura de todas as variáveis, como a complexidade e o n´umero de sensores utilizados. Entretanto, para fins de estudo e análise do sistema, é interessante que se tenha à disposição todas as saídas do sistema.

Adiante, será utilizado um artifício matemático para a seleção das variáveis de medida reais do sistema. Assim, embora todas as saídas estejam disponíveis na teoria, uma matriz de seleção será aplicada, para que os componentes externos ao sistema estudado apenas consigam ter acesso às variáveis passíveis de medição real.

## **3.5.6 Medições**

Muito embora idealmente seja desejável que se tenham disponíveis todas as informações a respeito das variáveis de estado da planta, em casos práticos de veículos automotivos isso raramente acontece. Entretanto, ainda se faz necessário na simulação conhecer os valores instantâneos de variáveis que possivelmente não estão disponíveis para monitoramento em tempo real. Essa distinção deve ser feita com base nos sensores que se deseja empregar em um caso prático (ver Seção 3.1).

Matematicamente, a seleção de variáveis para a saída real do sistema pode ser feita simplesmente pré-multiplicando as matrizes de saída ( $C \in D$ ) previamente selecionadas por uma matriz S. Cabe lembrar que essa mudança implica na mudança das matrizes de observabilidade e controlabilidade - ver (OGATA, 1970) - que deverão ser avaliadas para checar se o sistema final será observável e controlável.

Na prática, multiplicar as matrizes de saída equivale a selecionar apenas as linhas de interesse para a medição, descartando as outras. Pode-se escrever esse conjunto de saídas reduzidas de forma matricial como:

$$
\mathbf{y}_{\rm red} = \mathbf{C}_{\rm red} \mathbf{x} + \mathbf{D}_{\rm red} \delta_f \tag{3.57}
$$

onde  $C_{red} = SC e D_{red} = SD$ . Será mostrado adiante que a matriz S fará a seleção de apenas 2 variáveis de saída - essa operação corresponde simplesmente à seleção de apenas

as linhas dessas matrizes que são necessárias para se escrever as saídas desejadas (linhas 3 e 4, para as saídas  $y_3$  e  $y_4$ , respectivamente). Assim,  $S \in \mathbb{R}^{2 \times 7}$ ,  $y_{red} \in \mathbb{R}^2$ ,  $C_{red} \in \mathbb{R}^{2 \times 4}$  e  $D_{red} \in \Re^{2 \times 1}$ .

Em suma, tem-se então dois possíveis vetores de saída do sistema:  $y e y_{red}$ . A aplicação de cada um dependerá do propósito do estudo em determinado ponto. Para o monitoramento de todas as saídas e avaliação de desempenho dos controladores na malha fechada, utiliza-se a saída y. Para uma realimentação de estados estimados ou de saídas medidas, deve-se refletir o que seria plausível de ser medido em uma situação real, e então a saída utilizada será  $y_{red}$ .

## **3.5.7 Modelo do Atuador**

A modelagem do atuador segue aquela proposta por  $(ACKERMANN \nE BUNTE, 1998)$ , onde a função do mesmo é de tomar a saída do controlador  $(\delta_a)$  e transformá-la em um ângulo de esterçamento adicional nas rodas dianteiras  $(\delta_c)$ , como na Figura 3.1. Nessa fonte, o atuador é modelado como um filtro passa-baixa, descrito pela função de transferência:

$$
G_a(s) = \frac{\delta_c}{\delta_a} = \frac{\omega_a^2}{s^2 + 2D_a\omega_a s + \omega_a^2}
$$
\n(3.58)

com  $D_a = 1/\sqrt{2}$ , e  $\omega_a = 10\pi$  rad/s (equivalente a 5 Hz).

Essa função de transferência pode ser reescrita na forma de espaço de estados como:

$$
\begin{cases} \dot{\mathbf{x}}_{\mathbf{a}} = \mathbf{A}_{\mathbf{a}} \mathbf{x}_{\mathbf{a}} + \mathbf{B}_{\mathbf{a}} \delta_a \\ \delta_c = \mathbf{C}_{\mathbf{a}} \mathbf{x}_{\mathbf{a}} + \mathbf{D}_{\mathbf{a}} \delta_a \end{cases}
$$
 (3.59)

onde:

$$
\mathbf{A}_{\mathbf{a}} = \begin{bmatrix} 0 & 1 \\ -\omega_a^2 & -2D_a\omega_a \end{bmatrix}
$$
 (3.60)

$$
\mathbf{B_a} = \begin{bmatrix} 0 \\ \omega_a^2 \end{bmatrix} \tag{3.61}
$$

$$
\mathbf{C_a} = \begin{bmatrix} 1 & 0 \end{bmatrix} \tag{3.62}
$$

$$
\mathbf{D_a} = \left[ \begin{array}{c} 0 \end{array} \right] \tag{3.63}
$$

Assim, esse atuador tem por função transformar sinais de controle em ângulos de esterçamento adicionais  $(\delta_c)$ , possuindo ainda por característica filtrar frequências acima de  $\omega_a$ .

## **3.5.8 Modelo do Somador**

O somador tem por função somar os ângulos de entrada do motorista  $(\delta_s)$  e do atuador  $(\delta_c)$ . Fisicamente, ele corresponde ao motor controlado acoplado à coluna de direção (ver Seção 3.2). Assim, sua representação é dada por:

$$
\delta_f = \delta_s + \delta_c \tag{3.64}
$$

De modo que sua representação no espaço de estados fica restrita a uma matriz de ganhos constantes. Essa relação será importante quando da dedução das equações que regem o comportamento do sistema em malha fechada (ver Capítulo 6).

# **4 Observadores de Estados**

De posse agora do modelo dinâmico do veículo sobre o qual se deseja atuar, pode-se prosseguir para o projeto dos controladores necessários. Porém, quando tratando de plantas reais, dificilmente se tem todas as variáveis de estado necessárias para a realimentação. A escolha das variáveis que se deseja utilizar para a realimentação da planta varia de acordo com o controlador. Por exemplo, pode-se aplicar apenas uma realimentação proporcional das variáveis medidas por sensores, um caso onde não se faz necessário conhecer todos os estados da planta.

Entretanto, neste trabalho, optou-se por empregar um tipo de controlador específico  $(LQR)$ , que necessita da informação dos estados atuais da planta. Com a finalidade de estimar essa informação, emprega-se usualmente um sistema chamado observador de estados. O fundamento teórico deste Capítulo pode ser encontrado em (OGATA, 1970).

## **4.1 Definição Formal**

Se um observador de estados observa todas as variáveis de estado do sistema, ele é chamado de *observador de ordem completa*. Em contrapartida, pode-se ter também um observador que estima apenas as variáveis que não são passíveis de medição, e nesse caso, o observador ´e chamado observador de estados de ordem reduzida. Se a ordem do observador de ordem reduzida for a mínima possível, esse será chamado de *observador de ordem mínima*.

Como foi visto previamente, na planta em questão existem 4 estados  $(\phi, v_{y1}, r \in p)$ , e 2 desses estados são mensuráveis através de sensores ( $r \in p$ ). Assim, teoricamente seria possível o emprego de um observador de ordem m´ınima, estimando apenas os 2 estados que n˜ao s˜ao facilmente medidos na prática ( $\phi$  e  $v_{y1}$ ). Entretanto, é importante notar que se a medida das variáveis de saída envolve ruído e apresenta baixa acurácia, o uso de um observador de ordem completa pode resultar em uma melhor performance do sistema, pois ao invés de utilizar os sinais ruidosos de  $r \in p$  como os próprios estados, utilizam-se suas estimativas, que ser˜ao menos afetadas por ru´ıdos. Assim, neste trabalho, optou-se por utilizar esse tipo de observador.

Considere uma planta definida por:

$$
\dot{\mathbf{x}} = \mathbf{A}\mathbf{x} + \mathbf{B}\mathbf{u} \tag{4.1}
$$

$$
y = Cx \tag{4.2}
$$

Note que não existe uma matriz  $D$  que correlacione diretamente a entrada da planta  $\bf{u}$ e sua saída y. Esse modelo está condizente com a modelagem proposta por:

$$
\dot{\mathbf{x}} = \mathbf{A}\mathbf{x} + \mathbf{B}\delta_f \tag{4.3}
$$

$$
\mathbf{y}_{\rm red} = \mathbf{C}_{\rm red} \mathbf{x} + \mathbf{D}_{\rm red} \delta_f \tag{4.4}
$$

pois  $D_{red} = 0$ . Analogamente à equação dinâmica da planta, pode-se construir a equação dinâmica do observador adicionando um termo que inclui o erro entre a saída medida e a saída estimada. O erro de observação é definido como a diferença entre a saída medida e a saída estimada. Assim, pode-se definir a equação do observador de estados como:

$$
\dot{\hat{\mathbf{x}}} = \mathbf{A}\hat{\mathbf{x}} + \mathbf{B}\mathbf{u} + \mathbf{L}(\mathbf{y} - \mathbf{C}\hat{\mathbf{x}})
$$
\n(4.5)

onde  $\hat{x}$  representa os estados estimados e  $C\hat{x}$  é a saída estimada. Assim, as entradas do observador são a saída y da planta e a entrada de controle u. A matriz L, chamada de matriz de ganhos do observador, é uma matriz selecionada de modo a fazer com que a diferença entre os estados estimados e reais (vetor de erros, e) tenha convergência para zero.

Subtraindo as equações dinâmicas da planta e do observador, tem-se:

$$
\dot{\mathbf{x}} - \dot{\hat{\mathbf{x}}} = (\mathbf{A} - \mathbf{LC})(\mathbf{x} - \hat{\mathbf{x}})
$$
\n(4.6)

Definindo agora o erro entre os estados atuais da planta e os estados estimados como:

$$
\mathbf{e} = \mathbf{x} - \hat{\mathbf{x}} \tag{4.7}
$$

Tem-se a equação dinâmica dos erros dos estados estimados:

$$
\dot{\mathbf{e}} = (\mathbf{A} - \mathbf{L}\mathbf{C})\mathbf{e}
$$
 (4.8)

Pode-se provar que, se uma planta for completamente observável (demonstração adiante), é possível escolher uma matriz L tal que  $A-LC$  tenha autovalores desejados, de modo que o comportamento dinâmico do vetor de erros seja assintoticamente estável e adequadamente rápido. Assim, o erro  $e(t)$  sempre tende a zero, fazendo com que para quaisquer valores iniciais  $\mathbf{x}(0) \in \hat{\mathbf{x}}(0)$ , tenha-se  $\hat{\mathbf{x}} = \mathbf{x}$ , estimando-se corretamente os valores dos estados.

Uma condição necessária e suficiente para a determinação da matriz de ganhos L para a alocação de pólos desejados para  $A - LC$  é que o posto de

$$
\mathbf{Ob} = \left\{ \begin{array}{c} \mathbf{C} \\ \mathbf{CA} \\ \vdots \\ \mathbf{CA}^{n-1} \end{array} \right\} \tag{4.9}
$$

seja  $n$ . Assim, garante-se que o sistema seja completamente observável.

Para a observabilidade do sistema deste trabalho, deve-se levar em conta que, apesar de o sistema ser invariante no tempo, ele varia com a velocidade. Será necessário então, para cada velocidade desejada, calcular o posto da matriz de observabilidade, e verificar se a mesma possui posto completo.

## **4.2 Aplicação no Modelo do Veículo**

Aplicando agora o conceito de equação dinâmica do observador à planta em questão, tem-se:

$$
\dot{\hat{\mathbf{x}}} = \mathbf{A}\hat{\mathbf{x}} + \mathbf{B}\delta_f + \mathbf{L}(\mathbf{y}_{\text{red}} - \mathbf{C}_{\text{red}}\hat{\mathbf{x}})
$$
(4.10)

A Figura 4.1 ilustra o sistema que representa o observador, onde uma linha fina representa um sinal unidimensional (escalar), e uma linha grossa representa um sinal multidimensional (vetor). Convenções de nomenclatura podem ser conferidas na Seção 3.2.

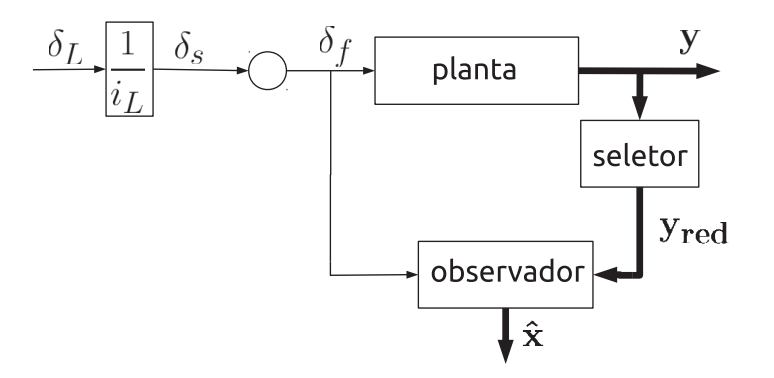

Figura 4.1: Diagrama do Observador

A equação dinâmica dos erros nos estados estimados passa a ser dada por:

$$
\dot{\mathbf{e}} = (\mathbf{A} - \mathbf{L}\mathbf{C}_{\text{red}})\mathbf{e}
$$
 (4.11)

Passa-se agora à tarefa de obter os ganhos da matriz L. Usualmente, tem-se uma matriz de ganhos constantes, porém, conforme explicitado anteriormente, a dinâmica do veículo depende fortemente da velocidade do mesmo. Deve-se explicitar a dependência de cada fator da matriz de ganhos do observador em função da velocidade, e para tanto, é necessário entender como a observabilidade do sistema varia em função da velocidade. Dessa maneira, pode-se mostrar que a escolha de L produzirá autovalores de  $A - LC_{red}$  que gerem erros

assintoticamente estáveis a zero.

Por fins de praticidade, o cálculo das matrizes de observabilidade e seu posto para cada velocidade foi realizado utilizando o aplicativo Matlab (OGATA, 1970). De posse dessa informação, sabe-se agora que é possível escolher a matriz de ganhos do observador para cada velocidade desejada.

## **4.3 Seleção dos Ganhos do Observador**

De posse agora da informação de completa observabilidade para todas as velocidades desejadas, pode-se alocar os pólos da dinâmica dos erros estimados. Para esse fim, utilizou-se uma função em Matlab. Para cada velocidade, encontram-se as matrizes  $A e C_{red}$  correspondentes, e se constroi a matriz L de modo a alocar os pólos de  $A - LC_{red}$  tal que esses sejam igual a 4 vezes os pólos da matriz  $\bf{A}$  (escolha comum para projeto inicial de observadores) para uma dada velocidade.

Essa escolha se deu para garantir que a convergência para zero dos erros dos estados estimados aconteça com uma velocidade maior do que a dinâmica do sistema, garantindo assim que os estados estimados sejam uma estimativa em tempo real dos estados da planta. Como demonstrado anteriormente, o veículo sempre terá pólos estáveis em malha aberta (ver Capítulo 3), o que garante que os pólos alocados serão também estáveis.

Utilizando então um espaço de velocidades discretizado, pode-se aplicar o conceito de alocação de pólos para encontrar a matriz de ganhos  $L$  para cada velocidade. Como seria impraticável realizar um cálculo dessa matriz para cada velocidade possível em um espaço contínuo, optou-se pelo cálculo das componentes de  $L$  para um espaço de velocidades com resolução grosseira, para então interpolar cada ganho do observador considerando uma resolução fina do espaço de velocidades. Para esse fim, foi selecionado o método de interpolação cúbica (Piecewise Cubic Hermite Interpolating Polynomial ou PCHIP, garantindo continuidade do tipo  $C<sup>1</sup>$ ) entre cada par de velocidades.

Uma vez obtidos os ganhos do observador, pode-se recorrer a uma tabela de relação  $(scheduling)$  entre cada valor da velocidade atual do veículo e os valores dos ganhos do observador. Na prática, isso seria equivalente a guardar uma tabela com 8 valores distintos  $(entradas da matrix L)$  para cada velocidade discretizada. Assim, a unidade eletrônica responsável por estimar os estados com base na leitura dos sensores teria que fazê-lo levando em conta também a velocidade longitudinal do veículo. Em um sistema embarcado, a limitação de memória teria que ser levada em conta para a escolha de um sistema no qual essas relações pudessem ser implementadas.

De posse agora de um método para cálculo das estimativas para os estados da planta, os mesmos podem ser realimentados para o controlador, fechando a malha e gerando um sinal no atuador para a melhora da performance de rolagem. Pode-se passar ent˜ao ao projeto do controlador.

# **5 Controladores LQR**

Define-se um problema LQ (linear quadrático) como aquele onde a dinâmica do sistema é descrita por um conjunto de equações diferenciais lineares (como no caso do espaço de estados), e a função de custo (descrita adiante) é definida por uma função quadrática. Uma possível solução desse problema é dada pelo controlador LQR (linear-quadratic regulator).

Seu objetivo é determinar um conjunto de ganhos de modo que, em realimentação, o sistema minimize a função custo quadrática previamente definida. Uma das principais vantagens desse método é sistematizar a maneira de computar os ganhos automaticamente, bastando ao responsável pelo sistema de controle especificar os coeficientes da função custo.

Neste trabalho se optou por utilizar a técnica de controle LQR devido à frequência com que a mesma é empregada em trabalhos de dinâmica veicular, além de possibilitar um cálculo automático dos ganhos do controlador ao considerar um ajuste fino de ponderação do esforço de controle.

#### **5.1 Definição Formal**

Dado um sistema cuja equação dinâmica é descrita por:

$$
\dot{\mathbf{x}} = \mathbf{A}\mathbf{x} + \mathbf{B}\mathbf{u} \tag{5.1}
$$

o problema do regulador LQR ótimo consiste em encontrar a matriz  $K$  de ganhos tal que:

$$
\mathbf{u}(t) = -\mathbf{K}\mathbf{x}(t) \tag{5.2}
$$

tal que o índice de performance (função custo,  $J$ ) seja minimizado:

$$
J = \int_0^\infty (\mathbf{x}^T \mathbf{Q} \mathbf{x} + \mathbf{u}^T \mathbf{R} \mathbf{u}) dt
$$
 (5.3)

onde Q e R são matrizes Hermitianas ou simétricas reais positivo-definidas ( $Q \ge 0$ ,  $R > 0$ ). Note que a matriz Q representa um peso atribuído ao custo dos estados (sua variação em torno de zero, por ter forma quadrática), e R pondera o sinal de controle  $\mathbf{u}(t)$ .

Note ainda que, assumindo a lei de controle dada pela Equação (5.2), tem-se a equação que descreve a dinâmica dos estados:

$$
\dot{\mathbf{x}} = (\mathbf{A} - \mathbf{B}\mathbf{K})\mathbf{x} \tag{5.4}
$$

de modo que o sistema será estável caso os autovalores da matriz  $A - BK$  tenham todos parte real negativa.

A resolução do problema LQR pode ser encontrada em (OGATA, 1970), e nesse ponto apenas sua solução será apresentada. Os ganhos do controlador podem ser encontrados mediante a solução da Equação de Riccati associada:

$$
\mathbf{A}^T \mathbf{P} + \mathbf{P} \mathbf{A} - \mathbf{P} \mathbf{B} \mathbf{R}^{-1} \mathbf{B}^T \mathbf{P} + \mathbf{Q} = \mathbf{0}
$$
 (5.5)

A Equação (5.5) pode ser facilmente resolvida através de técnicas computacionais comumente implementadas em softwares como o Matlab. Ainda, da dedução da Equação de Riccati, pode-se mostrar que, se a matriz P existe e é positivo-definida, a matriz  $A - BK$ será estável. Assim, a matriz de ganhos do controlador pode ser expressa por:

$$
\mathbf{K} = \mathbf{R}^{-1} \mathbf{B}^T \mathbf{P} \tag{5.6}
$$

A resolução do problema LQR consiste então nos seguintes passos:

- 1. Definir a equação dinâmica do sistema Equação (5.1);
- 2. Definir as matrizes  $Q$  e R da função custo Equação (5.3);
- 3. Resolver a Equação de Riccati associada Equação (5.5) obtendo a matriz  $P$ ;
- 4. Encontrar a matriz de ganhos Equação (5.6).

Além disso, analogamente ao caso do observador (como visto no Capítulo 4), deve-se

analisar tamb´em o conceito de controlabilidade para esse sistema. O conceito de controlabilidade de estados consiste em, dado um estado inicial qualquer, ser possível a partir da aplica¸c˜ao de uma entrada levar esse estado a um outro estado desejado, em um intervalo de tempo finito. Mais uma vez, deve-se levar em conta que para cada velocidade, tem-se uma planta com características dinâmicas diferentes. Então, deve-se analisar se a matriz de controlabilidade Co, descrita por:

$$
\mathbf{Co} = \left[ \begin{array}{cccc} \mathbf{B} & \mathbf{AB} & \cdots & \mathbf{A}^{n-1} \mathbf{B} \end{array} \right] \tag{5.7}
$$

tenha posto n. Também no caso da controlabilidade, é necessário que se calcule essa matriz para cada valor de velocidade.

## **5.2 Aplicação no Modelo do Veículo**

Aplicando o conceito de controlabilidade agora no veículo, deve-se avaliar a matriz Co para um conjunto de velocidades discretas.

Prossegue-se o estudo da aplicação do conceito de controlador LQR ao modelo do veículo definindo-se as matrizes de ponderação  $Q e R$ , uma vez que a equação dinâmica do sistema já havia sido previamente definida no Capítulo 3. Para tanto, convém relembrar que o coeficiente de tombamento (*rollover coefficient*, R) pode ser escrito em termo das matrizes  $C_R$  e  $D_R$ como:

$$
R = \mathbf{C}_R \mathbf{x} + \mathbf{D}_R \delta_f \tag{5.8}
$$

onde  $\mathbf{C}_R$ e  $\mathbf{D}_R$ são descritos pelas Equações (3.51) e (3.52), respectivamente. Reescrevendo essas matrizes como:

$$
\mathbf{C}_R = \begin{bmatrix} c_{R1} & c_{R2} & c_{R3} & c_{R4} \end{bmatrix} \tag{5.9}
$$

$$
\mathbf{D}_R = \left[ \begin{array}{c} d_R \end{array} \right] \tag{5.10}
$$

pode-se então escrever as matrizes de ponderação para gerar uma forma quadrática de R como:

$$
\mathbf{Q} = \begin{bmatrix} q_{11} & 0 & 0 & 0 \\ 0 & q_{22} & 0 & 0 \\ 0 & 0 & q_{33} & 0 \\ 0 & 0 & 0 & q_{44} \end{bmatrix} = \begin{bmatrix} c_{R1}^2 & 0 & 0 & 0 \\ 0 & c_{R2}^2 & 0 & 0 \\ 0 & 0 & c_{R3}^2 & 0 \\ 0 & 0 & 0 & c_{R4}^2 \end{bmatrix}
$$
(5.11)

$$
\mathbf{R} = \rho \left[ r_1 \right] = \rho \left[ d_R^2 \right] \tag{5.12}
$$

de modo que, tomando  $\rho$  como um escalar  $(\rho > 0)$  que modifica o fator de ponderação do esforço de controle, tem-se a forma final do integrando da Equação (5.3).

$$
\mathbf{x}^T \mathbf{Q} \mathbf{x} + \mathbf{u}^T \mathbf{R} \mathbf{u} = c_{R1}^2 \phi^2 + c_{R2}^2 v_{y1}^2 + c_{R3}^2 r^2 + c_{R4}^2 p^2 + \rho d_R^2 \delta_f^2
$$
 (5.13)

Nesse ponto, é interessante notar que nem todas as entradas de  $Q$  e  $R$  são função da velocidade do veículo. Essa observação decorre das Equações (3.51) e (3.52), onde se pode ver que apenas a segunda e terceira entrada de  $C_R$  dependem do inverso de  $v_x$ . Assim sendo, pode-se esperar que conforme a velocidade longitudinal do veículo se aproxime de zero, haja uma discrepância na formulação, pois apenas os dois termos de  $Q$  ( $q_{22}$  e  $q_{33}$ ) que dependem da velocidade terão seus valores aumentados. Essa forma de dependência sugere que, a partir de uma certa velocidade, os termos dependentes da velocidade começam a ficar pequenos o suficiente para que sejam desprezados quando em comparação com os outros termos. Desse modo, como os únicos termos não-constantes (em  $v_x$ ) das matrizes  $Q$  e R se aproximam de zero rapidamente, decidiu-se tornar essas matrizes constantes, fazendo com que os termos dependentes da velocidade sejam nulos ou ainda t˜ao pequenos quanto se queira.

#### **5.3 Seleção dos Ganhos do Controlador**

Uma vez que a planta é invariante no tempo, porém função da velocidade, decorre que as matrizes  $A \in B$  sejam dependentes da velocidade do veículo. Ainda que se tenha definido  $Q$  e R como constantes, as matrizes  $A$  e B também fazem parte da Equação (5.5), e carregam a informação da dependência de velocidade. Procede-se da mesma maneira que explicitado no Capítulo 4 para o cálculo de ganhos para um conjunto pequeno de velocidades distintas e
a interpolação entre esses valores.

Assim como no caso do observador, na prática o controlador tem acesso a uma tabela de relações entre o ganho aplicável a cada estado estimado e a velocidade atual do veículo. Assim, a unidade eletrônica de controle pode utilizar os 4 ganhos distintos (valores da matriz  $K$ ) para realimentar o sistema com base na velocidade longitudinal atual do veículo, gerando um sinal de controle adequado.

Finalizada essa etapa, tem-se então uma maneira de estimar os estados da planta (conforme visto no Capítulo 4) e uma escolha sensata de como os estados se relacionam ao sinal de controle (visto nesse Capítulo). Pode-se agora proceder para o processo de fechar a malha, medindo os sinais de saída, realimentando os estados estimados e atuando sobre o veículo.

# **6 Malha Fechada**

Neste capítulo, formulam-se as equações no espaço de estados relativas à retroalimentação da planta, baseado em informações atuais sobre o sistema. Independente da estratégia de controle escolhida, utiliza-se a medição das saídas (e possivelmente entrada da planta) para se definir qual o melhor sinal de controle a ser alimentado no atuador de modo a se adquirir um ângulo adicional de esterçamento  $(\delta_c)$ , visando uma melhor performance no sistema de malha fechada.

Para tanto, definem-se subsistemas (blocos) com funções específicas, e sinais de comunicação entre eles - convenção adotada segundo (ACKERMANN E ODENTHAL, 1999) - para que a modelagem seja feita de modo a se conseguir a leitura das variáveis de saída e intermediárias. Os subsistemas que formam a malha foram anteriormente descritos nos Capítulos 3, 4 e 5, que serão relembrados a seguir:

- Planta: representa o veículo controlado, sobre o qual se deseja aplicar um ângulo de esterçamento  $(\delta_f)$ , com a finalidade de se reduzir o risco de tombamento (representado pelo coeficiente de tombamento R) - descrita no espaço de estados por  $(A, B, C, D)$ , estados x;
- Seletor: matriz (S), responsável pela redução do vetor de saídas (y) em um novo vetor reduzido (y<sub>red</sub>) passível de medição física, possibilitando assim a implementação no caso real;
- Observador: responsável pela estimação de um vetor de estados  $(\hat{\mathbf{x}})$ , cujo objetivo é se aproximar de um vetor de estados que não é passível de medição real  $(x)$ , possibilitando a realimentação por estados (necessário para controle  $LQR$ ) - sua representação no espaço de estados se dá pela sua equação dinâmica envolvendo a matriz  $L$ , e estados estimados  $\hat{\mathbf{x}}$ ;
- Controlador: subsistema responsável pela estratégia de controle, visando atingir um objetivo, baseado nas sa´ıdas da planta, observador ou seletor, alimenta o atuador com um sinal de controle  $(\delta_a)$  - representado no espaço de estados pela matriz de ganhos **K**;
- Atuador: componente físico que recebe o sinal do controlador e o transforma em um

ângulo adicional de esterçamento  $(\delta_c)$ , que será somado ao ângulo gerado pelo motorista - espaço de estados dado por  $(\mathbf{A}_{\mathbf{a}},\, \mathbf{B}_{\mathbf{a}},\, \mathbf{C}_{\mathbf{a}},\, \mathbf{D}_{\mathbf{a}}),$ estados $\mathbf{x}_{\mathbf{a}};$ 

Somador: responsável por alimentar a entrada da planta  $(\delta_f)$  com a soma dos sinais de entrada do sistema  $(\delta_s)$  e do sinal do atuador  $(\delta_c)$ .

A seguir serão apresentados três possíveis esquemas de malha fechada para realimentação de estados ou saídas. Primeiramente, apresenta-se uma opção de malha com realimentação de estados sem observadores (Seção 6.1), partindo-se então para a realimentação através da leitura direta de variáveis de saída (Seção 6.2). Esses dois primeiros casos são apresentados apenas com caráter informativo. A opção de realimentação selecionada para esse trabalho foi o caso da malha fechada com realimentação de estados utilizando observadores (Seção 6.3). Todas as deduções podem ser encontradas no Apêndice B.

## **6.1 Realimentação de Estados**

Para o problema em questão, o caso de realimentação de estados se configura como apenas analítico, pois na prática seria custosa a utilização de todas as variáveis de estado para o controle do sistema em malha fechada. Assim, pode-se implementar um sistema conforme apresentado na Figura 6.1.

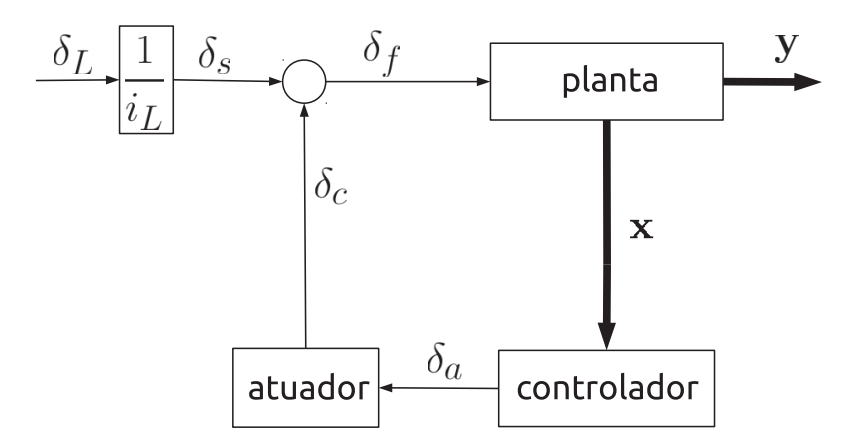

Figura 6.1: Realimentação de Estados

A entrada do sistema é dada pelo ângulo de esterçamento do motorista  $(\delta_L)$ , que se

converte através de uma relação de transmissão da caixa de direção  $(i_L)$  em uma entrada de ângulo de esterçamento das rodas  $(\delta_s)$ . Observe que não é necessário utilizar o seletor de saídas para selecionar apenas variáveis passíveis de medição real.

Assim, todos os estados  $(x)$  da planta alimentam o controlador. O controlador gera então um sinal de controle  $(\delta_a)$ , que alimenta o atuador. O atuador, por ser um sistema mecânico, recebe o sinal discreto de controle e gera um esforço de controle contínuo  $(\delta_c)$ . Finalmente, o sinal do atuador se soma ao ângulo de entrada, gerando o ângulo de esterçamento efetivo sobre as rodas dianteiras ( $\delta_f$ ). As Equações (6.1) e (6.2) representam as relações dinâmicas entre a entrada e as saídas do sistema em malha fechada.

$$
\begin{Bmatrix} \dot{\mathbf{x}} \\ \dot{\mathbf{x}}_{\mathbf{a}} \end{Bmatrix} = \begin{bmatrix} \mathbf{A} - \mathbf{B} \mathbf{D}_{\mathbf{a}} \mathbf{K} & \mathbf{B} \mathbf{C}_{\mathbf{a}} \\ -\mathbf{B}_{\mathbf{a}} \mathbf{K} & \mathbf{A}_{\mathbf{a}} \end{bmatrix} \begin{Bmatrix} \mathbf{x} \\ \mathbf{x}_{\mathbf{a}} \end{Bmatrix} + \begin{bmatrix} \mathbf{B} \\ \mathbf{0} \end{bmatrix} \delta_{s}
$$
(6.1)

$$
\mathbf{y} = \begin{bmatrix} \mathbf{C} - \mathbf{D} \mathbf{D}_{\mathbf{a}} \mathbf{K} & \mathbf{D} \mathbf{C}_{\mathbf{a}} \end{bmatrix} \begin{Bmatrix} \mathbf{x} \\ \mathbf{x}_{\mathbf{a}} \end{Bmatrix} + \mathbf{D} \delta_{s}
$$
(6.2)

#### **6.2 Realimentação de Saída**

Considerando um outro caso mais realista, pode-se trabalhar com a hipótese de que existam apenas duas variáveis passíveis de medição (como visto anteriormente no Capítulo 3), contidas no vetor  $y_{\text{red}}$ . Nesse caso, seria possível realimentar o sistema apenas com um fator proporcional dessas medições, configurando um caso particular de controlador proporcional. Nessa condição, ter-se-ia um fator de proporcionalidade aplicado através de uma matriz de ganhos K, que faria o papel de controlador proporcional. Observe a Figura 6.2.

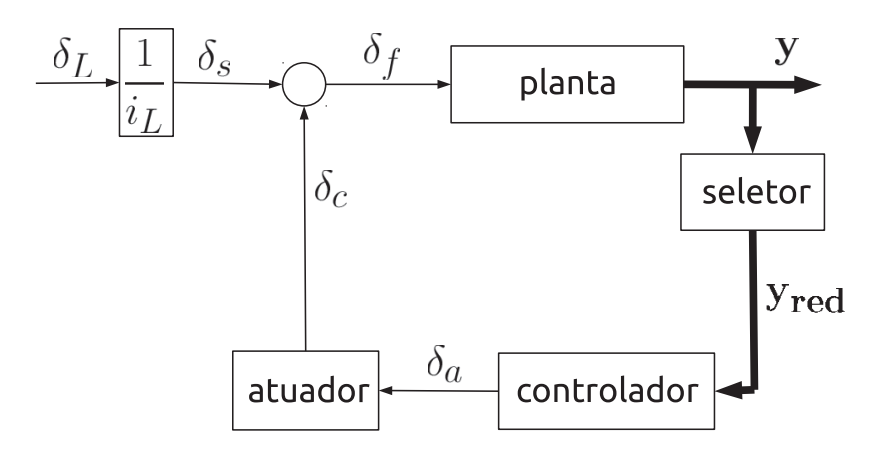

Figura 6.2: Realimentação de Saídas

Observa-se a inclusão de um seletor, que transforma o vetor de saídas y em um conjunto de saídas mensuráveis  $y_{red}$ . Essas quantidades são imediatamente realimentadas através de um controlador proporcional ao atuador, que realimenta a planta, fechando a malha. Esse caso é mais realista que o anterior, pois leva em conta que na prática dificilmente se tem todas as informações a respeito dos estados da planta. Observe que a realimentação de saída gera uma formulação no espaço de estados mais complicada do que no caso anterior, dado por:

$$
\begin{cases}\n\dot{x} \\
\dot{x}_a\n\end{cases} = \begin{bmatrix}\nA - BD_a(I + KSDD_a)^{-1}KSC & BC_a - BD_a(I + KSDD_a)^{-1}KSDC_a \\
-B_a(I + KSDD_a)^{-1}KSC & A_a - B_a(I + KSDD_a)^{-1}KSDC_a\n\end{bmatrix} \begin{Bmatrix}\nx \\
x_a\n\end{Bmatrix} + \begin{bmatrix}\nB - BD_a(I + KSDD_a)^{-1}KSD \\
-B_a(I + KSDD_a)^{-1}KSD\n\end{bmatrix} \delta_s\n\tag{6.3}
$$

$$
\mathbf{y} = \left[ (\mathbf{KS})^{-1} (\mathbf{I} + \mathbf{KSDD}_{\mathbf{a}})^{-1} \mathbf{KSC} \ (\mathbf{KS})^{-1} (\mathbf{I} + \mathbf{KSDD}_{\mathbf{a}})^{-1} \mathbf{KSDC}_{\mathbf{a}} \right] \begin{Bmatrix} \mathbf{x} \\ \mathbf{x}_{\mathbf{a}} \end{Bmatrix} + \left[ (\mathbf{KS})^{-1} (\mathbf{I} + \mathbf{KSDD}_{\mathbf{a}})^{-1} \mathbf{KSD} \right] \delta_{s}
$$
(6.4)

#### **6.3 Realimentação de Estados Estimados**

Finalmente, passa-se para o caso de maior interesse - teórico e prático. Observe a Figura 6.3.

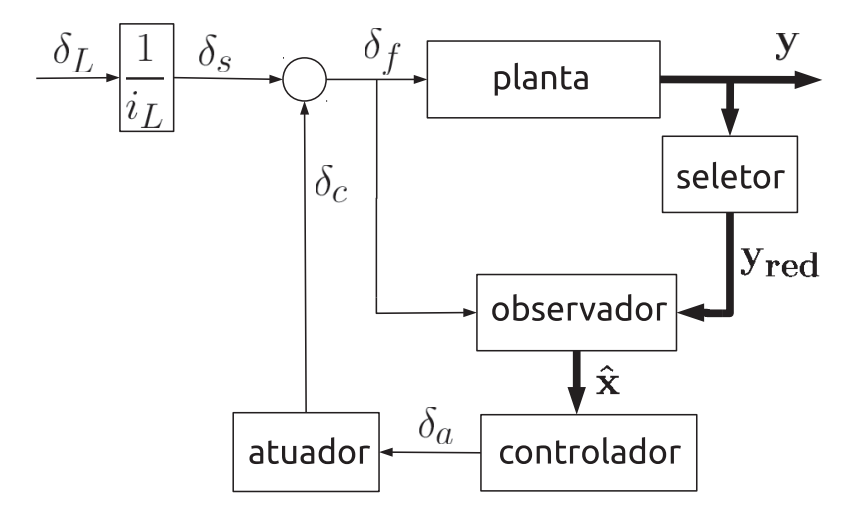

Figura 6.3: Realimentação de Estados Estimados

Nela, pode-se observar a presença de um observador de estados, cujas entradas são a entrada da planta ( $\delta_f$ ) e suas saídas vistas mediante anexo do seletor de saídas ( $\mathbf{y_{red}}$ ). As saídas do observador (estados estimados,  $\hat{x}$ ) servem como entrada para o controlador, que gera um sinal de controle eletrônico  $(\delta_a)$  para uma atuação mecânica  $(\delta_c)$ , fechando a malha. Essa dinâmica é descrita pelas Equações  $(6.5)$  e  $(6.6)$ .

$$
\left\{\begin{array}{c}\dot{x}\\\dot{x}_a\\\dot{\hat{x}}\end{array}\right\}=\left[\begin{array}{ccc}A&BC_a&-BD_aK\\0&A_a&-B_aK\\LSC&(B+LSD)C_a&A-(B+LSD)D_aK-LSC\end{array}\right]\left\{\begin{array}{c}x\\x_a\\ \hat{x}\end{array}\right\}+\left[\begin{array}{c}B\\0\\B+LSD\end{array}\right]\delta_s
$$

$$
\mathbf{y} = \begin{bmatrix} \mathbf{C} & \mathbf{D}\mathbf{C_a} & -\mathbf{D}\mathbf{D_a}\mathbf{K} \end{bmatrix} \begin{Bmatrix} \mathbf{x} \\ \mathbf{x_a} \\ \hat{\mathbf{x}} \end{Bmatrix} + \mathbf{D}\delta_s \tag{6.6}
$$

Vale lembrar que, caso sejam necessários, os estados estimados e do atuador podem ser obtidos mediante a inclusão de novas linhas na Equação (6.6) - de saída - colocando uma matriz identidade (I) nas linhas e colunas correspondentes, ou seja:

$$
\left\{\begin{array}{c}\mathbf{y} \\ \mathbf{x}_{\mathbf{a}} \\ \hat{\mathbf{x}}\end{array}\right\} = \left[\begin{array}{ccc}\mathbf{C} & \mathbf{D}\mathbf{C}_{\mathbf{a}} & -\mathbf{D}\mathbf{D}_{\mathbf{a}}\mathbf{K} \\ \mathbf{0} & \mathbf{I} & \mathbf{0} \\ \mathbf{0} & \mathbf{0} & \mathbf{I}\end{array}\right] \left\{\begin{array}{c}\mathbf{x} \\ \mathbf{x}_{\mathbf{a}} \\ \hat{\mathbf{x}}\end{array}\right\} + \left[\begin{array}{c}\mathbf{D} \\ \mathbf{0} \\ \mathbf{0}\end{array}\right] \delta_{s} \tag{6.7}
$$

## **6.4 Aplicação no Veículo**

Para a aplicação no modelo estudado, optou-se pela Realimentação de Estados Estimados (Seção 6.3). Também conforme explicitado anteriormente (ver Capítulos 3, 4 e 5), existe uma forte dependência entre as características dinâmicas da planta (seja ela em malha aberta ou fechada), e a velocidade longitudinal do veículo.

Para o estudo da estabilidade em malha fechada, utilizam-se as Equações (6.5) e (6.6) tantas vezes quanto o número de velocidades estudadas, avaliando-se cada caso isoladamente. São analisados os pólos do sistema para cada velocidade, determinando para cada caso se haveria algum pólo com a parte real positiva. Os resultados dessa análise serão apresentados no Capítulo 8.

Uma vez finalizada a formulação do sistema em malha fechada, pode-se definir como serão realizadas as simulações.

# **7 Descrição das Simulações**

Uma vez finalizada a modelagem do sistema, prossegue-se para a implementação computacional desses modelos. Pode-se proceder de duas maneiras para realizar as simulações relativas às manobras de interesse:

- Simulação linear: utilizando o próprio Matlab, através do agrupamento das matrizes de estado relativas ao sistema em malha fechada e o comando lsim, que simula a resposta de sistemas lineares contínuos ou discretos a entradas arbitrárias. Esse tipo de simulação utilizará o modelo bicicleta (Subseção 3.3.4);
- Simulação não-linear: para realizar essas simulações, pode-se utilizar o Simulink, devido à presença de diversas fontes de não-linearidade. Nesse caso preferiu-se utilizar o Simulink para otimizar a modularidade das simula¸c˜oes do sistema, estudando-se o comportamento de cada sistema (ve´ıculo, pneus, etc) em separado. Para esse tipo de simulação, será utilizado o modelo de 4 rodas (Subseção 3.3.5).

As simulações lineares tem implementação no espaço de estados, conforme descrito anteriormente. A implementação no Simulink terá maiores complicações, por lidar com nãolinearidades. Nesse caso, deve-se trabalhar modularizando cada parte do sistema isoladamente, para depois analisar o desempenho do veículo frente às entradas de interesse.

A seguir são apresentados os diagramas de blocos utilizados para a realização das simulações não-lineares. Nesse modelo existem apenas as hipóteses simplificadoras anteriormente citadas (raio de curva muito maior que a bitola do carro, e ângulos de esterçamento das rodas dianteiras iguais). Outras hipóteses para linearização (pequenos ângulos, *single track model*, etc.) não são aplicadas. Os diagramas de bloco foram construídos no Simulink, a explicação dos subsistemas, entradas e saídas são dadas a seguir.

Também foram incluidos blocos *memory* para eliminar os *loops* algébricos dos diagramas. Essa técnica é comumente utilizada (e inclusive recomendada na própria documentação do Matlab) ao se tratar de sistemas onde variáveis de entrada dependam de variáveis de saída em um fluxo contínuo. Considerou-se como "contínuo" um sistema ou sinal com tempo de amostragem de 1/10 do tempo de amostragem de um sistema discreto.

As ilustrações referentes a cada diagrama podem ser encontradas nas Figuras 7.3 - 7.6 (encontradas no final desta Seção).

## **7.1 Diagrama** *nonlinear\_sim*

A Figura 7.3 representa o sistema em sua camada mais alta de abstração. Sem se preocupar com detalhes de implementação, esse diagrama realiza as interconexões necessárias para o funcionamento do sistema. Ele apresenta blocos de cálculo de ângulos de deriva e forças, e aplica esses cálculos no veículo, obtendo também sua resposta a essas entradas para realimentar o sistema.

Optou-se também por não agrupar blocos com funções complementares (como cálculo de ângulos de deriva e de forças do pneu em um mesmo subsistema) para facilitar a compreensão do funcionamento do sistema. A explicação a respeito dos blocos, entradas e saídas segue.

# **7.1.1 Blocos**

- *slip\_angles*: calcula os ângulos de deriva de todos os pneus, dadas a velocidade longitudinal e lateral da massa não-suspensa e a taxa de guinada;
- $\bullet$  *tires\_dynamics*: utiliza os parâmetros de pneus para retornar os valores das forças laterais em cada um deles segundo o modelo de Pacejka;
- forces\_moments: calcula a soma das forças laterais e dos momentos sobre o veículo utilizando as forças laterais nos pneus e o ângulo de esterçamento aplicado sobre a planta;
- $\bullet$  *chassis dynamics*: subsistema que calcula, dadas a velocidade longitudinal e as forças e momentos resultates, as variáveis de saída phi, dpsi/dt, dphi/dt, vy1, d2phi/dt2 e dvy1/dt (correspondentes às grandezas  $\phi$ , r, p,  $v_{y1}$ ,  $\ddot{\phi}$  e  $\dot{v}_{y1}$ , respectivamente, conforme variáveis definidas pelas Equações  $(3.18), (3.19)$  e  $(3.20)$  );
- $\bullet$  path: cálculo do deslocamento do veículo no referencial global, utilizando suas velocidades longitudinais e laterais e sua taxa de derivada de orientação;
- vertical forces: calcula as forças de reação verticais presente nos lados esquerdo e direito do veículo, levando em conta a aceleração lateral da massa suspensa e da não-suspensa, assim como informações sobre a rolagem do veículo;
- calculate  $R$ : utiliza as forças verticais, para cálculo do *rollover coefficient*;
- $\bullet$  *observer*: modelo de estados do observador para a velocidade v;
- $\bullet$  *LQR*: modelo de estados do controlador para a velocidade v;
- actuator : modelo de estados do atuador (independente da velocidade).

## **7.1.2 Entradas**

- $\bullet$  deltas1, deltas2, deltas3: manobras de entrada lane change (ver Seção 7.5), step steer e entrada nula - correspondendo à curva de  $\delta_s$ ;
- $\bullet$  s1, s2, s3: variáveis seletoras da entrada a ser aplicada no veículo pode-se selecionar a entrada do item anterior mediante a combinação de chaveamento desejada;
- v: velocidade longitudinal do veículo ( $v_x$  na formulação matemática).

## **7.1.3 SaÌdas de Workspace**

- $sim\_delta$ : entrada efetiva de esterçamento sobre as rodas dianteiras  $(\delta_f)$ ;
- $sim\_slip\_angles$ : ângulos de deriva dos pneus (todos os  $\alpha$ );
- $sim\_t$ : tempo da simulação  $(t)$ ;
- $sim\_tire\_forces$ : forças laterais desenvolvidas nos pneus ( $F_y$  nos pneus dianteiros e traseiros);
- sim vertical forces: forças verticais dos lados direito e esquerdo do veículo  $(F_{zR} \in F_{zL})$ ;
- $\bullet$  sim *path*: trajetória desenvolvida pelo veículo no referencial global;
- $sim\_states$ : estados do sistema contínuo (phi, vy1, dpsi/dt, dphi/dt, entradas do vetor x);
- $sim\_estimated\_states$ : estados estimados do sistema (discretos, vetor  $\hat{\mathbf{x}}$ );
- $\bullet$  sim control signal: sinal de controle ( $\delta_a$ , discreto) que serve como entrada do atuador;
- $sim\_control\_effort$ : esforço de controle  $(\delta_c, \text{contínuo})$  aplicado sobre a planta em malha fechada.

## **7.2 Diagrama** *chassis\_dynamics*

A Figura 7.4 ilustra as relações entre as entradas de força e momento no veículo e sua resposta dinâmica, em termos de valores instantâneos e derivadas de velocidades laterais e ângulos de rolagem e guinada. Esse diagrama pode ser entendido como o veículo propriamente dito, enquanto diagramas externos a ele comp˜oem outros componentes do sistema. A seguir, uma descrição dos blocos, entradas e saídas.

## **7.2.1 Blocos**

- $\bullet$  calculate Frz: cálculo da força de reação vertical no eixo de rolagem entre as massas suspensa e não-suspensa;
- *calculate\_Fry*: cálculo da força de reação lateral no eixo de rolagem entre as massas suspensa e não-suspensa;
- roll *dynamics*: sistema dinâmico que calcula a rolagem (valor instantâneo, velocidade e aceleração) da massa suspensa;
- force\_accelerations: cálculo das acelerações laterais presentes nas massas suspensa e n˜ao-suspensa;

## **7.2.2 Entradas**

- v: velocidade longitudinal do veículo  $(v_x)$ ;
- sum Fy: soma das forças laterais que agem sobre o veículo  $(\sum F_y)$ ;
- sum Mz: soma dos momentos que agem sobre o veículo ( $\sum M_z$ );

## **7.2.3 SaÌdas para Sistemas**

- *phi*: ângulo de rolagem da massa suspensa  $(\phi)$ ;
- $dpsi/dt$ : taxa de guinada do veículo  $(\dot{\psi})$ ;
- $\bullet$  dphi/dt: velocidade de rolagem da massa suspensa  $(\dot{\phi})$ ;
- $vy1$ : velocidade lateral da massa não-suspensa  $(v_{y1});$
- $\bullet$  d2phi/dt2: aceleração de rolagem da massa suspensa ( $\phi$ );
- $\bullet$  dvy1/dt: aceleração lateral da massa não-suspensa  $(\dot{v}_{y1})$ .

#### **7.2.4 SaÌdas de Workspace**

- $\bullet\; \mathit{sim\_fr}$ : vetor que contém as forças de reação  $\mathit{Frz}$  e  $\mathit{Fry}$   $(\mathit{F_{rz}} \in \mathit{F_{ry}});$
- $\bullet$  sim *phi dot dot*: aceleração de rolagem da massa suspensa ( $\phi$ );
- $\bullet$   $\mathit{sim\_ay2:}$ aceleração lateral da massa suspensa  $(a_{y2}).$

#### **7.3 Diagrama** *roll\_dynamics*

O diagrama demonstrado na Figura 7.5 representa o comportamento de rolagem da massa suspensa. Optou-se por implementar a equação diferencial mostrada na Equação (3.20), pois caso se implementasse um método de resolução de equação diferencial do Matlab (por exemplo,  $ode45$ ), seria necessária uma etapa de diferenciação de sinal. Implementando conforme mostrado, apenas são utilizados integradores, não causando erros de derivação do sinal discreto. As entradas e saídas são descritas a seguir.

## **7.3.1 Entradas**

• Fry: força de reação lateral no eixo de rolagem entre as massas suspensa e não-suspensa  $(F_{ry});$ 

- Frz: força de reação vertical no eixo de rolagem entre as massas suspensa e não-suspensa  $(F_{rz});$
- h: distância (constante) entre o eixo de rolagem e o centro de gravidade da massa suspensa  $(h)$ .

## **7.3.2 SaÌdas de Workspace**

- *phi*: ângulo de rolagem da massa suspensa  $(\phi)$ ;
- $\bullet$  dphi/dt: velocidade de rolagem da massa suspensa  $(\dot{\phi})$ ;
- $\bullet$  d2phi/dt2: aceleração de rolagem da massa suspensa ( $\ddot{\phi}$ ).

## **7.4 Diagrama** *show\_path*

Esse diagrama apenas representa o cálculo da trajetória do veículo com relação ao referencial global. Está representado pela Figura 7.6, onde cada derivada de componente global é dada pela decomposição das velocidades no referencial do veículo para o referencial global.

# **7.4.1 Blocos**

- $\bullet$  dx/dt: cálculo da velocidade do veículo no referencial global X;
- $\bullet$  dy/dt: cálculo da velocidade do veículo no referencial global Y;

## **7.4.2 Entradas**

- $vx:$  velocidade longitudinal do veículo  $(v_x);$
- vy: velocidade lateral do veículo  $(v_{y1});$
- $\bullet$  dpsi/dt: taxa de guinada do veículo (taxa de mudança de orientação com relação ao referencial global,  $\dot{\psi}$ ).

## **7.4.3 SaÌdas para Sistemas**

- $\bullet$  x: posição do veículo no referencial global X;
- $\bullet$  y: posição do veículo no referencial gloal Y.

## **7.5 Manobra Simulada**

Para cada tipo de simulação (utilizando os modelos linear e não-linear), deve-se ajustar os parˆametros que ser˜ao utilizados como entradas do sistema, que s˜ao as manobras a serem realizadas. Para a comparação entre resultados, considera-se que haja tombamento quando o coeficiente de tombamento atinja um valor 1 - interrompendo-se a simulação nesse caso. Para análise do sistema, foi escolhida uma manobra específica (lane change), descrita a seguir.

Matematicamente, a manobra de *lane change* consiste na aplicação de dois ciclos de uma senóide de duração finita, sendo o segundo ciclo oposto em sinal ao primeiro, com amplitude 90° e frequência f, sendo iniciada após um período de  $1/f$ .

Essa manobra é comumente utilizada em campos de prova, com a função de realizar a performance de veículos em curva, conforme especificado pela norma ISO 3888-2. Esse teste está ilustrado na Figura 7.1, onde W representa a largura do veículo.

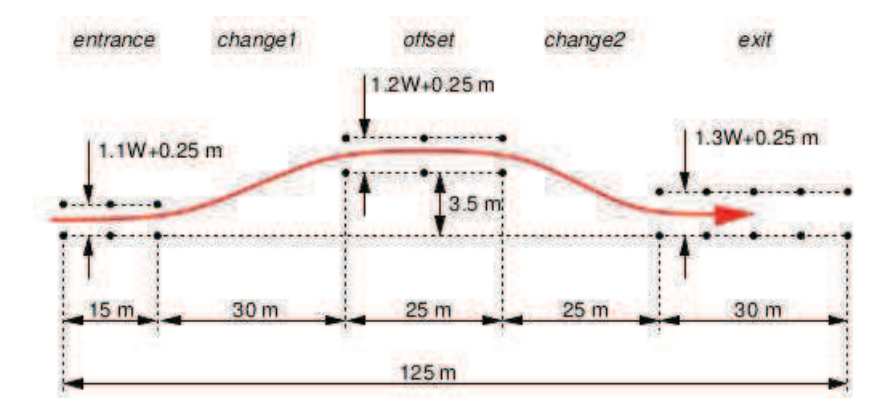

Figura 7.1: Manobra de Lane Change - retirado de (Besselink, 2010)

Um exemplo ângulo  $\delta_L$  da manobra de *lane change* pode ser verificado na Figura 7.2.

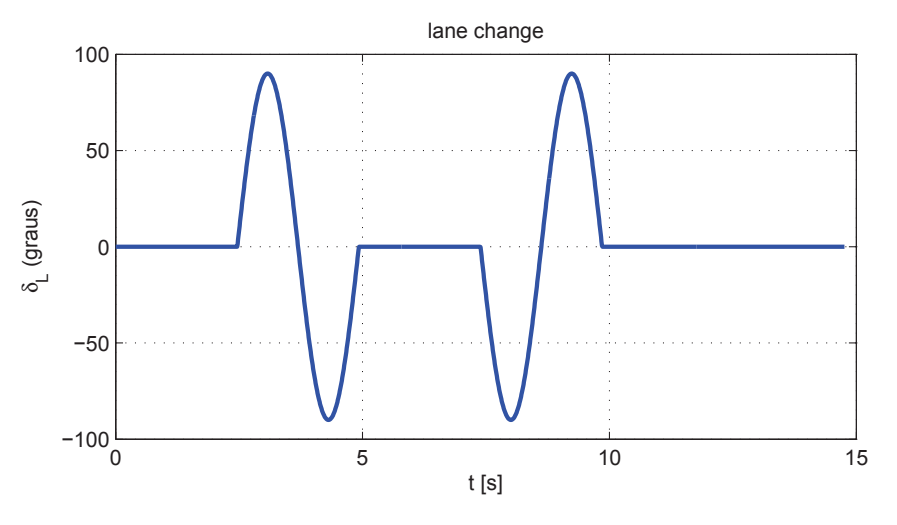

Figura 7.2: Exemplo de Lane Change

Neste trabalho apenas se buscou reproduzir condições similares às de teste de modo que a velocidade do veículo e a frequência da manobra possibilitassem um deslocamento lateral (em y global) de 3.5 m no caso linear, sem se preocupar com o deslocamento longitudinal total (em  $x$  global). Respeitando essa limitação, assim como a diminuição de amplitude das senóides de entrada, buscou-se os valores de velocidade longitudinal do veículo e frequência da manobra para que o veículo não controlado atingisse esse deslocamento lateral (supondo que não haja tombamento). Foram obtidos assim 4 pares de velocidade/frequência, apresentados na Tabela 7.1.

| Condição   Velocidade [km/h] | Frequência [Hz] |
|------------------------------|-----------------|
|                              | 0.102           |
|                              | 0.406           |
|                              | 0.695           |
|                              | 0.950           |

Tabela 7.1: Condições de Simulação

O resultado da utilização desses parâmetros pode ser verificado no Capítulo 8, em cada Seção correspondente.

Note que as características das entradas variam em função do valor da frequência de entrada  $(f)$ , porém não da velocidade do veículo. Cada condição de simulação apresentada na Tabela 7.1 será apresentada, bem como os resultados, no Capítulo 8.

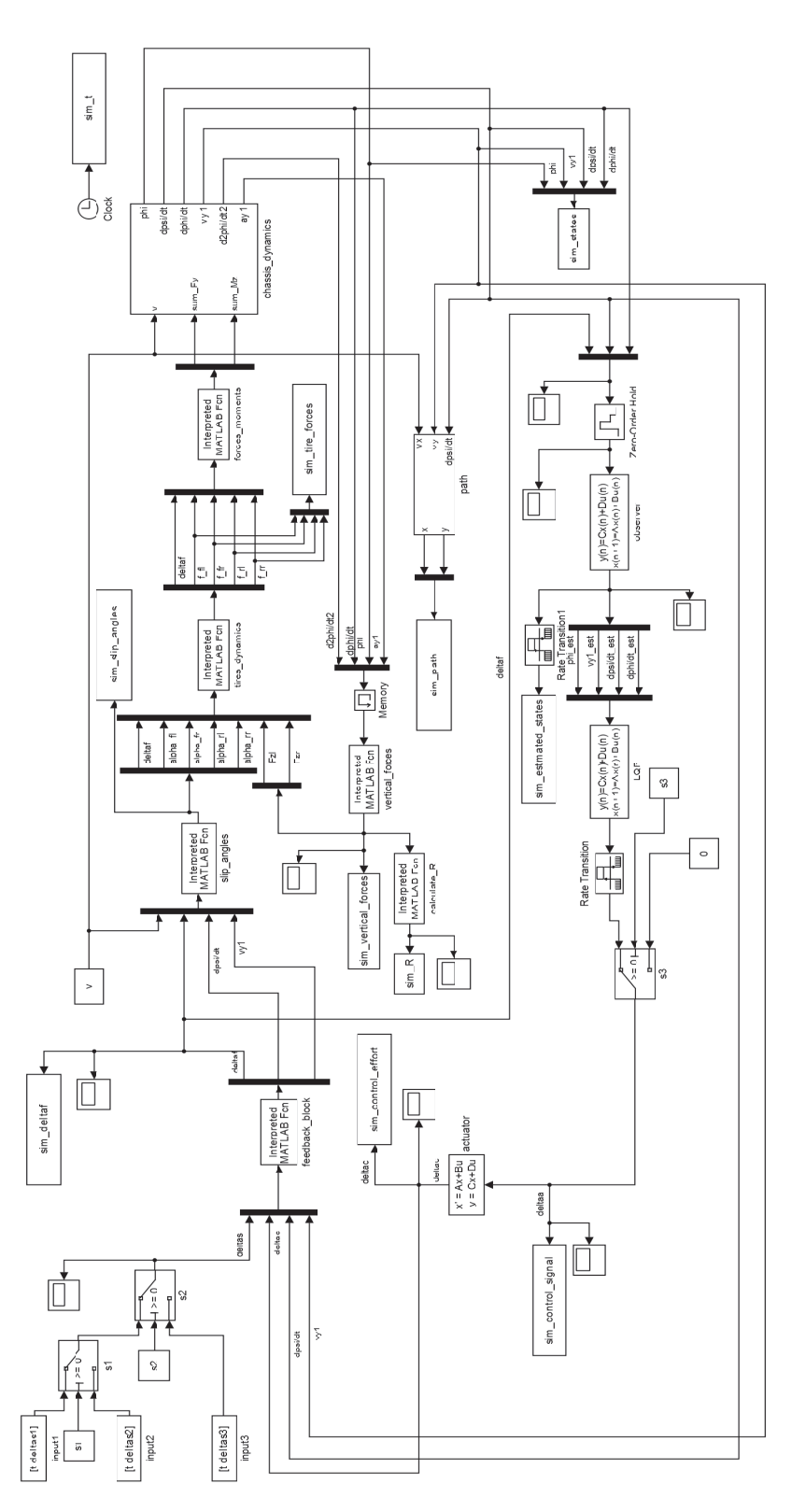

Figura 7.3: Diagrama nonlinear\_sim

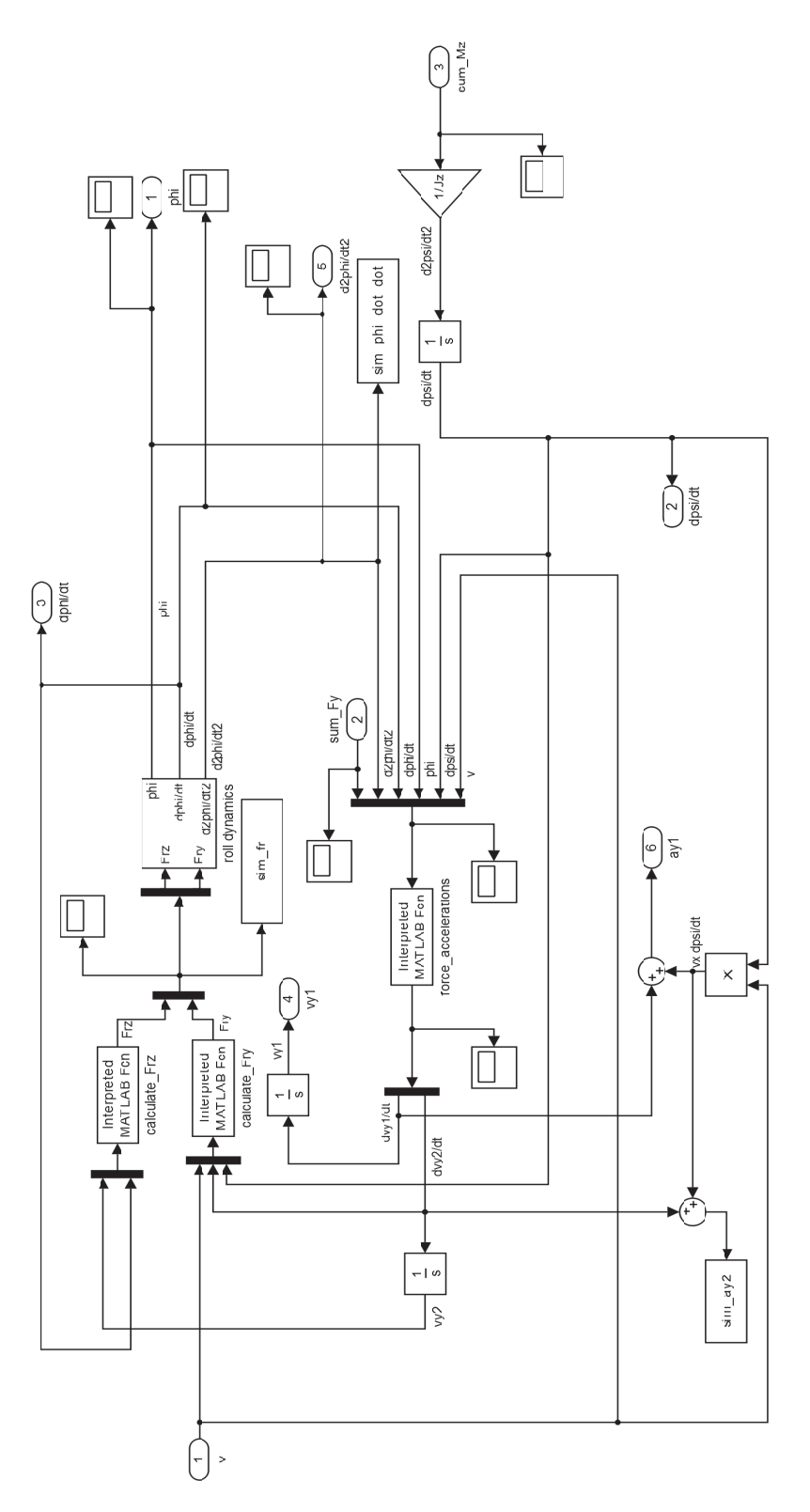

Figura 7.4: Diagrama chassis dynamics

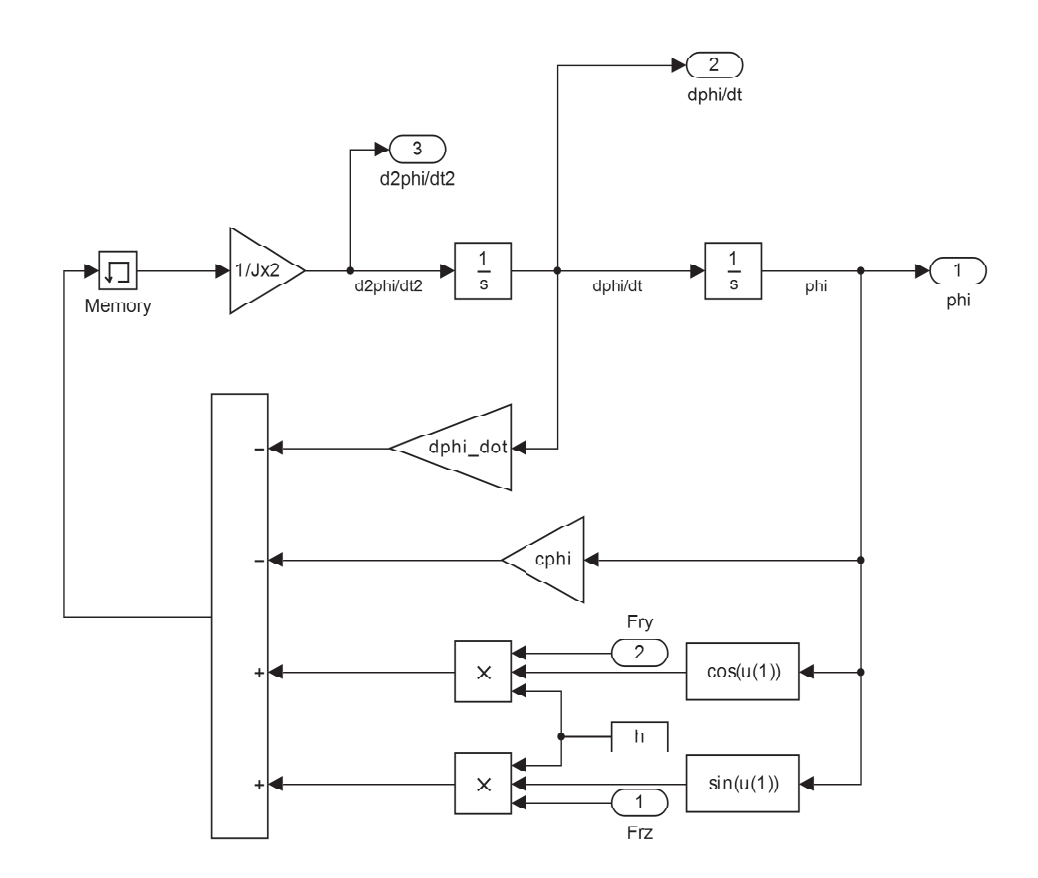

Figura 7.5: Diagrama roll dynamics

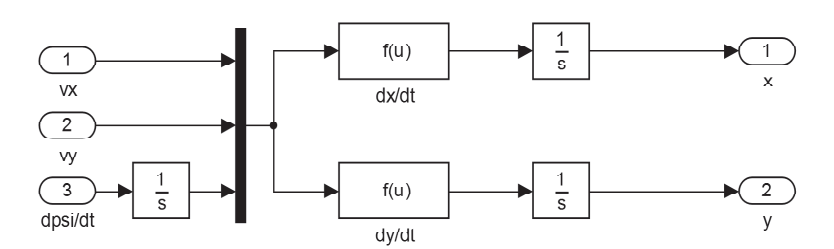

Figura 7.6: Diagrama show\_path

# **8 Resultados**

Esse Capítulo apresenta dados numéricos de um veículo específico utilizado para simulação, e sumariza os resultados de ganhos de observadores e controladores. É feita também uma an´alise de estabilidade em malha aberta e fechada.

## 8.1 Parâmetros do Veículo para Simulação

Considere agora um caminh˜ao pequeno n˜ao-articulado, cujas constantes descritas na Seção 3.3.1 tem seus valores apresentados em (LIN et al., 1996). Esse modelo foi escolhido por já ter sido utilizado em (ACKERMANN E ODENTHAL, 1999), e portanto já ter sido validado como um modelo suscet´ıvel ao tombamento.

- $c_f = 582$  kN/rad;
- $c_r = 783$  kN/rad;
- $c_{\phi} = 457 \text{ kN m/rad}$ ;
- $d_{\phi} = 100 \text{ kN m s/rad};$
- $g = 9,81 \text{ m/s}^2;$
- $h_R = 0,68 \text{ m};$
- $h = 1, 15 \text{ m};$
- $J_{x2} = 24201 \text{ kg m}^2;$
- $J_z = 34917 \text{ kg m}^2;$
- $l_f = 1,95 \text{ m};$
- $l_r = 1, 54$  m;
- $m = 14300$  kg;
- $m_2 = 12487$  kg;
- $\bullet \ \mu = 1;$
- $T = 1,86$  m.

Utilizando esses dados, pode-se representar graficamente para cada velocidade em um dado espaço (escolheu-se entre 1 km/h e 201 km/h, com uma resolução de 10 km/h) os pólos da planta em malha aberta, gerando a Figura 8.1.

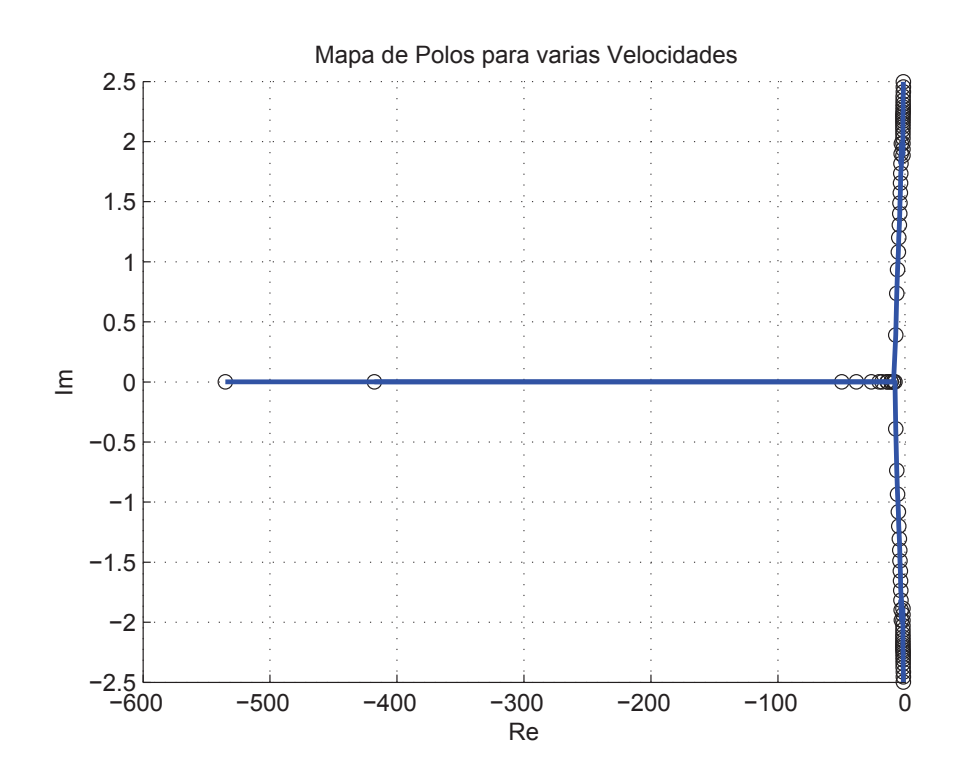

Figura 8.1: Análise de Localização dos Pólos em Função da Velocidade

Para o veículo com as características apresentadas, pode-se mostrar que seu coeficiente de subesterçamento é positivo  $(K_v > 0$ , ver Seção 3.5.4), não havendo portanto instabilidade inerente à planta. Esse resultado é corroborado pelo comportamento exibido na Figura 8.1, para o qual, em altas velocidades, os pólos tendem ao eixo imaginário, porém não o ultrapassam. Assim, correlaciona-se a estabilidade da planta (p´olos sem parte real positiva) com o coeficiente de subesterçamento.

#### **8.2 Parâmetros dos Pneus**

Para este trabalho, tomou-se como base os parâmetros de pneu apresentados em (Besselink, 2010). Analisando ent˜ao seu produto BCD, realizou-se um escalonamento das variáveis para que a rigidez em curva de cada pneu fosse igual à apresentada em (Ackermann e Odenthal, 1999). Assim, chegou-se aos valores apresentados na Tabela 8.1:

| Parâmetro | Pneu Dianteiro   Pneu Traseiro |              |
|-----------|--------------------------------|--------------|
|           | 7,0813                         | 7,2992       |
|           | 1,3277                         | 1,3686       |
|           | $3,0951e + 04$                 | $3,9191e+04$ |
|           |                                |              |

Tabela 8.1: Parâmetros dos Pneus

Utilizando esses dados para comparar o comportamento não-linear e linearizado da força lateral dos pneus em função de seus ângulos de deriva, chega-se às Figuras 8.2 e 8.3, para os pneus dianteiro e traseiro com cada normal  $(F_z)$  em condição nominal (veículo parado), respectivamente.

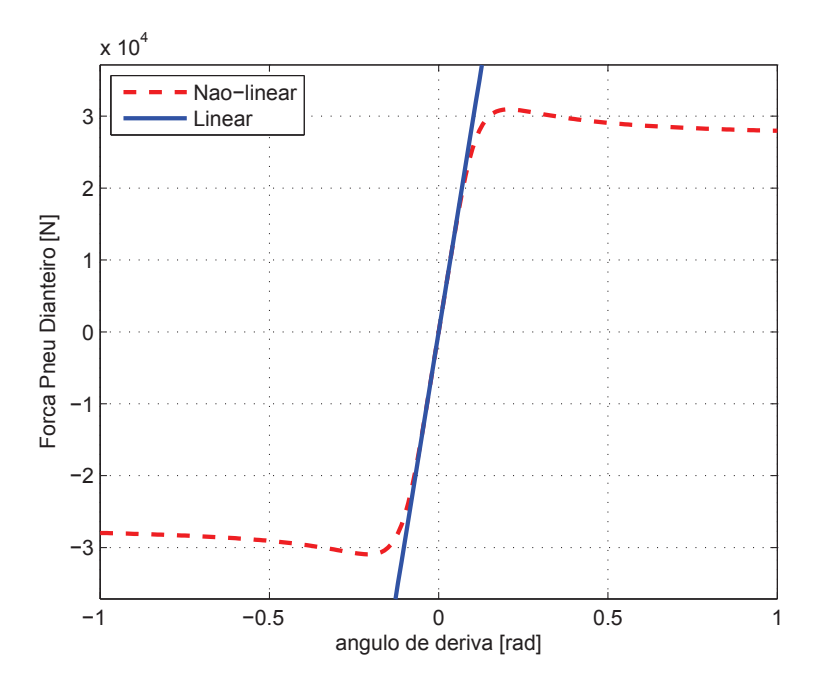

Figura 8.2: Curva dos Pneus Dianteiros

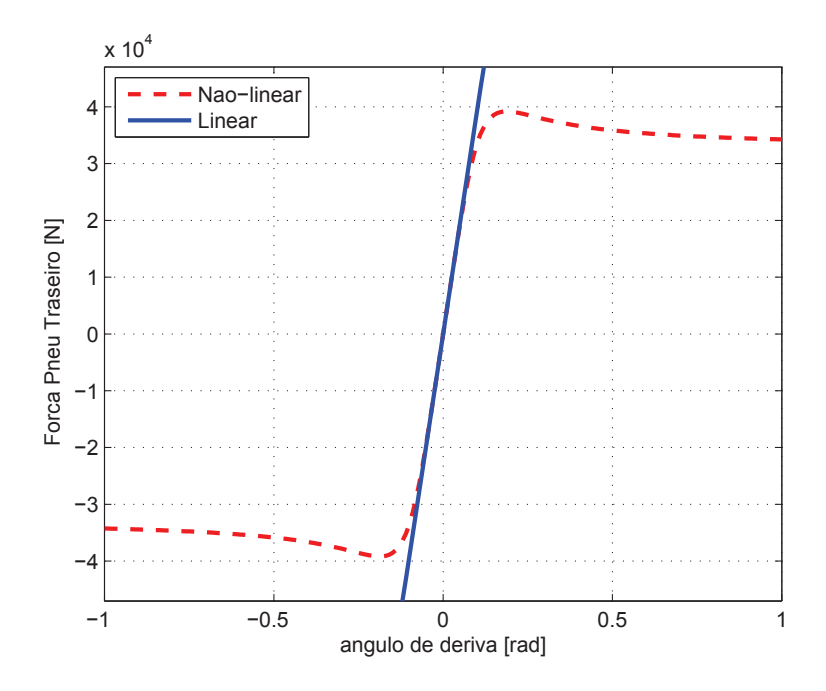

Figura 8.3: Curva dos Pneus Traseiros

Pode-se observar a coerência na aproximação da região linear para ângulos pequenos. Note ainda que o escalonamento das constantes  $B, C \in D$  respeitam a restrição da rigidez em curva apresentada em (ACKERMANN E ODENTHAL, 1999), pois o produto  $BCD$  é igual  $\alpha$ as constantes  $c_f / 2$  e  $c_r / 2$  para os pneus dianteiro e traseiro, respectivamente.

#### **8.3 Ganhos do Observador**

Para avaliar a observabilidade do sistema e determinar os ganhos do observador, escolheu-se um conjunto de velocidades discretas, entre 1 km/h e 201 km/h, com uma resolução de 10 km/h. Assim, calculou-se o posto da matriz dada pela Equação (4.9) para cada velocidade, constatando-se a completa observabilidade para todas as velocidades selecionadas.

Utilizando agora o espaço de velocidades discretizado anteriormente, e utilizando uma resolução de 0.01 m/s para interpolação dos ganhos do observador, obtém-se os ganhos em função da velocidade que seguem nas Figuras 8.4 - 8.11. Os círculos representam os dados de entrada da interpolação, e a linha representa a forma final dos ganhos em função da velocidade.

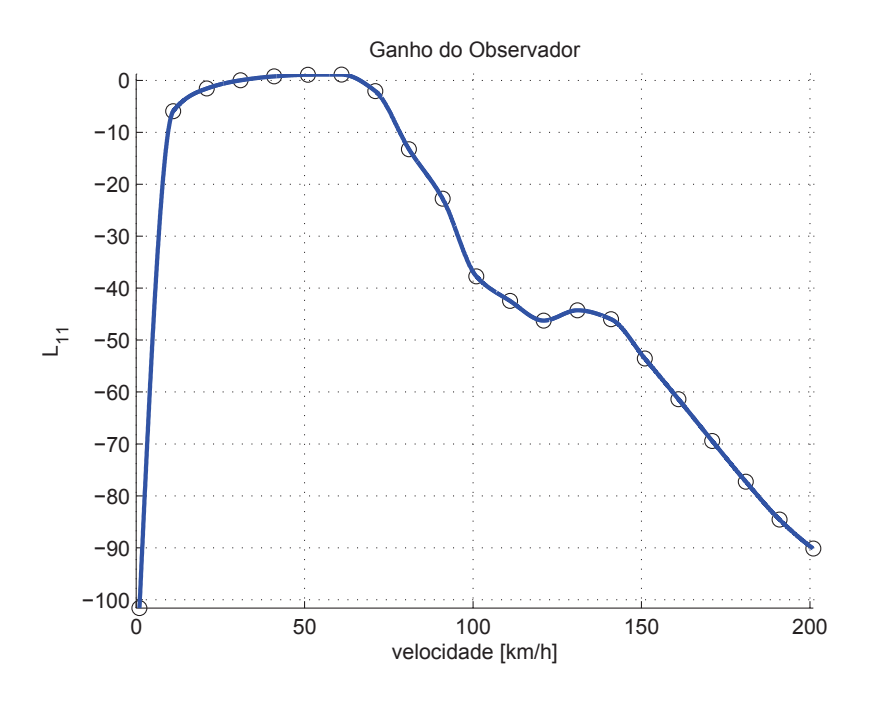

Figura 8.4: Ganho $L_{11}(v_x)$ 

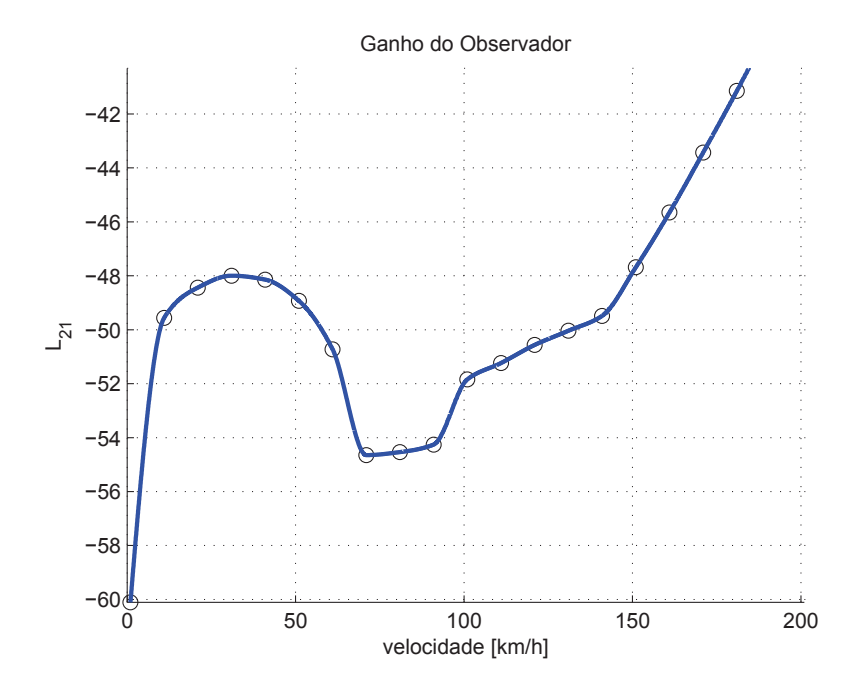

Figura 8.5: Ganho $L_{21}(v_x)$ 

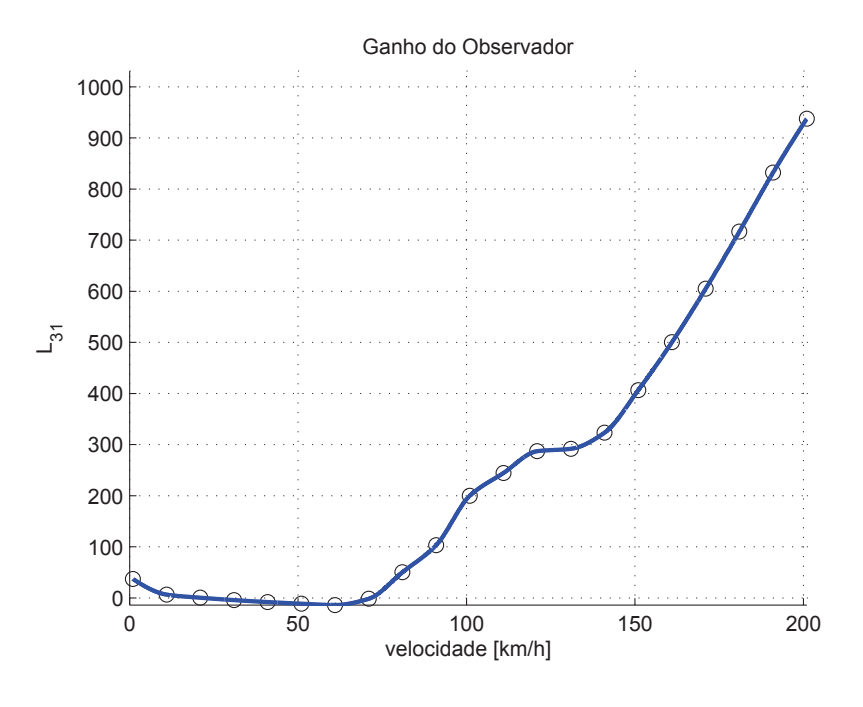

Figura 8.6: Ganho  $L_{31}(v_x)$ 

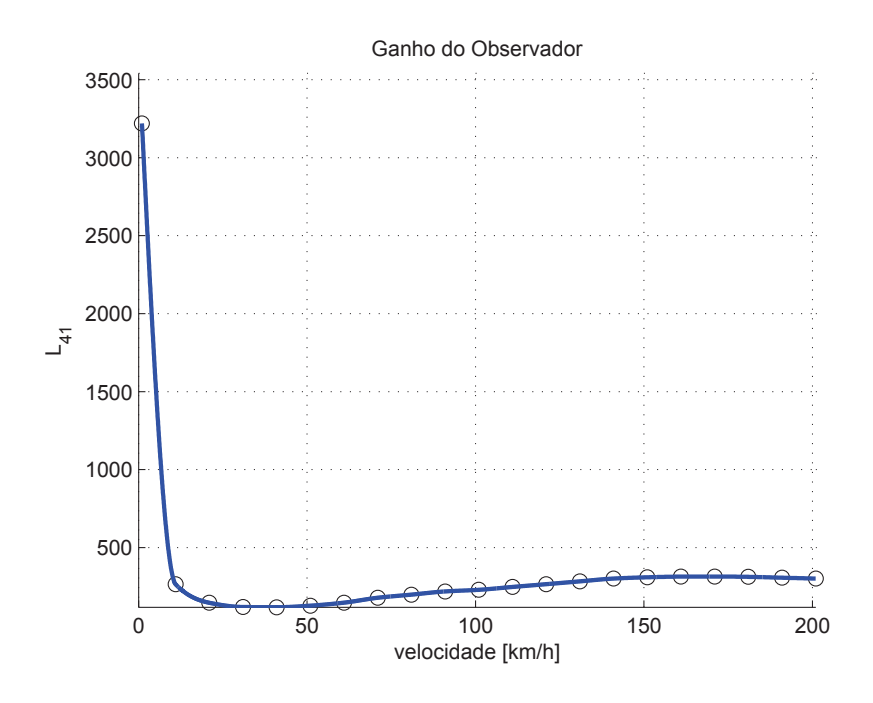

Figura 8.7: Ganho  $\mathcal{L}_{41}(v_x)$ 

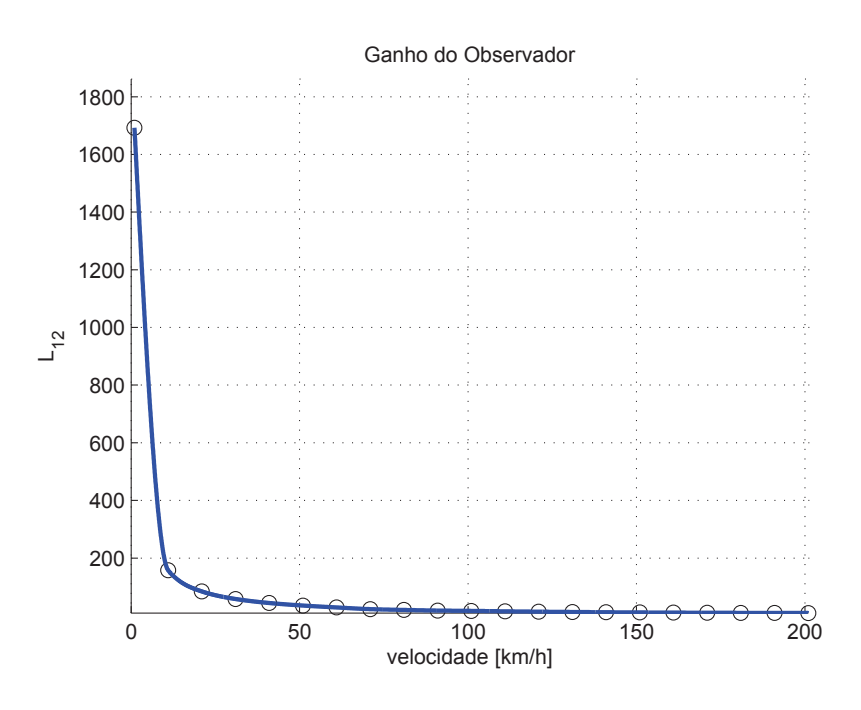

Figura 8.8: Ganho  $L_{12}(v_x)$ 

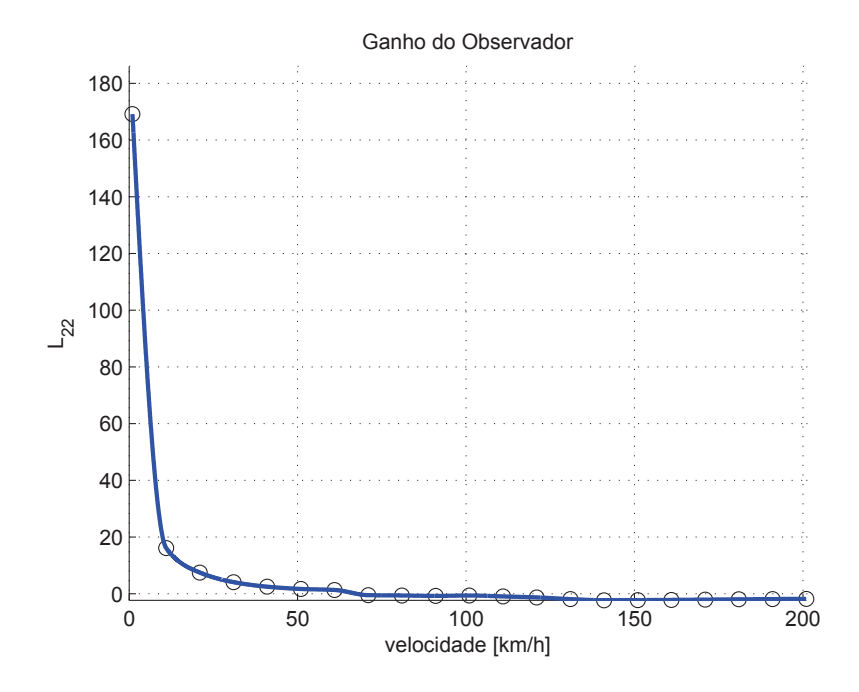

Figura 8.9: Ganho  $L_{22}(v_x)$ 

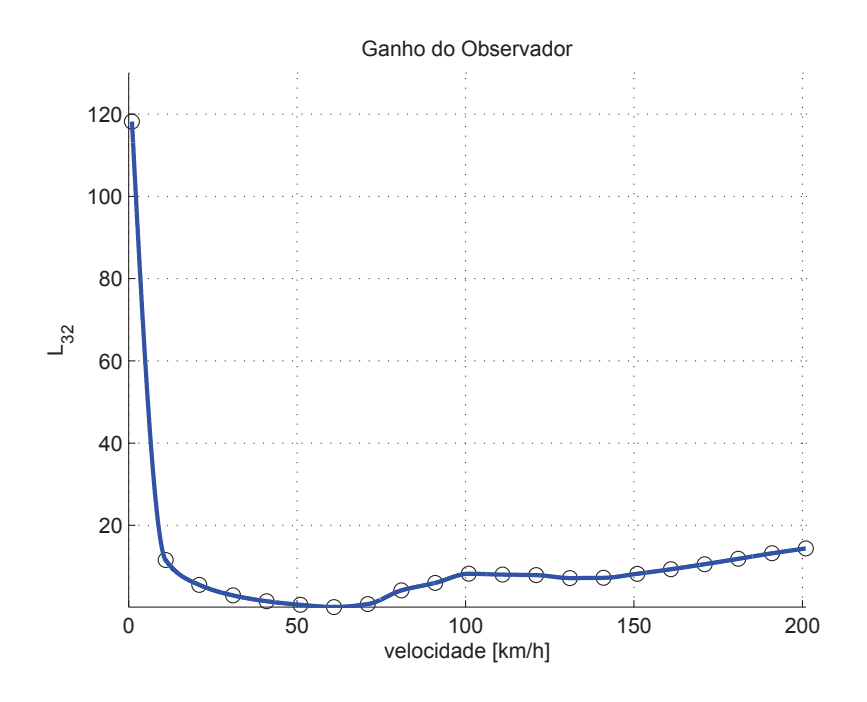

Figura 8.10: Ganho  $L_{32}(v_x)$ 

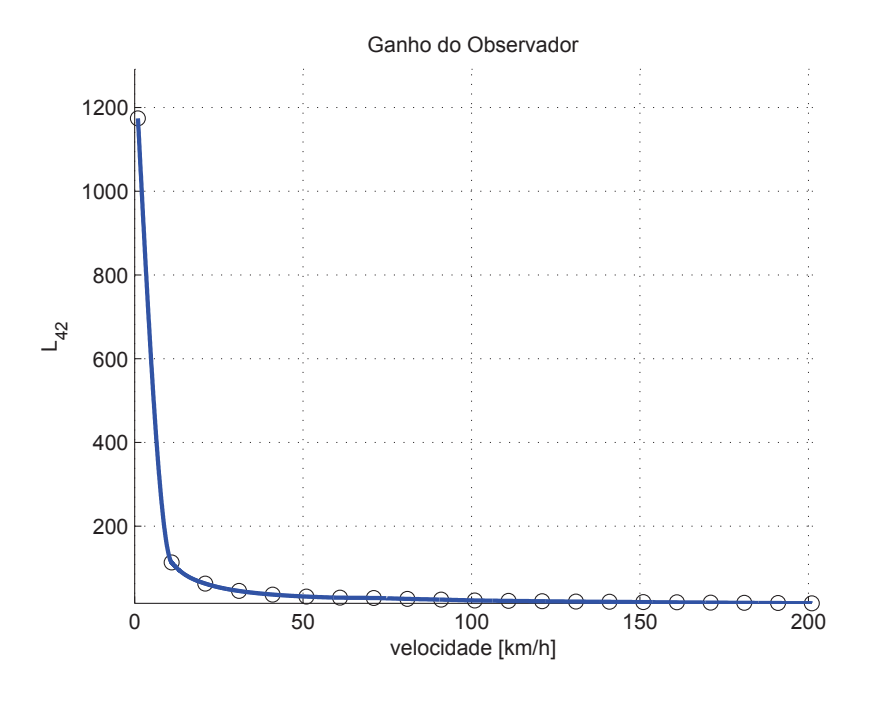

Figura 8.11: Ganho  $\mathcal{L}_{42}(v_x)$ 

## **8.4 Ganhos do Controlador**

Analogamente ao que foi feito com observadores, para controaldores o espaço de velocidades foi discretizado entre 1 km/h e 201 km/h, com uma resolução de 10 km/h. Observou-se que em todos os casos, o posto da matriz de controlabilidade é completo. É razoável supor, então, que ao se aumentar a discretização das velocidades conforme desejado, a controlabilidade do sistema se mantenha para esses valores intermediários.

Retomando o raciocínio exposto na Seção 5.2, pode-se notar agora com os dados apresentados do veículo a relação de dependência entre os termos das matrizes  $Q e R e$  a velocidade longitudinal do veículo  $(v_x)$ . Assim, para velocidades próximas de zero, esses termos crescem, devido a uma singularidade em  $v_x = 0$ . Observando as Figuras 8.12 - 8.16, pode-se analisar esse comportamento.

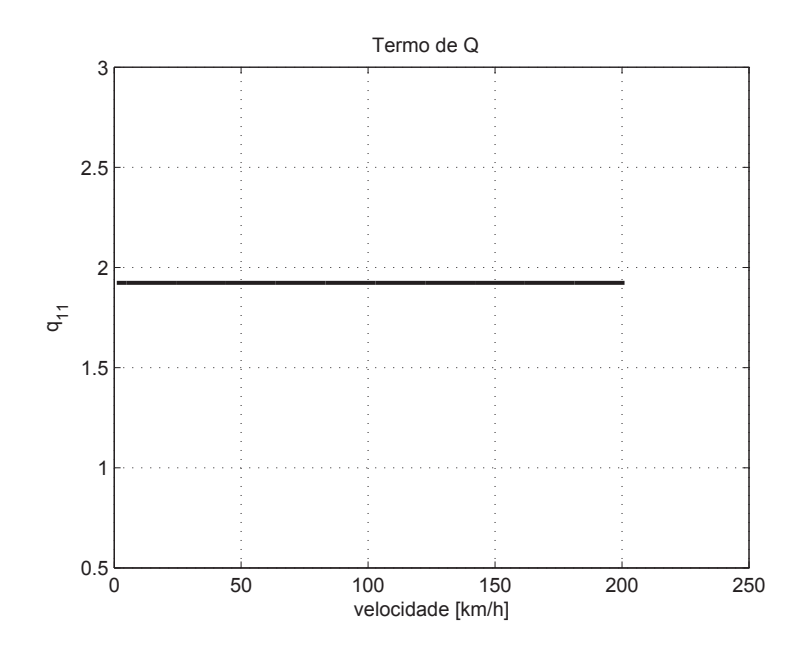

Figura 8.12: Termo  $q_{11}(v_x)$ 

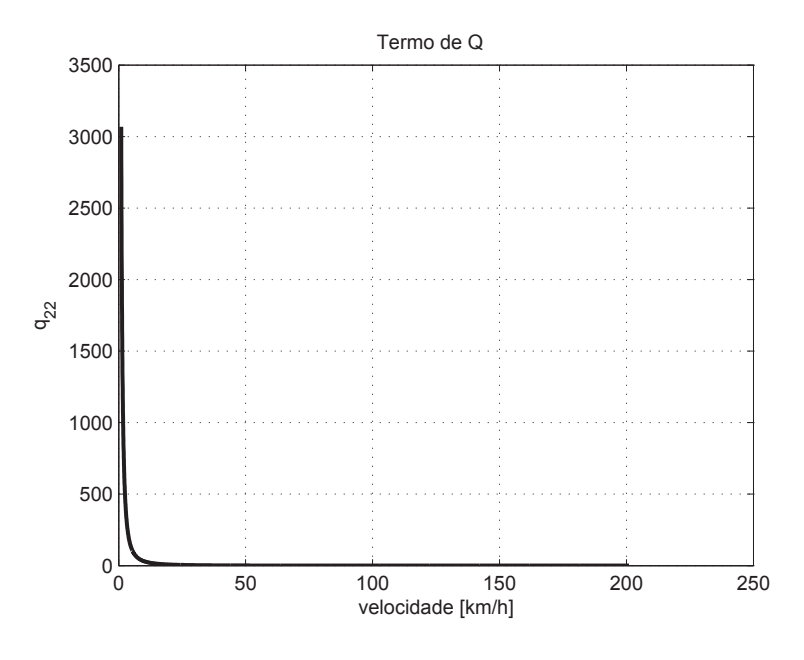

Figura 8.13: Termo  $q_{22}(v_x)$ 

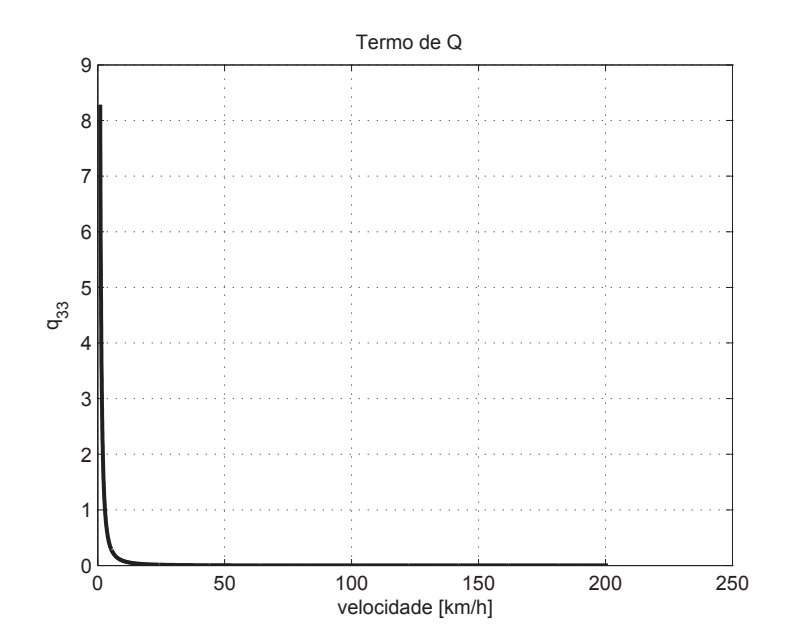

Figura 8.14: Termo  $q_{33}(v_x)$ 

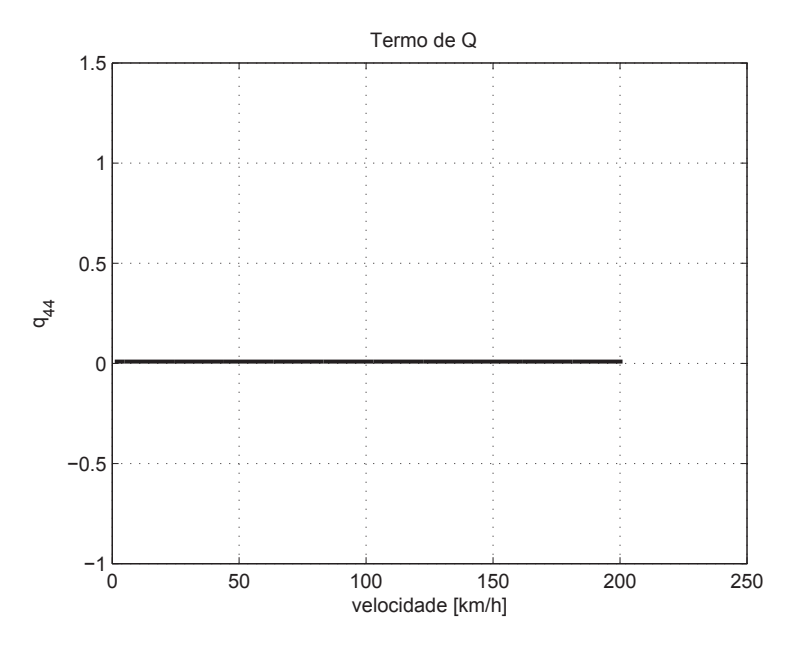

Figura 8.15: Termo $q_{44}(v_{\rm z})$ 

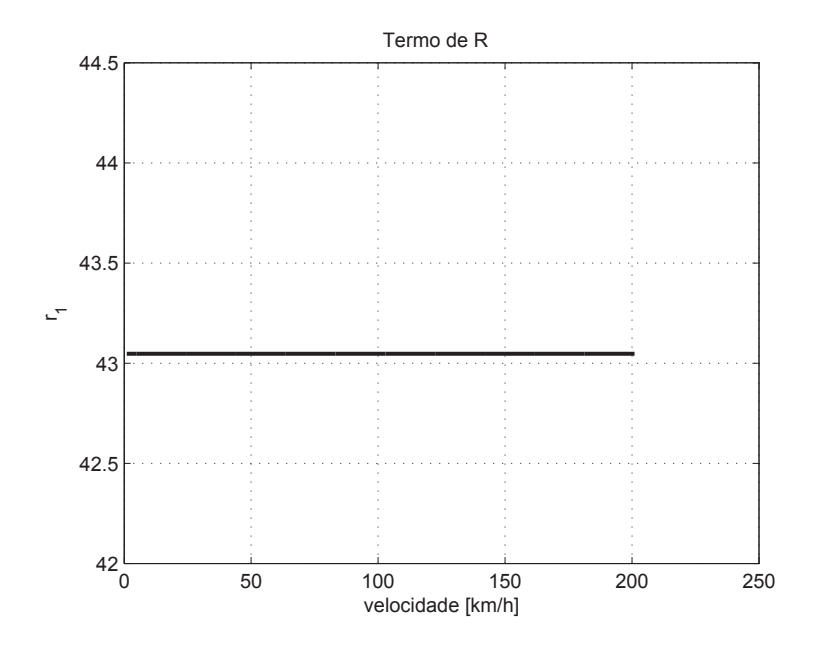

Figura 8.16: Termo $r_1(v_x)$ 

Nota-se então que para velocidades acima de 20 km/h, esses valores passam a ser aproximadamente constantes. Assim, é razoável assumir constantes as matrizes  $Q$  e R. Assim, tem-se  $q_{11} = 1,9232, q_{22} = 0,0760, q_{33} = 0,0002, q_{44} = 0,0094$  e  $\mathbf{R} = 107,6183$ , tomando-se seus valores assintóticos em função da velocidade. Pode-se prosseguir agora com o cálculo dos controladores LQR.

O valor de ponderação do esforço de controle dado na Equação (5.12) por  $\rho$  é obtido de forma iterativa, dependente dos resultados das simulações. Os gráficos das Figuras 8.17 -8.20 correspondem a um valor de  $\rho = 2.5$ , ajustado iterativamente visando obter os melhores resultados com o mínimo de intrusão do controlador em baixas velocidades.

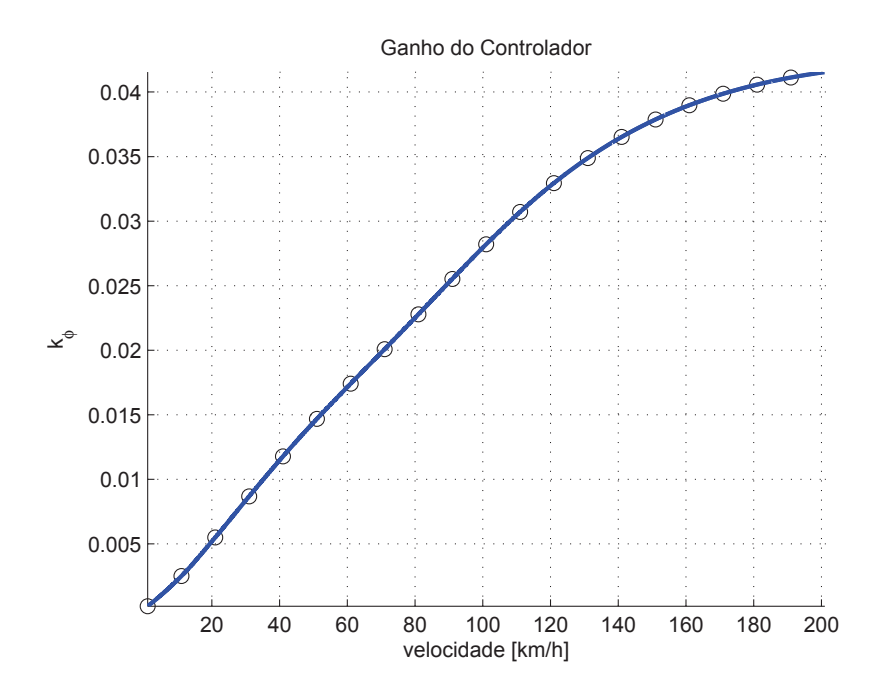

Figura 8.17: Ganho  $k_\phi(v_x)$ 

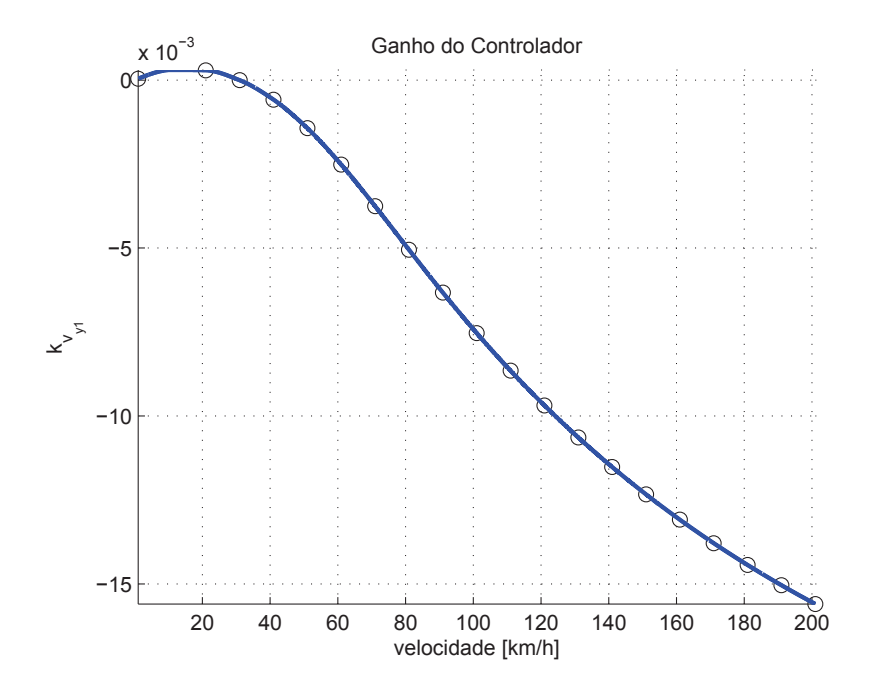

Figura 8.18: Ganho  $k_{v_{y1}}(v_x)$ 

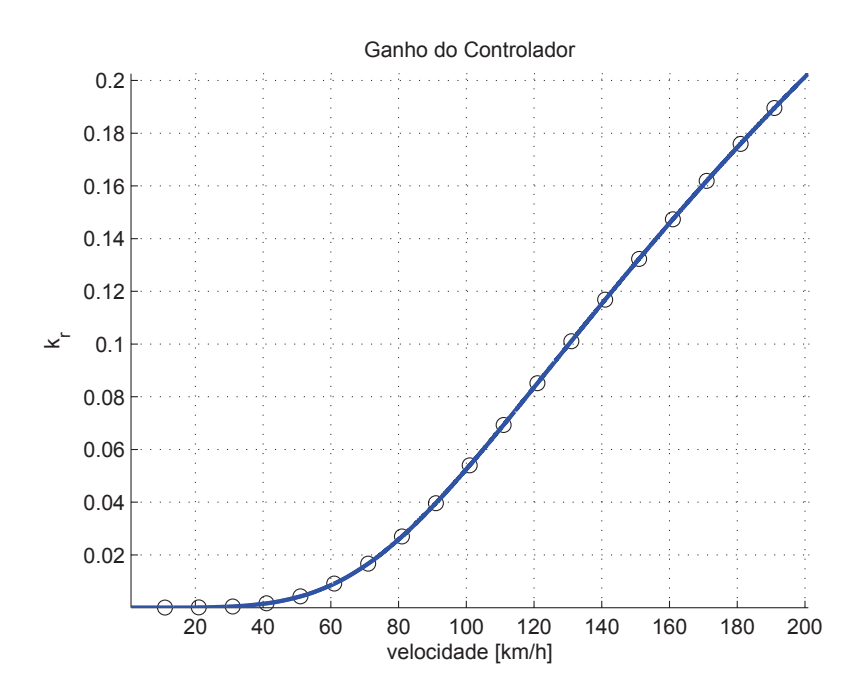

Figura 8.19: Ganho $k_r(\boldsymbol{v_x})$ 

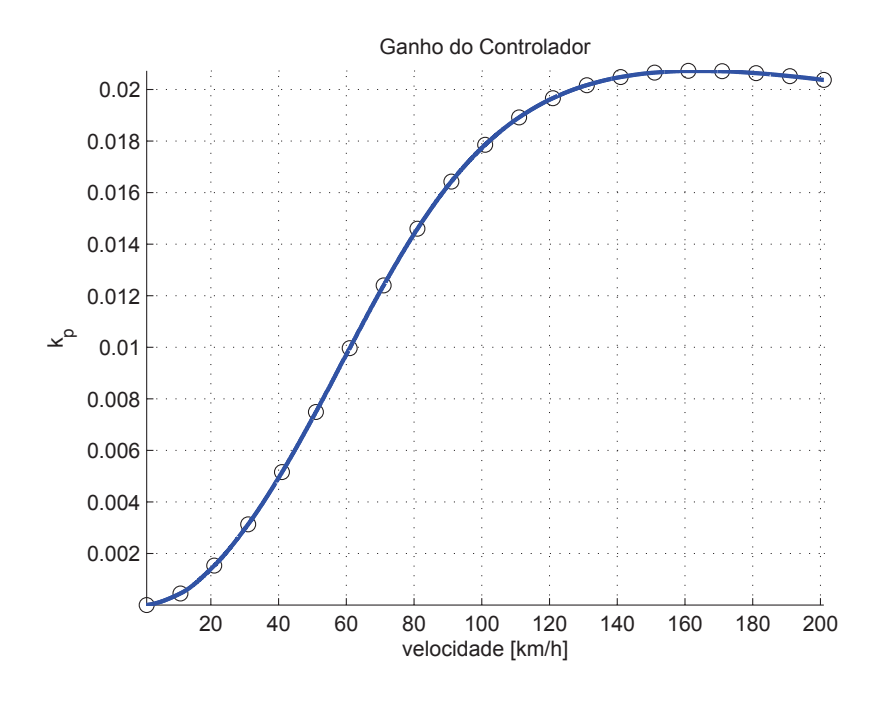

Figura 8.20: Ganho  $k_p(v_x)$ 

É interessante também notar que todos os valores dos ganhos do controlador são próximos de zero para baixas velocidades (como era de se esperar), e crescem conforme a velocidade do veículo aumenta.

#### **8.5 An·lise de Estabilidade da Malha Fechada**

Continuando a discussão relativa à estabilidade, iniciada na Seção 6.4, pode-se agora, considerando a malha fechada, mostrar em um gráfico o maior valor das partes reais dos pólos de malha fechada como função da velocidade, obtendo-se a Figura 8.21.

Nesse caso, considerou-se o intervalo de discretização da velocidade de 0.01 m/s. Através da observação da mesma, pode-se concluir que para o valor de  $\rho$  empregado para cálculo dos controladores e os critérios de ponderação  $\bf{Q}$  e  $\bf{R}$  previamente estabelecidos no Capítulo 5, n˜ao h´a uma velocidade que apresente instabilidade em malha fechada, pois todos os maiores valores das partes reais dos pólos em malha fechada são menores que zero (não há pólos instáveis).

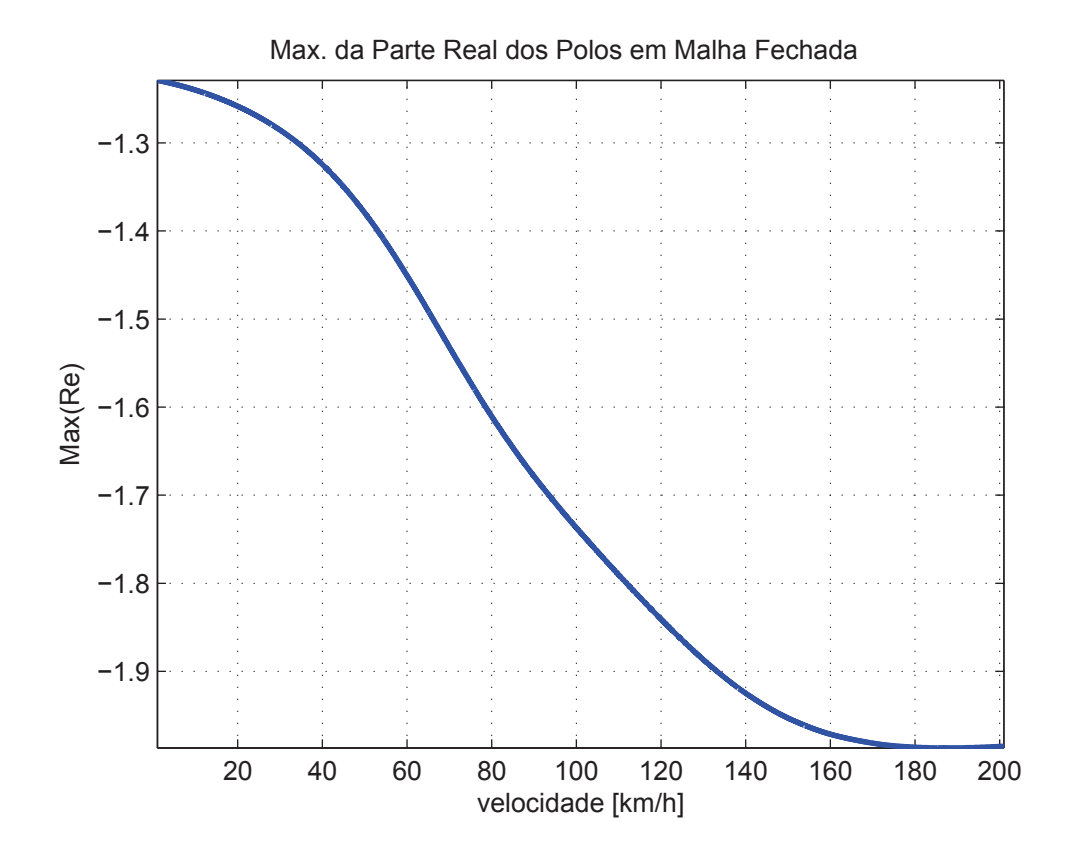

Figura 8.21: Máxima Parte Real dos Pólos em Malha Fechada

#### **8.6 Resultados das Simulações**

Essa Seção utiliza os dados numéricos apresentados e sumariza os resultados de simulações para as condições previamente descritas na Tabela 7.1. Os resultados serão colocados de acordo com a grandeza de interesse, comparando-se o resultado da simulação do modelo bicicleta/linear e do modelo com 4 rodas/n˜ao-linear.

Nos gráficos são representadas diversas grandezas, como trajetória do veículo, coeficiente de tombamento, aceleração lateral, etc. Até quatro curvas podem ser representadas simultaneamente. As legendas sem controle e LQR representam em linha cheia instantes de tempo onde o veículo não sofreu tombamento; sem controle  $(R > 1)$  e  $LQR (R > 1)$  representam em linha tracejada uma projeção do movimento do veículo, ou seja, após um instante de tempo em que se considera que já houve tombamento. Cores diferentes foram utilizadas para denotar a existência ou não do controle naquele caso.

## 8.6.1 Condição 1

A condição 1 representa o veículo a uma velocidade de 10 km/h (ver Tabela 7.1). Na Figura 8.22, encontra-se o sinal de entrada de *lane change* para a condição 1 dada pelo motorista ao sistema.

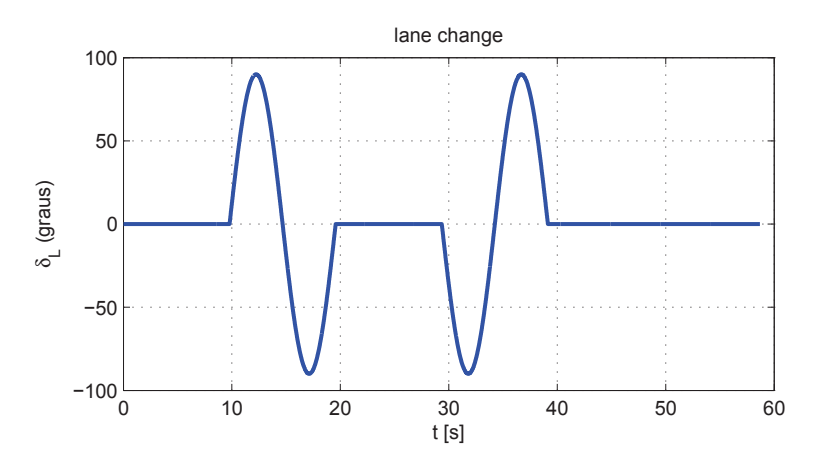

Figura 8.22: Entrada - Lane Change 1

As Figuras 8.23 e 8.24 representam o caminho percorrido pelo veículo, nos casos linear e não-linear, respectivamente. Nota-se uma total superposição entre os casos com e sem controle, demonstrando que nesse caso, o controle n˜ao foi intrusivo, por n˜ao haver necessidade de correção do ângulo de esterçamento.

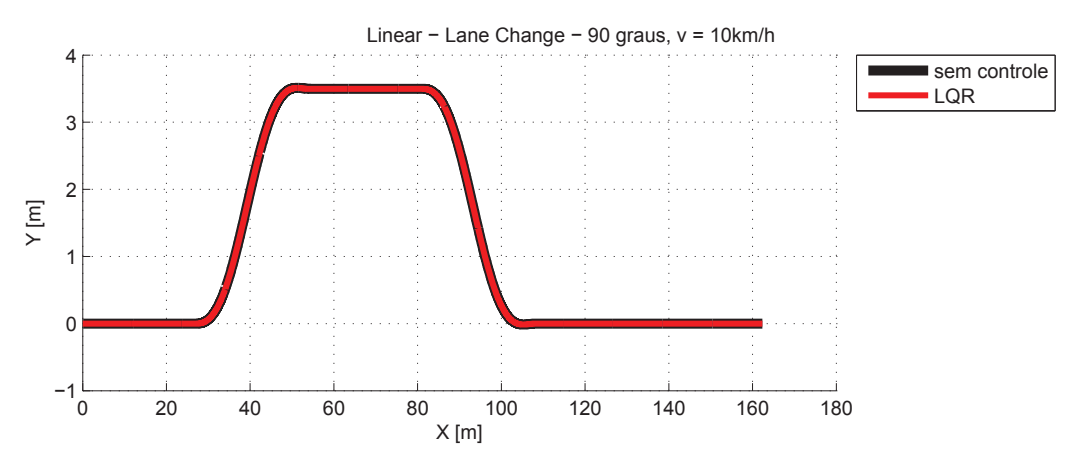

Figura 8.23: Caminho Percorrido (Linear) - Lane Change 1

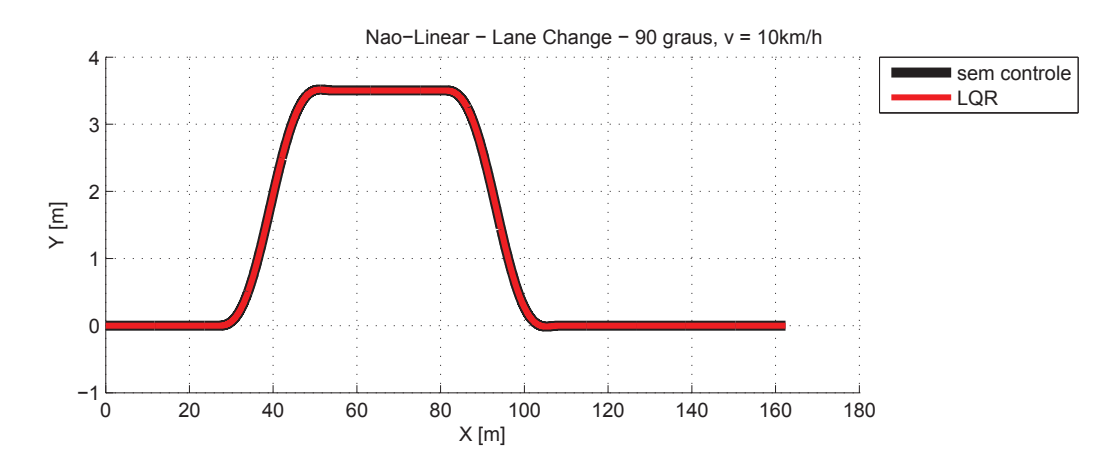

Figura 8.24: Caminho Percorrido (Não-Linear) - Lane Change 1
As Figuras 8.25 e 8.26 representam o coeficiente de tombamento do veículo, nos casos linear e não-linear, respectivamente. Como nesse caso o coeficiente se manteve sempre pequeno (menor que 0,06) e a velocidade do veículo é baixa, o controle não foi necessário, permanecendo praticamente inoperante.

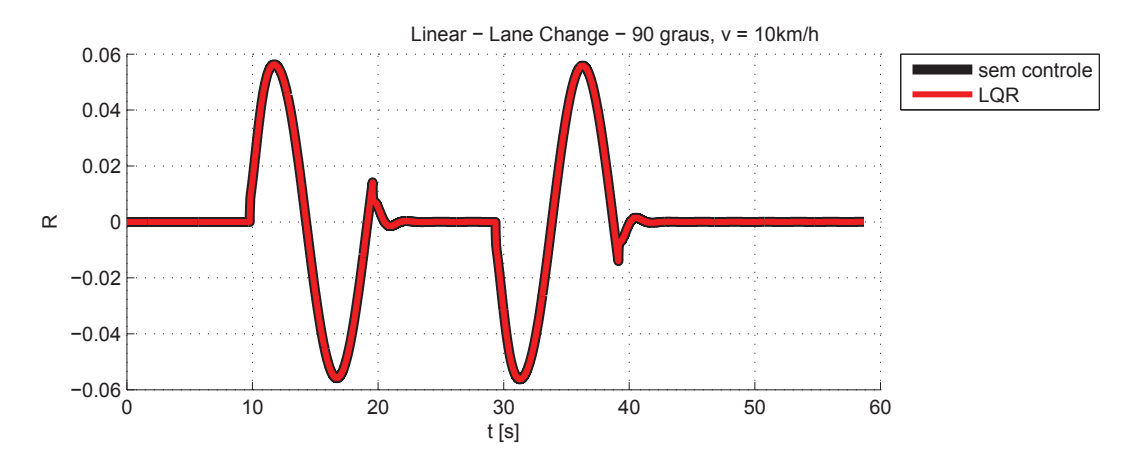

Figura 8.25: Coeficiciente de Tombamento (Linear) - Lane Change 1

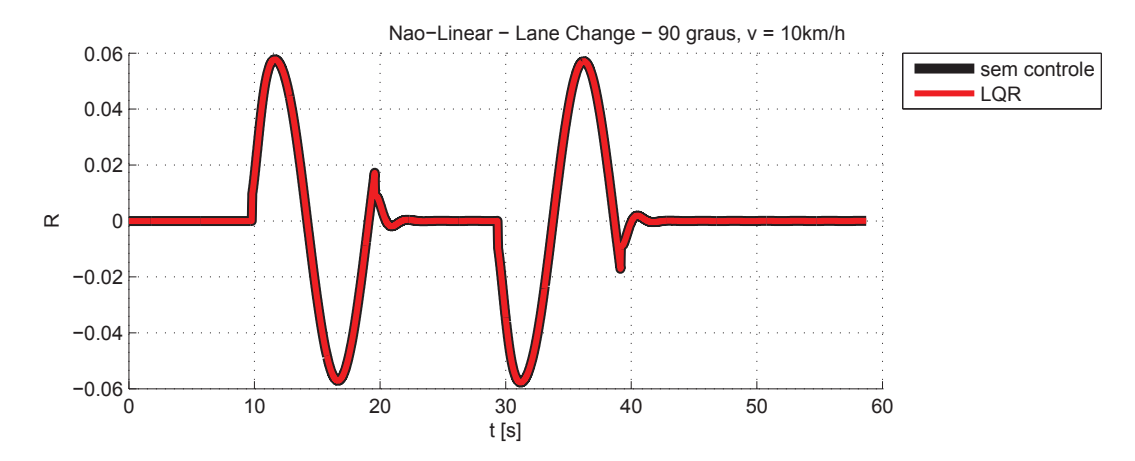

Figura 8.26: Coeficiciente de Tombamento (Não-Linear) - Lane Change 1

As Figuras 8.27 e 8.28 representam o ângulo de rolagem da massa suspensa do veículo, nos casos linear e não-linear, respectivamente. Nota-se que não há grandes diferenças entre os casos linear e n˜ao-linear, com e sem controle.

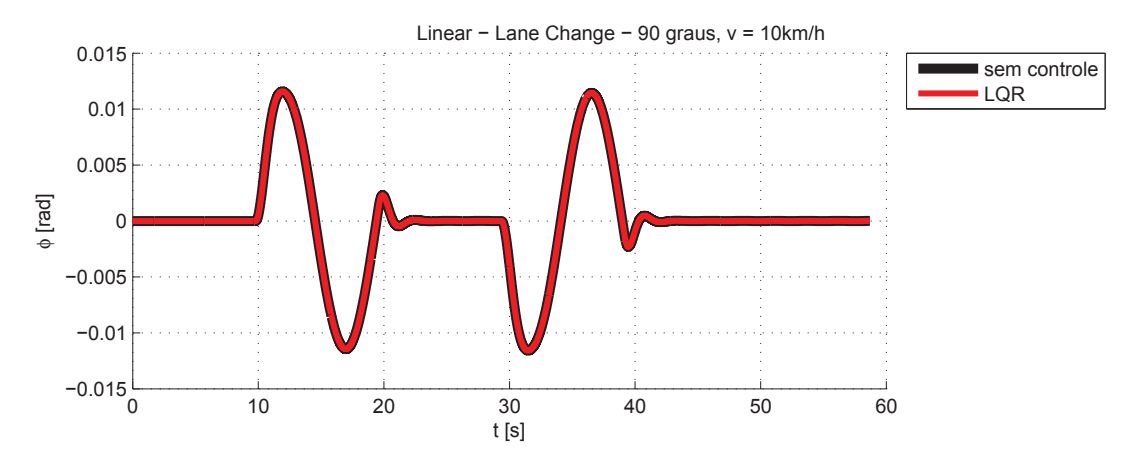

Figura 8.27: Ângulo de Rolagem (Linear) - Lane Change 1

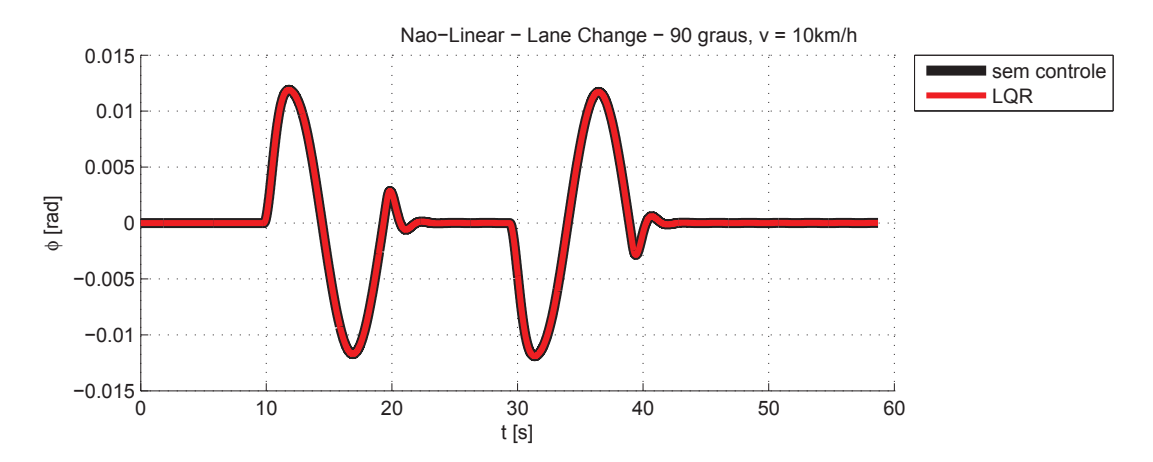

Figura 8.28: Ângulo de Rolagem (Não-Linear) - Lane Change 1

As Figuras 8.29 e 8.30 representam a aceleração lateral da massa suspensa, nos casos linear e não-linear, respectivamente. O comportamento dos dois casos é bastante semelhante ao caso do ângulo de rolagem, e não há grandes diferenças com a presença do controlador ou sem ele, pois sua atuação é pequena.

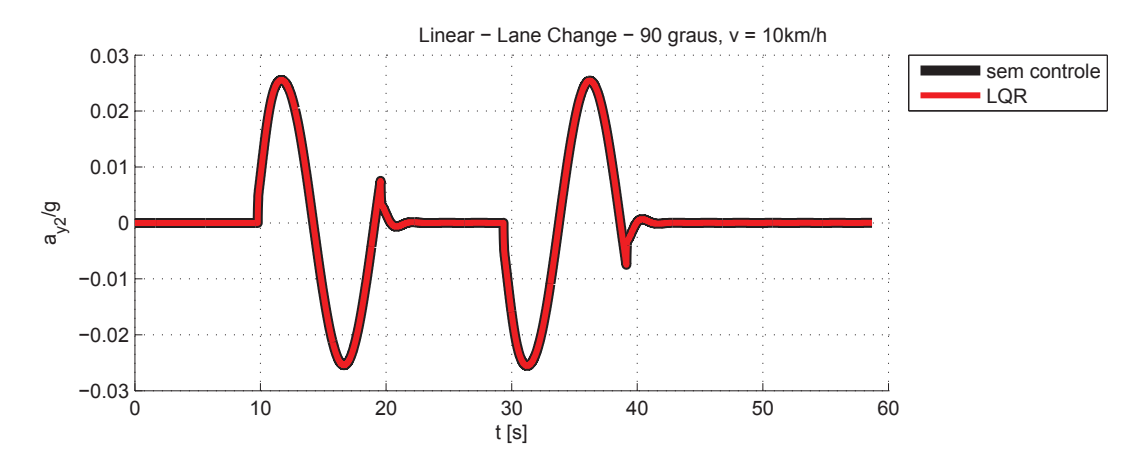

Figura 8.29: Aceleração Lateral Massa Suspensa (Linear) - Lane Change 1

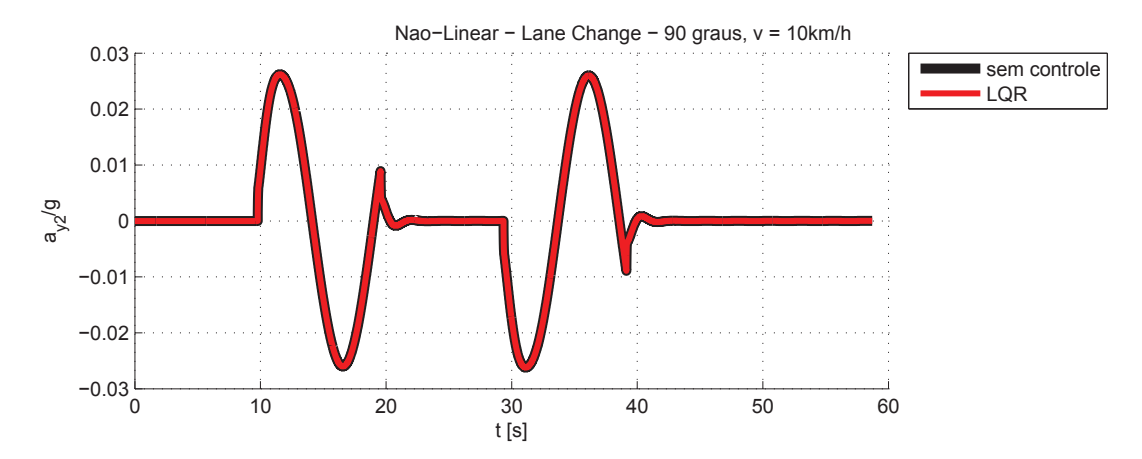

Figura 8.30: Aceleração Lateral Massa Suspensa (Não-Linear) - Lane Change 1

As Figuras 8.31 e 8.32 representam a taxa de guinada do veículo, nos casos linear e nãolinear, respectivamente. O comportamento dos dois casos também é bastante semelhante, e não há grandes diferenças com a presença do controlador ou sem ele, pois sua atuação é pequena.

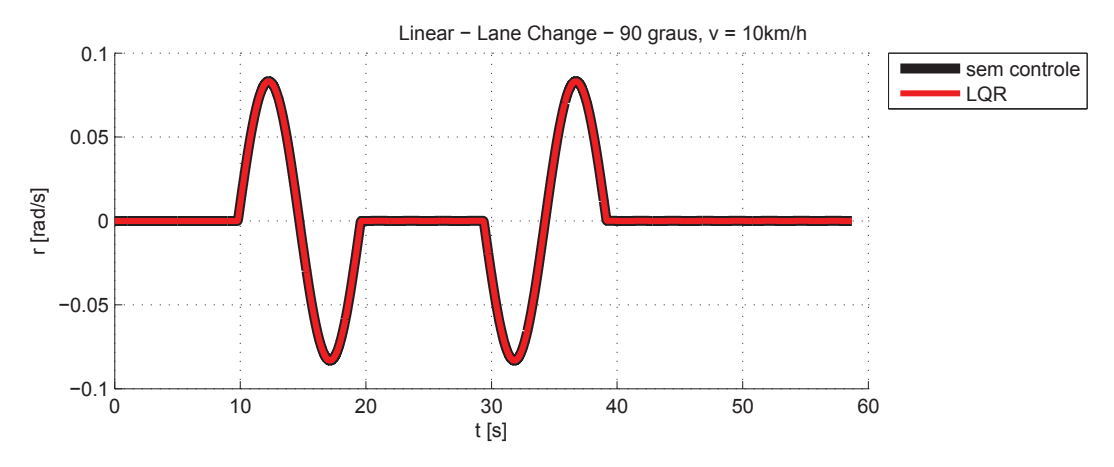

Figura 8.31: Taxa de Guinada (Linear) - Lane Change 1

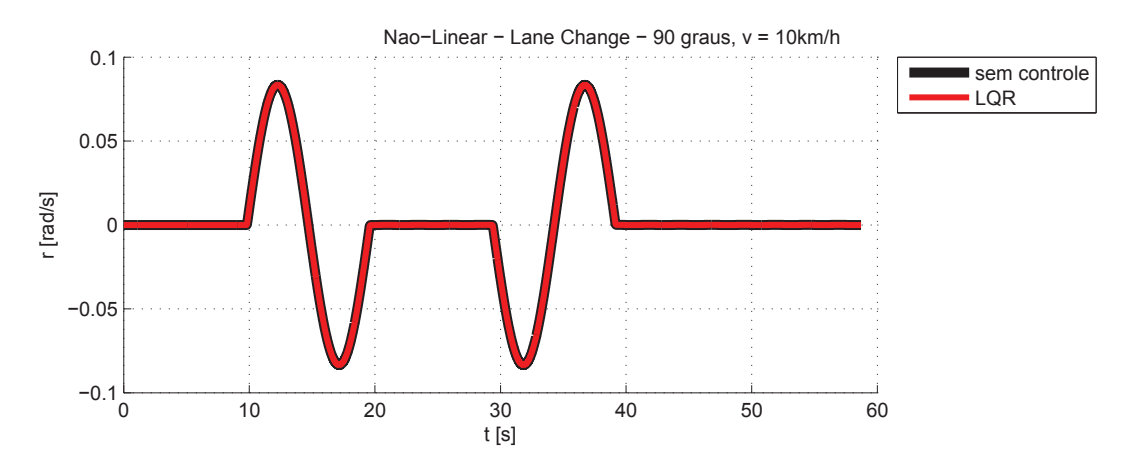

Figura 8.32: Taxa de Guinada (Não-Linear) - Lane Change 1

Na Figura 8.33, pode-se observar a curva do ângulo adicional gerado pelo controlador  $(\delta_a)$  e somado pelo atuador  $(\delta_c)$  ao ângulo de esterçamento do motorista. Nota-se que, devido à baixa frequência da manobra, não houve uma diferença significativa entre essas duas curvas. O ângulo  $\delta_c$  se manteve menor que  $10^{-4}$  rad, um valor desprezível em comparação à magnitude máxima do ângulo de entrada (90<sup>o</sup>  $\approx$  1,57 rad), demonstrando assim que o controlador não interferiu na autonomia do motorista.

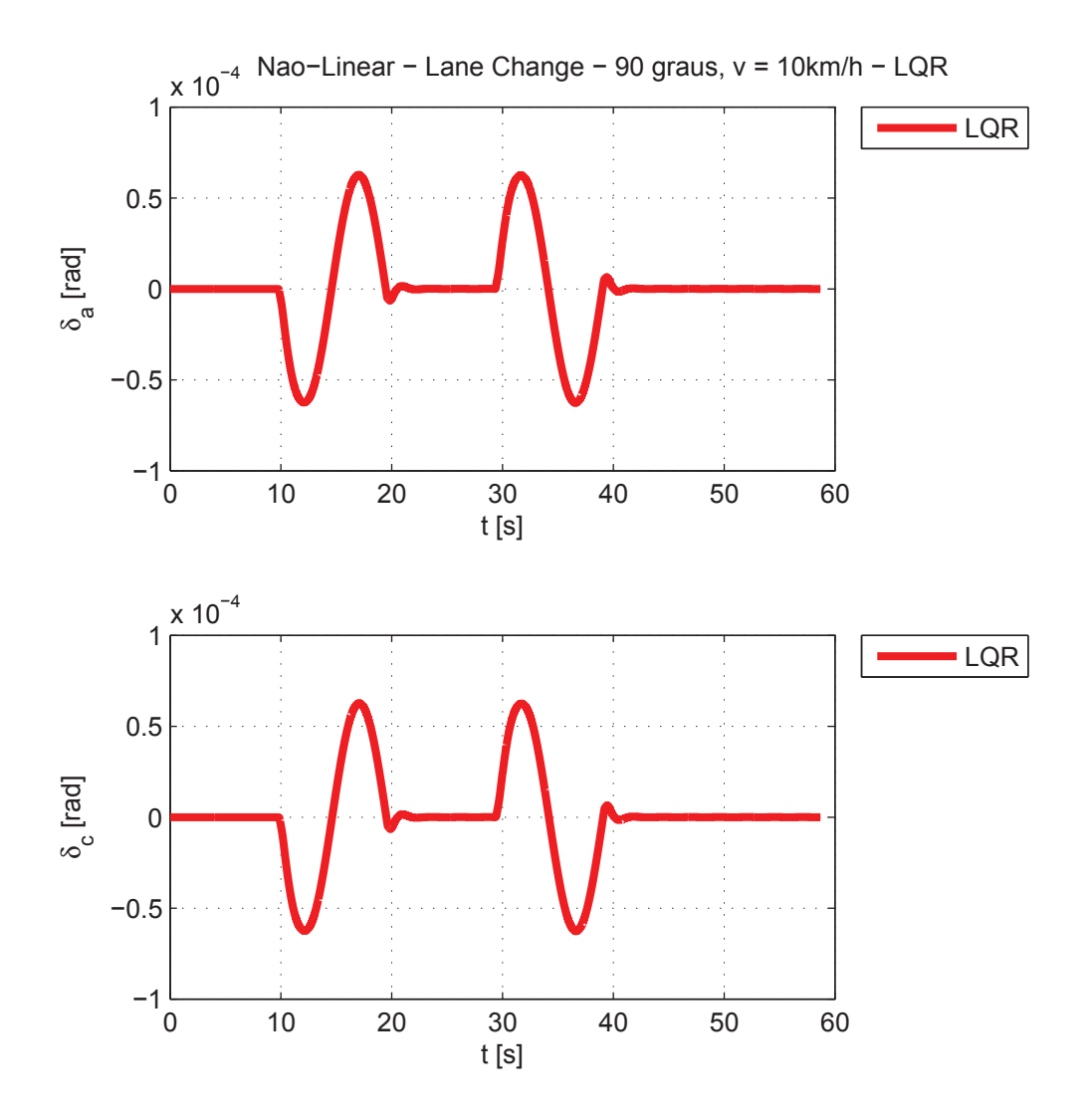

Figura 8.33: Sinais do Controlador e Atuador (Não-Linear) - Lane Change 1

A Figura 8.34 apresenta os erros nos estados estimados durante a manobra apresentada na Figura 8.22. Nota-se que os erros apresentados são da ordem de 10<sup>-16</sup>, comprovando assim a eficácia de estimação dos estados pelo observador.

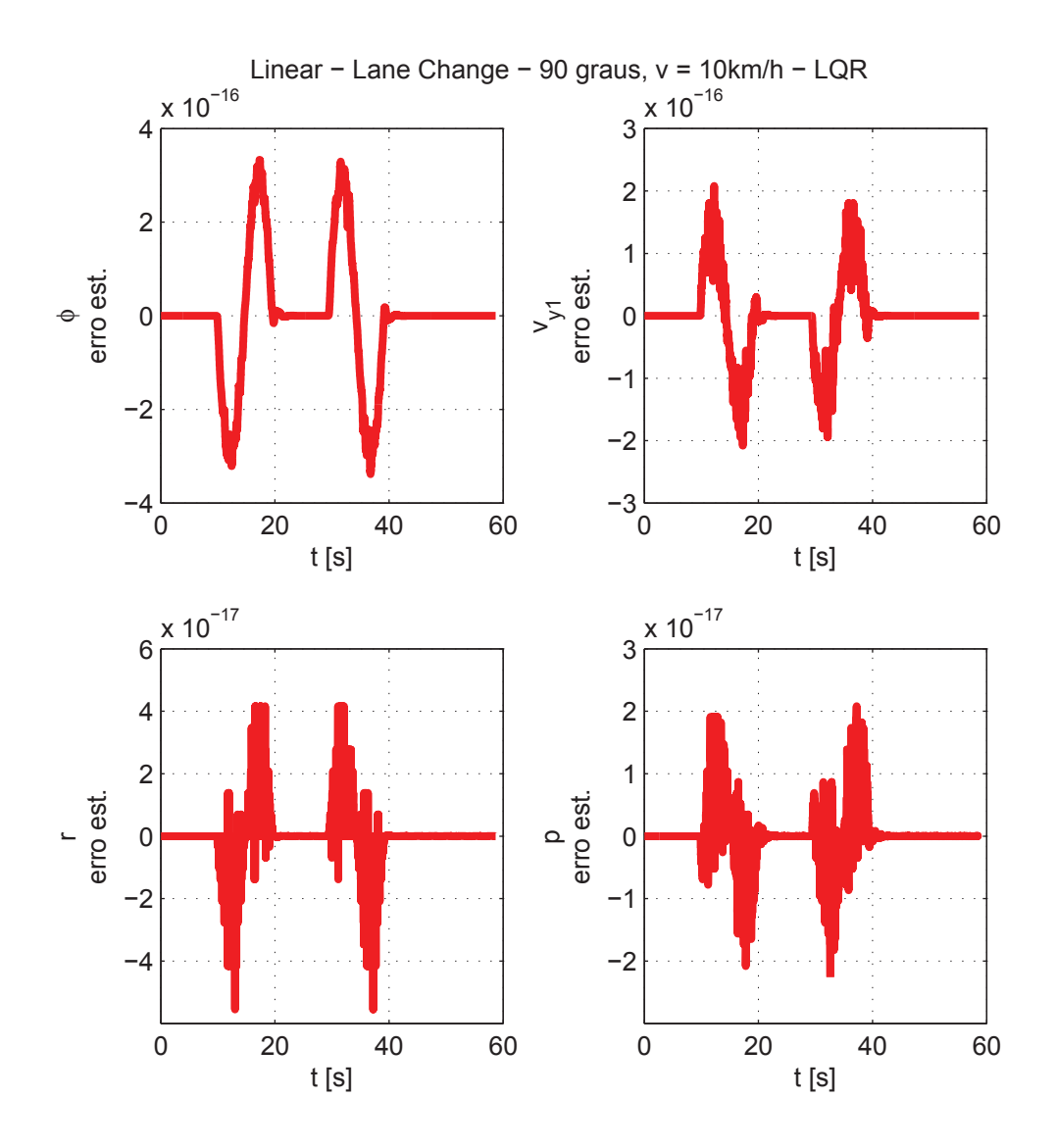

Figura 8.34: Erro nos Estados Estimados (Linear) - Lane Change 1

## 8.6.2 Condição 2

A condição 2 representa o veículo a uma velocidade de 40 km/h (ver Tabela 7.1). Na Figura 8.35, encontra-se o sinal de entrada de lane change para a condição 2 dada pelo motorista ao sistema.

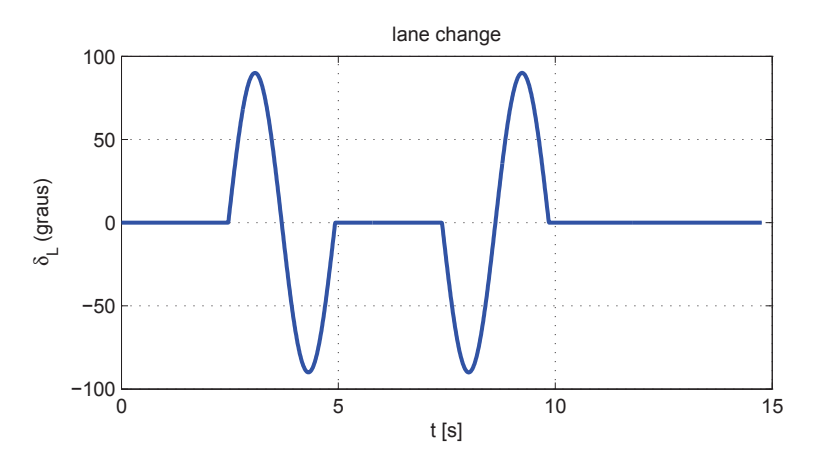

Figura 8.35: Entrada - Lane Change 2

As Figuras 8.36 e 8.37 representam o caminho percorrido pelo veículo, nos casos linear e não-linear, respectivamente. Nota-se uma grande superposição entre os casos com e sem controle. Nesse caso, o controle efetuou uma pequena correção no ângulo de esterçamento.

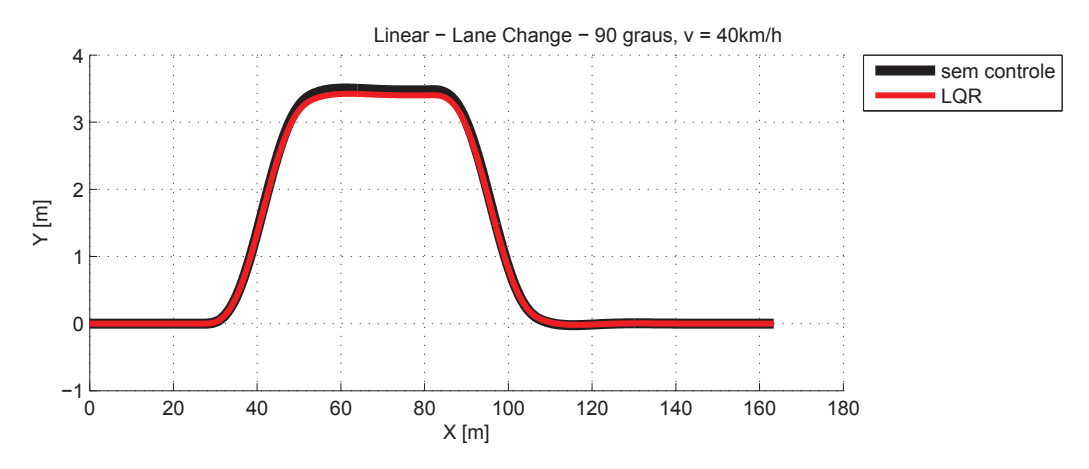

Figura 8.36: Caminho Percorrido (Linear) - Lane Change 2

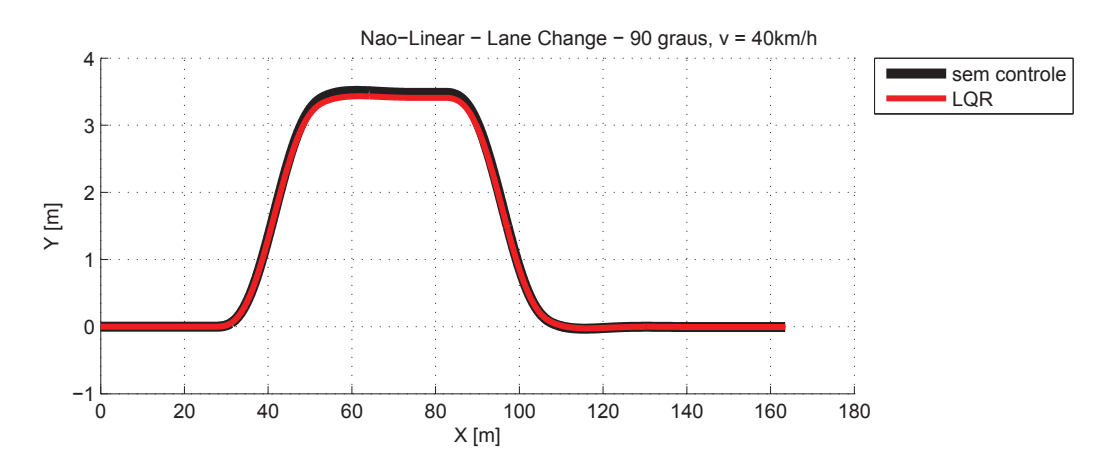

Figura 8.37: Caminho Percorrido (Não-Linear) - Lane Change 2

As Figuras 8.38 e 8.39 representam o coeficiente de tombamento do veículo, nos casos linear e não-linear, respectivamente. Nesse caso o coeficiente foi maior que na condição 1 e a velocidade do veículo é média, porém isso ainda não é suficiente para notar a atuação do controle.

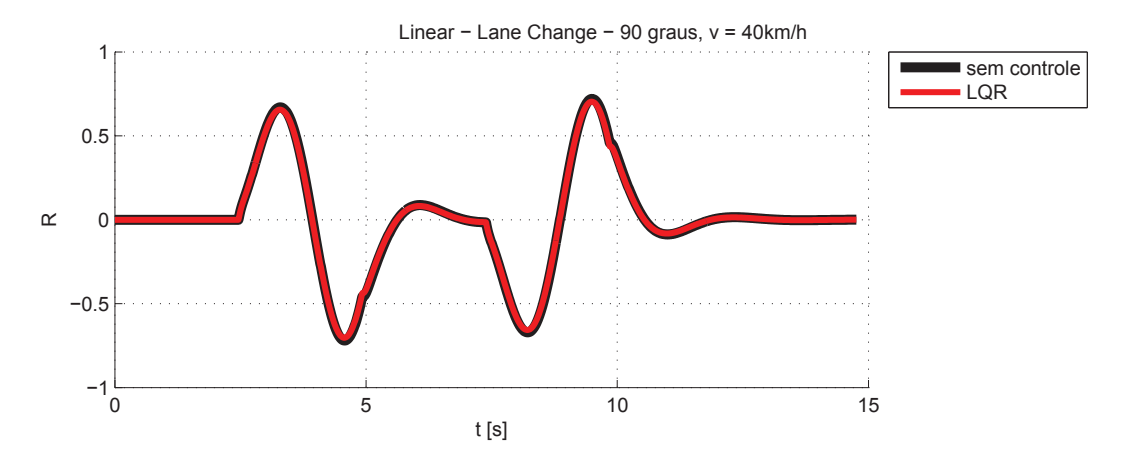

Figura 8.38: Coeficiciente de Tombamento (Linear) - Lane Change 2

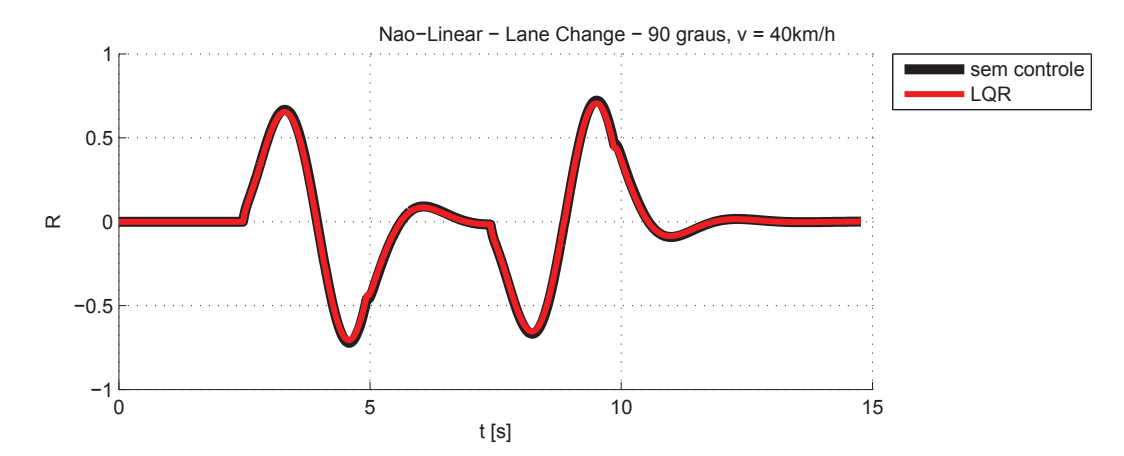

Figura 8.39: Coeficiciente de Tombamento (N˜ao-Linear) - Lane Change 2

As Figuras 8.40 e 8.41 representam o ângulo de rolagem da massa suspensa do veículo, nos casos linear e não-linear, respectivamente. Nota-se que não há grandes diferenças entre os casos linear e n˜ao-linear, com e sem controle.

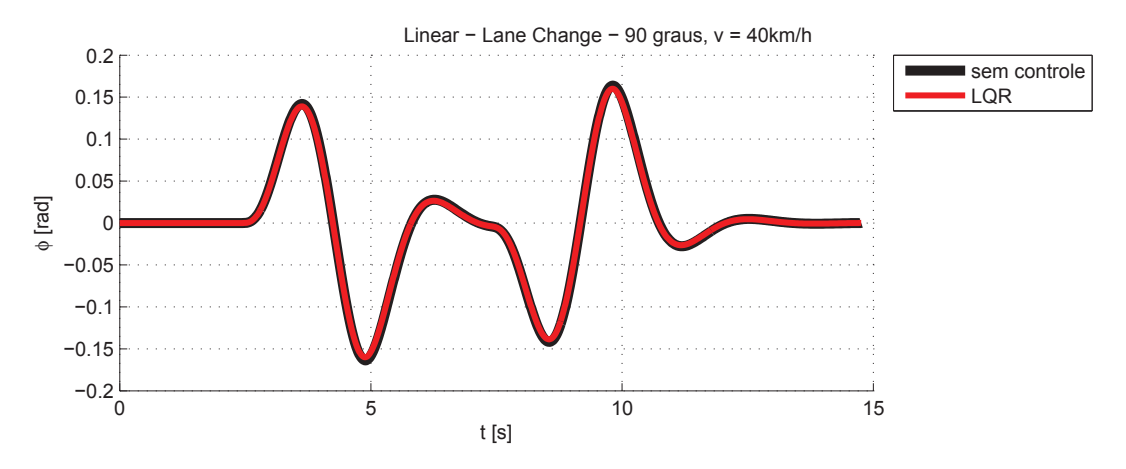

Figura 8.40: Ângulo de Rolagem (Linear) - Lane Change 2

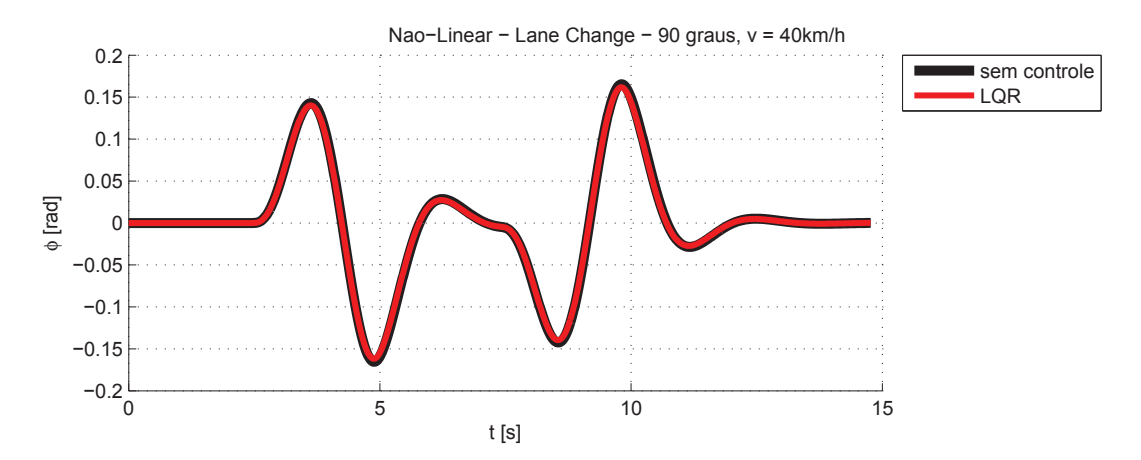

Figura 8.41: Ângulo de Rolagem (Não-Linear) - Lane Change 2

As Figuras 8.42 e 8.43 representam a aceleração lateral da massa suspensa, nos casos linear e não-linear, respectivamente. O comportamento dos dois casos é bastante semelhante ao caso do ângulo de rolagem, e não há grandes diferenças com a presença do controlador ou sem ele, pois sua atuação é pequena.

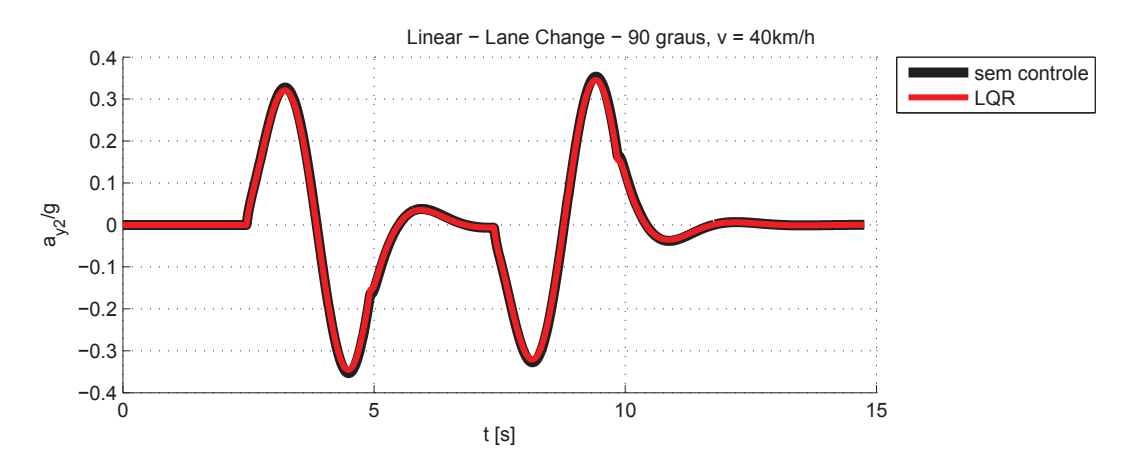

Figura 8.42: Aceleração Lateral Massa Suspensa (Linear) - Lane Change 2

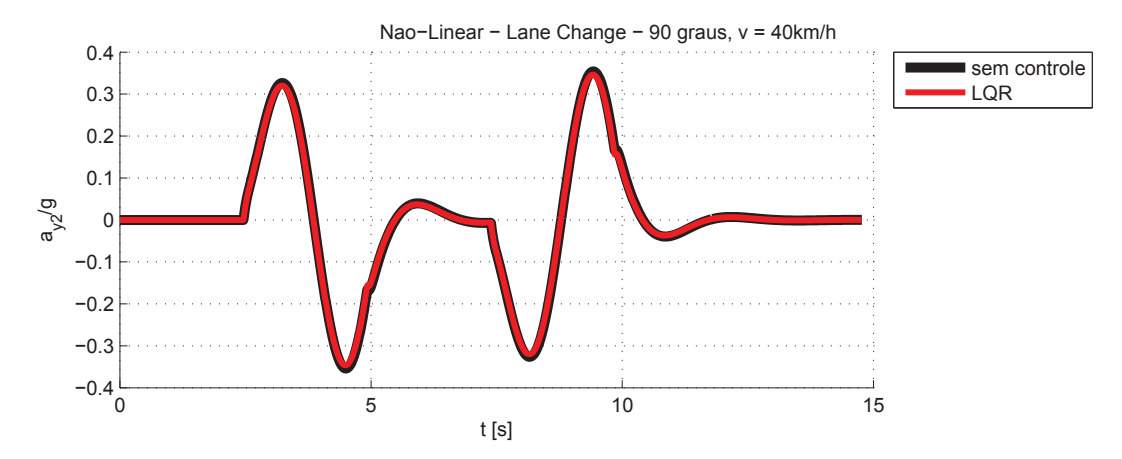

Figura 8.43: Aceleração Lateral Massa Suspensa (Não-Linear) - Lane Change 2

As Figuras 8.44 e 8.45 representam a taxa de guinada do veículo, nos casos linear e nãolinear, respectivamente. O comportamento dos dois casos também é bastante semelhante, e não há grandes diferenças com a presença do controlador ou sem ele, pois sua atuação é pequena.

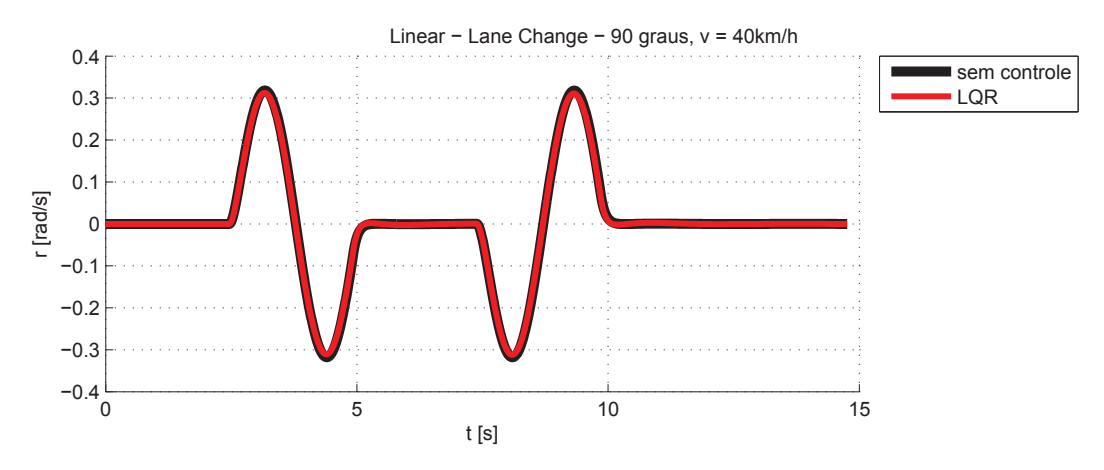

Figura 8.44: Taxa de Guinada (Linear) - Lane Change 2

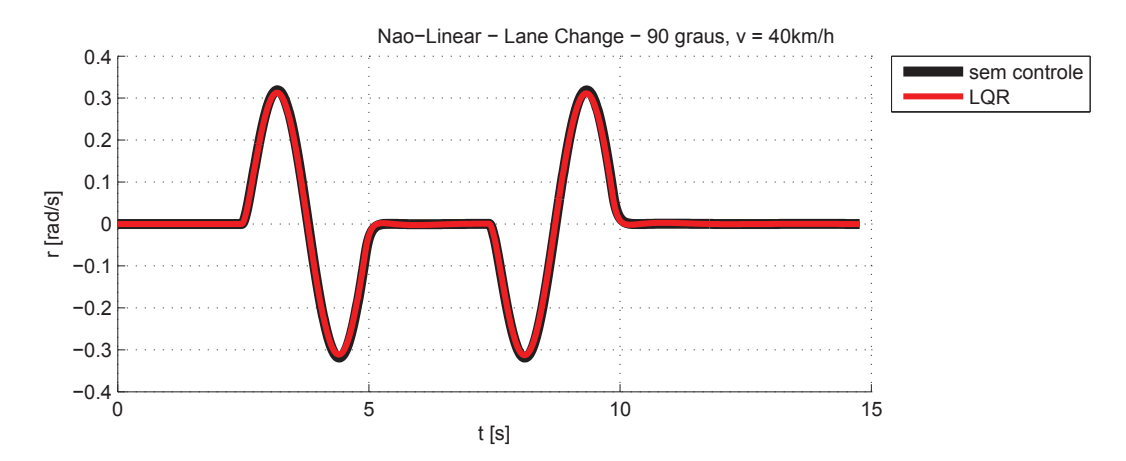

Figura 8.45: Taxa de Guinada (Não-Linear) - Lane Change 2

Na Figura 8.46, pode-se observar a curva do ângulo adicional gerado pelo controlador  $(\delta_a)$  e somado pelo atuador  $(\delta_c)$  ao ângulo de esterçamento do motorista. Nota-se que, devido à baixa frequência da manobra, não houve uma diferença significativa entre essas duas curvas. É interessante notar que a forma dos gráficos de  $\delta_a$  e  $\delta_c$  sugere que o controlador tenta agir contra o efeito da curva, fazendo com que o veículo faça uma manobra mais suave. O ângulo  $\delta_c$ se manteve menor que 4 × 10<sup>−3</sup> rad, um valor desprezível em comparação à magnitude máxima do ângulo de entrada (90<sup>o</sup>  $\approx$  1,57 rad), demonstrando assim que o controlador não interferiu na autonomia do motorista.

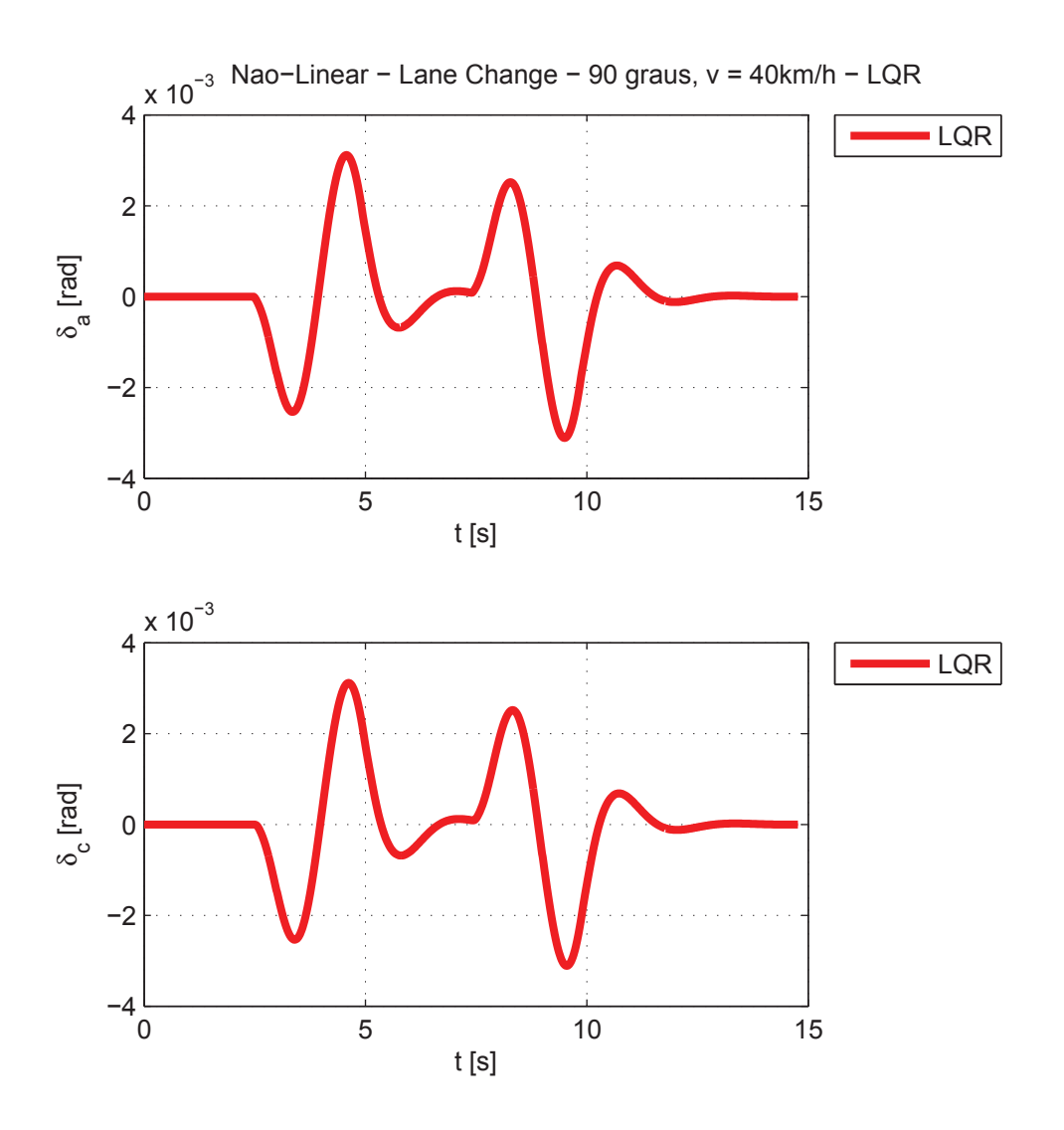

Figura 8.46: Sinais do Controlador e Atuador (N˜ao-Linear) - Lane Change 2

A Figura 8.47 apresenta os erros nos estados estimados durante a manobra apresentada na Figura 8.35. Nota-se que os erros apresentados são da ordem de 10<sup>-16</sup>, comprovando assim a eficácia de estimação dos estados pelo observador.

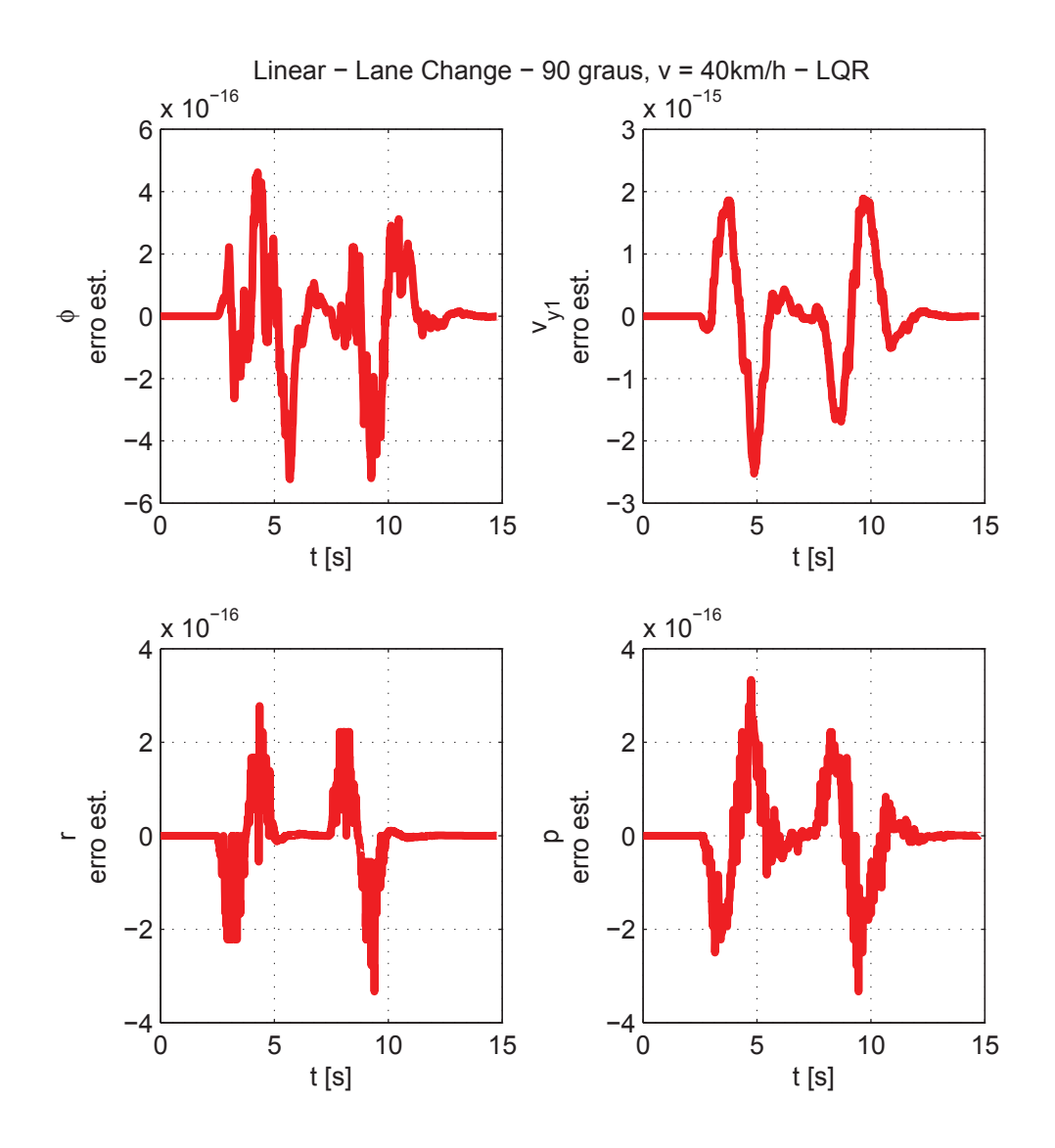

Figura 8.47: Erro nos Estados Estimados (Linear) - Lane Change 2

## 8.6.3 Condição 3

A condição 3 representa o veículo a uma velocidade de 70 km/h (ver Tabela 7.1). Na Figura 8.48, encontra-se o sinal de entrada de lane change para a condição 3 dada pelo motorista ao sistema.

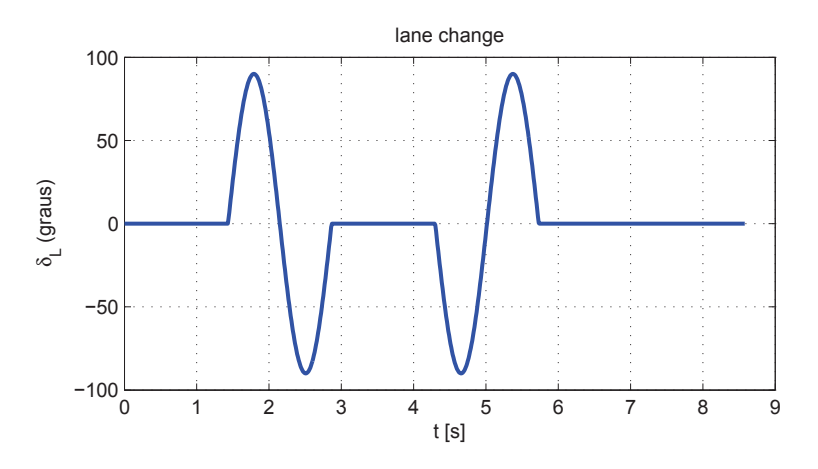

Figura 8.48: Entrada - Lane Change 3

As Figuras 8.49 e 8.50 representam o caminho percorrido pelo veículo, nos casos linear e não-linear, respectivamente. No caso linear o caminho não é completado devido a um tombamento (próximo de  $t = 2$  s), situação na qual a simulação é interrompida. No caso n˜ao-linear, h´a um tombamento apenas no caso sem controle.

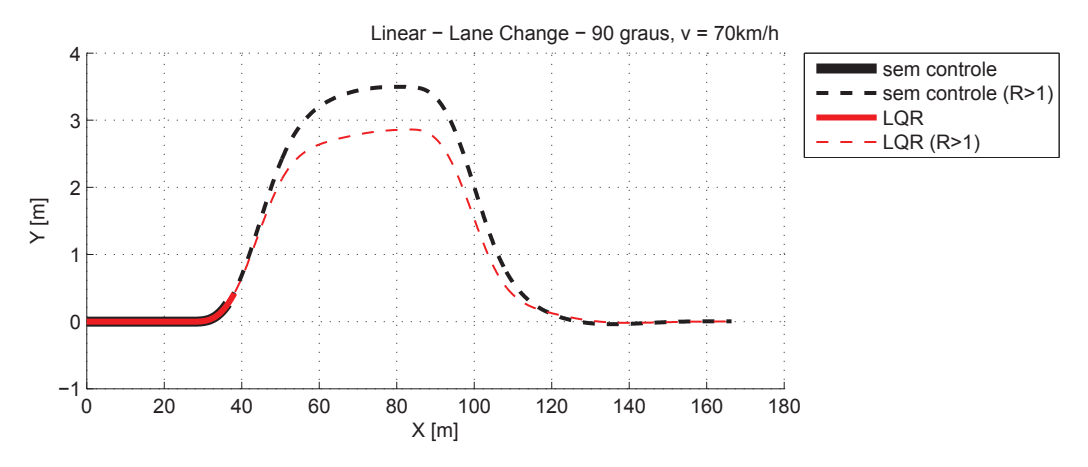

Figura 8.49: Caminho Percorrido (Linear) - Lane Change 3

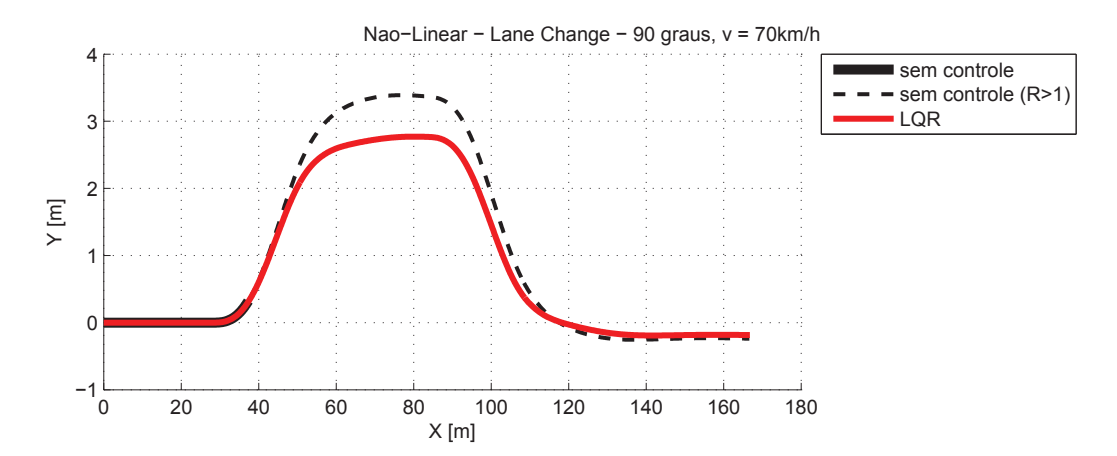

Figura 8.50: Caminho Percorrido (Não-Linear) - Lane Change 3

As Figuras 8.51 e 8.52 representam o coeficiente de tombamento do veículo, nos casos linear e não-linear, respectivamente. Como já apresentado, os veículos com e sem controle tombam no caso linear, e o veículo sem controle tomba inclusive no caso não-linear. Pode-se verificar que no caso não-linear, o tombamento ocorre por volta de  $t = 2$  s, porém antes disso as simulações com e sem controle tem curvas semelhantes.

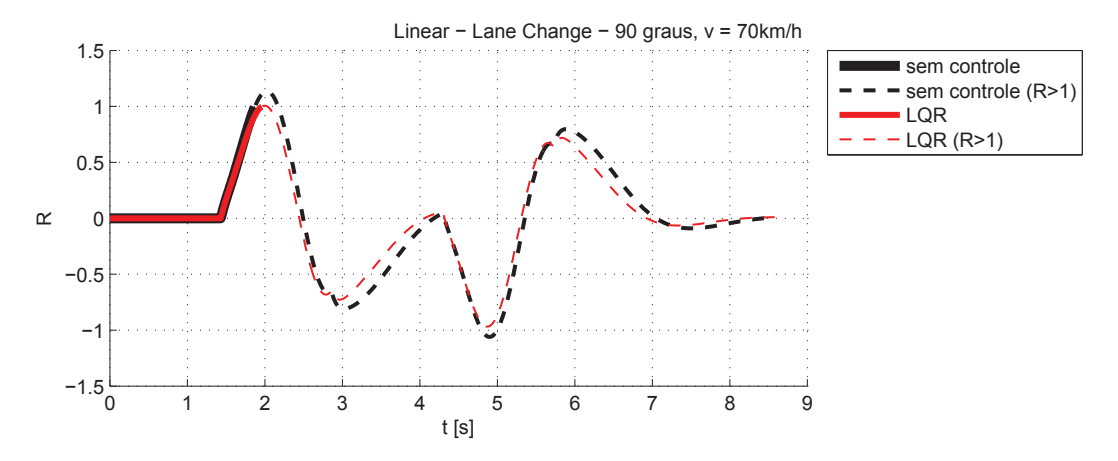

Figura 8.51: Coeficiciente de Tombamento (Linear) - Lane Change 3

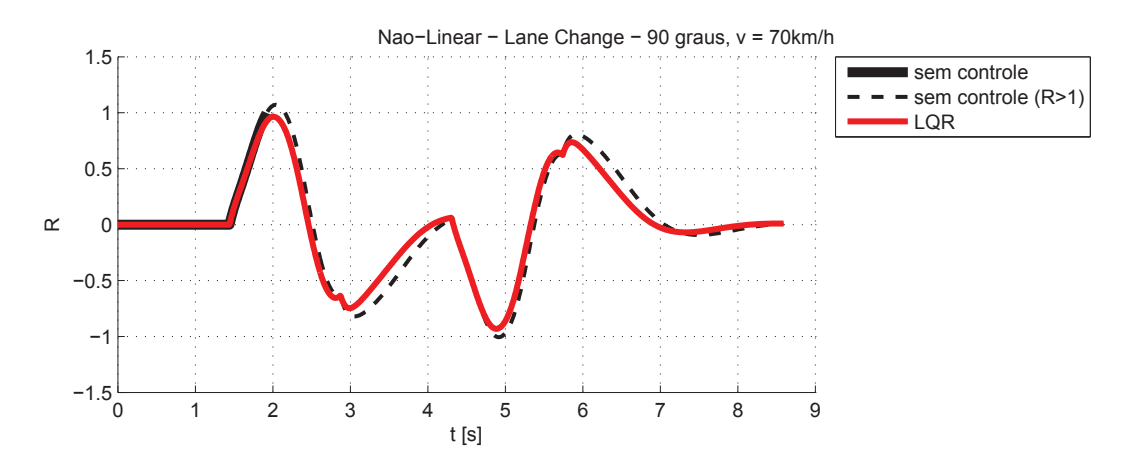

Figura 8.52: Coeficiciente de Tombamento (Não-Linear) - Lane Change 3

As Figuras 8.53 e 8.54 representam o ângulo de rolagem da massa suspensa do veículo, nos casos linear e não-linear, respectivamente.

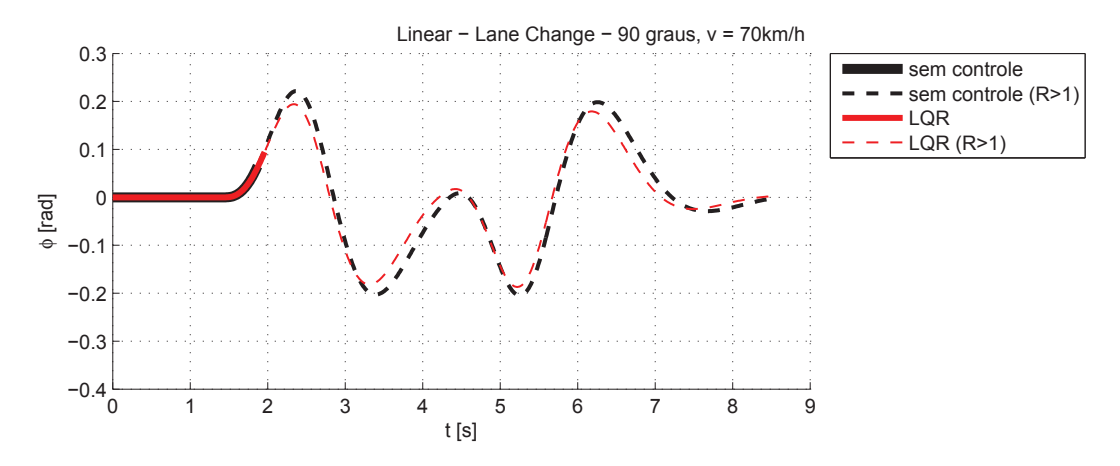

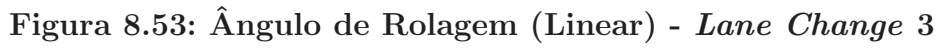

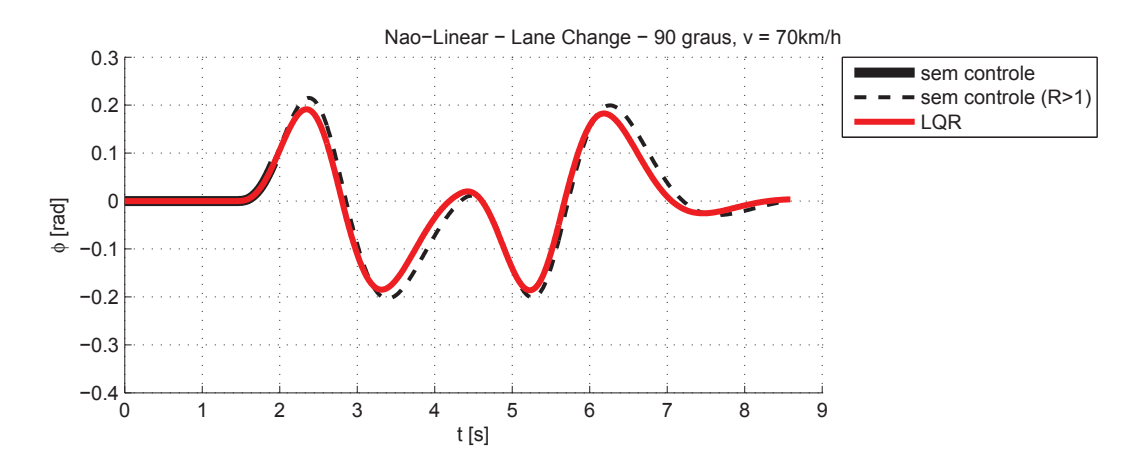

Figura 8.54: Ângulo de Rolagem (Não-Linear) - Lane Change 3

As Figuras 8.55 e 8.56 representam a aceleração lateral da massa suspensa, nos casos linear e não-linear, respectivamente.

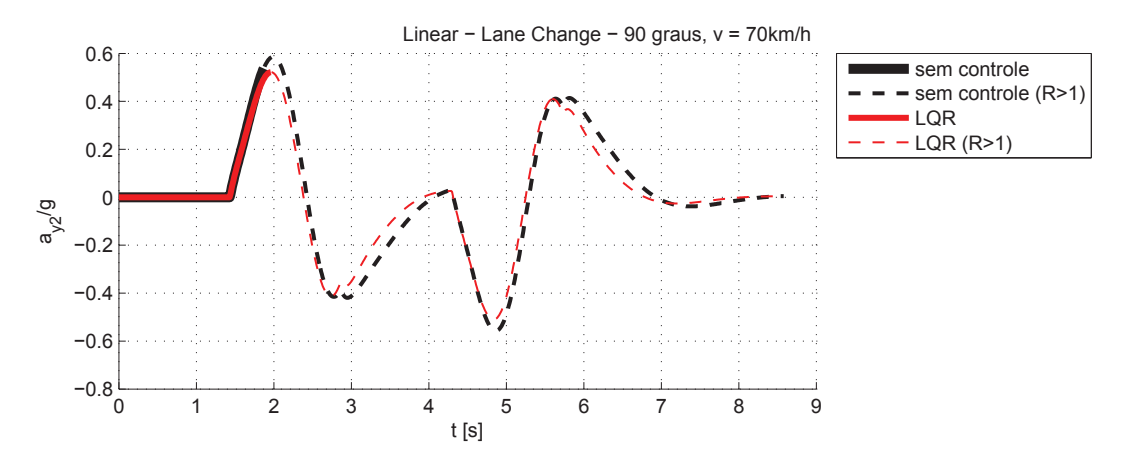

Figura 8.55: Aceleração Lateral Massa Suspensa (Linear) - Lane Change 3

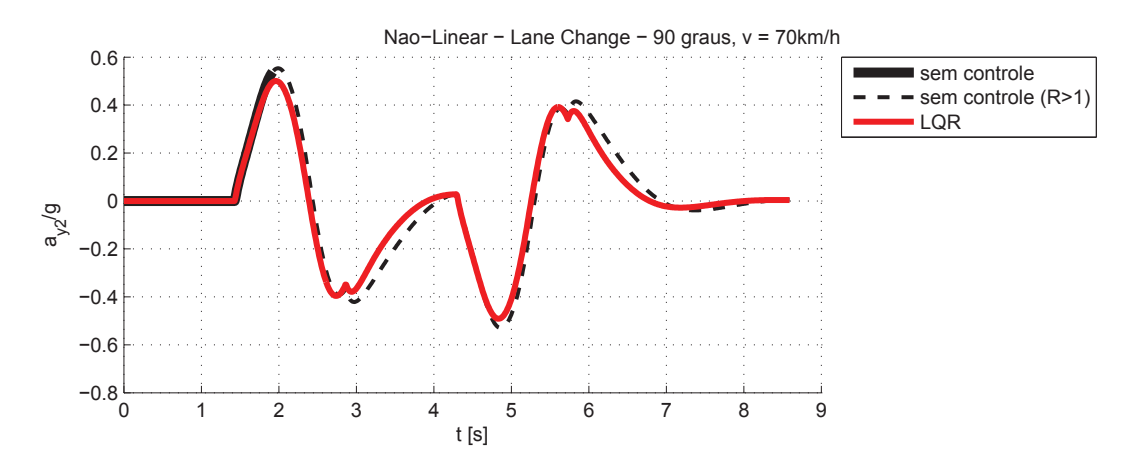

Figura 8.56: Aceleração Lateral Massa Suspensa (Não-Linear) - Lane Change 3

As Figuras 8.57 e 8.58 representam a taxa de guinada do veículo, nos casos linear e não-linear, respectivamente.

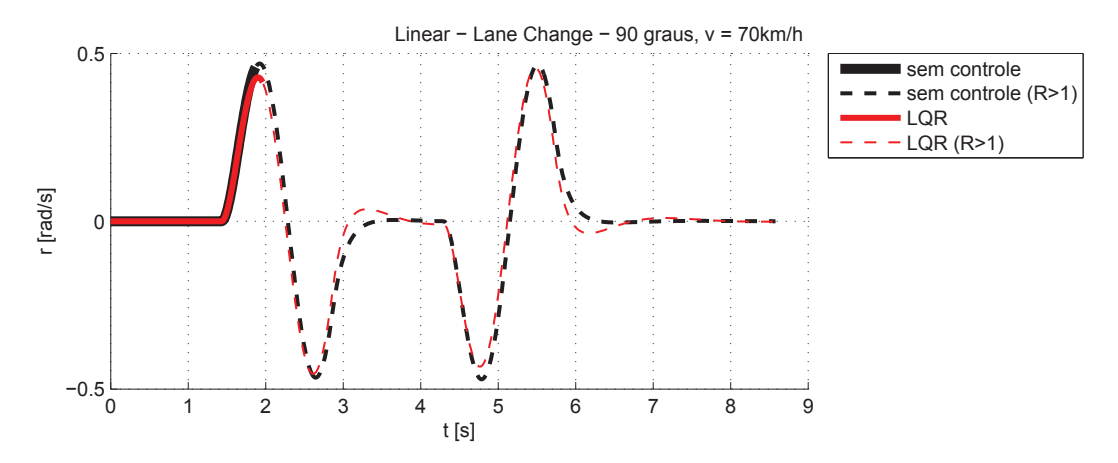

Figura 8.57: Taxa de Guinada (Linear) - Lane Change 3

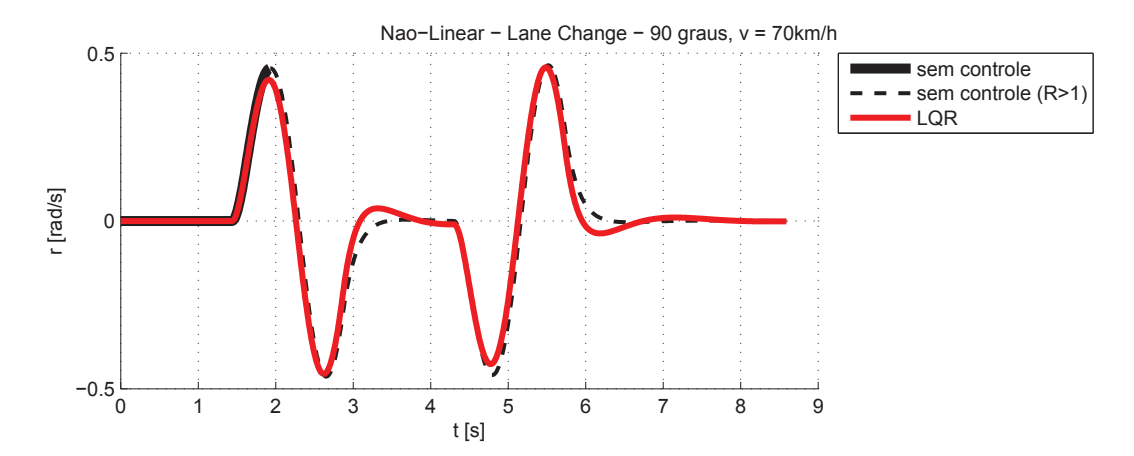

Figura 8.58: Taxa de Guinada (Não-Linear) - Lane Change 3

Na Figura 8.59, pode-se observar a curva do ângulo adicional gerado pelo controlador  $(\delta_a)$  e somado pelo atuador  $(\delta_c)$  ao ângulo de esterçamento do motorista. Devido à baixa frequência da manobra, não houve uma diferença significativa entre essas duas curvas. Nessa condição, o ângulo  $\delta_c$  chega próximo de 0,02 rad, interferindo com a autonomia do motorista o suficiente para prevenir um possível tombamento.

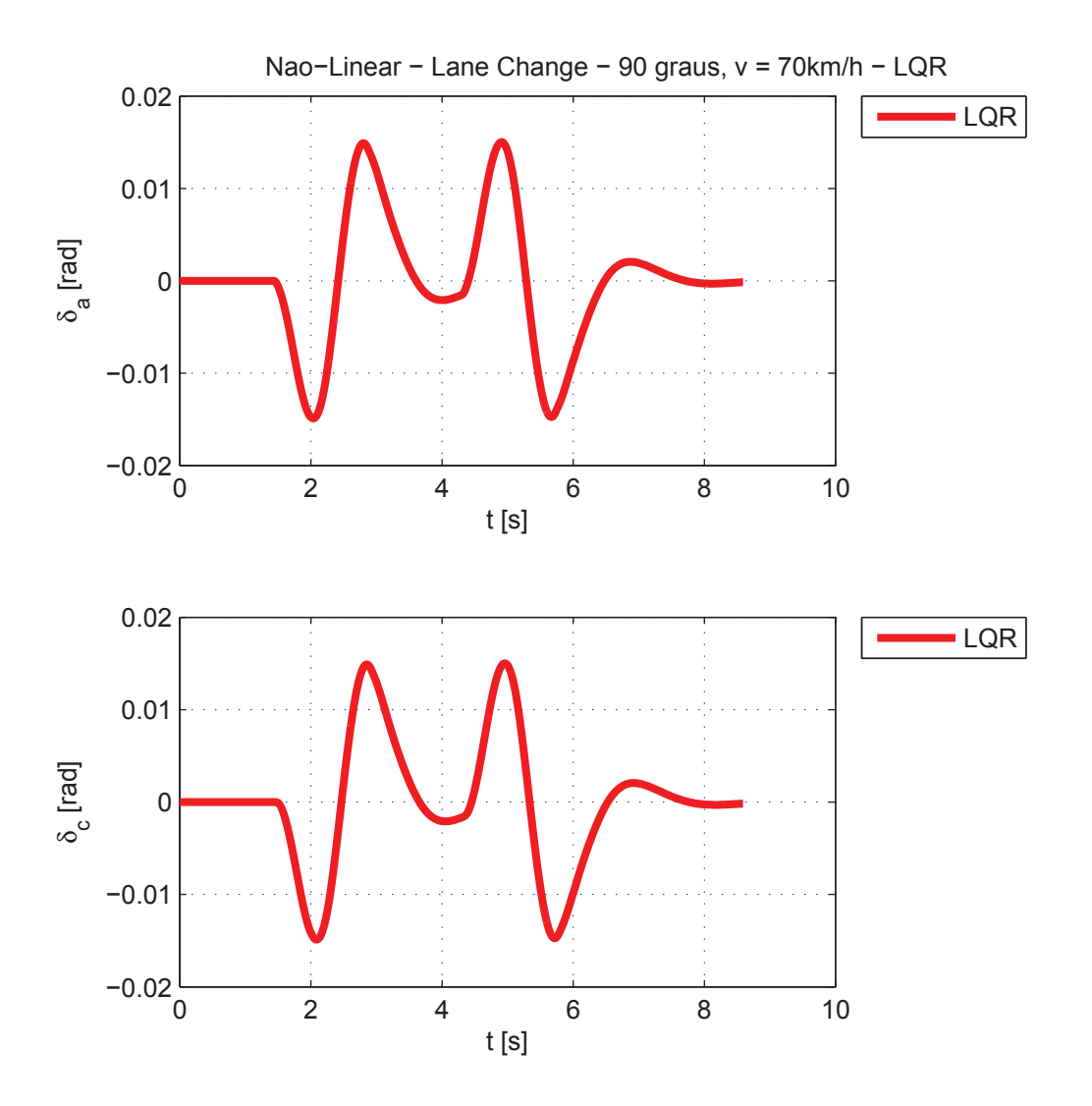

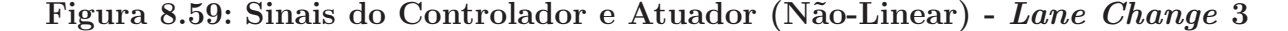

A Figura 8.60 apresenta os erros nos estados estimados durante a manobra apresentada na Figura 8.48. Nota-se que os erros apresentados são da ordem de 10<sup>-15</sup>, comprovando assim a eficácia de estimação dos estados pelo observador.

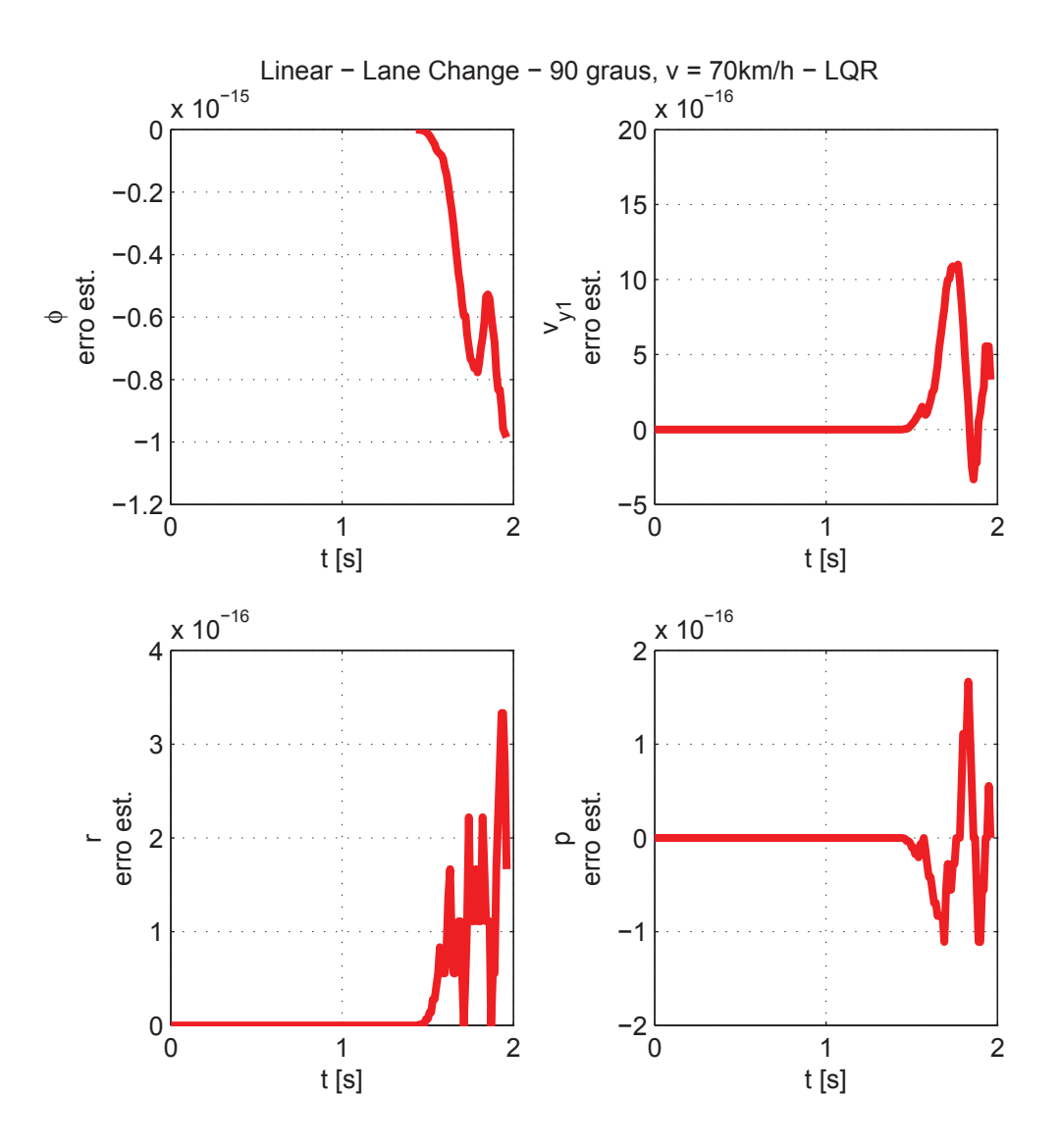

Figura 8.60: Erro nos Estados Estimados (Linear) - Lane Change 3

## 8.6.4 Condição 4

A condição 4 representa o veículo a uma velocidade de 100 km/h (ver Tabela 7.1). Na Figura 8.61, encontra-se o sinal de entrada de lane change para a condição 4 dada pelo motorista ao sistema.

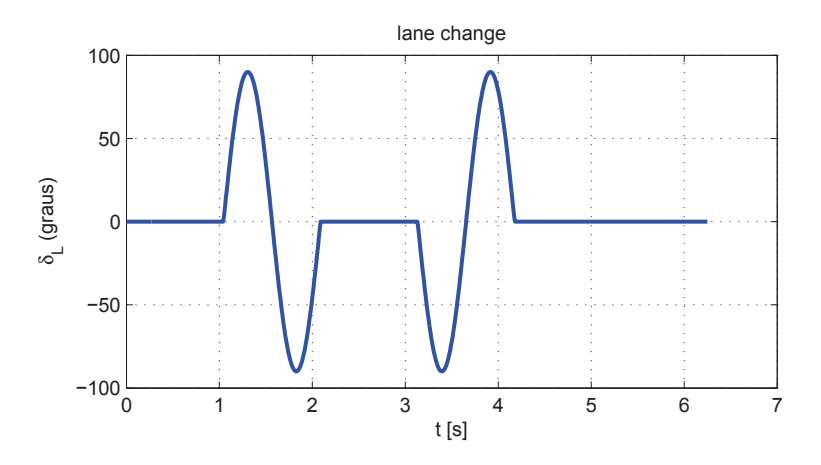

Figura 8.61: Entrada - Lane Change 4

As Figuras 8.62 e 8.63 representam o caminho percorrido pelo veículo, nos casos linear e n˜ao-linear, respectivamente. Tanto no caso linear quanto n˜ao-linear, o controlador previne o tombamento que ocorre no caso sem controle. Essa maior atuação do controlador pode ser explicada pela maior velocidade do veículo, que faz com que os ganhos do controlador sejam maiores (ver Figuras 8.17 - 8.20).

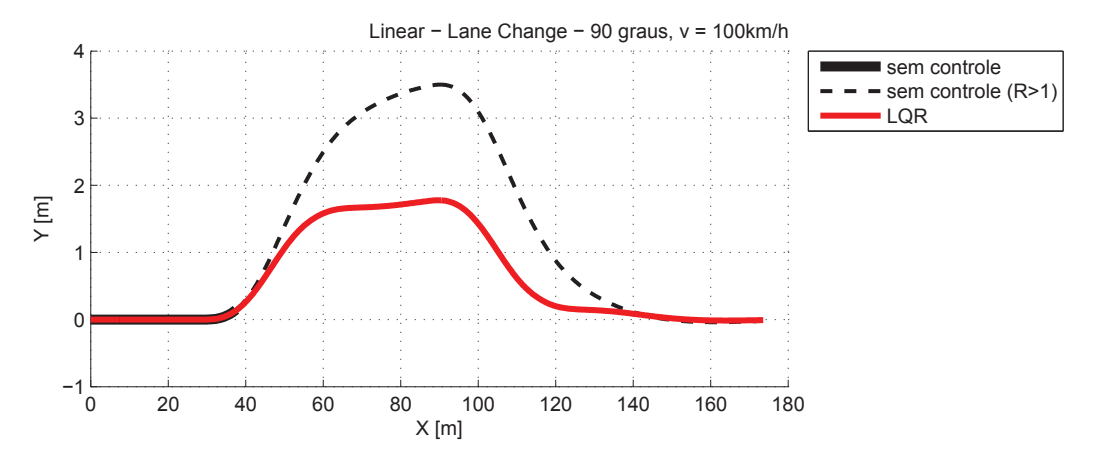

Figura 8.62: Caminho Percorrido (Linear) - Lane Change 4

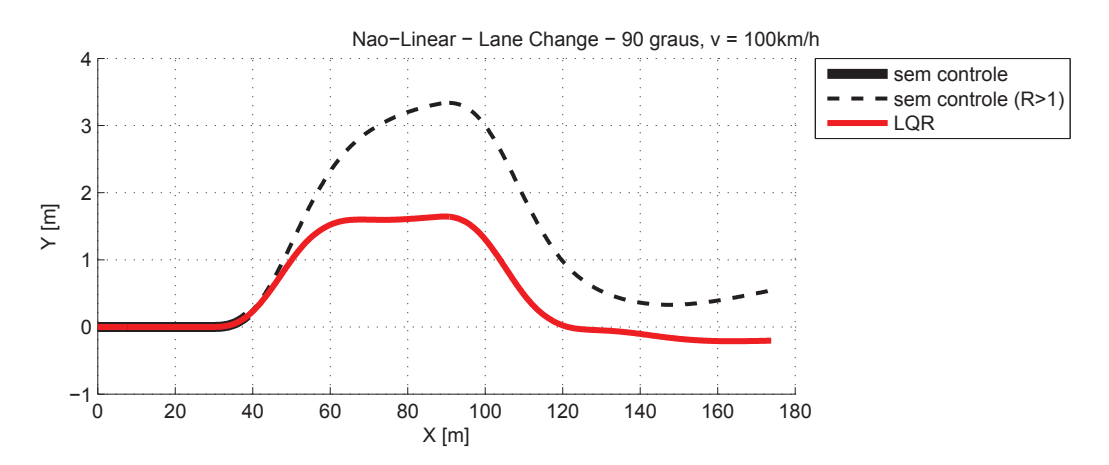

Figura 8.63: Caminho Percorrido (Não-Linear) - Lane Change 4

As Figuras 8.64 e 8.65 representam o coeficiente de tombamento do veículo, nos casos linear e não-linear, respectivamente. O veículo sem controle atinge  $R = 1$  próximo de  $t = 1$  s, indicando a situação de tombamento. Pode-se verificar que o controlador evita a ocorrência dessa situação.

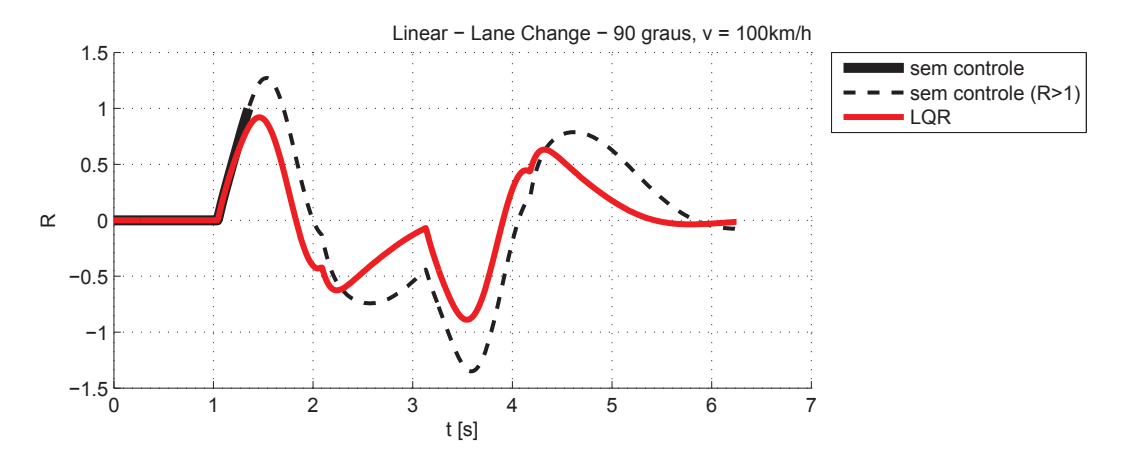

Figura 8.64: Coeficiciente de Tombamento (Linear) - Lane Change 4

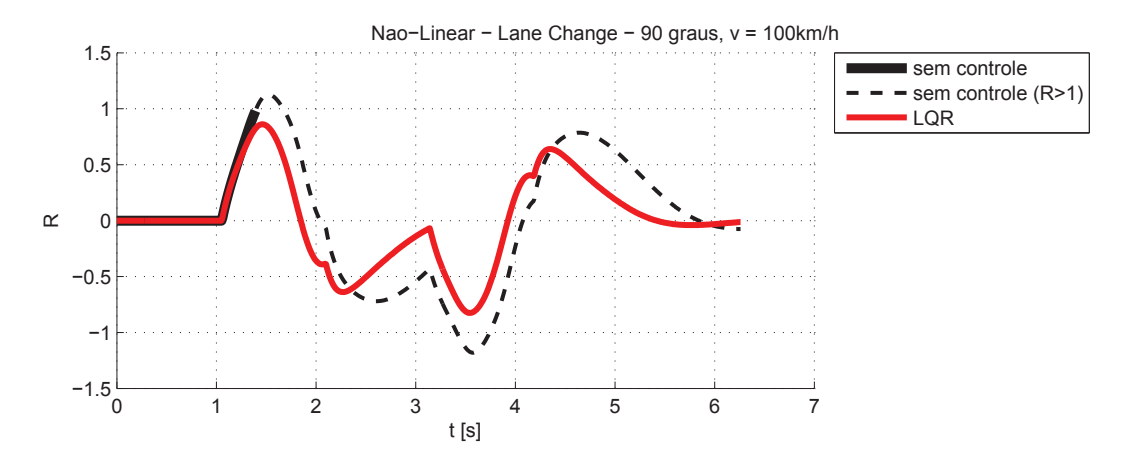

Figura 8.65: Coeficiciente de Tombamento (Não-Linear) - Lane Change 4

As Figuras 8.66 e 8.67 representam o ângulo de rolagem da massa suspensa do veículo, nos casos linear e não-linear, respectivamente.

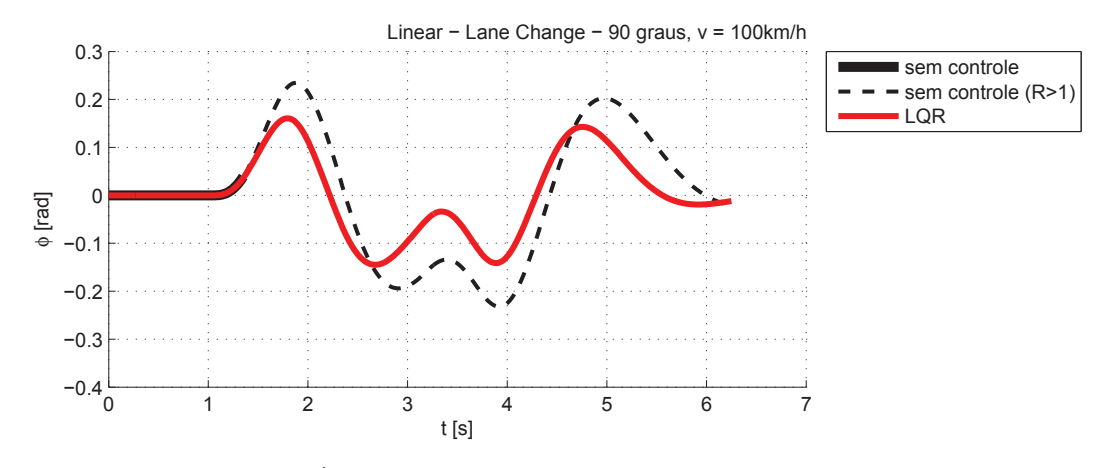

Figura 8.66: Ângulo de Rolagem (Linear) -  $\emph{Lane Change~}4$ 

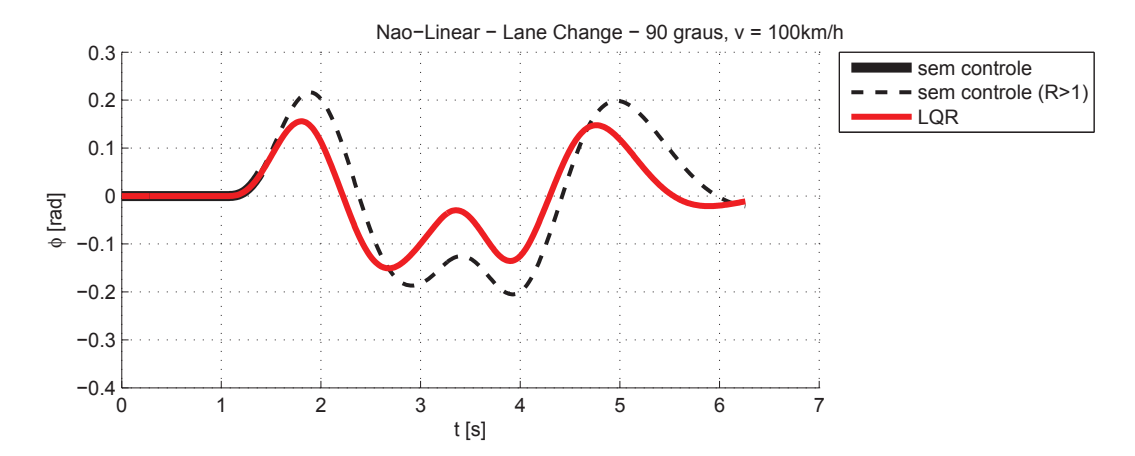

Figura 8.67: Ângulo de Rolagem (Não-Linear) -  $\emph{Lane Change~}4$ 

As Figuras 8.68 e 8.69 representam a aceleração lateral da massa suspensa, nos casos linear e não-linear, respectivamente. Novamente, a linha tracejada interrompida indica que a simulação parou por causa do tombamento.

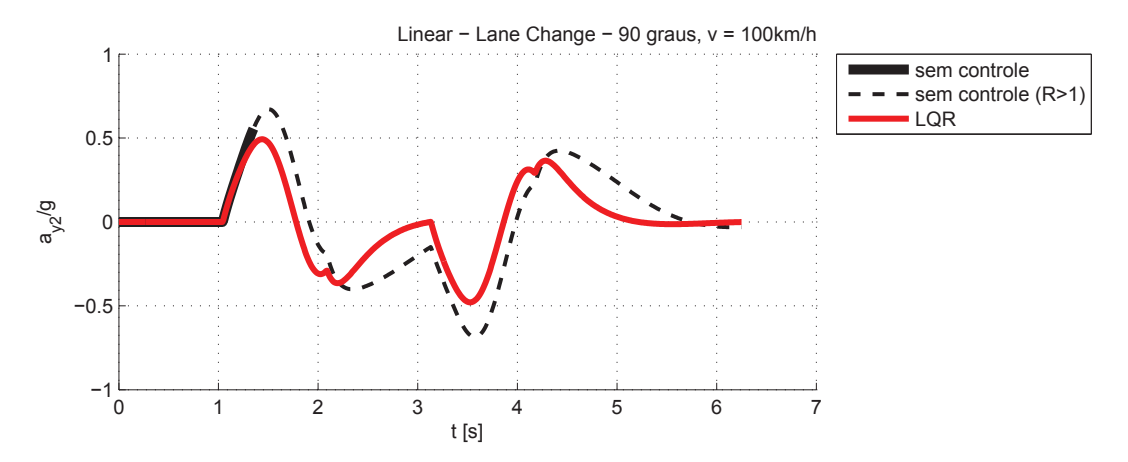

Figura 8.68: Aceleração Lateral Massa Suspensa (Linear) - Lane Change 4

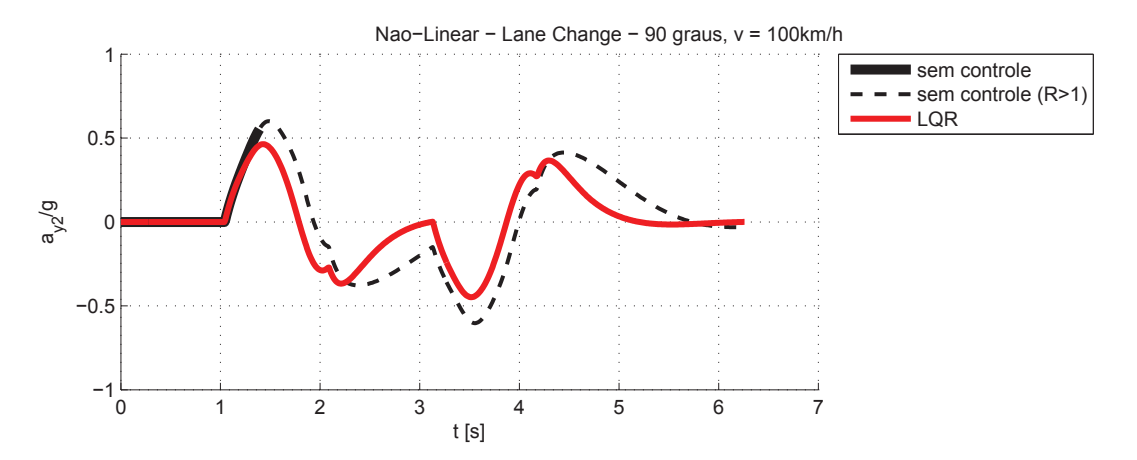

Figura 8.69: Aceleração Lateral Massa Suspensa (Não-Linear) - Lane Change 4

As Figuras 8.70 e 8.71 representam a taxa de guinada do veículo, nos casos linear e não-linear, respectivamente.

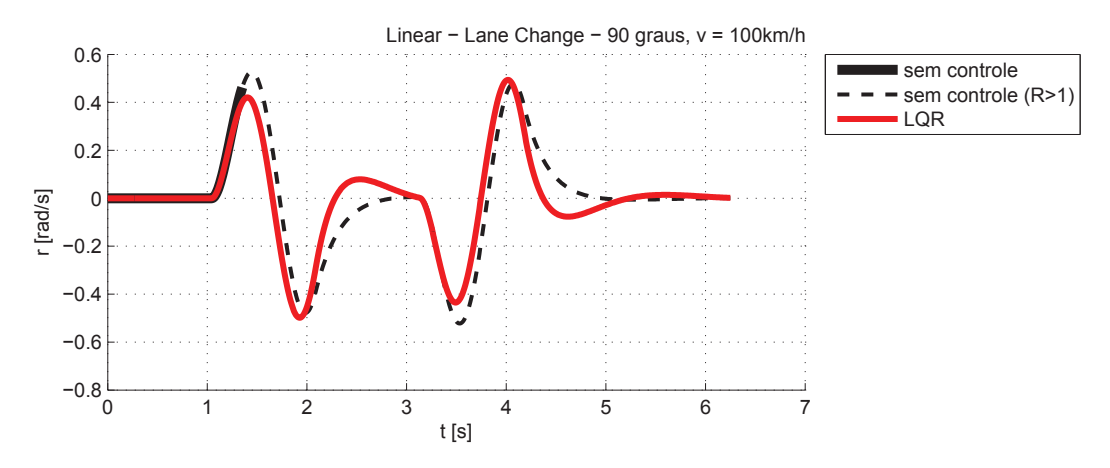

Figura 8.70: Taxa de Guinada (Linear) - Lane Change 4

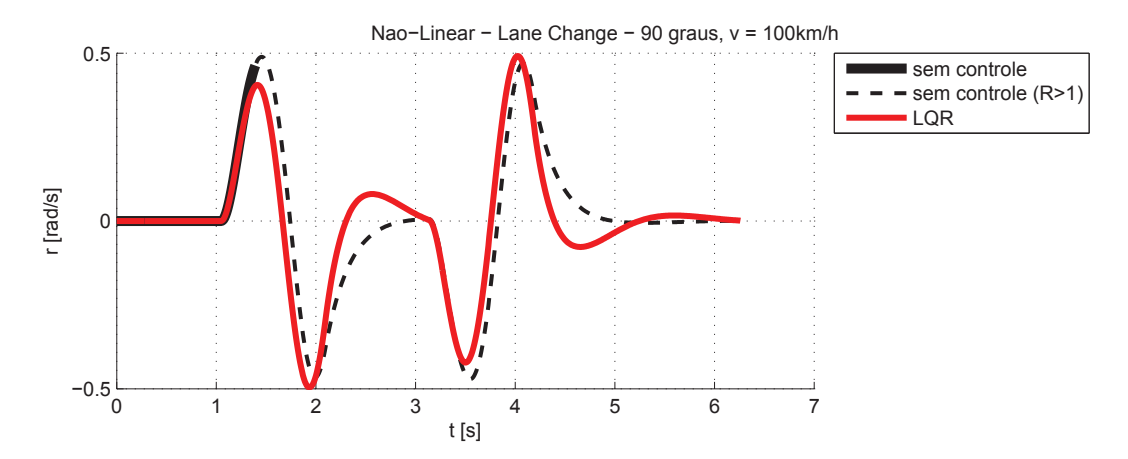

Figura 8.71: Taxa de Guinada (Não-Linear) - Lane Change 4

Na Figura 8.72, pode-se observar a curva do ângulo adicional gerado pelo controlador  $(\delta_a)$  e somado pelo atuador  $(\delta_c)$  ao ângulo de esterçamento do motorista. Devido à baixa frequência da manobra, não houve uma diferença significativa entre essas duas curvas. Nessa condição, o ângulo  $\delta_c$  chega próximo de 0,04 rad, interferindo com a autonomia do motorista o suficiente para prevenir um possível tombamento.

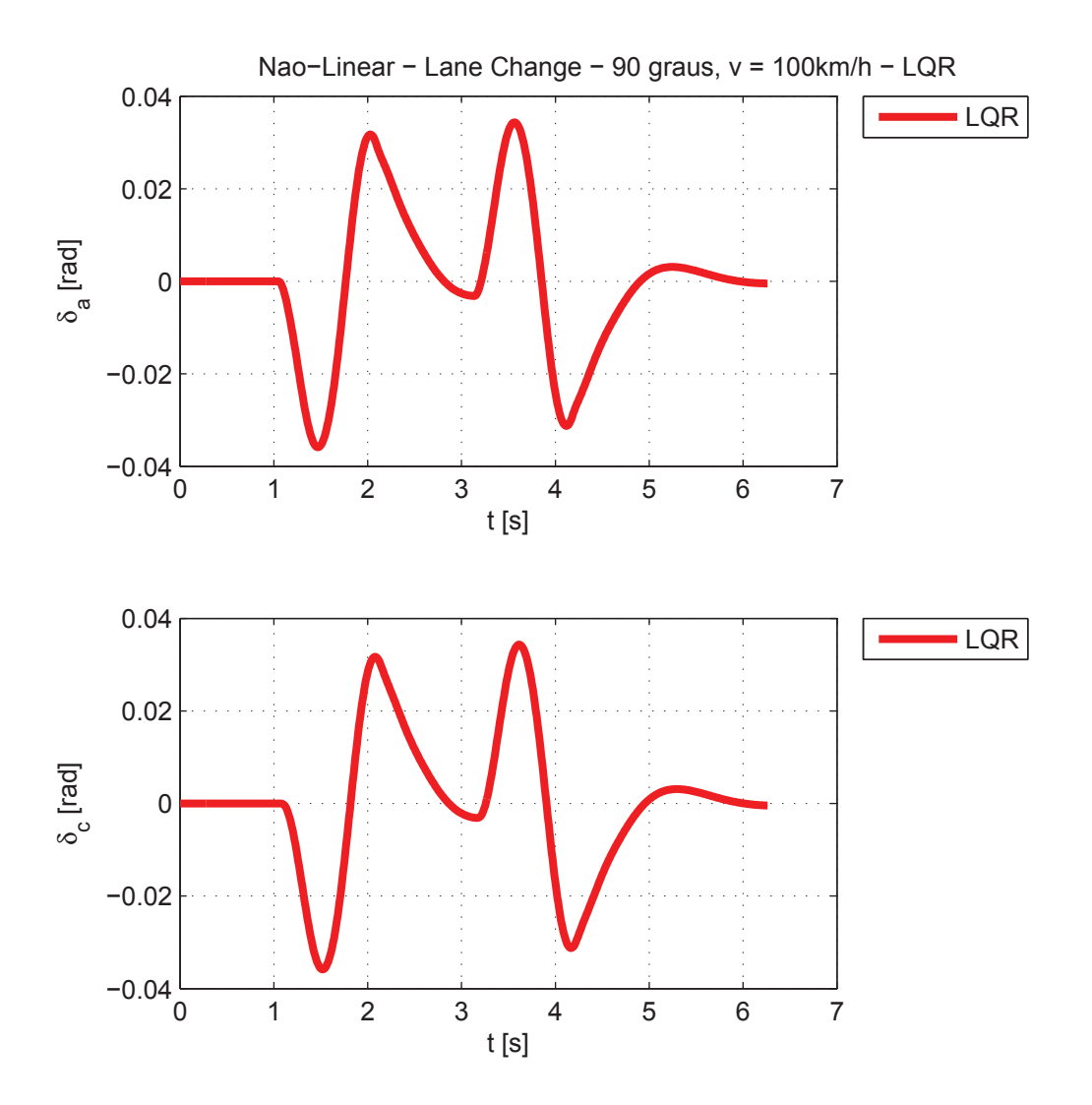

Figura 8.72: Sinais do Controlador e Atuador (Não-Linear) - Lane Change 4

A Figura 8.73 apresenta os erros nos estados estimados durante a manobra apresentada na Figura 8.61. Nota-se que os erros apresentados são da ordem de 10<sup>-14</sup>, comprovando assim a eficácia de estimação dos estados pelo observador.

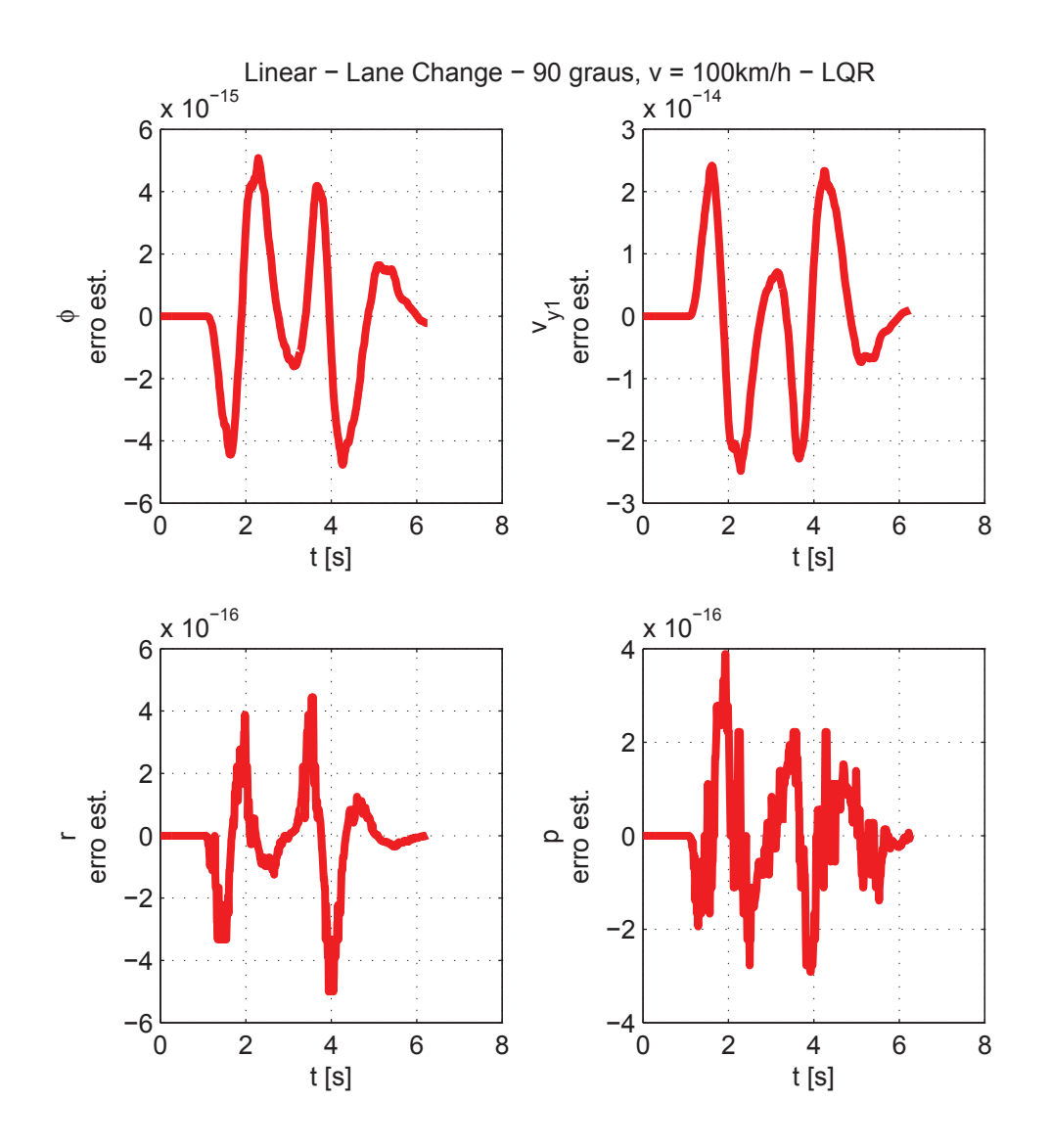

Figura 8.73: Erro nos Estados Estimados (Linear) - Lane Change 4

#### **8.6.5 Resumo dos Resultados**

 $\dot{E}$  importante notar através das Figuras 8.34, 8.47, 8.60 e 8.73 que os erros relativos aos estados estimados são mantidos na ordem de  $10^{-16}$  (desprezíveis em comparação às grandezas estimadas). Esses resultados indicam a eficácia dos observadores de estado com ganhos dependentes da velocidade longitudinal do veículo.

Observa-se também que devido à formulação feita no Capítulo 5, o nível de atuação do controlador será mais severo quanto maior for a velocidade do veículo. Assim, nas condições de baixa velocidade (condições  $1 \text{ e } 2$ ) o sistema de controle é pouco solicitado, devido ao baixo risco de tombamento. Na condição 3, é possível notar que o controlador atua de maneira mais eficaz, evitando um tombamento no caso não-linear de *lane change*. Nota-se também nesse caso a diferença entre o limiar de tombamento entre os casos de modelos linear e não-linear, pois o tombamento acontece no caso linear. Finalmente, na condição 4 o controlador atua de forma severa, prevenindo o tombamento no caso linear e não-linear. A diferença entre a severidade de atuação do controle pode ser explicada pela dependência entre os ganhos do controlador e a velocidade do veículo.

A partir da observação dos resultados contidos nesse Capítulo, pode-se sintetizar as Tabelas 8.2 e 8.3. A grandeza  $\Delta |R|_{max}$  representa a variação do maior valor absoluto de R entre os casos com e sem controle  $(R = 1 \text{ no maximo}).$  O *Deslocamento Lateral* representa o desvio em Y do caminho original da manobra.  $N.A$ . indica que uma avaliação não é aplicável.

| Velocidade [km/h] | Tombamento | $\Delta  R _{max}$ | Deslocamento Lateral [m] |
|-------------------|------------|--------------------|--------------------------|
|                   | Não houve  | $-0,00$            | $-()$ . $()$             |
| 40                | Não houve  | $-0.02$            | $-()$ .                  |
|                   | Não evitou | N.A                |                          |
| 00                | Evitou     | $-0.08$            | $-1.$                    |

Tabela 8.2: Resultados - Manobra Lane Change - Modelo Linear

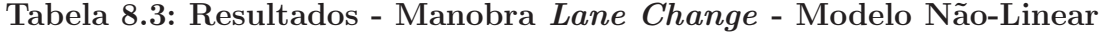

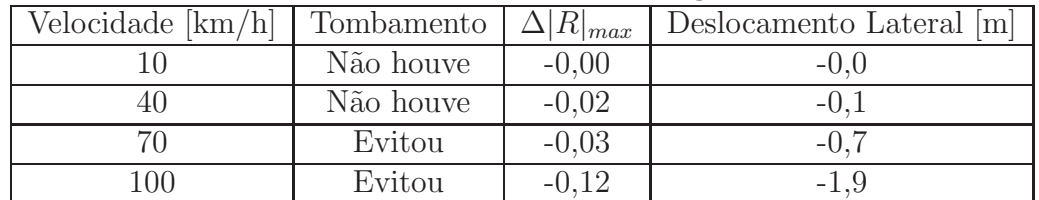

## **9 Conclusão**

Neste trabalho foi deduzido um modelo comumente utilizado no campo de dinâmica veicular para representar o acoplamento dos movimentos de guinada e rolagem de um veículo automotivo. Uma vez definidos os sensores que poderiam ser utilizados em um caso prático, foram definidas estratégias de implementação de observadores de estado com ganhos dependentes da velocidade do veículo. Após a definição de uma métrica de otimização através de controle LQR, foi verificada a dependência dos termos das matrizes de ponderação e se optou por selecionar ganhos constantes. Com isso, foi possível obter também ganhos do controlador em função da velocidade do veículo. Após isso, foram testadas diferentes manobras em diferentes velocidades, e o desempenho do veículo quanto à tendência de tombamento foi comparado com e sem a utilização de controle.

Os resultados obtidos no Cap´ıtulo 8, juntamente com outros dados previamente apresentados no Capítulo 5, permitem apontar as seguintes conclusões principais:

- Observando os gráficos de erro nos estados estimados, conclui-se que o método de calcular os ganhos do observador em função da velocidade do veículo é bastante preciso, pois os erros se mantiveram na ordem da grandeza de 10<sup>−</sup><sup>16</sup>;
- Para os casos apresentados, os ângulos de deriva nos pneus são pequenos o suficiente para serem bem aproximados por relações lineares ( $f_y = c\alpha$ , de maneira genérica), embora nesse caso se perca a representação do aumento ou diminuição da normal sobre cada pneu, inclusa no termo D da modelagem de Pacejka, do qual a rigidez em curva  $\acute{\text{e}}$  função;
- Devido às características de suspensão do veículo e das manobras aplicadas, o ângulo de rolagem  $(\phi)$  também se manteve em uma região aproximadamente linear, de modo que a aproximação de pequenos ângulos seria suficiente para manobras em velocidades baixas e m´edias (como visto a partir das compara¸c˜oes entre casos lineares e n˜ao-lineares no Capítulo 8);
- O controlador agiu de forma eficaz nos casos de lane change; nos casos em que n˜ao houve risco de tombamento, o controlador não afetou de forma significativa a trajetória

do veículo, sendo que em baixas velocidades, sua mudança foi insignificante; nas velocidades mais altas, não se pode concluir qual a variação de trajetória, uma vez que se concluiu que o veículo não controlado apresentaria risco de tombamento; nesses casos, a atuação do controlador foi mais eficaz nos casos não-linear, indicando que a linearização do movimento de rolagem da suspensão resulta em uma estimativa pessimista desse comportamento;

- $\bullet$  O coeficiente  $\rho$  pode ser ajustado de maneira a aumentar a atuação do controlador; nesse caso, a trajetória seria pouco afetada em baixas velocidades (pois os ganhos do controlador são pequenos nesses casos), e seria possível sacrificar a dirigibilidade do veículo em altas velocidades em prol da segurança;
- O uso de escalonamento de ganhos se mostrou uma ferramente útil no desenvolvimento de controle aplicado a plantas que tem sua dinâmica variando em função de algum parâmetro de operação (a velocidade, nesse caso); assim, pode-se reduzir o cálculo computacional de infinitas possibilidades (variável de velocidade contínua) para apenas aquelas em um dado conjunto discreto, a partir do qual se pode calcular ganhos de controladores e observadores para então realizar uma interpolação para qualquer velocidade desejada.

Assim, acredita-se que a realimentação de estados observados através de técnica LQR de controle possa ser utilizada na prática, atuando principalmente em casos de mais interesse prático (tendo em vista que as manobras na forma de degrau não são tão comuns na realidade). Porém, para a implementação prática, alguns passos devem ser dados na direção do desenvolvimento e validação virtual antes da realização de testes físicos.

Assim, seguem algumas sugestões para trabalhos futuros:

- Utilizar o controlador aqui apresentado em conjunto com softwares comerciais de multicorpos (ADAMS, MotionView, etc.) para a validação em um sistema independente e de maior complexidade;
- Utilização de modelos mais verossímeis de pneus, que permitam uma maior variação de força lateral, para estudar o comportamento de robustez do controlador frente às variações desse parâmetro;
- Variar a função objetivo do controle LQR para verificar a influência de cada estado nas características de dirigibilidade e tombamento do veículo;
- · Estudar características relacionadas aos dispositivos de medição e atuação para que seja feita uma análise de viabilidade para implementação em veículos de uso comum (SUVs, veículos de carga, etc.), levando em conta como seria feita sua implementação física (sensores, atuador e processamento digital).

# **REFERÊNCIAS**

ACKERMANN, J. e BÜNTE, T. Handling improvement for robustly decoupled car steering dynamics. In Proc. 4th IEEE Mediterranean Symposium on New Directions in Control & Automation. 1996.

ACKERMANN, J. e BÜNTE, T. Handling improvement of robust car steering. In **Proc.** International Conference on Advances in Vehicle Control & Safety. 1998.

ACKERMANN, J.; BÜNTE, T. e ODENTHAL, D. Advantages of active steering for vehicle dynamics control. In Proc. of 32nd ISATA, Automotive Mechatornics Design and Engineering, pp. 263–270. 1999.

ACKERMANN, J. e FORSCHUNGSANSTALT, D. Yaw disturbance attenuation by robust decoupling of car steering. Control Engineering Practice, v. 5, n. 8, 1131–1136, 1997.

ACKERMANN, J. e ODENTHAL, D. Robust steering control for active rollover avoidance of vehicles with elevated center of gravity. 1998.

ACKERMANN, J. e ODENTHAL, D. Damping of vehicle roll dynamics by gain scheduled active steering. In Proc. of European Control Conference, pp. 1041–1042. 1999.

ACKERMANN, J.; WALTER, W. e BÜNTE, T. Automatic car steering using robust unilateral decoupling. In International Conference on Advances in Vehicle Control and Safety (AVCS 2004), Genova (Italy). 2004.

BESSELINK, I.J.M. Vehicle Dynamics 4L150 (Lecture Notes). Eindhoven University of Technology, 2010.

CHEN, B. e PENG, H. Differential-braking-based rollover prevention for sport utility vehicles with human-in-the-loop evaluations. In **Vehicle System Dynamics**, v. 36, pp. 359–389. Taylor & Francis, 2001.

CORDEIRO, R. A. Modelagem e Controle de Trajetória de um Veículo Robótico Terrestre de Exterior. 2013. Dissertação (Mestrado). Faculdade de Engenharia Mecânica/UNICAMP.

DE PAIVA, E.C.; AZINHEIRA, J.R. e BUENO, S.S. Controle de trajetória para veículos terrestres de exterior. XVIII Congresso Brasileiro de Automática, 2010.

DOUMIATI, M. Estimation embarquée des efforts verticaux et latéraux d'un véhicule pour le diagnostic du comportement sur route. 2009. Tese (Doutorado). Université de Technologie Compiègne.

GILLESPIE, T.D. Fundamentals of Vehicle Dynamics. 1992.

JUNAID, K.; SHUNING, W.; USMAN, K. e NAVEED, R. LQR autonomous longitudinal cruise control with a minimum order state observer. v. 31. 2005.

KEVICZKY, T.; FALCONE, P.; BORRELLI, F.; ASGARI, J. e HROVAT, D. Predictive control approach to autonomous vehicle steering. American Control Conference, Minnesota, 2006.

LIN, R.C.; CEBON, D. e COLE, D.J. Optimal roll control of a single-unit lorry. In Institution of Mechanical Engineers, Part D: Journal of Automobile Engineering, v. 210, pp. 45–56. 1996.

MASÁR, I. e STÖHR, E. Gain-scheduled LQR-control for an autonomous airship. In Proc. of the 18th Int. Conference on Process Control, pp. 197–204. 2011.

MATSUTANI, M.; GIBSON, T.; JANG, J.; CRESPO, L. e ANNASWAMY, A. An adaptive
control technology for safety of a GTM-like aircraft. In American Control Conference, 2009. ACC' 09, pp. 3238–3243. IEEE, 2009.

ODENTHAL, D.; BUNTE, T. e ACKERMANN, J. Nonlinear steering and braking control ¨ for vehicle rollover avoidance. In Proc. of European Control Conference. 1999.

OGATA, K. Modern Control Engineering. Prentice-Hall Englewood Cliffs, 1970.

PACEJKA, H.B. Tyre and Vehicle Dynamics. Elsevier, 2005.

PARK, K.; HEO, S. e BAEK, I. Controller design for improving lateral vehicle dynamic stability. JSAE Review, v. 22, n. 4, 481–486, 2001.

POPOV, V.M. Absolute stability of nonlinear systems of automatic control. Automation and Remote Control, v. 22, n. 8, 857–875, 1961.

RAJAMANI, R. Vehicle Dynamics and Control. Springer, 2011.

RILL, G. Vehicle Dynamics. Hochschule Regensburg University of Applied Scientes, 2005.

SEGEL, L. Theoretical prediction and experimental substantiation of the response of the automobile to steering control. Proc. of the Institution of Mechanical Engineers: Automobile Division, v. 10, n. 1, 310–330, 1956.

SHAHIAN, B. e HASSUL, M. Control System Design Using Matlab. Prentice-Hall, 1993.

SHARIATMADAR, S.; MANTEGHI, M. e TAJDARI, M. Enhancement of articulated heavy vehicle stability by optimal linear quadratic regulator (LQR) controller of roll-yaw dynamics. Int. Journal of Automotive Engineering, v. 2, n. 2, 2012.

SINGH, A.K. Vibrating structure piezoelectric hollow cylinder gyroscope. Indian Journal of Engineering & Materials Sciences, v. 12, 7–11, 2005.

SKOGESTAD, S. e POSTLETHWAITE, I. Multivariable Feedback Control - Analysis and Design, v. 2. Wiley New York, 1997.

SOLMAZ, S.; CORLESS, M. e SHORTEN, R. A methodology for the design of robust rollover prevention controllers for automotive vehicles: Part 2 - active steering. In American Control Conference, pp. 1606–1611. 2007.

WOLLHERR, D.; MARECZEK, J.; BUSS, M. e SCHMIDT, G. Rollover avoidance for steerable vehicles by invariance control. In Proc. of the 2001 European Control Conference, pp. 3522–3527. 2001.

# APÊNDICE A Demonstrações - Capítulo 3

### A.1 Equações da Seção 3.3

### **A.1.1 Subseção 3.3.4**

Levando em conta a tanto a velocidade lateral  $v_{y_1}$ da massa não-suspensa quanto sua velocidade angular  $\dot{\psi}$ , pode-se escrever para as rodas dianteira e traseira:

$$
\tan \beta_f = \frac{v_{y_1} + l_f \dot{\psi}}{v_x}
$$
  
\n
$$
\tan \beta_f = \frac{v_{y_1}}{v_x} + \frac{l_f}{v_x} \dot{\psi}
$$
  
\n
$$
\therefore \tan \beta_f = \tan \beta + \frac{l_f}{v_x} \dot{\psi}
$$
\n(A.1)

$$
\tan \beta_r = \frac{v_{y_1} - l_r \dot{\psi}}{v_x}
$$
  
\n
$$
\tan \beta_r = \frac{v_{y_1}}{v_x} - \frac{l_r}{v_x} \dot{\psi}
$$
  
\n
$$
\therefore \tan \beta_r = \tan \beta - \frac{l_r}{v_x} \dot{\psi}
$$
 (A.2)

Assim as Equações  $(A.1)$  e  $(A.2)$  são iguais às Equações  $(3.10)$  e  $(3.11)$ .

# **A.1.2 Subseção 3.3.5**

As deduções das Equações  $(3.14), (3.15), (3.16)$  e  $(3.17)$  podem ser feitas somando a cada velocidade (longitudinal ou lateral) a contribuição da taxa de guinada multiplicada pela distância até a localização de cada roda. Dessa maneira, os termos tem suas contribuições em velocidade conforme as direções laterais:

- $\bullet$  + $\dot{\psi}l_f$ : y positivo para rodas frontais;
- $\bullet$   $-\dot{\psi}l_r$ : *y* negativo para rodas traseiras;

E longitudinais:

- $\bullet$ <br/> $+\dot{\psi} T/2{:}$   $x$ positivo para rodas à direita;<br>
- $\bullet$   $-\dot{\psi}T/2$ : x negativo para rodas à esquerda.

### A.2 Equações da Seção 3.4

Tomando o movimento do corpo no plano xy, pode-se considerar que ambos os corpos tem velocidade igual no eixo  $x (v_{x1} = v_{x2} = v_x)$ , velocidades verticais nulas  $(v_{z1} = v_{z2} = 0)$  e movimentos de rolagem em torno de y também nulos  $(w_{y1} = w_{y2} = 0)$ :

$$
\mathbf{v_i} = \begin{Bmatrix} v_x \\ v_{yi} \\ 0 \end{Bmatrix} \tag{A.3}
$$

$$
\mathbf{w_i} = \begin{Bmatrix} \dot{\phi}_i \\ 0 \\ \dot{\psi} \end{Bmatrix} \tag{A.4}
$$

sendo ainda,  $\phi_1 = 0$ , e portanto, pode-se simplificar a notação por  $\phi_2 = \phi$ .

Para cada corpo, pode-se expressar as Equações de Newton-Euler como:

$$
\mathbf{F_i} = m_i(\dot{\mathbf{v}_i} + \mathbf{w_i} \times \mathbf{v_i})
$$

$$
\mathbf{F_i} = m_i \left( \left\{ \begin{array}{c} \dot{v}_x \\ \dot{v}_{yi} \\ 0 \end{array} \right\} + \left\{ \begin{array}{c} \dot{\phi}_i \\ 0 \\ \dot{\psi} \end{array} \right\} \times \left\{ \begin{array}{c} v_x \\ v_{yi} \\ 0 \end{array} \right\} \right)
$$
  

$$
\therefore \mathbf{F_i} = m_i \left\{ \begin{array}{c} \dot{v}_{xi} - v_{yi} \dot{\psi} \\ \dot{v}_{yi} + v_x \dot{\psi} \\ v_{yi} \dot{\phi}_i \end{array} \right\}
$$
(A.5)

$$
\mathbf{M}_{\mathbf{i}} = \begin{bmatrix} J_{xi} & 0 & 0 \\ 0 & J_{yi} & 0 \\ 0 & 0 & J_{zi} \end{bmatrix} \begin{Bmatrix} \ddot{\phi}_{i} \\ 0 \\ \ddot{\psi} \end{Bmatrix} + \begin{Bmatrix} \dot{\phi}_{i} \\ 0 \\ \dot{\psi} \end{Bmatrix} \times \begin{bmatrix} J_{xi} & 0 & 0 \\ 0 & J_{yi} & 0 \\ 0 & 0 & J_{zi} \end{bmatrix} \begin{Bmatrix} \dot{\phi}_{i} \\ 0 \\ \dot{\psi} \end{Bmatrix}
$$
\n
$$
\therefore \mathbf{M}_{\mathbf{i}} = \begin{Bmatrix} J_{xi} \ddot{\phi}_{i} \\ (J_{xi} - J_{zi}) \dot{\phi}_{i} \dot{\psi} \\ J_{zi} \ddot{\psi} \end{Bmatrix} \qquad (A.6)
$$

Decompondo cada força ou momento de acordo com a componente dada por cada corpo expressa pelas Equações  $(A.5)$  e  $(A.6)$ , tem-se:

- $\bullet$  F = F<sub>1</sub> + F<sub>2</sub>
- $\bullet \,$  M  $=$   $\mathbf{M_1} + \mathbf{M_2}$

Ou seja:

$$
\mathbf{F} = m_1 \begin{Bmatrix} \dot{v}_x - v_{y_1} \dot{\psi} \\ \dot{v}_{y_1} + v_x \dot{\psi} \\ v_{y_1} \dot{\phi}_1 \end{Bmatrix} + m_2 \begin{Bmatrix} \dot{v}_x - v_{y2} \dot{\psi} \\ \dot{v}_{y2} + v_x \dot{\psi} \\ v_{y2} \dot{\phi}_2 \end{Bmatrix}
$$
(A.7)

$$
\mathbf{M} = \left\{ \begin{array}{c} J_{x1} \ddot{\phi}_1 \\ (J_{x1} - J_{z1}) \dot{\phi}_1 \dot{\psi} \\ J_{z1} \ddot{\psi} \end{array} \right\} + \left\{ \begin{array}{c} J_{x2} \ddot{\phi}_2 \\ (J_{x2} - J_{z2}) \dot{\phi}_2 \dot{\psi} \\ J_{z2} \ddot{\psi} \end{array} \right\} \tag{A.8}
$$

Tomando o equilíbrio de forças em  $y$  para ambos os corpos, pode-se escrever:

$$
F_y = m_1(\dot{v}_{y_1} + v_x \dot{\psi}) + m_2(\dot{v}_{y_2} + v_x \dot{\psi})
$$
  
\n
$$
F_y = m_1 \dot{v}_{y_1} + m_2 \dot{v}_{y_2} + (m_1 + m_2)v_x \dot{\psi}
$$
  
\n
$$
\therefore F_y = m_1 \dot{v}_{y_1} + m_2 \dot{v}_{y_2} + mv_x \dot{\psi}
$$
\n(A.9)

Adotando a notação  $(\ddot{f}) \equiv \frac{d^2 f}{dt^2}$ , pode-se escrever a aceleração relativa em y dos corpos como:

$$
a_{y2/0} = a_{y1/0} + a_{y2/1}
$$
  

$$
\dot{v}_{y2} + v_x \dot{\psi} = \dot{v}_{y1} + v_x \dot{\psi} - (h \sin \phi)
$$
  

$$
\therefore \dot{v}_{y2} = \dot{v}_{y1} - h(\sin \phi)
$$
 (A.10)

Substituindo-se a Equação  $(A.10)$  em  $(A.9)$ , tem-se:

$$
F_y = m_1 \dot{v}_{y_1} + m_2 [\dot{v}_{y_1} - h(\sin \phi)] + m v_x \dot{\psi}
$$
  
\n
$$
F_y = m_1 \dot{v}_{y_1} + m_2 \dot{v}_{y_1} - h m_2(\sin \phi) + m v_x \dot{\psi}
$$
  
\n
$$
F_y = (m_1 + m_2) \dot{v}_{y_1} - h m_2(\sin \phi) + m v_x \dot{\psi}
$$
  
\n
$$
\therefore F_y = m \dot{v}_{y_1} - h m_2(\sin \phi) + m v_x \dot{\psi}
$$
\n(A.11)

Tomando agora o equilíbrio de momentos ao redor do eixo  $z$  para ambos os corpos, tem-se:

$$
M_z = J_{z1}\ddot{\psi} + J_{z2}\ddot{\psi}
$$

$$
M_z = (J_{z1} + J_{z2})\ddot{\psi}
$$

$$
\therefore M_z = J_z \ddot{\psi} \tag{A.12}
$$

onde  $J_z = J_{z1} + J_{z2}$ .

Agora, para a dedução da última das Equações de Newton-Euler, imagina-se que no eixo de rolagem, surjam duas forças de reação entre a massa suspensa e não-suspensa, nos eixos y e z, sendo elas  $F_{Ry}$  e  $F_{Rz}$ , respectivamente. A Figura A.1 ilustra essa situação.

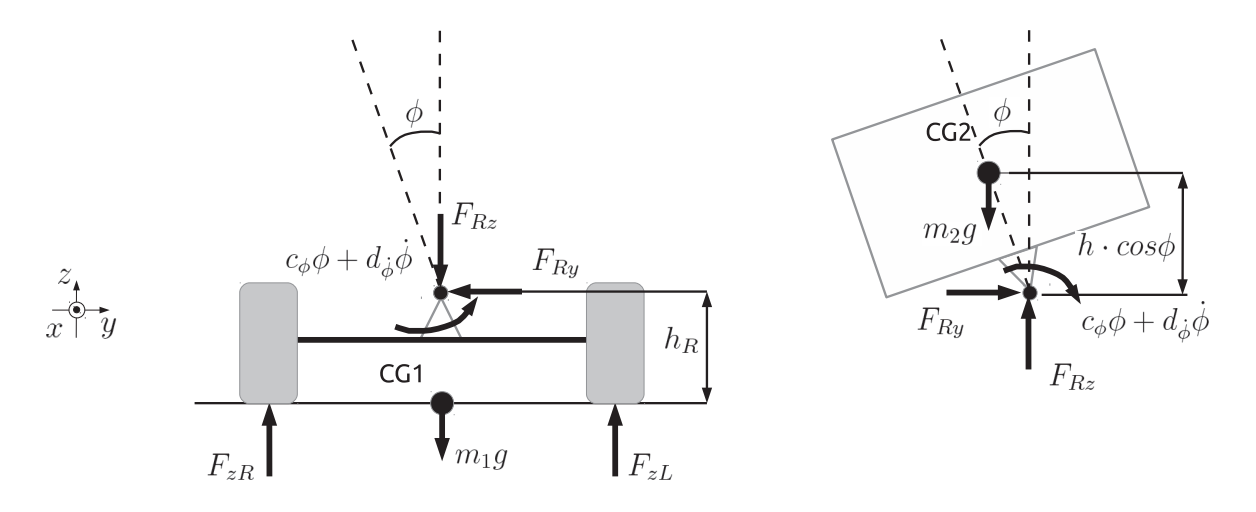

Figura A.1: DCL do veículo no plano frontal

Tomando a soma das forças em y no corpo 2, e se baseando na Equação  $(A.5)$ :

$$
F_{y2} = F_{Ry}
$$
  
\n
$$
\therefore F_{Ry} = m_2(\dot{v}_{y2} + v_x \dot{\psi})
$$
\n(A.13)

Tomando agora o mesmo raciocínio para as forças em  $z$ , tem-se:

$$
F_{z2} = F_{Rz} - m_2 g
$$
  
\n
$$
F_{Rz} - m_2 g = m_2 v_{y2} \dot{\phi}
$$
  
\n
$$
\therefore F_{Rz} = m_2 (v_{y2} \dot{\phi} + g)
$$
\n(A.14)

Finalmente, aplicando a Equação  $(A.6)$  para o corpo 2 na direção x:

$$
M_{x2} = J_{x2}\ddot{\phi}
$$
  

$$
J_{x2}\ddot{\phi} = -c_{\phi}\phi - d_{\dot{\phi}}\dot{\phi} + F_{Ry}h\cos\phi + F_{Rz}h\sin\phi
$$
  

$$
\therefore J_{x2}\ddot{\phi} + c_{\phi}\phi + d_{\dot{\phi}}\dot{\phi} - F_{Ry}h\cos\phi - F_{Rz}h\sin\phi = 0
$$

Substituindo agora as Equações  $(A.13)$  e  $(A.26)$ , tem-se:

$$
J_{x2}\ddot{\phi} + c_{\phi}\phi + d_{\dot{\phi}}\dot{\phi} - m_2(\dot{v}_{y2} + v_x\dot{\psi})h\cos\phi - m_2(v_{y2}\dot{\phi} + g)h\sin\phi = 0
$$
  
 
$$
\therefore J_{x2}\ddot{\phi} + c_{\phi}\phi + d_{\dot{\phi}}\dot{\phi} - m_2\dot{v}_{y2}h\cos\phi - m_2v_x\dot{\psi}h\cos\phi - m_2v_{y2}\dot{\phi}h\sin\phi - m_2gh\sin\phi = 0
$$
 (A.15)

Tem-se demonstradas as Equações  $(3.18)$ ,  $(3.19)$  e  $(3.20)$  através das Equações  $(A.11)$ , (A.12) e (A.15)

# A.3 Equações da Seção 3.5

$$
\alpha_f = \delta_f - \left(\beta + \frac{l_f}{v_x}r\right)
$$
  
\n
$$
\alpha_f = \delta_f - \beta - \frac{l_f}{v_x}r
$$
  
\n
$$
\therefore \alpha_f = \delta_f - \frac{v_{y_1}}{v_x} - \frac{l_f}{v_x}r
$$
\n(A.16)

$$
\alpha_r = -\left(\beta - \frac{l_r}{v_x}r\right)
$$

$$
\alpha_r = -\beta + \frac{l_r}{v_x}r
$$

$$
\therefore \alpha_r = -\frac{v_{y_1}}{v_x} + \frac{l_r}{v_x}r \tag{A.17}
$$

# **A.3.1 Subseção 3.5.1**

Assim, tem-se a Equação (3.18) linearizada reescrita juntamente com a Equação (3.6) como:

$$
m\dot{v}_{y_1} - hm_2\ddot{\phi} + mv_x\dot{\psi} = \mu c_f\alpha_f + \mu c_r\alpha_r
$$
\n(A.18)

Substituindo as Equações  $(A.16)$  e  $(A.17)$ , tem-se:

$$
m\dot{v}_{y_1} - hm_2\ddot{\phi} + mv_x\dot{\psi} = \mu c_f \left(\delta_f - \frac{v_{y_1}}{v_x} - \frac{l_f}{v_x}r\right) + \mu c_r \left(-\frac{v_{y_1}}{v_x} + \frac{l_r}{v_x}r\right)
$$

Substituindo agora as variáveis de estado pela sua notação em  $x$ , tem-se:

$$
m\dot{x}_2 - hm_2\dot{x}_4 + mv_x x_3 = \mu c_f \left( \delta_f - \frac{1}{v_x} x_2 - \frac{l_f}{v_x} x_3 \right) + \mu c_r \left( -\frac{1}{v_x} x_2 + \frac{l_r}{v_x} x_3 \right)
$$
  
\n
$$
m\dot{x}_2 - hm_2\dot{x}_4 + mv_x x_3 = \mu c_f \delta_f - \mu c_f \frac{1}{v_x} x_2 - \mu c_f \frac{l_f}{v_x} x_3 - \mu c_r \frac{1}{v_x} x_2 + \mu c_r \frac{l_r}{v_x} x_3
$$
  
\n
$$
m\dot{x}_2 - hm_2\dot{x}_4 = -\frac{\mu}{v_x} \left( c_f + c_r \right) x_2 - \left[ \frac{\mu}{v_x} \left( c_f l_f - c_r l_r \right) + mv_x \right] x_3 + \mu c_f \delta_f
$$
  
\n
$$
\therefore m\dot{x}_2 - hm_2\dot{x}_4 = -(c_f + c_r)\mu/v_x x_2 - [(c_f l_f - c_r l_r)\mu/v_x + mv_x] x_3 + c_f \mu \delta_f
$$
 (A.19)

Analisando agora a aplicação dos momentos pelas forças laterais lineares dos pneus, reescrevendo a Equação (A.12) e realizando a substituição pelas variáveis de estado:

$$
J_{z}\ddot{\psi} = l_{f}\mu c_{f}\alpha_{f} - l_{r}\mu c_{r}\alpha_{r}
$$
\n
$$
J_{z}\ddot{\psi} = l_{f}\mu c_{f}\left(\delta_{f} - \frac{v_{y_{1}}}{v_{x}} - \frac{l_{f}}{v_{x}}r\right) - l_{r}\mu c_{r}\left(-\frac{v_{y_{1}}}{v_{x}} + \frac{l_{r}}{v_{x}}r\right)
$$
\n
$$
J_{z}\ddot{\psi} = l_{f}\mu c_{f}\delta_{f} - l_{f}\mu c_{f}\frac{v_{y_{1}}}{v_{x}} - l_{f}\mu c_{f}\frac{l_{f}}{v_{x}}r + l_{r}\mu c_{r}\frac{v_{y_{1}}}{v_{x}} - l_{r}\mu c_{r}\frac{l_{r}}{v_{x}}r
$$
\n
$$
J_{z}\ddot{\psi} = -l_{f}\mu c_{f}\frac{1}{v_{x}}x_{2} - l_{f}\mu c_{f}\frac{l_{f}}{v_{x}}x_{3} + l_{r}\mu c_{r}\frac{1}{v_{x}}x_{2} - l_{r}\mu c_{r}\frac{l_{r}}{v_{x}}x_{3} + l_{f}\mu c_{f}\delta_{f}
$$
\n
$$
J_{z}\dot{x}_{3} = -\frac{\mu}{v_{x}}\left(l_{f}c_{f} - l_{r}c_{r}\right)x_{2} - \frac{\mu}{v_{x}}\left(l_{f}^{2}c_{f} + l_{r}^{2}c_{r}\right)x_{3} + l_{f}\mu c_{f}\delta_{f}
$$
\n
$$
\therefore J_{z}\dot{x}_{3} = -(c_{f}l_{f} - c_{r}l_{r})\mu/v_{x}x_{2} - (c_{f}l_{f}^{2} + c_{r}l_{r}^{2})\mu/v_{x}x_{3} + c_{f}l_{f}\mu\delta_{f}
$$
\n(A.20)

Finalmente agora, para a Equação (3.20), tem-se, utilizando aproximação por pequenos  $\hat{\text{angulos}}$ :

$$
J_{x2}\ddot{\phi} + c_{\phi}\phi + d_{\dot{\phi}}\dot{\phi} - m_{2}\dot{v}_{y2}h - m_{2}v_{x}\dot{\psi}h - m_{2}gh\phi = 0
$$
 (A.21)

Utilizando a Equação (A.10) com aproximação para pequenos ângulos:

$$
\dot{v}_{y2} = \dot{v}_{y1} - h\ddot{\phi} \tag{A.22}
$$

Substituindo a Equação  $(A.22)$  na Equação  $(A.21)$  e adotando as variáveis de estado correspondentes:

$$
J_{x2}\ddot{\phi} + c_{\phi}\phi + d_{\dot{\phi}}\dot{\phi} - m_{2}(\dot{v}_{y_{1}} - h\ddot{\phi})h - m_{2}v_{x}\dot{\psi}h - m_{2}gh\phi = 0
$$
  
\n
$$
J_{x2}\ddot{\phi} + c_{\phi}\phi + d_{\dot{\phi}}\dot{\phi} - m_{2}h\dot{v}_{y_{1}} + m_{2}h^{2}\ddot{\phi} - m_{2}v_{x}\dot{\psi}h - m_{2}gh\phi = 0
$$
  
\n
$$
J_{x2}\dot{x}_{4} + c_{\phi}x_{1} + d_{\dot{\phi}}x_{4} - m_{2}h\dot{x}_{2} + m_{2}h^{2}\dot{x}_{4} - m_{2}v_{x}x_{3}h - m_{2}ghx_{1} = 0
$$
  
\n
$$
\therefore -hm_{2}\dot{x}_{2} + (J_{x2} + h^{2}m_{2})\dot{x}_{4} = -(c_{\phi} - m_{2}gh)x_{1} + hm_{2}v_{x}x_{3} - d_{\dot{\phi}}x_{4}
$$
(A.23)

#### A.3.2 Subseção 3.5.2

A demonstração da expressão do coeficiente dado por  $(3.29)$  é dada a seguir. Inicialmente tomando o equilíbrio de forças em  $z$  no conjunto de massa suspensa e não-suspensa, tem-se:

$$
\sum F_z = F_{zR} + F_{zL} - m_1g - m_2g = 0
$$
\n(A.24)

Considerando o centro de gravidade da massa não-suspensa próxima o suficiente do chão para que sua distância seja desprezível, pode-se também escrever:

$$
\sum M_x = m_2 a_{y2} (h_R + h \cos \phi) + m_2 g h \sin \phi + F_{zL} \frac{T}{2} - F_{zR} \frac{T}{2} = 0 \tag{A.25}
$$

Resolvendo o sistema contendo ambas as Equações  $(A.24)$  e  $(A.25)$ , tem-se então a expressão para a força vertical em ambos os lados do veículo:

$$
F_{zR} = \frac{1}{2} \left[ mg + \frac{2}{T} m_2 \left( a_{y2} \left( h_R + h \cos \phi \right) + gh \sin \phi \right) \right]
$$
 (A.26)

$$
F_{zL} = \frac{1}{2} \left[ mg - \frac{2}{T} m_2 \left( a_{y2} \left( h_R + h \cos \phi \right) + gh \sin \phi \right) \right]
$$
 (A.27)

Assim, substituindo as Equações  $(A.26)$  e  $(A.27)$  na Equação  $(3.29)$ , tem-se:

$$
R = \frac{2m_2}{mT} \left[ (h_R + h\cos\phi) \frac{a_{y2}}{g} + h\sin\phi \right]
$$
 (A.28)

Note que a Equação (A.28) ainda depende da aceleração lateral da massa suspensa  $(a_{y2})$ , e portanto essa variável deve ser reescrita em termos das variáveis já existentes. Note agora a Equação (A.5). O vetor aceleração total de um corpo pode ser encontrado então a partir da Equação:

$$
\mathbf{a_i} = \begin{Bmatrix} \dot{v}_{xi} - v_{yi}\dot{\psi} \\ \dot{v}_{yi} + v_x\dot{\psi} \\ v_{yi}\dot{\phi}_i \end{Bmatrix}
$$
 (A.29)

Assim, o aceleração lateral total do corpo 1 pode ser escrita como:

$$
a_{y1} = \dot{v}_{y1} + v_x r \tag{A.30}
$$

Substituindo a Equação  $(A.30)$  em  $(A.10)$ , tem-se:

$$
a_{y2} = \dot{v}_{y1} + v_x r - h(\sin \phi)
$$
 (A.31)

De posse agora da expressão analítica para a aceleração lateral total da massa suspensa, pode-se voltar e substituir na Equação (A.28), obtendo:

$$
R = \frac{2m_2}{mT} \left[ (h_R + h\cos\phi) \frac{\dot{v}_{y_1} + v_x r - h(\sin\phi)}{g} + h\sin\phi \right]
$$
 (A.32)

Para fins de representação no espaço de estados, a Equação (A.32) pode ser linearizada, e as variáveis podem ser substituídas por suas correspondências no espaço de estados:

$$
R = \frac{2m_2}{mT} \left[ (h_R + h) \frac{\dot{v}_{y_1} + v_x r - h\ddot{\phi}}{g} + h\phi \right]
$$
  
 
$$
\therefore y_6 = \frac{2m_2}{mT} \left[ (h_R + h) \frac{\dot{x}_2 + v_x x_3 - h\dot{x}_4}{g} + hx_1 \right]
$$
(A.33)

E igualmente, pode-se linearizar a Equação  $(A.31)$ , e substituir as variáveis de estado:

$$
a_{y2} = \dot{v}_{y_1} + v_x r - h\ddot{\phi}
$$
  
\n
$$
\therefore y_7 = \dot{x}_2 + v_x x_3 - h\dot{x}_4
$$
\n(A.34)

# A.3.3 Subseção 3.5.3

Partindo das Equações que resultam em  $(3.42)$ , as matrizes  $\bf{A}$  e  $\bf{B}$  tem seus elementos  $\operatorname{descritos}$  por:

$$
\mathbf{A} = \begin{bmatrix} a_{11} & a_{12} & a_{13} & a_{14} \\ a_{21} & a_{22} & a_{23} & a_{24} \\ a_{31} & a_{32} & a_{33} & a_{34} \\ a_{41} & a_{42} & a_{43} & a_{44} \end{bmatrix}
$$
 (A.35)

onde:

- $a_{11} = 0$
- $a_{12} = 0$
- $a_{13} = 0$
- $\bullet\;\; a_{14}=1$

• 
$$
a_{21} = \frac{-hm_2(c_{\phi} - ghm_2)}{-h^2m_2^2 + mh^2m_2 + J_{x2}m}
$$
  
\n•  $a_{22} = \frac{-\mu(c_f + c_r)(m_2h^2 + J_{x2})}{v_x(-h^2m_2^2 + mh^2m_2 + J_{x2}m)}$   
\n•  $a_{23} = \frac{h^2m_2^2v_x}{-h^2m_2^2 + mh^2m_2 + J_{x2}m} - \frac{(mv_x + (\mu(c_f l_f - c_r l_r))/v_x)(m_2h^2 + J_{x2})}{-h^2m_2^2 + mh^2m_2 + J_{x2}m}$   
\n•  $a_{24} = \frac{-d_{\phi}hm_2}{-h^2m_2^2 + mh^2m_2 + J_{x2}m}$   
\n•  $a_{31} = 0$   
\n•  $a_{32} = \frac{-\mu(c_f l_f - c_r l_r)}{J_z v_x}$ 

• 
$$
a_{33} = \frac{-\mu(c_f l_f^2 + c_r l_r^2)}{J_z v_x}
$$

$$
\bullet \ \ a_{34}=0
$$

• 
$$
a_{41} = \frac{-m(c_{\phi} - g h m_2)}{-h^2 m_2^2 + m h^2 m_2 + J_x 2 m}
$$
  
\n•  $a_{42} = \frac{-h m_2 \mu(c_f + c_r)}{v_x(-h^2 m_2^2 + m h^2 m_2 + J_x 2 m)}$ 

• 
$$
a_{43} = \frac{hmm_2v_x}{-h^2m_2^2 + mh^2m_2 + J_{x2}m} - \frac{hm_2(mv_x + (\mu(c_f l_f - c_r l_r))/v_x)}{-h^2m_2^2 + mh^2m_2 + J_{x2}m}
$$

• 
$$
a_{44} = \frac{-d_{\dot{\phi}}m}{-h^2m_2^2 + mh^2m_2 + J_{x2}m}
$$

$$
\mathbf{B} = \begin{bmatrix} 0 \\ \frac{c_f \mu (m_2 h^2 + J_{x2})}{-h^2 m_2^2 + m h^2 m_2 + J_{x2} m} \\ \frac{c_f l_f \mu}{J_z} \\ \frac{c_f h m_2 \mu}{-h^2 m_2^2 + m h^2 m_2 + J_{x2} m} \end{bmatrix}
$$
(A.36)

### A.3.4 Subseção 3.5.5

Para decompor alguma saída do sistema escrita em função de alguma derivada de uma variável de estado  $\dot{x}_i$  se deve tomar cada linha da Equação (3.34) relativo à derivada de um estado  $x_i$ . Sabendo-se que a matriz **A** tem dimensões  $n \times n$ , e a matriz **B** tem dimensões  $n \times 1$ , pode-se escrever:

$$
\dot{x}_i = \sum_{j=1}^n a_{ij} x_j + b_i u \tag{A.37}
$$

onde  $a_{ij}$  representa a entrada da matriz **A** em sua *i*-ésima linha e *j*-ésima coluna, e  $b_i$ representa a *i*-ésima entrada da matriz  $B$ . Desse modo, pode-se escrever nas matrizes  $C e D$ as entradas de cada variável dependente de uma expressão na forma de  $\dot{x}_i$ .

Assim, os termos  $\dot{x}_2$  e  $\dot{x}_4$  devem ser reescritos somente em função das variáveis de estado contidas no vetor x, para que seja possível reescrever as variáveis de saída  $y_5, y_6$  e  $y_7$ diretamente no espaço de estados. Realizando essa decomposição inicialmente para a variável  $\dot{x}_2$ , tem-se:

$$
\dot{x}_2 = \sum_{j=1}^n a_{2j} x_j + b_2 u
$$
  

$$
\dot{x}_2 = a_{21} x_1 + a_{22} x_2 + a_{23} x_3 + a_{24} x_4 + b_2 u
$$
  

$$
\therefore \dot{x}_2 = \mathbf{C}_{x_2} \mathbf{x} + \mathbf{D}_{x_2} u
$$
 (A.38)

onde são relacionados os termos das matrizes  $A$  e  $B$  anteriormente descritos como:

$$
\mathbf{C}_{x_2} = \left[ \begin{array}{cccc} a_{21} & a_{22} & a_{23} & a_{24} \end{array} \right] \tag{A.39}
$$

$$
\mathbf{D}_{x_2} = \left[ \begin{array}{c} b_2 \end{array} \right] \tag{A.40}
$$

Analogamente, para a variável  $\dot{x}_4$ , pode-se escrever:

$$
\dot{x}_4 = \mathbf{C}_{x_4} \mathbf{x} + \mathbf{D}_{x_4} u \tag{A.41}
$$

onde:

$$
\mathbf{C}_{x_4} = \left[ \begin{array}{cccc} a_{41} & a_{42} & a_{43} & a_{44} \end{array} \right] \tag{A.42}
$$

$$
\mathbf{D}_{x_4} = \left[ \begin{array}{c} b_4 \end{array} \right] \tag{A.43}
$$

e finalmente, tem-se uma forma de escrever todas as variáveis de saída em função apenas das matrizes e vetores do espaço de estados. Procede-se agora para reescrever cada uma das saídas utilizando as matrizes descritas nas Equações  $(A.39)$ ,  $(A.40)$ ,  $(A.42)$  e  $(A.43)$ . Tomando inicialmente a saída  $y_5$ , observa-se que a mesma decorre da própria definição  $(A.41)$ , de modo que:

$$
y_5 = \mathbf{C}_{\ddot{\phi}} \mathbf{x} + \mathbf{D}_{\ddot{\phi}} \delta_f \tag{A.44}
$$

onde:

$$
\mathbf{C}_{\ddot{\phi}} = \begin{bmatrix}\n-\frac{m(c_{\phi} - m_{2}gh)}{(mm_{2} - m_{2}^{2})h^{2} + J_{x2}m} \\
-\frac{hm_{2}\mu(c_{f} + c_{r})}{v_{x}(m(m_{2}h^{2} + J_{x2}) - h^{2}m_{2}^{2})} \\
-\frac{hm_{2}\mu(c_{f}l_{f} - c_{r}l_{r})}{v_{x}(-h^{2} * m_{2}^{2} + mh^{2}m_{2} + J_{x2}m)} \\
-\frac{d_{\dot{\phi}}m}{(mm_{2} - m_{2}^{2})h^{2} + J_{x2}m}\n\end{bmatrix}^{T}
$$
\n
$$
\mathbf{D}_{\ddot{\phi}} = \begin{bmatrix}\n\frac{c_{f}hm_{2}\mu}{(mm_{2} - m_{2}^{2})h^{2} + J_{x2}m}\n\end{bmatrix}
$$

Procedendo da mesma maneira para a variável de saída $y_{6},$  expressa pela Equação (3.31), tem-se:

$$
y_6 = \frac{2m_2}{mT} \frac{(h_R + h)}{g} \dot{x}_2 + \frac{2m_2}{mT} \frac{(h_R + h)v_x}{g} x_3 - \frac{2m_2}{mT} \frac{(h_R + h)h}{g} \dot{x}_4 + \frac{2m_2}{mT} h x_1
$$

$$
y_6 = \frac{2m_2}{mT} \frac{(h_R + h)}{g} (\mathbf{C}_{x_2} \mathbf{x} + \mathbf{D}_{x_2} \delta_f) + \frac{2m_2}{mT} \frac{(h_R + h)v_x}{g} x_3 - \frac{2m_2}{mT} \frac{(h_R + h)h}{g} (\mathbf{C}_{x_4} \mathbf{x} + \mathbf{D}_{x_4} \delta_f) + \frac{2m_2}{mT} h x_1
$$

$$
\therefore y_6 = \left(\frac{2m_2}{mT} \frac{(h_R + h)}{g} \begin{bmatrix} a_{21} & a_{22} & a_{23} & a_{24} \end{bmatrix} + \frac{2m_2}{mT} \frac{(h_R + h)v_x}{g} \begin{bmatrix} 0 & 0 & 1 & 0 \end{bmatrix} + \frac{2m_2}{mT} \frac{(h_R + h)h}{g} \begin{bmatrix} a_{41} & a_{42} & a_{43} & a_{44} \end{bmatrix} + \frac{2m_2}{mT} h \begin{bmatrix} 1 & 0 & 0 & 0 \end{bmatrix} \right) \mathbf{x} + \frac{2m_2}{mT} \frac{(h_R + h)h}{g} \begin{bmatrix} b_2 \end{bmatrix} - \frac{2m_2}{mT} \frac{(h_R + h)h}{g} \begin{bmatrix} b_4 \end{bmatrix} \right) \delta_f
$$
 (A.45)

Substituindo os termos das matrizes  $\mathbf A$ e $\mathbf B$  , pode-se escrever de forma simplificada:

$$
y_6 = \mathbf{C}_R \mathbf{x} + \mathbf{D}_R \delta_f \tag{A.46}
$$

onde:

$$
\mathbf{C}_{R} = \left[ \begin{array}{c} \frac{2hm_{2}(J_{x2}gm+c_{\phi}(h+h_{R})(m-m_{2})+ghh_{R}(m_{2}^{2}-mm_{2}))}{Tg m(-h^{2}m_{2}^{2}+mh^{2}m_{2}+J_{x2}m)} \\ -\frac{2J_{x2}m_{2}\mu(c_{f}+c_{r})(h+h_{R})}{Tg m v(-h^{2}m_{2}^{2}+mh^{2}m_{2}+J_{x2}m)} \\ -\frac{2J_{x2}m_{2}\mu(h+h_{R})(c_{f}l_{f}-c_{r}l_{r})}{Tg m v(-h^{2}m_{2}^{2}+mh^{2}m_{2}+J_{x2}m)} \\ \frac{2d_{\phi}hm_{2}(h+h_{R})(m-m_{2})}{Tg m(-h^{2}m_{2}^{2}+mh^{2}m_{2}+J_{x2}m)} \end{array} \right]^{T}
$$

$$
\mathbf{D}_{R} = \left[ \begin{array}{c} \frac{2J_{x2}c_{f}m_{2}\mu(h+h_{R})}{Tg m(-h^{2}m_{2}^{2}+mh^{2}m_{2}+J_{x2}m)} \end{array} \right]
$$

Aplicando um raciocínio análogo à variável de saída  $y_7$ , expressa pela Equação (3.33), e substituindo as expressões de $\dot{x}_2$ e $\dot{x}_4$ tem-se:

$$
y_7 = (\mathbf{C}_{x_2}\mathbf{x} + \mathbf{D}_{x_2}\delta_f) + v_x x_3 - h(\mathbf{C}_{x_4}\mathbf{x} + \mathbf{D}_{x_4}\delta_f)
$$

$$
\therefore y_7 = \left( \begin{bmatrix} a_{21} & a_{22} & a_{23} & a_{24} \end{bmatrix} + v_x \begin{bmatrix} 0 & 0 & 1 & 0 \end{bmatrix} - h \begin{bmatrix} a_{41} & a_{42} & a_{43} & a_{44} \end{bmatrix} \right) \mathbf{x} + \left( \begin{bmatrix} b_2 \end{bmatrix} - h \begin{bmatrix} b_4 \end{bmatrix} \right) \delta_f
$$
 (A.47)

Substituindo os termos das matrizes  $A e B$ , pode-se escrever de forma simplificada:

$$
y_7 = \mathbf{C}_{a_{y2}} \mathbf{x} + \mathbf{D}_{a_{y2}} \delta_f \tag{A.48}
$$

onde:

$$
\mathbf{C}_{a_{y2}} = \begin{bmatrix} \frac{h(c_{\phi} - m_2gh)(m - m_2)}{-h^2 m_2^2 + m h^2 m_2 + J_{x2} m} \\ \frac{-h^2 m_2^2 + m h^2 m_2 + J_{x2} m}{v(m(m_2 h^2 + J_{x2}) - h^2 m_2^2)} \\ -\frac{J_{x2} \mu(c_f l_f - c_r l_r)}{v(m(m_2 h^2 + J_{x2}) - h^2 m_2^2)} \\ \frac{J_{\phi} h(m - m_2)}{(m m_2 - m_2^2) h^2 + J_{x2} m} \end{bmatrix}^T
$$

$$
\mathbf{D}_{a_{y2}} = \begin{bmatrix} \frac{J_{x2} c_f \mu}{(m m_2 - m_2^2) h^2 + J_{x2} m} \end{bmatrix}
$$

# A.3.5 Subseção 3.5.6

Tomando as variáveis  $r$ e $p$ como interessantes para medição, pode-se escrever um vetor de saídas reduzidas $\mathbf{y_{red}}$ cuja expressão é dada por:

$$
\mathbf{y}_{\text{red}} = \left\{ \begin{array}{c} r \\ p \end{array} \right\}
$$

Porém essas variáveis são idênticas a:

$$
\mathbf{y}_{\text{red}} = \left\{ \begin{array}{c} y_3 \\ y_4 \end{array} \right\}
$$

$$
\mathbf{y}_{\text{red}} = \left[ \begin{array}{cccc} 0 & 0 & 1 & 0 & 0 & 0 & 0 \\ 0 & 0 & 0 & 1 & 0 & 0 & 0 \\ 0 & 0 & 0 & 1 & 0 & 0 & 0 \end{array} \right] \left\{ \begin{array}{c} y_1 \\ y_2 \\ y_3 \\ y_4 \\ y_5 \\ y_6 \\ y_7 \end{array} \right\}
$$

$$
\mathbf{y}_{\text{red}} = \begin{bmatrix} 0 & 0 & 1 & 0 & 0 & 0 & 0 \\ 0 & 0 & 0 & 1 & 0 & 0 & 0 \end{bmatrix} \mathbf{y}
$$
  

$$
\therefore \mathbf{y}_{\text{red}} = \mathbf{S} \mathbf{y}
$$
(A.49)

onde:

$$
\mathbf{S} = \left[ \begin{array}{cccccc} 0 & 0 & 1 & 0 & 0 & 0 & 0 \\ 0 & 0 & 0 & 1 & 0 & 0 & 0 \end{array} \right] \tag{A.50}
$$

# APÊNDICE B Demonstrações - Capítulo 6

### **B.1 Equações da Seção 6.1**

Para utilizar a realimentação de estados, deve-se partir dos modelos no espaço de estados da planta:

$$
\begin{aligned} \n\dot{\mathbf{x}} &= \mathbf{A}\mathbf{x} + \mathbf{B}\delta_f \\ \n\mathbf{y} &= \mathbf{C}\mathbf{x} + \mathbf{D}\delta_f \n\end{aligned} \tag{B.1}
$$

Levando em conta ainda a lei de controle:

$$
\delta_a = -\mathbf{Kx} \tag{B.2}
$$

E ainda a equação do atuador, dada por:

$$
\dot{\mathbf{x}}_{\mathbf{a}} = \mathbf{A}_{\mathbf{a}} \mathbf{x}_{\mathbf{a}} + \mathbf{B}_{\mathbf{a}} \delta_a
$$
\n
$$
\delta_c = \mathbf{C}_{\mathbf{a}} \mathbf{x}_{\mathbf{a}} + \mathbf{D}_{\mathbf{a}} \delta_a
$$
\n(B.3)

Pode-se partir da equação do somador que alimenta a entrada da planta:

$$
\delta_f = \delta_s + \delta_c \tag{B.4}
$$

Substituindo a variável $\delta_c$ da segunda parte da Equação (B.3):

$$
\delta_f = \delta_s + \mathbf{C_a} \mathbf{x_a} + \mathbf{D_a} \delta_a
$$

Substituindo agora a variável $\delta_a$ obtida de (B.25):

$$
\delta_f = \delta_s + \mathbf{C_a} \mathbf{x_a} + \mathbf{D_a}(-\mathbf{Kx})
$$

Chegando assim à relação entre a entrada do motorista, estados do atuador e estimados, e a entrada da planta:

$$
\delta_f = -\mathbf{D}_\mathbf{a}\mathbf{K}\mathbf{x} + \mathbf{C}_\mathbf{a}\mathbf{x}_\mathbf{a} + \delta_s \tag{B.5}
$$

Substituindo agora o resultado da Equação (B.5) na primeira parte da Equação (B.1)

$$
\dot{\mathbf{x}} = \mathbf{A}\mathbf{x} + \mathbf{B}(-\mathbf{D}_{\mathbf{a}}\mathbf{K}\mathbf{x} + \mathbf{C}_{\mathbf{a}}\mathbf{x}_{\mathbf{a}} + \delta_{s})
$$
  

$$
\therefore \dot{\mathbf{x}} = (\mathbf{A} - \mathbf{B}\mathbf{D}_{\mathbf{a}}\mathbf{K})\mathbf{x} + \mathbf{B}\mathbf{C}_{\mathbf{a}}\mathbf{x}_{\mathbf{a}} + \mathbf{B}\delta_{s}
$$
(B.6)

Realizando a mesma substituição na Equação (B.3):

$$
\dot{\mathbf{x}}_{a} = \mathbf{A}_{a}\mathbf{x}_{a} + \mathbf{B}_{a}(-\mathbf{K}\mathbf{x})
$$
  

$$
\therefore \dot{\mathbf{x}}_{a} = -\mathbf{B}_{a}\mathbf{K}\mathbf{x} + \mathbf{A}_{a}\mathbf{x}_{a}
$$
 (B.7)

Tomando agora a segunda parte da Equação (B.1), e substituindo a relação dada pela Equação  $(B.5)$ :

$$
y = Cx + D(-D_aKx + C_a x_a + \delta_s)
$$
  
\n
$$
y = Cx - DD_aKx + DC_a x_a + D\delta_s
$$
  
\n
$$
\therefore y = (C - DD_aK)x + DC_a x_a + D\delta_s
$$
 (B.8)

Finalmente, pode-se escrever as relações dadas pelas Equações (B.6), (B.7) e (B.8) na

forma matricial.

$$
\begin{Bmatrix} \dot{\mathbf{x}} \\ \dot{\mathbf{x}}_a \end{Bmatrix} = \begin{bmatrix} A - BD_a K & BC_a \\ -B_a K & A_a \end{bmatrix} \begin{Bmatrix} \mathbf{x} \\ \mathbf{x}_a \end{Bmatrix} + \begin{bmatrix} B \\ 0 \end{bmatrix} \delta_s
$$
 (B.9)

$$
\mathbf{y} = \begin{bmatrix} \mathbf{C} - \mathbf{D} \mathbf{D_a} \mathbf{K} & \mathbf{D} \mathbf{C_a} \end{bmatrix} \begin{Bmatrix} \mathbf{x} \\ \mathbf{x_a} \end{Bmatrix} + \mathbf{D} \delta_s \tag{B.10}
$$

# B.2 Equações da Seção 6.2

Partindo inicialmente dos modelos no espaço de estados da planta:

$$
\begin{aligned} \n\dot{\mathbf{x}} &= \mathbf{A}\mathbf{x} + \mathbf{B}\delta_f \\ \n\mathbf{y} &= \mathbf{C}\mathbf{x} + \mathbf{D}\delta_f \n\end{aligned} \tag{B.11}
$$

Considerando a matriz seletora de saídas  $S$ , que expressa a relação entre a saída teórica e a de medição:

$$
y_{red} = Sy
$$
 (B.12)

 ${\it Levando}$ em conta a lei de controle da realimentação de saída:

$$
\delta_a = -\mathbf{K} \mathbf{y}_{\text{red}} \tag{B.13}
$$

Incluindo os estados relativos ao modelo do atuador:

$$
\dot{\mathbf{x}}_{\mathbf{a}} = \mathbf{A}_{\mathbf{a}} \mathbf{x}_{\mathbf{a}} + \mathbf{B}_{\mathbf{a}} \delta_a
$$
\n
$$
\delta_c = \mathbf{C}_{\mathbf{a}} \mathbf{x}_{\mathbf{a}} + \mathbf{D}_{\mathbf{a}} \delta_a
$$
\n(B.14)

Pode-se partir da equação do somador que alimenta a entrada da planta:

$$
\delta_f = \delta_s + \delta_c \tag{B.15}
$$

Pode-se partir da lei de controle, e substituir as relações dadas pelas Equações (B.12),  $(B.15)$  e a segunda parte da Equação  $(B.11)$ :

$$
\delta_a = -KS(Cx + D\delta_f)
$$
  
\n
$$
\delta_a = -KSCx - KSD\delta_f
$$
  
\n
$$
\delta_a = -KSCx - KSD(\delta_s + \delta_c)
$$
  
\n
$$
\delta_a = -KSCx - KSD\delta_s - KSD\delta_c
$$
  
\n
$$
\delta_a = -KSCx - KSD\delta_s - KSD(C_a x_a + D_a \delta_a)
$$
  
\n
$$
\delta_a = -KSCx - KSD\delta_s - KSDC_a x_a - KSDD_a \delta_a
$$
  
\n
$$
(I + KSDD_a)\delta_a = -KSCx - KSD\delta_s - KSDC_a x_a
$$
  
\n
$$
\therefore \delta_a = -(I + KSDD_a)^{-1}KSCx - (I + KSDD_a)^{-1}KSDC_a x_a - (I + KSDD_a)^{-1}KSD\delta_s
$$
  
\n(B.16)

Tomando novamente a primeira parte da Equação (B.11) e substituindo as relações dadas por (B.15) e (B.14):

$$
\begin{aligned} \dot{\mathbf{x}} &= \mathbf{A}\mathbf{x} + \mathbf{B}(\delta_s + \delta_c) \\ \dot{\mathbf{x}} &= \mathbf{A}\mathbf{x} + \mathbf{B}\delta_s + \mathbf{B}\delta_c \\ \dot{\mathbf{x}} &= \mathbf{A}\mathbf{x} + \mathbf{B}\delta_s + \mathbf{B}(\mathbf{C}_\mathbf{a}\mathbf{x}_\mathbf{a} + \mathbf{D}_\mathbf{a}\delta_a) \end{aligned}
$$

$$
\therefore \dot{\mathbf{x}} = \mathbf{A}\mathbf{x} + \mathbf{B}\delta_s + \mathbf{B}\mathbf{C}_a\mathbf{x}_a + \mathbf{B}\mathbf{D}_a\delta_a
$$

Substituindo agora com o resultado da Equação (B.16):

$$
\begin{aligned} \dot{\mathbf{x}} &= \mathbf{A}\mathbf{x} + \mathbf{B}\delta_s + \mathbf{B}\mathbf{C}_\mathbf{a}\mathbf{x}_\mathbf{a} + \mathbf{B}\mathbf{D}_\mathbf{a}[-(\mathbf{I} + \mathbf{K}\mathbf{S}\mathbf{D}\mathbf{D}_\mathbf{a})^{-1}\mathbf{K}\mathbf{S}\mathbf{C}\mathbf{x} + \\ &-(\mathbf{I} + \mathbf{K}\mathbf{S}\mathbf{D}\mathbf{D}_\mathbf{a})^{-1}\mathbf{K}\mathbf{S}\mathbf{D}\mathbf{C}_\mathbf{a}\mathbf{x}_\mathbf{a} - (\mathbf{I} + \mathbf{K}\mathbf{S}\mathbf{D}\mathbf{D}_\mathbf{a})^{-1}\mathbf{K}\mathbf{S}\mathbf{D}\delta_s] \end{aligned}
$$

$$
\begin{array}{c}\dot{x}=Ax+B\delta_{s}+BC_{a}x_{a}-BD_{a}(I+KSDD_{a})^{-1}KSCx+\\ \\-BD_{a}(I+KSDD_{a})^{-1}KSDC_{a}x_{a}-BD_{a}(I+KSDD_{a})^{-1}KSD\delta_{s}\end{array}
$$

$$
\therefore \dot{x} = [A - BD_a (I + KSDD_a)^{-1} KSC]x +
$$

$$
+ [BC_a - BD_a (I + KSDD_a)^{-1} KSDC_a]x_a + [B - BD_a (I + KSDD_a)^{-1} KSD]\delta_s \quad (B.17)
$$

Partindo agora da primeira parte da Equação (B.14), utilizando a Equação (B.16):

$$
\begin{array}{l} \dot{x}_a = A_a x_a + B_a [ -(I+KSDD_a)^{-1} K S C x - (I+KSDD_a)^{-1} K S D C_a x_a - (I+KSDD_a)^{-1} K S D \delta_s] \\[2mm] \dot{x}_a = A_a x_a - B_a (I+KSDD_a)^{-1} K S C x - B_a (I+KSDD_a)^{-1} K S D C_a x_a - B_a (I+KSDD_a)^{-1} K S D \delta_s \end{array}
$$

$$
\therefore \dot{x}_a = -B_a (I + KSDD_a)^{-1} KSCx +
$$

$$
+ [A_a - B_a (I + KSDD_a)^{-1} KSDC_a] x_a - B_a (I + KSDD_a)^{-1} KSD\delta_s \qquad (B.18)
$$

Finalmente, com relação à saída y, pode-se dizer, baseado na Equação (B.12) e (B.13), e utilizando a Equação (B.16):

$$
\mathbf{y} = -(\mathbf{K}\mathbf{S})^{-1}\delta_a
$$

$$
\therefore \mathbf{y} = (\mathbf{KS})^{-1} (\mathbf{I} + \mathbf{KSDD}_a)^{-1} \mathbf{KSCx} + (\mathbf{KS})^{-1} (\mathbf{I} + \mathbf{KSDD}_a)^{-1} \mathbf{KSDC}_a \mathbf{x}_a +
$$

$$
+ (\mathbf{KS})^{-1} (\mathbf{I} + \mathbf{KSDD}_a)^{-1} \mathbf{KSD\delta}_s \tag{B.19}
$$

Reagrupando agora as Equações (B.17), (B.18) e (B.19):

$$
\begin{Bmatrix} \dot{\mathbf{x}} \\ \dot{\mathbf{x}}_{\mathbf{a}} \end{Bmatrix} = \begin{bmatrix} A_{11}^{cl} & A_{12}^{cl} \\ A_{21}^{cl} & A_{22}^{cl} \end{bmatrix} \begin{Bmatrix} \mathbf{x} \\ \mathbf{x}_{\mathbf{a}} \end{Bmatrix} + \begin{bmatrix} B_{1}^{cl} \\ B_{2}^{cl} \end{bmatrix} \delta_{s} \tag{B.20}
$$

$$
\mathbf{y} = \begin{bmatrix} C_1^{cl} & C_2^{cl} \end{bmatrix} \begin{Bmatrix} \mathbf{x} \\ \mathbf{x_a} \end{Bmatrix} + \begin{bmatrix} D^{cl} \end{bmatrix} \delta_s \tag{B.21}
$$

 $\operatorname{onde}$ 

$$
A_{11}^{cl} = \mathbf{A} - \mathbf{B}\mathbf{D}_{\mathbf{a}}(\mathbf{I} + \mathbf{KSDD}_{\mathbf{a}})^{-1}\mathbf{KSC}
$$
  
\n
$$
A_{12}^{cl} = \mathbf{BC}_{\mathbf{a}} - \mathbf{BD}_{\mathbf{a}}(\mathbf{I} + \mathbf{KSDD}_{\mathbf{a}})^{-1}\mathbf{KSDC}_{\mathbf{a}}
$$
  
\n
$$
A_{21}^{cl} = -\mathbf{B}_{\mathbf{a}}(\mathbf{I} + \mathbf{KSDD}_{\mathbf{a}})^{-1}\mathbf{KSC}
$$
  
\n
$$
A_{22}^{cl} = \mathbf{A}_{\mathbf{a}} - \mathbf{B}_{\mathbf{a}}(\mathbf{I} + \mathbf{KSDD}_{\mathbf{a}})^{-1}\mathbf{KSDC}_{\mathbf{a}}
$$
  
\n
$$
B_{1}^{cl} = \mathbf{B} - \mathbf{BD}_{\mathbf{a}}(\mathbf{I} + \mathbf{KSDD}_{\mathbf{a}})^{-1}\mathbf{KSD}
$$
  
\n
$$
B_{2}^{cl} = -\mathbf{B}_{\mathbf{a}}(\mathbf{I} + \mathbf{KSDD}_{\mathbf{a}})^{-1}\mathbf{KSD}
$$
  
\n
$$
C_{1}^{cl} = (\mathbf{KS})^{-1}(\mathbf{I} + \mathbf{KSDD}_{\mathbf{a}})^{-1}\mathbf{KSC}
$$
  
\n
$$
C_{2}^{cl} = (\mathbf{KS})^{-1}(\mathbf{I} + \mathbf{KSDD}_{\mathbf{a}})^{-1}\mathbf{KSDC}_{\mathbf{a}}
$$
  
\n
$$
D^{cl} = (\mathbf{KS})^{-1}(\mathbf{I} + \mathbf{KSDD}_{\mathbf{a}})^{-1}\mathbf{KSD}
$$

Assim, completa-se a formulação no espaço de estados para a realimentação de saída.

# **B.3 Equações da Seção 6.3**

Partindo inicialmente dos modelos no espaço de estados da planta:

$$
\begin{aligned} \n\dot{\mathbf{x}} &= \mathbf{A}\mathbf{x} + \mathbf{B}\delta_f \\ \n\mathbf{y} &= \mathbf{C}\mathbf{x} + \mathbf{D}\delta_f \n\end{aligned} \tag{B.22}
$$

Considerando a matriz seletora de saídas S, que expressa a relação entre a saída teórica e a de medição:

$$
y_{red} = Sy
$$
 (B.23)

Levando em conta ainda as equações do observador, controlador e atuador, dadas respectivamente por:

$$
\dot{\hat{\mathbf{x}}} = \mathbf{A}\hat{\mathbf{x}} + \mathbf{B}\delta_f + \mathbf{L}(\mathbf{y}_{\text{red}} - \mathbf{C}_{\text{red}}\mathbf{y})
$$
\n(B.24)

$$
\delta_a = -\mathbf{K}\hat{\mathbf{x}} \tag{B.25}
$$

$$
\dot{\mathbf{x}}_{\mathbf{a}} = \mathbf{A}_{\mathbf{a}} \mathbf{x}_{\mathbf{a}} + \mathbf{B}_{\mathbf{a}} \delta_a
$$
\n
$$
\delta_c = \mathbf{C}_{\mathbf{a}} \mathbf{x}_{\mathbf{a}} + \mathbf{D}_{\mathbf{a}} \delta_a
$$
\n(B.26)

Pode-se partir da equação do somador que alimenta a entrada da planta:

$$
\delta_f = \delta_s + \delta_c \tag{B.27}
$$

Substituindo a variável $\delta_c$ da segunda parte da Equação (B.26):

$$
\delta_f = \delta_s + \mathbf{C_a} \mathbf{x_a} + \mathbf{D_a} \delta_a
$$

Substituindo agora a variável $\delta_a$ obtida de (B.25):

$$
\delta_f = \delta_s + \mathbf{C_a} \mathbf{x_a} + \mathbf{D_a}(-\mathbf{K}\hat{\mathbf{x}})
$$

Chegando assim à relação entre a entrada do motorista, estados do atuador e estimados, e a entrada da planta:

$$
\delta_f = \delta_s + \mathbf{C_a} \mathbf{x_a} - \mathbf{D_a} \mathbf{K} \hat{\mathbf{x}} \tag{B.28}
$$

Substituindo a Equação (B.28) na primeira parte da Equação (B.22):

$$
\dot{\mathbf{x}} = \mathbf{A}\mathbf{x} + \mathbf{B}\mathbf{C}_{\mathbf{a}}\mathbf{x}_{\mathbf{a}} - \mathbf{B}\mathbf{D}_{\mathbf{a}}\mathbf{K}\hat{\mathbf{x}} + \mathbf{B}\delta_{s}
$$
(B.29)

Substituindo também a Equação (B.25) na primeira parte da Equação (B.26), tem-se:

$$
\dot{\mathbf{x}}_{\mathbf{a}} = \mathbf{A}_{\mathbf{a}} \mathbf{x}_{\mathbf{a}} - \mathbf{B}_{\mathbf{a}} \mathbf{K} \hat{\mathbf{x}} \tag{B.30}
$$

Substituindo agora o resultado da Equação (B.28) na segunda parte da Equação (B.22):

$$
\mathbf{y} = \mathbf{C}\mathbf{x} + \mathbf{D}(\delta_s + \mathbf{C}_a \mathbf{x}_a - \mathbf{D}_a \mathbf{K}\hat{\mathbf{x}})
$$
  
: 
$$
\mathbf{y} = \mathbf{C}\mathbf{x} + \mathbf{D}\mathbf{C}_a \mathbf{x}_a - \mathbf{D}\mathbf{D}_a \mathbf{K}\hat{\mathbf{x}} + \mathbf{D}\delta_s
$$
 (B.31)

Substituindo novamente a variável $\delta_f$ dada pela Equação (B.28) e o vetor de saídas y dado pela Equação (B.31) na Equação (B.24) do observador, tem-se:

$$
\dot{\hat{\mathbf{x}}} = \mathbf{A}\hat{\mathbf{x}} + \mathbf{B}(\delta_s + \mathbf{C}_a\mathbf{x}_a - \mathbf{D}_a\mathbf{K}\hat{\mathbf{x}}) + \mathbf{LS}(\mathbf{C}\mathbf{x} + \mathbf{D}\mathbf{C}_a\mathbf{x}_a - \mathbf{D}\mathbf{D}_a\mathbf{K}\hat{\mathbf{x}} + \mathbf{D}\delta_s) - \mathbf{L}\mathbf{SC}\hat{\mathbf{x}}
$$
\n
$$
\dot{\hat{\mathbf{x}}} = \mathbf{A}\hat{\mathbf{x}} + \mathbf{B}\delta_s + \mathbf{B}\mathbf{C}_a\mathbf{x}_a - \mathbf{B}\mathbf{D}_a\mathbf{K}\hat{\mathbf{x}}) + \mathbf{L}\mathbf{SC}\mathbf{x} + \mathbf{L}\mathbf{SD}\mathbf{C}_a\mathbf{x}_a - \mathbf{L}\mathbf{SD}\mathbf{D}_a\mathbf{K}\hat{\mathbf{x}} + \mathbf{L}\mathbf{SD}\delta_s - \mathbf{L}\mathbf{SC}\hat{\mathbf{x}}
$$
\n
$$
\therefore \dot{\hat{\mathbf{x}}} = \mathbf{L}\mathbf{SC}\mathbf{x} + (\mathbf{B} + \mathbf{L}\mathbf{SD})\mathbf{C}_a\mathbf{x}_a + [\mathbf{A} - (\mathbf{B} + \mathbf{L}\mathbf{SD})\mathbf{D}_a\mathbf{K} - \mathbf{L}\mathbf{SC}]\hat{\mathbf{x}} + (\mathbf{B} + \mathbf{L}\mathbf{SD})\delta_s \quad (B.32)
$$

Finalmente, pode-se escrever as relações dadas pelas Equações (B.29), (B.30), (B.32) e (B.31) na forma matricial.

$$
\left\{\begin{array}{c}\dot{x}\\\dot{x}_a\\\dot{\hat{x}}\end{array}\right\}=\left[\begin{array}{ccc}A&BC_a&-BD_aK\\0&A_a&-B_aK\\LSC&(B+LSD)C_a&A-(B+LSD)D_aK-LSC\end{array}\right]\left\{\begin{array}{c}x\\x_a\\ \hat{x}\end{array}\right\}+\left[\begin{array}{c}B\\0\\B+LSD\end{array}\right]\delta_s\\(B.33)
$$

$$
\mathbf{y} = \begin{bmatrix} \mathbf{C} & \mathbf{D}\mathbf{C_a} & -\mathbf{D}\mathbf{D_a}\mathbf{K} \end{bmatrix} \begin{Bmatrix} \mathbf{x} \\ \mathbf{x_a} \\ \hat{\mathbf{x}} \end{Bmatrix} + \mathbf{D} \delta_s
$$
 (B.34)

Assim, conclui-se a formulação de malha fechada para o caso contendo um seletor de saídas, observador de estados, atuador e controlador baseado em estados estimados.